IBM

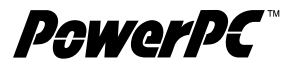

# The PowerPC Compiler Writer's Guide

*Edited by:* Steve Hoxey Faraydon Karim Bill Hay Hank Warren

> *Warthman Associates*

© International Business Machines Corporation 1996. All rights reserved. 1-96. Printed in the United State of America.

This notice applies to The PowerPC Compiler Writer's Guide, dated January 1996. The following paragraphs do not apply in any country or state where such provisions are inconsistent with local law: The specifications in this publication are subject to change without notice. The publication is provided "AS IS." International Business Machines Corporation (hereafter "IBM") does not make any warranty of any kind, either expressed or implied, including, but not limited to, the implied warranties of merchantability and fitness for a particular purpose. Information in this document is provided solely to enable system and software implementers to use PowerPC microprocessors. Unless specifically set forth herein, there are no express or implied patent, copyright or any other intellectual property rights or licenses granted hereunder to design or fabricate PowerPC integrated circuits or integrated circuits based on the information in this document. Permission is hereby granted to the owner of this publication to copy and distribute only the code examples contained in this publication for the sole purpose of enabling system and software implementers to use PowerPC microprocessors, and for no other purpose. IBM does not warrant that the contents of this publication or the accompanying code examples, whether individually or as one or more groups, will meet your requirements or that the publication or the accompanying code examples are error-free. This publication could include technical inaccuracies or typographical errors. Changes may be made to the information herein; these changes may be incorporated in new editions of the publication.

Notice to U.S. Government Users—Documentation Related to Restricted Rights—Use, duplication or disclosure is subject to restrictions set forth in GSA ADP Schedule Contract with IBM Corporation.

The following are registered trademarks of the IBM Corporation: IBM and the IBM logo.

The following are trademarks of the IBM Corporation: IBM Microelectronics, POWER, RISC System/6000, PowerPC, PowerPC logo, PowerPC 601, PowerPC 603, PowerPC 604. PowerPC™ microprocessors are hereinafter sometimes referred to as "PowerPC".

The following are trademarks of other companies: SPECfp92, SPECint92, SPECfp95, and SPECint95 are trademarks of Standard Performance Evaluation Corporation.

Requests for copies of this publication should be made to the office shown below. IBM may use, disclose or distribute whatever information you supply in any way it believes appropriate without incurring any obligation to you.

IBM Microelectronics Division 1580 Route 52, Bldg. 504 Hopewell Junction, NY 12533-6531 Tel: (800) POWERPC Fax Service 415-855-4121

The IBM home page can be found at: http://www.ibm.com The IBM Microelectronics Division PowerPC home page can be found at: http://www.chips.ibm.com/products/ppc

Library of Congress Catalog Card Number: 95-62115 ISBN 0-9649654-0-2

Published for IBM by: Warthman Associates 240 Hamilton Avenue Palo Alto, California 94301 (415) 322-4555 writers@warthman.com

## **Foreword**

By Fredrick R. Sporck **Director** IBM Microelectronics Division—PowerPC Products

IBM's reputation for commitment to technology and innovation is legendary in the computer industry. Over the past two decades, IBM has followed this tradition with its dedication to the development and enhancement of RISC architecture.

With the introduction of the PowerPC architecture, IBM has again recognized the need for supporting its products. In response, IBM has prepared The PowerPC Compiler Writer's Guide. Some of the brightest minds from many companies in the fields of compiler and processor development have combined their efforts in this work. A balanced, insightful examination of the PowerPC architecture and the pipelines implemented by PowerPC processors has yielded a guide giving compiler developers valuable insight into the generation of highperformance code for PowerPC processors.

By taking this step, IBM is equipping readers of The PowerPC Compiler Writer's Guide with the power to harness the potential of the PowerPC revolution. Once again, IBM is stepping forward with dedication to its customers and the powerful backing of its cutting-edge architecture.

## **Contents**

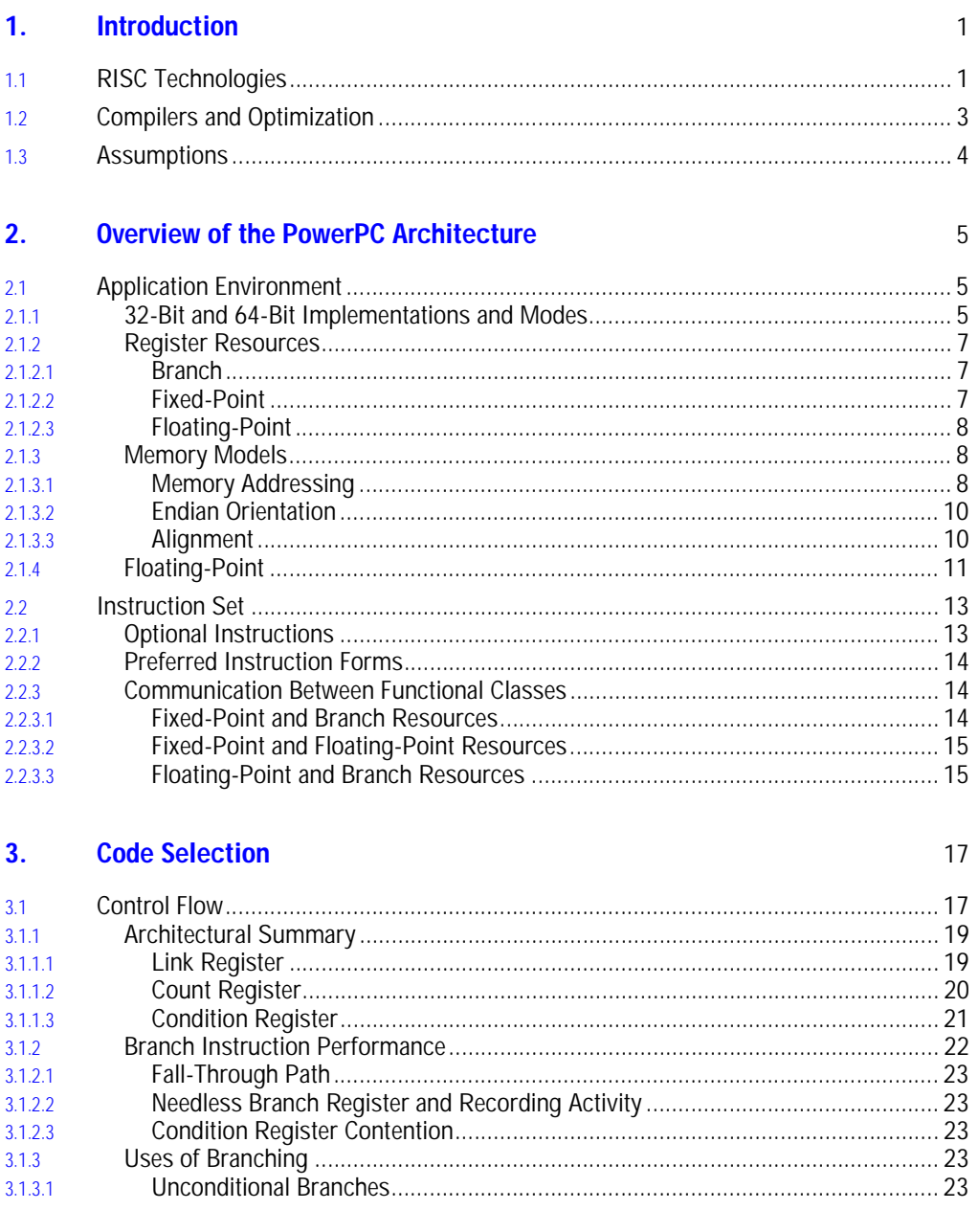

 $\overline{v}$ 

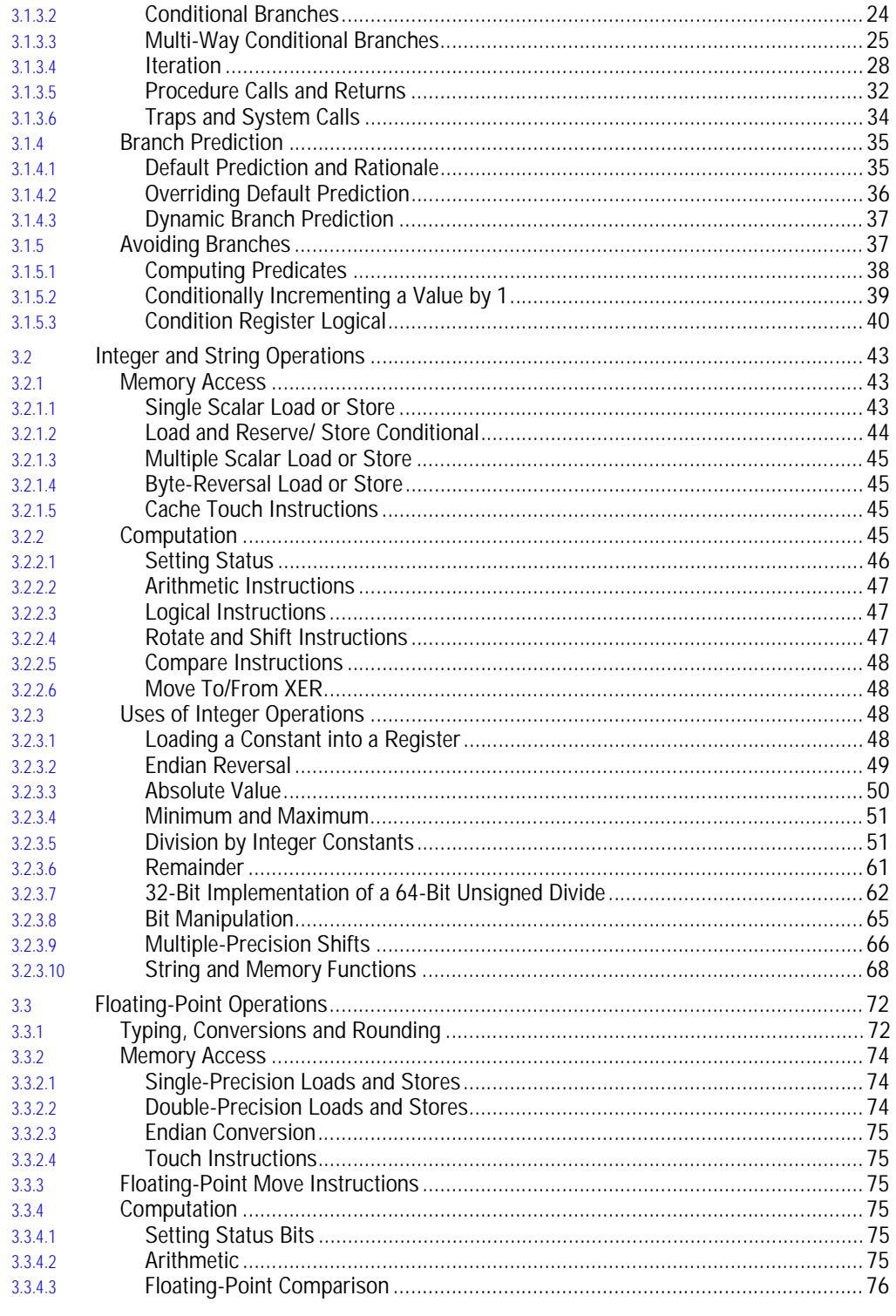

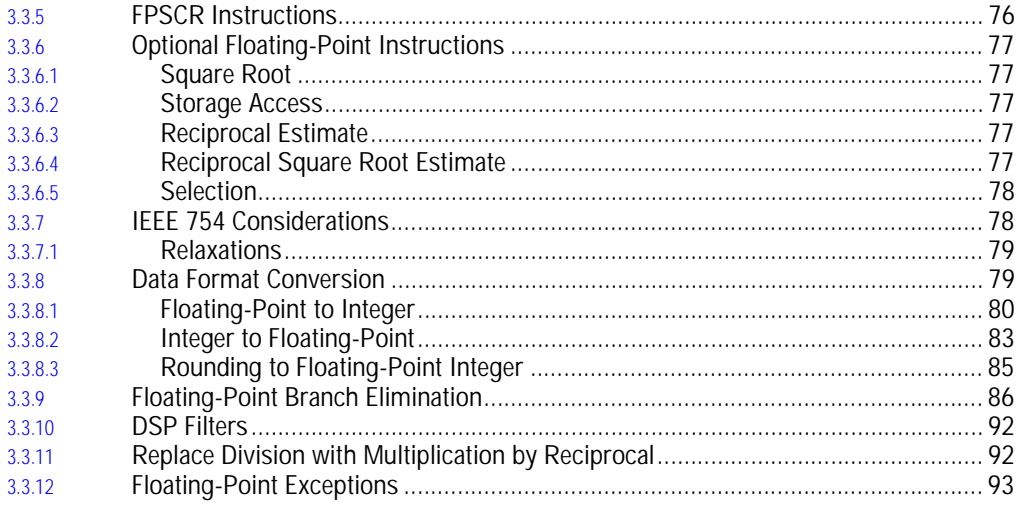

#### **Implementation Issues**  $\overline{4}$ .

97

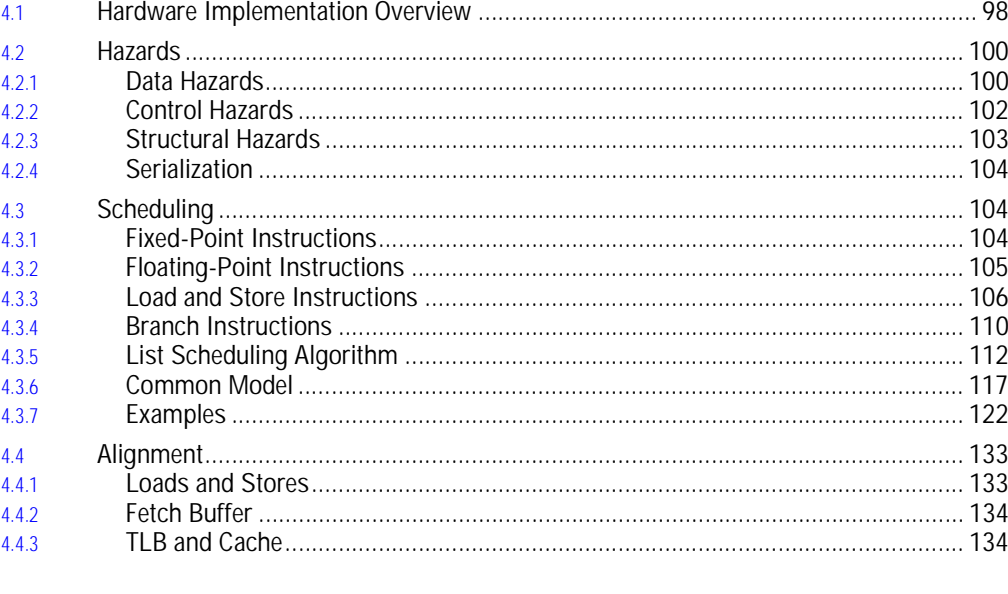

#### **Clever Examples**  $5<sub>1</sub>$

139

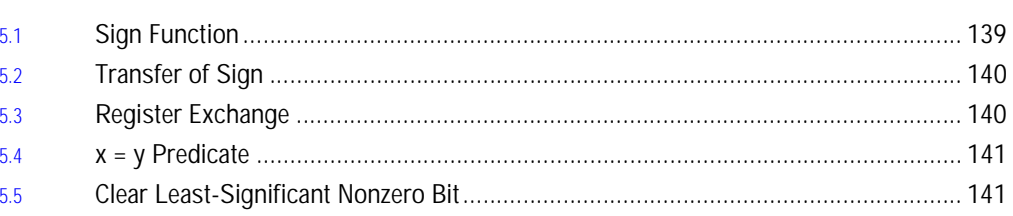

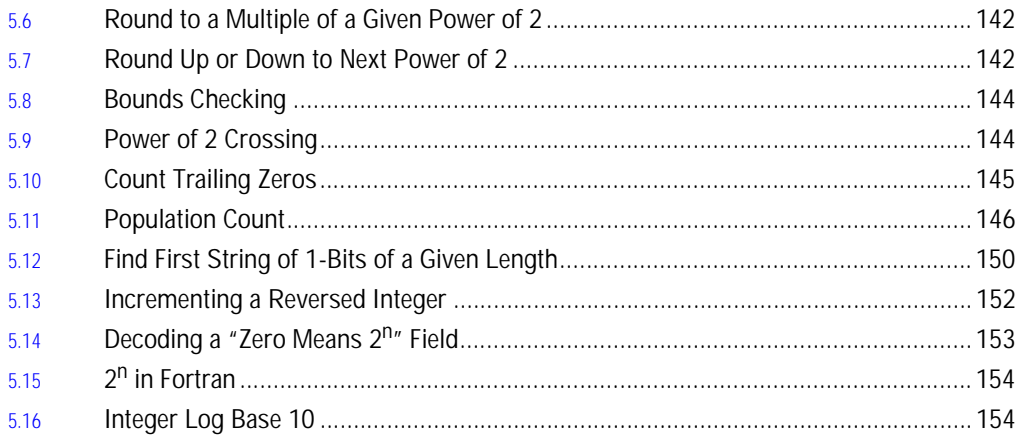

### **Appendices**

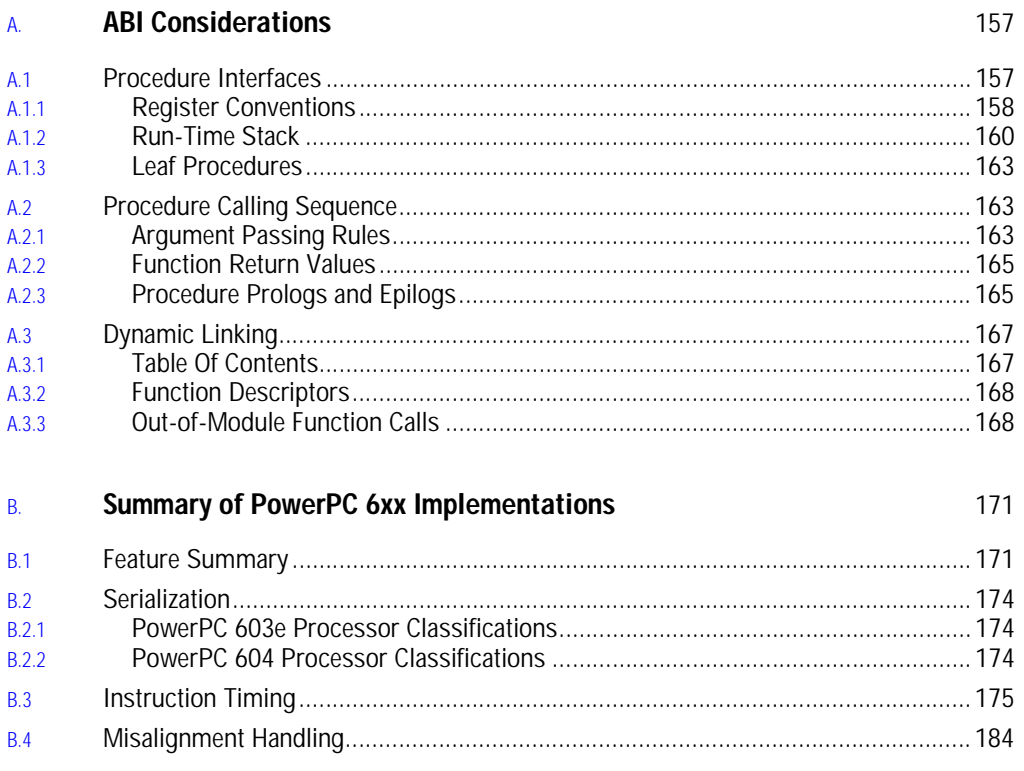

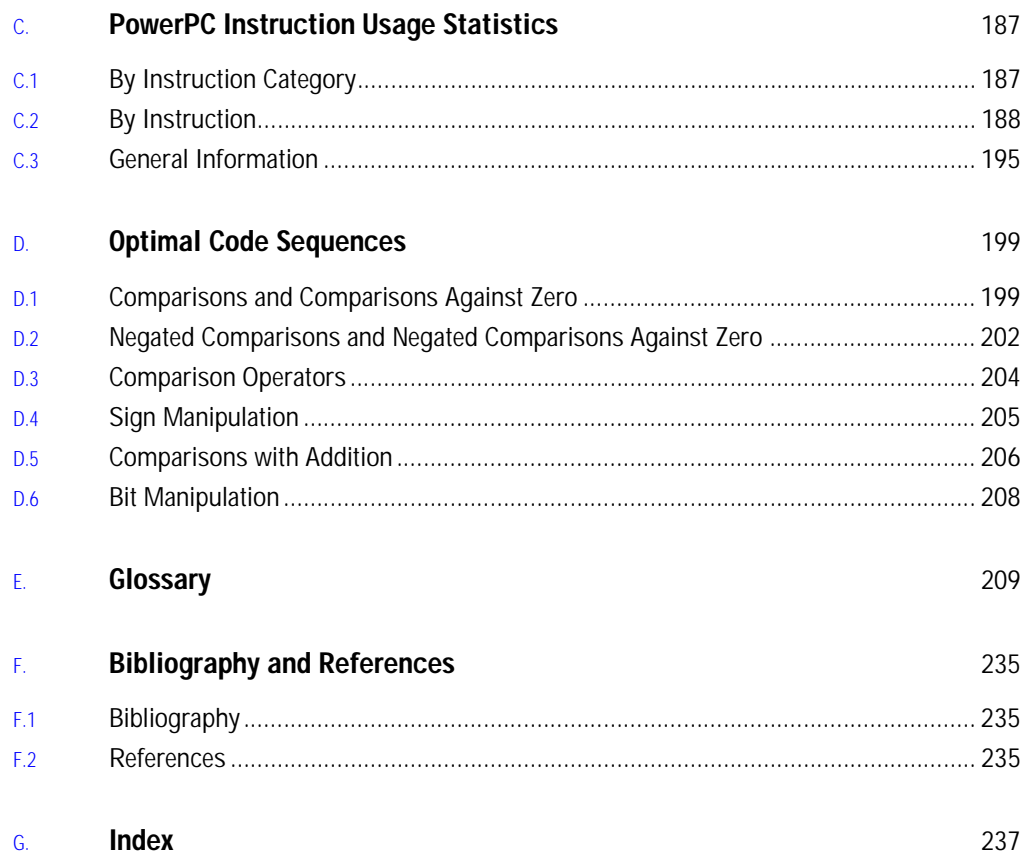

 $\overline{a}$ 

# **Figures**

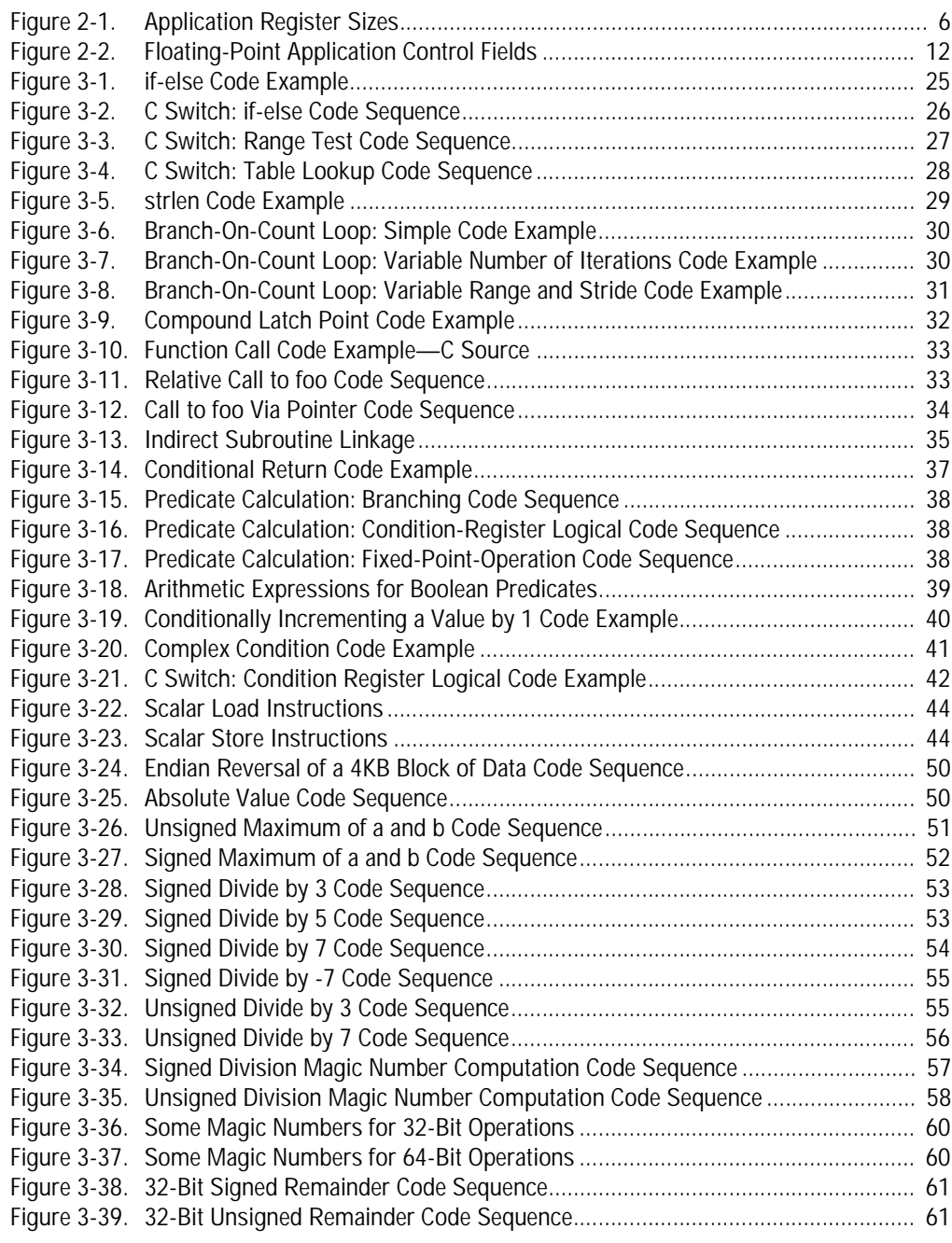

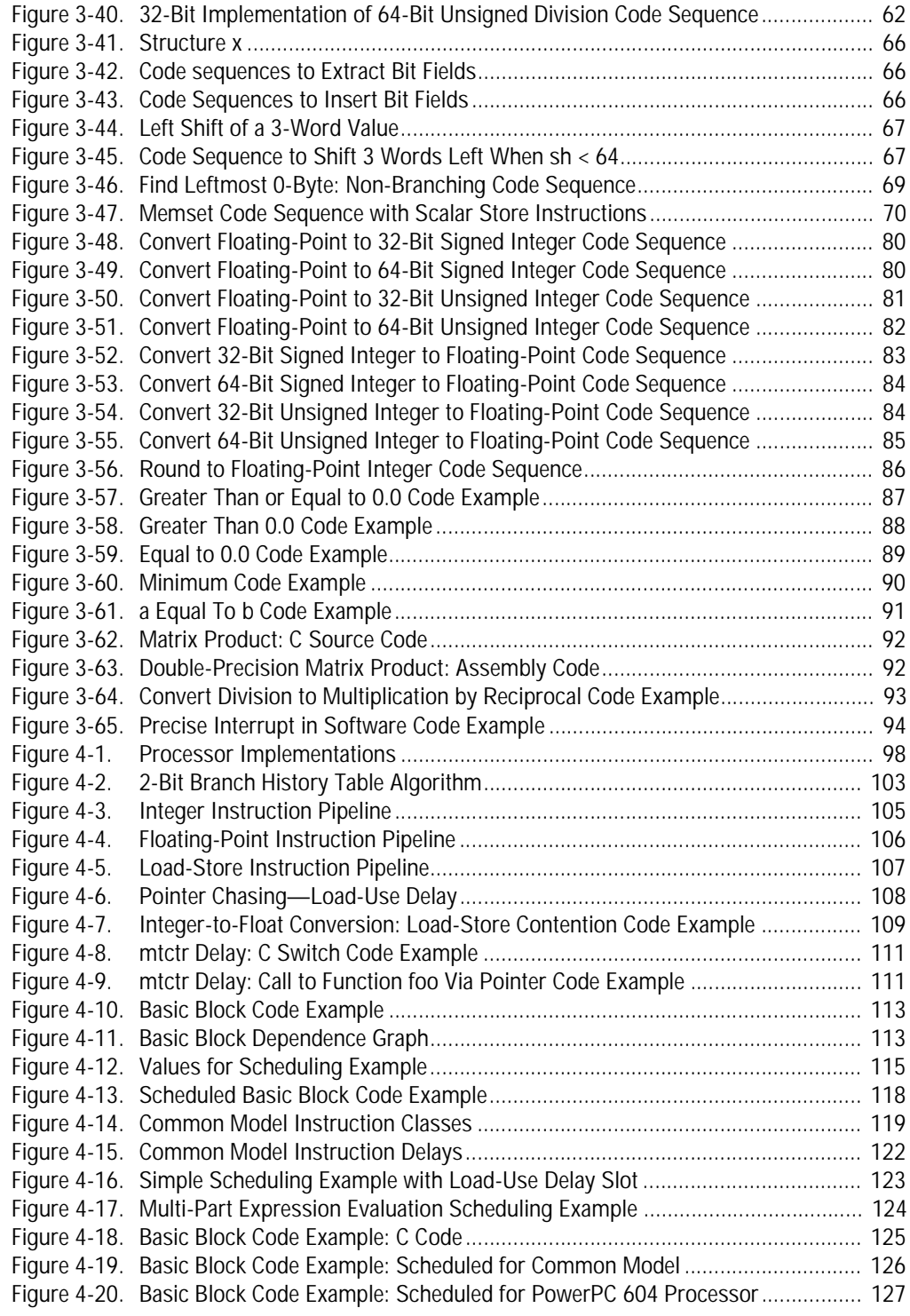

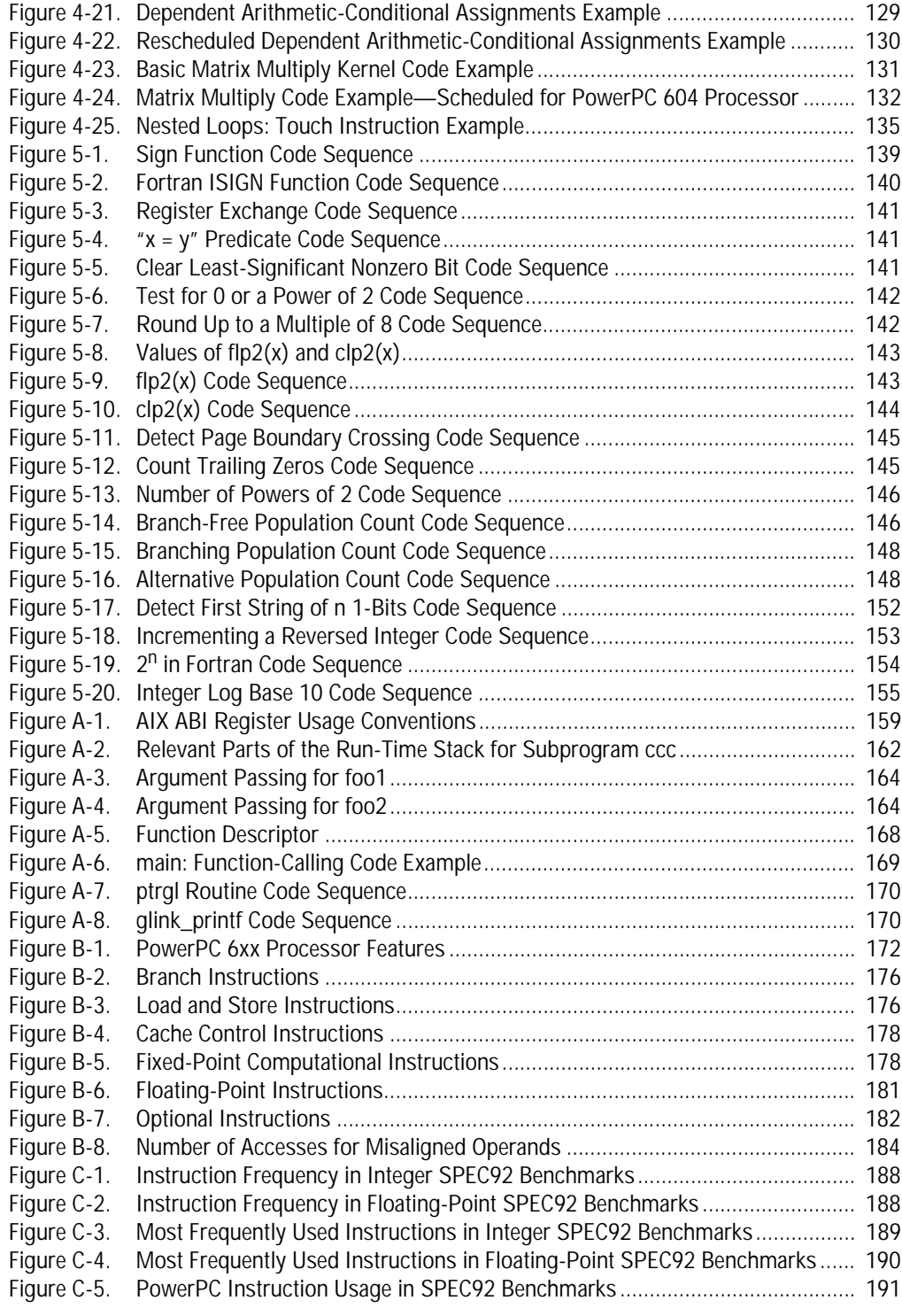

## **Preface**

#### **Purpose and Audience**

This book describes, mainly by coding examples, the code patterns that perform well on PowerPC processors. The book will be particularly helpful to compiler developers and application-code specialists who are already familiar with optimizing compiler technology and are looking for ways to exploit the PowerPC architecture. It will also be helpful to application programmers who need to understand and tune the output of PowerPC compilers and to faculty members and graduate students specializing in the study of compilers. We assume that compiler developers have already developed a compiler front-end and are seeking to develop a PowerPC back-end.

The book does not attempt to teach the average programmer how to write a compiler or the accompanying library routines. Readers seeking this kind of information may wish to acquire some of the publications listed in the references.

The book is a companion to Book I of The PowerPC Architecture. Detailed descriptions from The PowerPC Architecture are not repeated except in summary form, although we include several references to sections in the specification. The material and instructions described in Books II and III of The PowerPC Architecture are, in general, not included because they are primarily of interest to operating-system developers.

#### **Code Examples**

Where possible and useful, the book includes code examples, generalizations of coding approach, and general advice on issues affecting coding decisions. The examples are primarily in PowerPC assembler code, but they may also show related source code (typically C or Fortran). Most of the code examples are chosen to perform well on a generic PowerPC processor, called a Common Model, although advice on coding for specific PowerPC-processor implementations is sometimes included.

Most code examples are from IBM. A few code examples in [Chapter 5](#page-158-0), "Clever Examples", have been contributed by non-IBM programmers. A few examples are taken from The PowerPC Architecture or IBM technical papers. The PowerPC extended mnemonics that are used in the code examples are listed in a table at the end of this preface.

#### **Contributors**

#### Writers and Editors:

- IBM Editor: Steve Hoxey, IBM Toronto Laboratory
- IBM Editor: Faraydon Karim, IBM Microelectronics Division
- IBM Editor: Bill Hay, IBM Toronto Laboratory
- IBM Editor: Hank Warren, IBM Thomas J. Watson Research Center
- Writer: Philip Dickinson, Warthman Associates
- *Independent Editor:* Dennis Allison, Stanford University
- Managing Editor: Forrest Warthman, Warthman Associates

Review Comments and/or Code Examples:

- Steve Barnett, Absoft Corporation
- Bob Blainey, IBM Toronto Laboratory
- Patrick Bohrer, IBM Microelectronics Division
- Gary Davidian, Power Computing Corporation
- Kaivalya Dixit, IBM RISC System/6000 Division
- Bill Hay, IBM Toronto Laboratory
- Richard Hooker, IBM Microelectronics Division
- Steve Hoxey, IBM Toronto Laboratory
- Steve Jasik, Jasik Designs
- Faraydon Karim, IBM Microelectronics Division
- Lena Lau, IBM Toronto Laboratory
- Cathy May, IBM Thomas J. Watson Research Center
- John McEnerney, Metrowerks, Inc.
- Dave Murrell, IBM Microelectronics Division
- Tim Olson, Apple Computer, Inc.
- Brett Olsson, IBM System Technology and Architecture Division
- Tom Pennello, MetaWare, Inc.
- Mike Peters, IBM PowerPC Performance Group
- Brian Peterson, IBM Microelectronics Division
- Nam H. Pham, IBM Microelectronics Division
- Warren Ristow, Apogee Software, Inc.
- Alex Rosenberg, Apple Computer, Inc.
- Tim Saunders, IBM Microelectronics Division
- Ed Silha, IBM System Technology and Architecture Division
- Fred Strietelmeier, IBM System Technology and Architecture Division
- S. Surya, IBM PowerPC Performance Group
- Maureen Teodorovich, IBM Microelectronics Division
- Hank Warren, IBM Thomas J. Watson Research Center
- Pete Wilson, Groupe Bull

### **Notation**

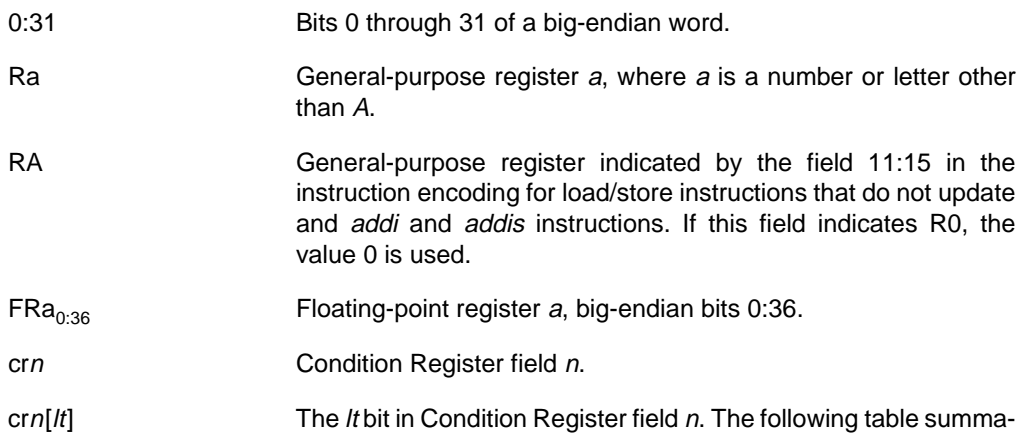

#### **Condition Register Field Bits**

in this book.

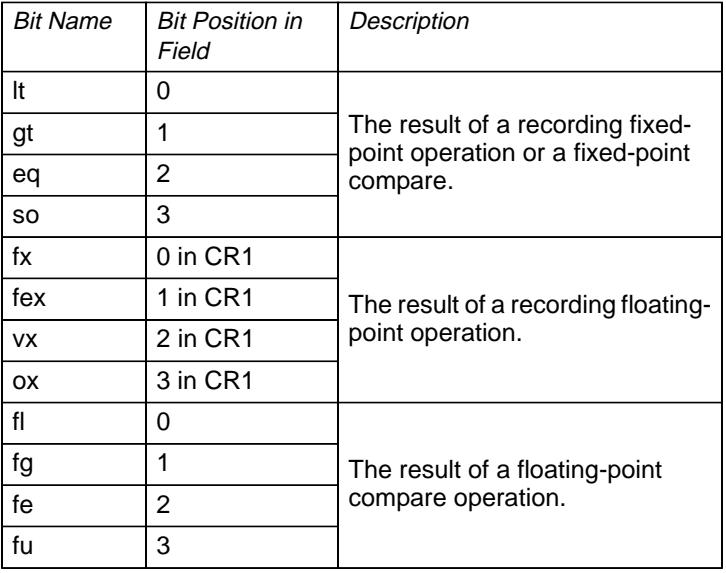

rizes the names of the bits in the Condition Register fields used

 $(x)$  The contents of x, where x indicates some register or field.

- (RA|0) The contents of general-purpose register A, or the value 0 if RA indicates R0.
- 0xFFFF Decimal 65535 (64K) in *hexadecimal* notation.
- 0b0011 Decimal 3 in *binary* notation.

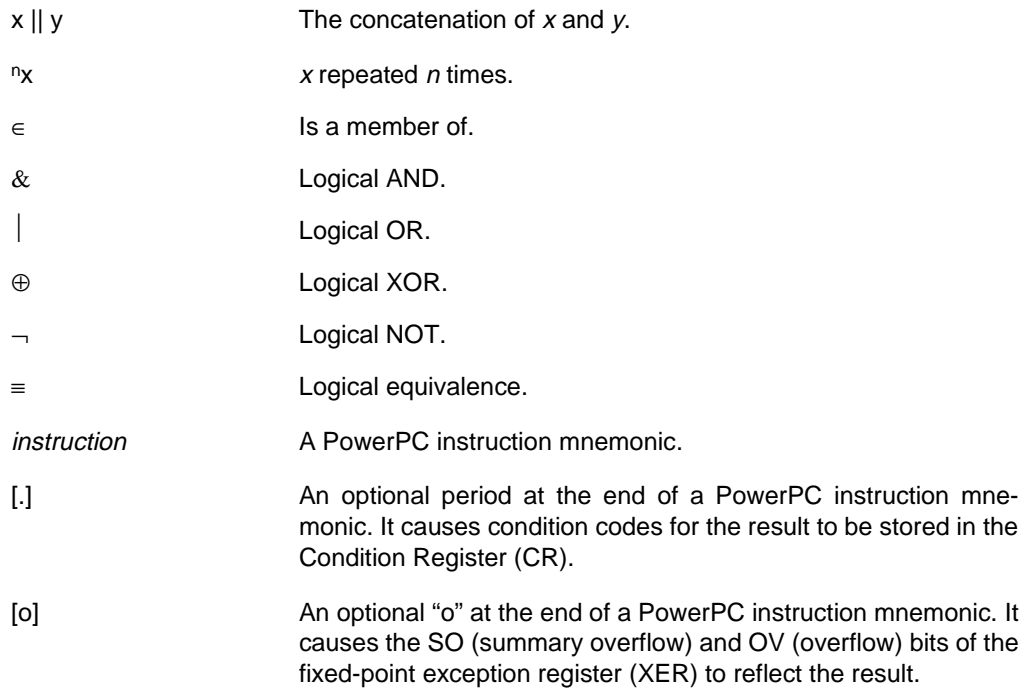

Acronyms, words, and phrases are defined in the Glossary at the back of the book. The following table gives the equivalent mnemonic for extended mnemonics used in this book:

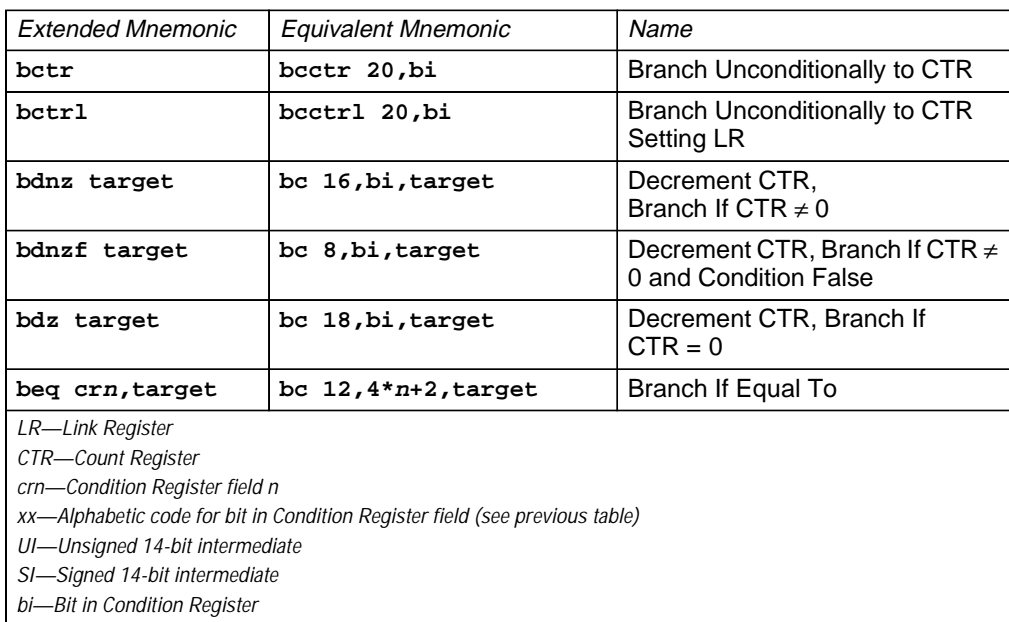

#### **Extended Mnemonics Used in This Book**

**Extended Mnemonics Used in This Book** (continued)

| <b>Extended Mnemonic</b>                                                                                                    | Equivalent Mnemonic              | Name                                  |  |  |
|----------------------------------------------------------------------------------------------------|----------------------------------|---------------------------------------|--|--|
| bf cr <i>n</i> [ <i>xx</i> ], target                                                                                                    | bc 4, bi, target                 | <b>Branch If Condition False</b>      |  |  |
| bge crn, target                                                                                                    | bc $4,4*n,$ target               | Branch If Greater Than Or Equal<br>To |  |  |
| bgt crn, target                                                                                                    | bc $12, 4*n+1, target$           | <b>Branch If Greater Than</b>         |  |  |
| bgtlr crn                                                                                                    | bclr $12,4*n+1$                  | Branch If Greater Than to LR          |  |  |
| ble crn, target                                                                                                    | bc $4,4*n+1$ , target            | Branch If Less Than Or Equal To       |  |  |
| blr                                                                                                    | bclr 20,bi                       | Branch Unconditionally to LR          |  |  |
| blt crn, target                                                                                                    | bc 12, 4*n, target               | Branch If Less Than                   |  |  |
| bne crn, target                                                                                                    | bc $4,4*n+2$ , target            | Branch If Not Equal To                |  |  |
| bt cr <i>n</i> [ <i>xx</i> ],target                                                                                                    | bc 12, bi, target                | <b>Branch If True</b>                 |  |  |
| cmplw crn, Ra, Rb                                                                                                    | cmpl crn, 0, Ra, Rb              | Compare Logical Word                  |  |  |
| cmplwi crn, Ra, UI                                                                                                    | cmpli crn, 0, Ra, UI             | Compare Logical Word Immedi-<br>ate   |  |  |
| cmpw crn, Ra, Rb                                                                                                    | cmp cr <i>n,</i> 0,Ra,Rb         | Compare Word                          |  |  |
| cmpwi crn, Ra, SI                                                                                                    | cmpi crn, 0, Ra, SI              | Compare Word Immediate                |  |  |
| li Rx, value                                                                                                    | addi Rx, 0, value                | Load Immediate                        |  |  |
| lis Rx, value                                                                                                    | addis Rx, 0, value               | Load Immediate Shifted                |  |  |
| mfctr Rx                                                                                                    | mfspr Rx,9                       | Move From CTR                         |  |  |
| mflr Rx                                                                                                    | mfspr Rx,8                       | Move From LR                          |  |  |
| mfxer Rx                                                                                                    | mfspr Rx,1                       | Move From XER                         |  |  |
| mr Rx, Ry                                                                                                    | or Rx, Ry, Ry<br>(ori Rx, Ry, 0) | Move Register                         |  |  |
| mtctr Rx                                                                                                    | mtspr 9,Rx                       | Move To CTR                           |  |  |
| mtlr Rx                                                                                                    | mtspr 8,Rx                       | Move To LR                            |  |  |
| mtxer Rx                                                                                                    | mtspr 1,Rx                       | Move To XER                           |  |  |
| not Rx, Ry                                                                                                    | nor Rx, Ry, Ry                   | Logical NOT                           |  |  |
| slwi Rx,Ry,n                                                                                                    | rlwinm Rx,Ry,n,0,31-n            | Shift Left Immediate                  |  |  |
| srwi Rx, Ry, n                                                                                                    | rlwinm Rx,Ry,32-n,n,31           | Shift Right Immediate                 |  |  |
| sub Rx, Ry, Rz                                                                                                    | subf Rx, Rz, Ry                  | Subtract                              |  |  |
| subi Rx, Ry, value                                                                                                    | addi Rx, Ry, -value              | Subtract Immediate                    |  |  |
| <b>LR-Link Register</b><br>CTR-Count Register<br>crn-Condition Register field n<br>xx-Alphabetic code for bit in Condition Register field (see previous table)<br>UI-Unsigned 14-bit intermediate<br>SI-Signed 14-bit intermediate<br>bi-Bit in Condition Register |                                  |                                       |  |  |

<u> 1989 - Johann Stoff, deutscher Stoffen und der Stoffen und der Stoffen und der Stoffen und der Stoffen und der</u>

<span id="page-20-0"></span>Chapter 1

## 1. **Introduction**

High-performance computer systems depend on good hardware design coupled with powerful compilers and operating systems. Although announced in 1991, the PowerPC architecture represents the end product of nearly 20 years of evolution starting with work on the 801 system at IBM. From the beginning, advanced hardware and software techniques were intermingled to develop first RISC and then superscalar computer systems. This guide describes how a compiler may select and schedule code that performs to the potential of the architecture.

#### 1.1 **RISC Technologies**

The time required to execute a program is the product of the path length (the number of instructions), the number of cycles per instruction, and the cycle time. These three variables interact with one another. For example, reducing the cycle time reduces the window of time in which useful work can be performed, so the execution of a complex instruction may be unable to finish. Then, the function of the complex instruction must be separated into multiple simpler instructions, increasing the path length. Identifying the optimal combination of these variables in the form of an instruction set architecture, therefore, represents a challenging problem whose solution depends on the hardware technology and the software requirements.

Historically, CISC architectures evolved in response to the limited availability of memory because complex instructions result in smaller programs. As technology improved, memory cost dropped and access times decreased, so the decode and execution of the instructions became the limiting steps in instruction processing. Work at IBM, Berkeley, and Stanford demonstrated that performance improved if the instruction set was simple and instructions required a small number of cycles to execute, preferably one cycle. The reduction in cycle time and number of cycles

needed to process an instruction were a good trade-off against the increased path length. Development along these RISC lines continued at IBM and elsewhere. The physical design of the computer was simplified in exchange for increased hardware management by compilers and operating systems.

The work at IBM led to the development of the POWER™ architecture, which implemented parallel instruction (superscalar) processing, introduced some compound instructions to reduce instruction path lengths in critical areas, incorporated floatingpoint as a first-class data type, and simplified the architecture as a compiler target. Multiple pipelines permitted the simultaneous execution of different instructions, effectively reducing the number of cycles required to execute each instruction. The POWER architecture refined the original RISC approach by improving the mapping of the hardware architecture to the needs of programming languages. The functionality of key instructions was increased by combining multiple operations in the same instruction: the load and store with update instructions, which perform the access and load the effective address into the base register; the floating-point multiply-add instructions; the branch-on-count instructions, which decrement the Count Register and test the contents for zero; or the rotate-mask instructions. This increased functionality significantly reduced the path length for critical areas of code, such as loops, at the expense of moderately longer pipeline stages.

The POWER instruction set architecture and the hardware implementation were developed together so that they share a common partitioning based on function, minimizing the interaction between different functions. By arranging the instruction set in this way, the compiler could better arrange the code so that there were fewer inter-instruction dependencies impeding superscalar dispatch. The role of the compiler became more important because it generated code that could extract the performance potential of this superscalar hardware.

IBM, Motorola, and Apple jointly defined the PowerPC architecture as an evolution of the POWER architecture. The modifications to the POWER architecture include:

- Clearer distinctions between the architecture and implementations.
- Simplifications and specifications to improve high-speed superscalar and single-chip performance.
- 32-bit and 64-bit architectures.
- Memory-consistency model for symmetric multiprocessing.

#### <span id="page-22-0"></span>1.2 **Compilers and Optimization**

The quality of code generated by a compiler is measured in terms of its size and execution speed. The compiler must balance these factors for the particular programming environment. The quality is most profoundly affected by the choice of algorithm and data structures, choices which are the province of the individual programmer. Given the algorithm and data structures, quality depends upon a collusion between the compiler, the processor architecture, and the specific implementation to best exploit the resources of the computer system. Modern processors rely upon statistical properties of the programs and upon the ability of the compiler to transform and schedule the specification of the algorithm in a semantically equivalent way so as to improve the performance of individual programs. Today, most programming is done in a high-level language. The compilers for these languages are free to generate the best possible machine code within the constraint that the semantics of the language are preserved. This book concentrates on compilers for procedure-oriented languages, such as C or Fortran.

Optimizations are traditionally classified as machine-independent or machine-dependent. Compilers usually perform machine-independent optimizations by transforming an intermediate language version of the program into an equivalent optimized program, also expressed in the intermediate language. The choice of optimizations normally considered machine-independent and their order of application, however, may actually be machine-dependent. Most classical compiler issues, including the front-end syntactic and semantic checks, intermediate language, and most machineindependent optimizations are not covered here; they are described elsewhere in the literature. This book focuses principally on implementation-dependent optimizations specific to the PowerPC architecture.

Machine-dependent optimizations require detailed knowledge of the processor architecture, the Application Binary Interface (ABI) and the processor implementation. Detailed issues of code choice depend mostly on the architecture. Typical compilers examine the intermediate representation of the program and select semantically equivalent machine instructions. The ABI is a convention that allows programs to function in a particular programming environment, but restricts the type of code that a compiler can emit in many contexts. Two PowerPC compilers that target different operating environments may generate quite different optimized code for the same program. Machine-dependent optimizations, such as program layout, scheduling, and alignment considerations, depend on the implementation of the architecture. In the case of the PowerPC architecture, there are a number of implementations, each with different constraints on these optimizations.

#### <span id="page-23-0"></span>1.3 **Assumptions**

The assumptions made in this book include:

- Familiarity with the PowerPC Architecture—We assume that you know the PowerPC architecture as described in The PowerPC Architecture: A Specification for a New Family of RISC Processors (hereafter known as The PowerPC Architecture). We make frequent references to sections in this book.
- Common ModeI-Unless otherwise stated, we assume that you are generating code for the PowerPC Common Model implementation, which is described in Section [4.3.6 on page](#page-136-0) [117](#page-136-0). The Common Model is a fictional PowerPC implementation whose scheduled code should perform well, though perhaps not optimally, on all PowerPC implementations. Optimizations for particular processors are mentioned where appropriate. We consider only uniprocessor systems. Multiprocessing systems lie beyond the scope of this work.
- Compiler Environment—We assume that you have already developed a compiler front-end with an intermediate language connection to an optimizing and code-emitting back-end, or that you are directly optimizing application programs in an assembler. This book discusses only the optimizing and codeemitting back-end that creates PowerPC object files.

## <span id="page-24-0"></span>2. **Overview of the PowerPC Architecture**

Books I through III of The PowerPC Architecture describe the instruction set, virtual environment, and operating environment, respectively. The user manual for each processor specifies the implementation features of that processor. In this book, the term PowerPC architecture refers to the contents of Books I through III. The compiler writer is concerned principally with the contents of Book I: PowerPC User Instruction Set Architecture.

#### 2.1 **Application Environment**

The application environment consists of resources accessible from the problem state, which is the user mode (the PR bit in the Machine State Register is set). The PowerPC architecture is a load-store architecture that defines specifications for both 32-bit and 64-bit implementations. The instruction set is partitioned into three functional classes: branch, fixed-point and floating-point. The registers are also partitioned into groups corresponding to these classes; that is, there are condition code and branch target registers for branches, Floating-Point Registers for floating-point operations, and General-Purpose Registers for fixed-point operations. This partition benefits superscalar implementations by reducing the interlocking necessary for dependency checking. The explicit indication of all operands in the instructions, combined with the partitioning of the PowerPC architecture into functional classes, exposes dependences to the compiler. Although instructions must be word (32-bit) aligned, data can be misaligned within certain implementation-dependent constraints. The floating-point facilities support compliance to the IEEE 754 Standard for Binary Floating-Point Arithmetic (IEEE 754).

2.1.1 **32-Bit and 64-Bit Implementations and Modes** The PowerPC architecture includes specifications for both 32 and 64-bit implementations. In 32-bit implementations, all application registers have 32 bits, except for the 64-bit Floating-Point Registers, and effective addresses have 32 bits. In 64-bit implementations, all application registers are 64-bits long—except for the 32-bit Condition Register, FPSCR, and XER—and effective addresses have 64 bits. Figure 2-1 shows the application register sizes in 32-bit and 64-bit implementations.

| Registers                                     | 32-Bit Implementation<br>Size (Bits) | 64-Bit Implementation<br>Size (Bits) |
|-----------------------------------------------|--------------------------------------|--------------------------------------|
| <b>Condition Register</b>                     | 32                                   | 32                                   |
| Link Register and Count Register              | 32                                   | 64                                   |
| General-Purpose Registers                     | 32                                   | 64                                   |
| fixed-point Exception Register                | 32                                   | 32                                   |
| <b>Floating-Point Registers</b>               | 64                                   | 64                                   |
| Floating-Point Status and Control<br>Register | 32                                   | 32                                   |

<span id="page-25-0"></span>**Figure 2-1. Application Register Sizes**

Both 32-bit and 64-bit implementations support most of the instructions defined by the PowerPC architecture. The 64-bit implementations support all the application instructions supported 32-bit implementations as well as the following application instructions: load doubleword, store doubleword, load word algebraic, multiply doubleword, divide doubleword, rotate doubleword, shift doubleword, count leading zeros doubleword, sign extend word, and convert doubleword integer to a floating-point value.

The 64-bit implementations have two modes of operation determined by the 64-bit mode (SF) bit in the Machine State Register: 64-bit mode (SF set to 1) and 32-bit mode (SF cleared to 0), for compatibility with 32-bit implementations. Application code for 32-bit implementations executes without modification on 64-bit implementations running in 32-bit mode, yielding identical results. All 64-bit implementation instructions are available in both modes. Identical instructions, however, may produce different results in 32-bit and 64-bit modes:

- Addressing-Although effective addresses in 64-bit implementations have 64 bits, in 32-bit mode, the high-order 32 bits are ignored during data access and set to zero during instruction fetching. This modification of the high-order bits of the address might produce an unexpected jump following the transition from 64-bit mode to 32-bit mode.
- Status Bits—The register result of arithmetic and logical instructions is independent of mode, but setting of status bits depends on the mode. In particular, recording, carry-bit–setting, or overflow-bit–setting instruction forms write the status

bits relative to the mode. Changing the mode in the middle of a code sequence that depends on one of these status bits can lead to unexpected results.

- Count Register-The entire 64-bit value in the Count Register of a 64-bit implementation is decremented, even though conditional branches in 32-bit mode only test the low-order 32 bits for zero.
- <span id="page-26-0"></span>2.1.2 **Register Resources** The PowerPC architecture identifies each register with a functional class, and most instructions within a class use only the registers identified with that class. Only a small number of instructions transfer data between functional classes. This separation of processor functionality reduces the hardware interlocking needed for parallel execution and exposes register dependences to the compiler.

#### 2.1.2.1 Branch The Branch-Processing Unit includes the Condition Register, Link Register (LR) and Count Register (CTR):

- Condition Register-Conditional comparisons are performed by first setting a condition code in the Condition Register with a compare instruction or with a recording instruction. The condition code is then available as a value or can be tested by a branch instruction to control program flow. The 32-bit Condition Register consists of eight independent 4-bit fields grouped together for convenient save or restore during a context switch. Each field may hold status information from a comparison, arithmetic, or logical operation. The compiler can schedule Condition Register fields to avoid data hazards in the same way that it schedules General-Purpose Registers. Writes to the Condition Register occur only for instructions that explicitly request them; most operations have recording and non-recording instruction forms.
- Link Register–The Link Register may be used to hold the effective address of a branch target. Branch instructions with the link bit (LK) set to one copy the next instruction address into the Link Register. A Move To Special-Purpose Register instruction can copy the contents of a General-Purpose Register into the Link Register.
- Count Register-The Count Register may be used to hold either a loop counter or the effective address of a branch target. Some conditional-branch instruction forms decrement the Count Register and test it for a zero value. A Move To Special-Purpose Register instruction can copy the contents of a General-Purpose Register into the Count Register.
- 2.1.2.2 Fixed-Point The Fixed-Point Unit includes the General-Purpose Register file and the Fixed-Point Exception Register (XER):

<span id="page-27-0"></span>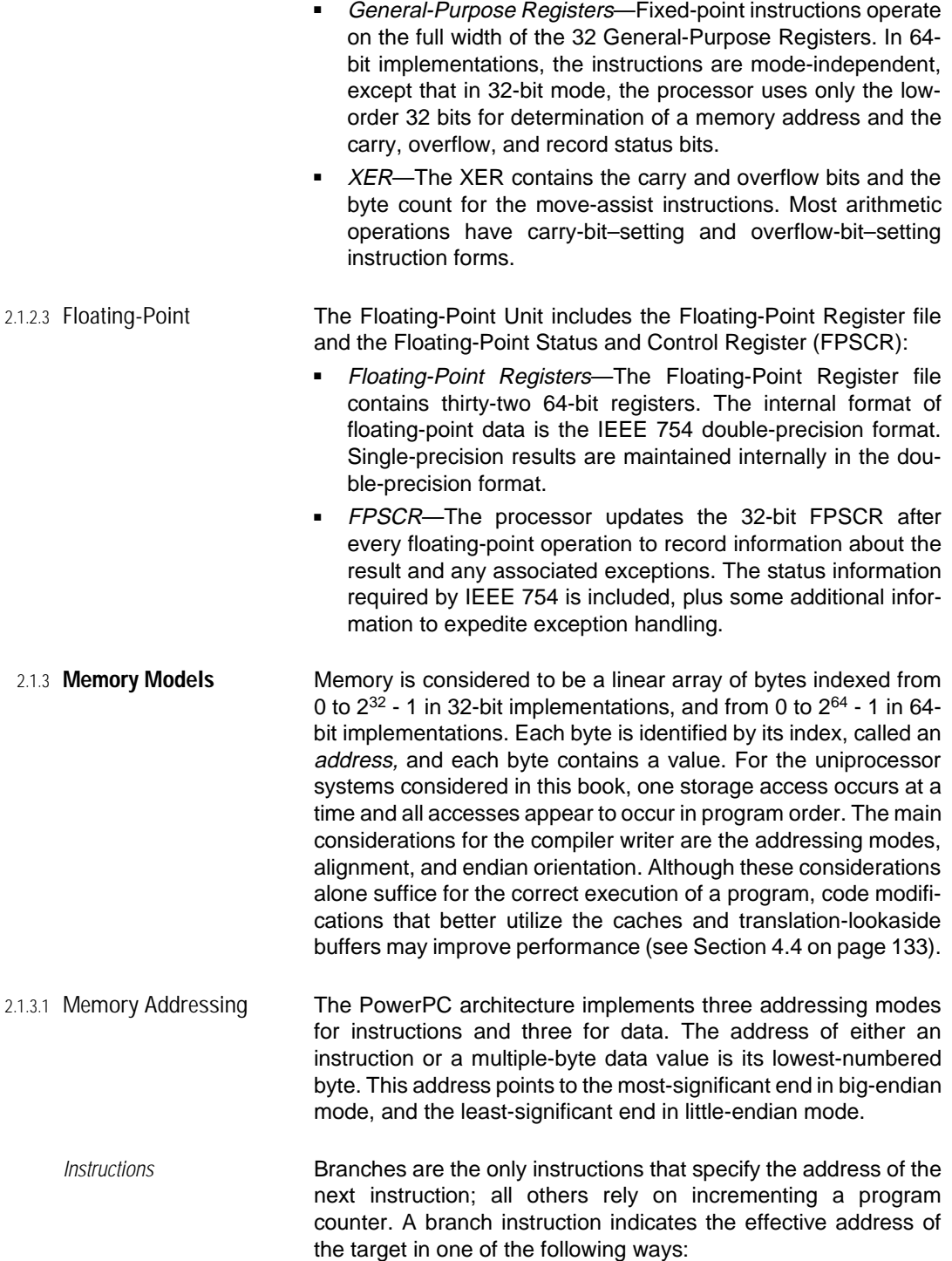

- Branch Not Taken—The byte address of the next instruction is the byte address of the current instruction plus 4.
- Absolute—Branch instructions to absolute addresses (indicated by setting the AA bit in the instruction encoding) transfer control to the word address given in an immediate field of the branch instruction. The sign-extended value in the 24-bit or 14-bit immediate field is scaled by 4 to become the byte address of the next instruction. The high-order 32 bits of the address are cleared in the 32-bit mode of a 64-bit implementation. An unconditional branch to an absolute address, which has a 24-bit immediate field, transfers control to a byte address in the range 0x0 to 0x01FF\_FFFC or 0xFE00\_8000 to 0xFFFF\_FFFC. A conditional branch to an absolute address, which has a 14-bit immediate field, transfers control to a byte address in the range 0x0 to 0x7FFC or 0xFFFF\_8000 to 0xFFFF\_FFFC.
- Relative—Branch instructions to relative addresses (indicated by clearing the AA bit in the instruction encoding) transfer control to the word address given by the sum of the immediate field of the branch instruction and the word address of the branch instruction itself. The sign-extended value in the 24-bit or 14-bit immediate field is scaled by 4 and then added to the current byte instruction address to become the byte address of the next instruction. The high-order 32 bits of the address are cleared in the 32-bit mode of a 64-bit implementation.
- Link Register or Count Register-The Branch Conditional to Link Register and Branch Conditional to Count Register instructions transfer control to the effective byte address of the branch target specified in the Link Register or Count Register, respectively. The low-order two bits are ignored because all PowerPC instructions must be word aligned. In a 64-bit implementation, the high-order 32 bits of the target address are cleared in 32-bit mode. The Link Register and Count Registers are written or read using the *mtspr* and *mfspr* instructions, respectively.
- Data **All PowerPC load and store instructions specify an address reg**ister, which is indicated in the RA field of the instruction. If RA is 0, the value zero is used instead of the contents of R0. The effective byte address in memory for a data value is calculated relative to the base register in one of three ways:
	- Register  $+$  Displacement-The displacement forms of the load and store instructions add a displacement specified by the sign-extended 16-bit immediate field of the instruction to the contents of RA (or 0 for R0).

<span id="page-29-0"></span>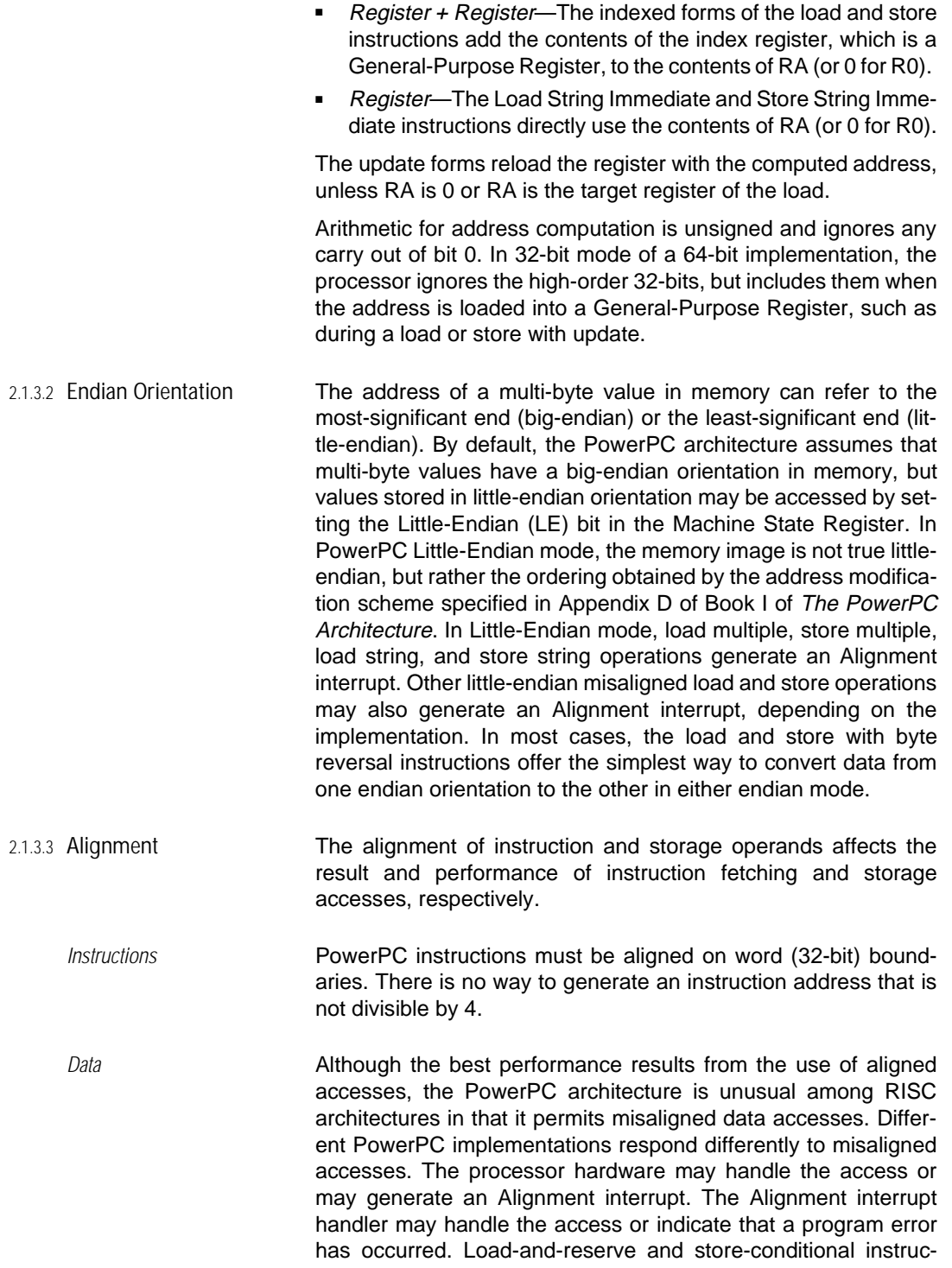

<span id="page-30-0"></span>tions to misaligned effective addresses are considered program errors. Alignment interrupt handling may require on the order of hundreds of cycles, so every effort should be made to avoid misaligned memory values.

In Big-Endian mode, the PowerPC architecture requires implementations to handle automatically misaligned integer halfword and word accesses, word-aligned integer doubleword accesses, and word-aligned floating-point accesses. Other accesses may or may not generate an Alignment interrupt depending on the implementation.

In Little-Endian mode, the PowerPC architecture does not require implementation hardware to handle any misaligned accesses automatically, so any misaligned access may generate an Alignment interrupt. Load multiple, store multiple, load string, and store string instructions always generate an Alignment interrupt in Little-Endian mode.

A misaligned access, a load multiple access, store multiple access, a load string access, or a store string access that crosses a page, Block Address Translation (BAT) block, or segment boundary in an ordinary segment may be restarted by the implementation or the operating system. Restarting the operation may load or store some bytes at the target location for a second time. To ensure that the access is not restarted, the data should be placed in either a BAT or a direct-store segment, both of which do not permit a restarted access.

2.1.4 **Floating-Point** The PowerPC floating-point formats, operations, interrupts, and special-value handling conform to IEEE 754. The remainder operation and some conversion operations required by IEEE 754 must be implemented in software (in the run-time library).

> A Floating-Point Register may contain four different data types: single-precision floating-point, double-precision floating-point, 32-bit integer, and 64-bit integer. The integer data types can be stored to memory or converted to a floating-point value for computation. The frsp instruction rounds double-precision values to single-precision. The precision of the result of an operation is encoded in the instruction. Single-precision operations should act only on single-precision operands.

> The floating-point operating environment for applications is determined by bit settings in the Floating-Point Status and Control Register (FPSCR) and the Machine State Register (MSR). Figure [2-2](#page-31-0) shows the bit fields and their functions. Floating-point interrupts may be disabled by clearing FE0 and FE1. If either FE0 or FE1 is set, individual IEEE 754 exception types are enabled with the bits in the FPSCR indicated in Figure [2-2.](#page-31-0)

The non-IEEE mode implemented by some implementations may be used to obtain deterministic performance (avoiding traps and interrupts) in certain applications. See Section [3.3.7.1 on page 79](#page-98-0) for further details.

<span id="page-31-0"></span>**Figure 2-2. Floating-Point Application Control Fields**

| Register     | Field *                                                  | Name           | Function                                                                                                    |
|--------------|----------------------------------------------------------|----------------|----------------------------------------------------------------------------------------------------|
| <b>FPSCR</b> | 24                                                       | <b>VE</b>      | Floating-Point Invalid Operation Exception Enable<br>Invalid operation exception handled with the IEEE<br>0<br>754 default response.<br>Invalid operation exception causes a Program inter-<br>1 |
|              |                                                          |                | rupt.                                                                                                    |
|              | 25                                                       | <b>OE</b>      | <b>Floating-Point Overflow Exception Enable</b>                                                                                                    |
|              |                                                          |                | Overflow exception handled with the IEEE 754<br>0<br>default response.                                                                                                    |
|              |                                                          |                | Overflow exception causes a Program interrupt.<br>1                                                                                                    |
|              | 26                                                       | <b>UE</b>      | <b>Floating-Point Underflow Exception Enable</b>                                                                                                    |
|              |                                                          |                | Underflow exception handled with the IEEE 754<br>0<br>default response.                                                                                                    |
|              |                                                          |                | Underflow exception causes a Program interrupt.<br>1                                                                                                    |
|              | 27                                                       | <b>ZE</b>      | Floating-Point Zero-Divide Exception Enable                                                                                                    |
|              |                                                          |                | Zero divide exception handled with the IEEE 754<br>0<br>default response.                                                                                                    |
|              |                                                          |                | Zero divide exception causes a Program interrupt.<br>1                                                                                                    |
|              | 28                                                       | <b>XE</b>      | <b>Floating-Point Inexact Exception Enable</b>                                                                                                    |
|              |                                                          |                | Inexact exception handled with the IEEE 754<br>0<br>default response.                                                                                                    |
|              |                                                          |                | Inexact exception causes a Program interrupt.<br>1                                                                                                    |
|              | 29                                                       | N <sub>1</sub> | <b>Floating-Point Non-IEEE Mode</b>                                                                                                    |
|              |                                                          |                | The processor executes in an IEEE 754 compatible<br>0<br>manner.                                                                                                    |
|              |                                                          |                | The processor produces some results that do not<br>1<br>conform with IEEE 754.                                                                                                    |
|              | * 64-bit and 32-bit refer to the type of implementation. |                |                                                                                                    |

| Register                                                 | Field *                  | Name            | Function                                                                                                    |
|----------------------------------------------------------|--------------------------|-----------------|----------------------------------------------------------------------------------------------------|
|                                                          | 30:31                    | <b>RN</b>       | <b>Floating-Point Rounding Control</b>                                                                                                    |
|                                                          |                          |                 | 00 Round to Nearest                                                                                                    |
|                                                          |                          |                 | 01 Round toward 0                                                                                                    |
|                                                          |                          |                 | 10 Round toward $+\infty$                                                                                                    |
|                                                          |                          |                 | 11 Round toward - $\infty$                                                                                                    |
| <b>MSR</b>                                               | 64-bit: 52               | FE <sub>0</sub> | Floating-Point Exception Modes 0 and 1                                                                                                    |
|                                                          | 32-bit: 20               |                 | 00 Ignore exceptions mode. Floating-point exceptions<br>do not cause interrupts.                                                                                                    |
|                                                          | 64-bit: 55<br>32-bit: 23 | FE <sub>1</sub> | 01 Imprecise nonrecoverable mode. The processor<br>interrupts the program at some point beyond the<br>instruction that caused the enabled exception, and<br>the interrupt handler may not be able to identify this<br>instruction. |
|                                                          |                          |                 | 10 Imprecise recoverable mode. The processor inter-<br>rupts the program at some point beyond the instruc-<br>tion that caused the enabled exception, but the<br>interrupt handler can identify this instruction.                  |
|                                                          |                          |                 | 11 Precise mode. The program interrupt is generated<br>precisely at the floating-point instruction that caused<br>the enabled exception.                                                                                           |
| * 64-bit and 32-bit refer to the type of implementation. |                          |                 |                                                                                                    |

<span id="page-32-0"></span>**Figure 2-2. Floating-Point Application Control Fields** (continued)

#### 2.2 **Instruction Set**

All instructions are 32 bits in length. Most computational instructions specify two source register operands and a destination register operand. Only load and store instructions access memory. Furthermore, most instructions access only the registers of the same functional class. Branch instructions permit control transfers either unconditionally, or conditionally based on the test of a bit in the Condition Register. The branch targets can be immediate values given in the branches or the contents of the Link or Count Register. The fixed-point instructions include the storage access, arithmetic, compare, logical, rotate and shift, and move to/from system register instructions. The floating-point instructions include storage access, move, arithmetic, rounding and conversion, compare, and FPSCR instructions.

2.2.1 **Optional Instructions** The PowerPC architecture includes a set of optional instructions:

- General-Purpose Group—fsqrt and fsqrts.
- Graphics Group-stfiwx, fres, frsqrte, and fsel.

<span id="page-33-0"></span>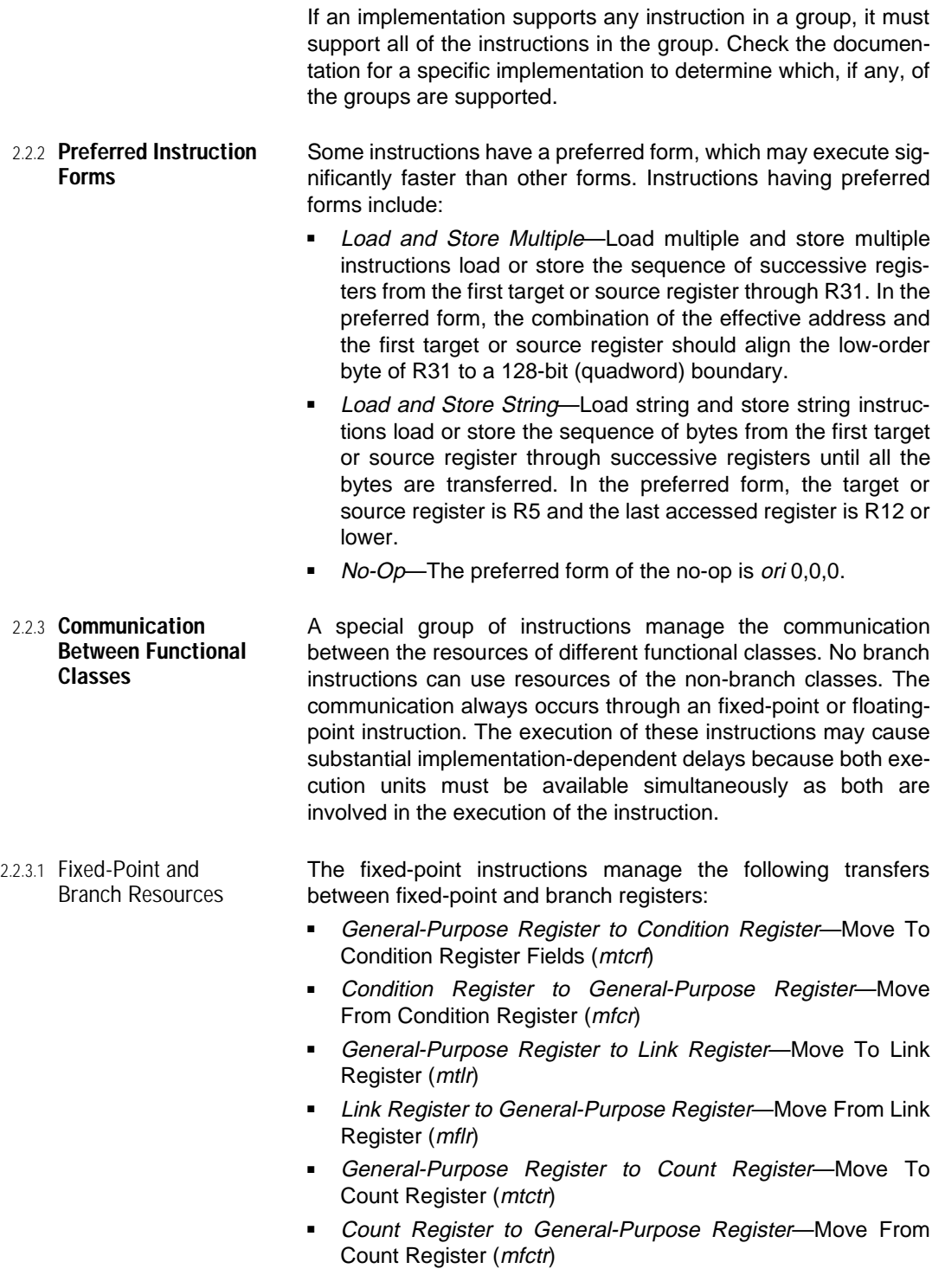

- <span id="page-34-0"></span>■ *XER to Condition Register*—Move to Condition Register Field from XER (*mcrxr*)
- Fixed-Point Record Instruction to CR0-An fixed-point arithmetic or logical instruction with the record bit set loads CR0 with condition codes representing the comparison of the result to 0 and the Summary Overflow bit.
- Fixed-point Comparison Instruction to CRx-An fixed-point comparison instruction loads the CR field specified in the instruction with condition codes representing the result of the comparison and the Summary Overflow bit.
- 2.2.3.2 Fixed-Point and Floating-Point **Resources** No direct connection exists between General-Purpose Registers and Floating-Point Registers. A transfer between these registers must be done by storing the register value in memory from one functional class and then loading the value into a register of the other class.
	- The floating-point instructions manage the following transfers between Floating-Point Registers and Branch Unit registers:
	- FPSCR to CR—Move to Condition Register field from FPSCR (mcrfs)
	- Floating-Point Record Instruction to CR1-A floating-point arithmetic instruction with the record bit enabled loads CR1 with condition codes indicating whether an exception occurred.
	- Floating-Point Comparison to CRx-A floating-point comparison instruction loads the CR field specified in the instruction with condition codes representing the result of the comparison.

Chapter 2. Overview of the PowerPC Architecture: Instruction Set **15**

2.2.3.3 Floating-Point and Branch Resources
# 3. **Code Selection**

An effective compiler must select machine language representations that perform best for the operations and structures of the high-level language being compiled. This selection does not necessarily occur at a single step in the compilation process, but rather may be distributed among several steps. Some of the selection may occur during the transformation of the source code to an intermediate language, during various optimization transformations, or during the final generation of the assembly or machine language code.

An important consideration for code selection is the relationship between instructions. A dependence is a relationship between two instructions that requires them to execute in program order. A control dependence requires an instruction to execute in program order with respect to a branch instruction. An instruction has a *data dependence* on a preceding instruction when its source operand is the result of the preceding instruction. This result may be an indirect input through a data dependence on one or more intermediate instructions. Two instructions have a name dependence when, although not data dependent, both access a particular register or memory location as an operand, so they must be executed in program order. If the register or memory location for one of the instructions is renamed, the name dependence is removed. An *output dependence* is a name dependence for which the instruction's destination register or memory location is the preceding instruction's destination register or memory location. An *antidependence* is a name dependence for which the instruction's destination register or memory location is the preceding instruction's source register or memory location.

This chapter shows how to compile certain common operations and structures in high-level languages, such as C or Fortran, into PowerPC instructions. For the purpose of clarity, the examples illustrate simple sequences that generally do not include full scheduling optimizations.

# 3.1 **Control Flow**

The performance of modern processors is extremely sensitive to branches and program branching behavior. Branches fall into one of three categories: unconditional branches, conditional branches that select one of two potential successor addresses (one of

which is the next sequential address, sometimes called the fallthrough successor), and unconstrained branches whose target address is computed.

Programs decompose into basic blocks, which are single-entry, multiple-exit units with no internal branch targets. Basic blocks form the simplest unit of optimization because, within a basic block, only local data dependencies need be considered. Optimizations that span multiple basic blocks require more complicated analysis of data flow within the program. Thus, minimizing the use of branches increases the size of the basic blocks and simplifies optimization.

A branch is *unresolved* when either the condition or the target address is unavailable when the branch is processed. If the processor delays execution until a branch is resolved, the pipeline usually stalls. As an alternative, the processor may execute a predicted path of the unresolved branch. When the branch is resolved, if the prediction was correct, execution simply continues. If the prediction was incorrect, the processor must back up, cancel speculative instructions subsequent to the branch, and begin execution from the correct instruction, a potentially large penalty in pipelined and superscalar processors. By using branch instructions that are always resolved (unconditional branches or branch-on-count instructions) or by ensuring that the condition and target address are available before the branch is processed, the unused cycles and possible mispredict penalties of an unresolved branch may be avoided. If a branch, taken or not, is resolved early enough, prefetching along the target path may permit the execution of the branch in parallel with other instructions preventing stalls in the pipeline. Therefore, a highly desirable optimization is to compute the condition or to load the Link or Count Register as early as possible in the basic block so that the dependent branch is resolved when it is encountered.

Because most PowerPC processors are pipelined and superscalar, many clock cycles may go unused during branch-resolution delays. Therefore, most PowerPC processors have the ability to execute speculatively. The branch prediction may be derived from the static prediction  $(y)$  bit in the conditional branch instruction or from dynamic branch-prediction hardware. Accurate predictions can dramatically improve performance.

The PowerPC architecture allows a variety of features that can reduce the number of branches, enable the early resolution of conditional branches, and permit the accurate prediction of unresolved branches. These features include:

- Multiple branch-instruction formats:
	- Conditional based on the test of a bit in the Condition Register.

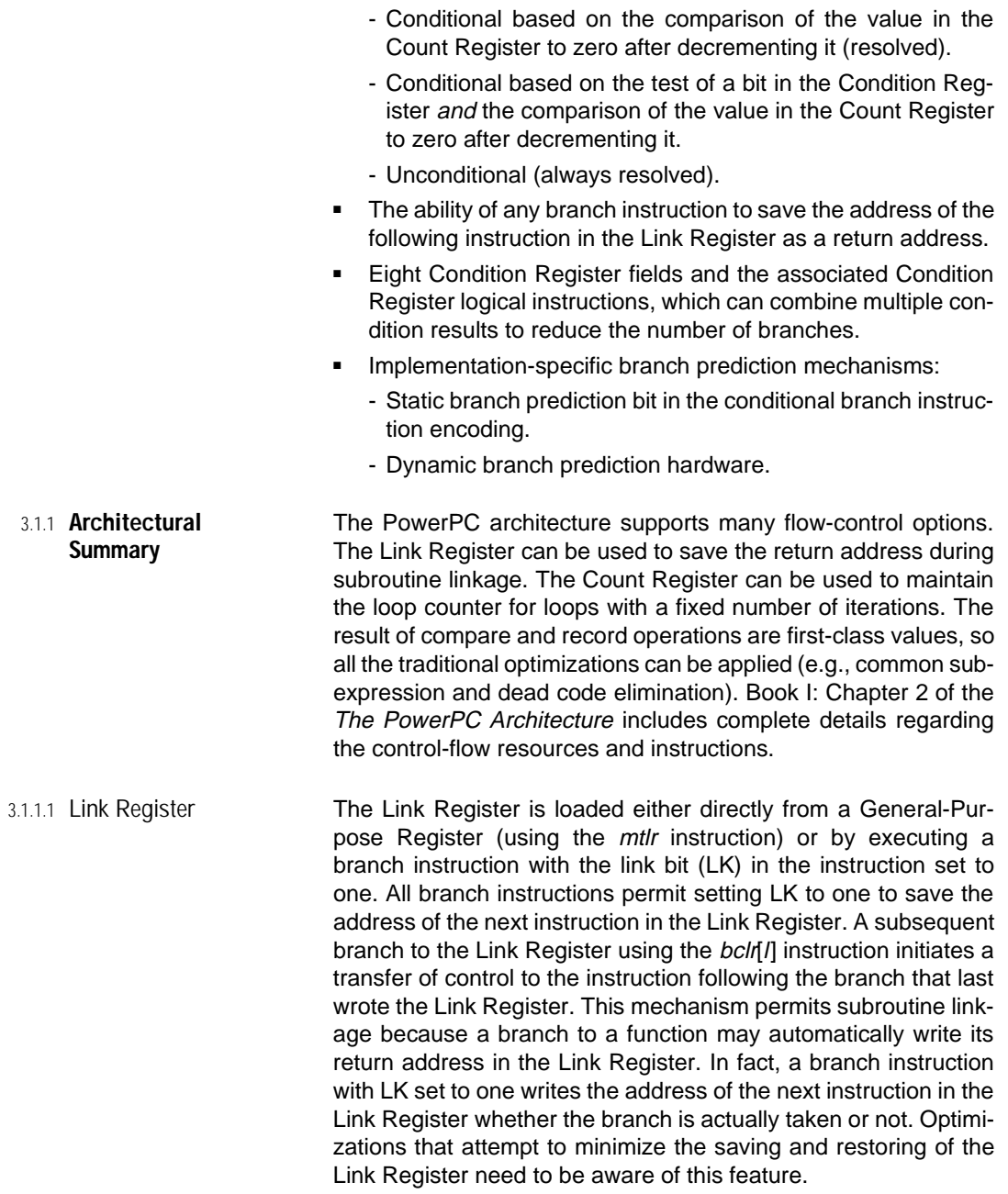

The address of the next instruction is given by:

**bcl 20,31,\$+4**

The value 20 in the BO field means *branch always*, so the result of the test of bit 31 in the Condition Register is ignored. This instruction is an unconditional branch to the relative address 4 bytes forward (the next instruction) with LK set to one so that the address of the next instruction is written to the Link Register.

During a control transfer to a computed target address, depending on the local context and ABI constraints, either the Link Register or the Count Register may hold the target address in order to preserve some ongoing use of the other. The Link Register, however, typically maintains the return address for function linkage, so control transfer to a computed address normally uses the Count Register. The PowerPC architecture does not require this division of labor.

In most ABIs, the Link Register is volatile and used for subroutine linkage. A function may save the Link Register value in its stack frame or leave it in a General-Purpose Register. If the intent is to return via a branch to the address in the Link Register, the value must be restored to the Link Register before the return.

3.1.1.2 Count Register If a loop has a predetermined number of iterations, this number may be written to the Count Register so that a branch-on-count instruction (a conditional branch with bit 2 of the BO field cleared) can automatically decrement the Count Register and test it for zero. Branch-on-count operations are always resolved, except perhaps for the first iteration if the value in the Count Register is not yet valid. In 64-bit implementations, whether in 64-bit or 32-bit mode, the processor decrements the entire 64-bit Count Register, but tests only the low-order 32 bits in 32-bit mode.

> To transfer control to a computed address, the Count Register may be loaded with a target address from a General-Purpose Register using the *mtctr* instruction, followed by a branch to the Count Register. When possible, independent instructions should separate the load of the Count Register from the branch to prevent pipeline stalls.

> In most implementations, saving and restoring the Count Register introduces delays that cancel the performance advantage of the branch-on-count operation over the equivalent add, compare and branch sequence. In particular, the branch-on-count operation should be used only on a single loop in a set of nested loops (usually the innermost loop that can be implemented using it) and should not be used if the loop body contains a call to a subprogram that may alter the Count Register.

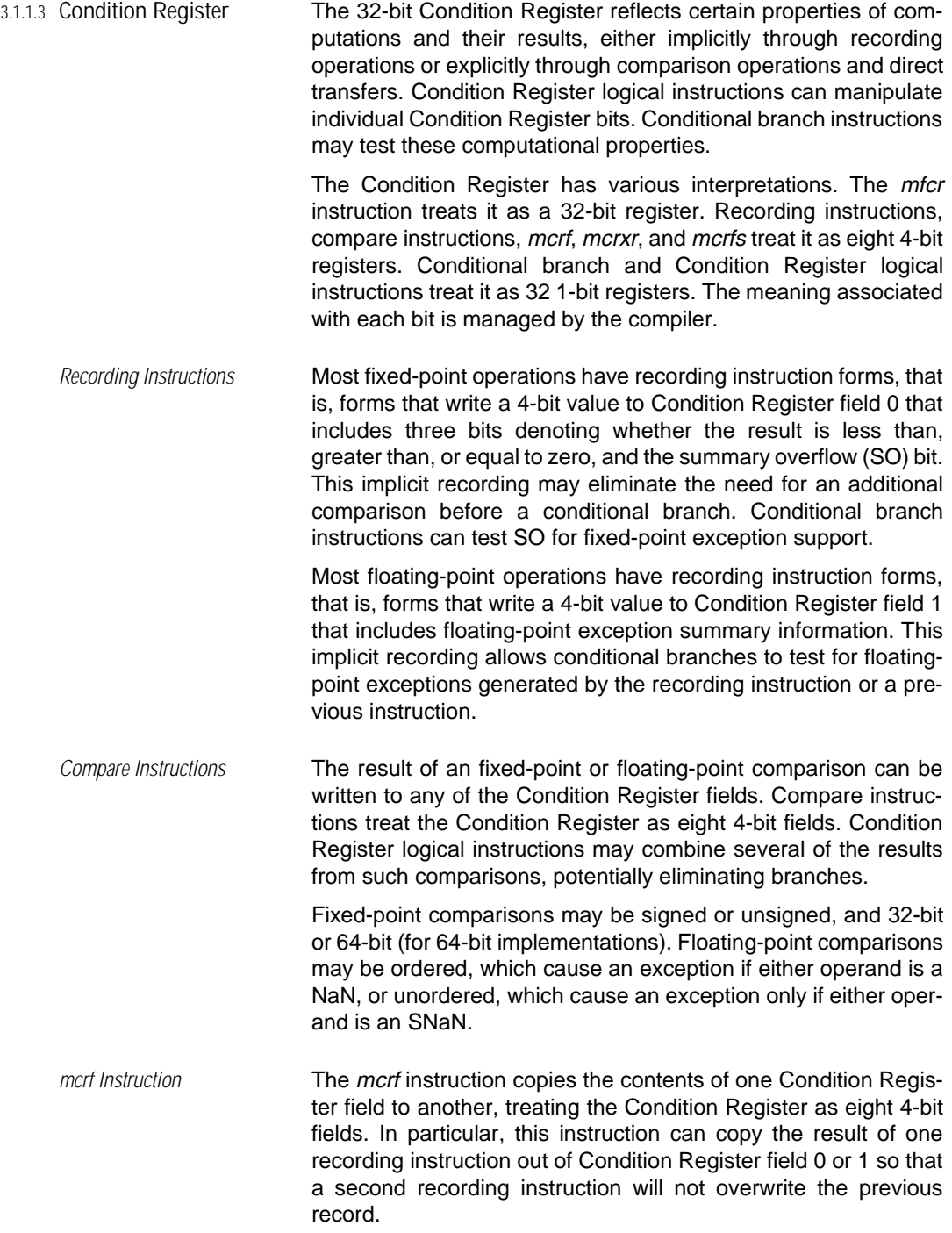

If the linkage conventions require certain Condition Register fields to be preserved across call boundaries and the cost of saving the Condition Register in memory is prohibitive, the mcrf instruction can move data from volatile to nonvolatile Condition Register fields. This use of the Condition Register is limited by the aggressiveness of optimizers and assembly programmers.

- mtcrf and mfcr Instructions The mtcrf instruction loads 4-bit fields of the Condition Register from a General-Purpose Register. The *mfcr* instruction copies the contents of the Condition Register to a General-Purpose Register. The most common use for these instructions is saving and restoring fields of the Condition Register across subroutine boundaries. Depending on ABI requirements, the contents of the Condition Register may remain in a General-Purpose Register or be stored in memory.
- mcrxr Instruction The mcrxr instruction moves bits 0:3 of the XER to one of the Condition Register fields. This field of the XER contains the Summary Overflow (SO), Overflow (OV), and Carry (CA) bits. Their presence in the Condition Register allows conditional branching on these bits for fixed-point exception support. This instruction clears bits 0:3 of the XER.
- mcrfs Instruction The mcrfs instruction copies the contents of a 4-bit field of the FPSCR to a 4-bit field of the Condition Register. The FPSCR contains the floating-point exception summary bits, the floating-point exception bits, the Floating-Point Fraction Rounded bit, the Floating-Point Fraction Inexact bit, and the Floating-Point Result Flags. One way to interrogate these bits is to load them into the Condition Register. Then, conditional branching can determine the presence and nature of an exception and the class of a floating-point result.
- Condition Register Logical **Instructions** The Condition Register logical instructions (crand, cror, crxor, crnand, crnor, creqv, crandc, and crorc) allow direct manipulation of bits in the Condition Register. These eight instructions can combine the results of multiple conditions into a single condition for test by a conditional branch. Condition Register logical instructions treat the Condition Register as 32 1-bit fields.
- 3.1.2 **Branch Instruction Performance** Implementation details affect the manner in which the control flow instructions are selected. The dispatch and cache access behavior favor the fall-through path of branches. Using some branch unit or recording instructions unnecessarily can degrade performance.

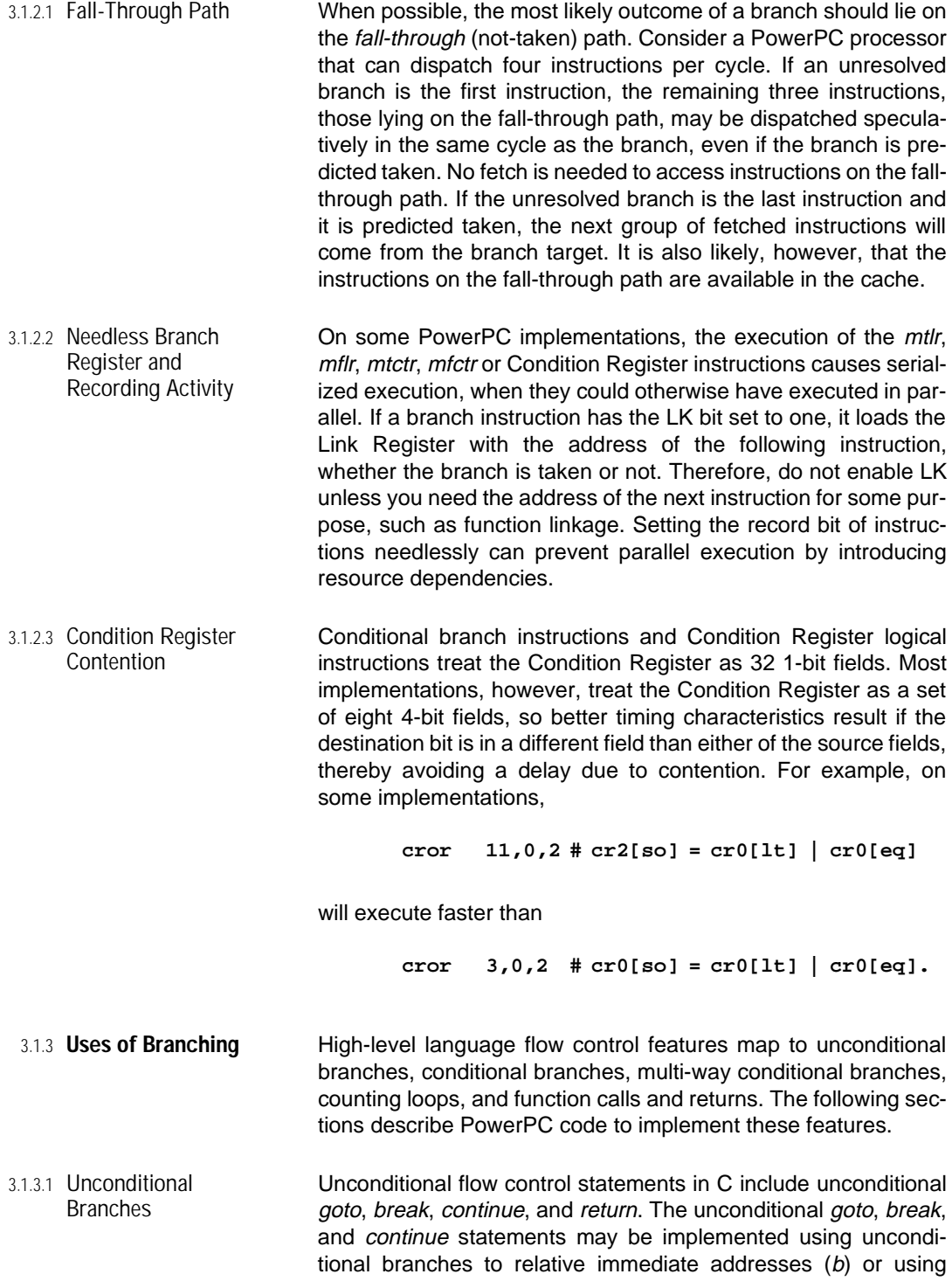

unconditional branches to the Link or Count Register (bclr or bcctr). The return statement is implemented using a branch to the Link Register (see Section [3.1.3.5 on page 32\)](#page-51-0).

Branching to an absolute address transfers control to the signextended word address given in the immediate field of the branch instruction. Some ABIs use the linking forms of this instruction (bla or bcla) to call special functions.

 $3.1.3.2$  Conditional Branches Conditional branching statements in C include *if* and *if-else*, which are most often implemented using conditional branch instructions and perhaps some unconditional branches. The conditional expression, which, depending on the source language, can take various forms, is evaluated, and the result is placed in a bit of the Condition Register. The most common way to write the result of a conditional expression to the Condition Register for testing by conditional branch instructions involves compare instructions or recording instructions, both of which set a 4-bit field in the Condition Register. These bits may be further manipulated using Condition Register logical instructions. Figure [3-1](#page-44-0) shows C and assembly code for an *if-else* sequence. This simple example uses a recording instruction form to provide the conditions for both conditional branches.

> Some simple sequences that involve fixed-point comparisons can be replaced with branch-free code, as shown in [Section 3.1.5.1 on page 38](#page-57-0) and [Appendix D.](#page-218-0) For floating-point comparisons, the optional Floating Select (fsel) instruction can sometimes replace this type of conditional structure when IEEE 754 compatibility is not required. See Section [3.3.9 on page 86.](#page-105-0)

<span id="page-44-0"></span>**Figure 3-1. if-else Code Example**

```
C Source Code
     a = b + c;
     if (a > 0)
       ...action 1...
     else if (a < 0)
       ...action 2...
     else
       ...action 3...
     Assembly Code
     add. Ra,Rb,Rc # recording form generates conditions 
                        # for both conditional branches
     ble cr0,lab1 # if a > 0, do action 1
     ...action 1...
     b out # exit
lab1:
     bge cr0,lab2 # else if a < 0, do action 2
     ...action 2...
     b out # exit
lab2: # else do action 3
     ...action 3...
out:
```
3.1.3.3 Multi-Way Conditional **Branches** The multi-way branch construction, as represented by the C switch or the Fortran computed goto, can be implemented in several different ways. These include *if-else* sequences, branch tables, hash tables, arithmetic progressions, search algorithms over binary or ternary trees, range testing, or combinations of these and others. The choice of the best implementation depends on problem specifics, including the number and distribution of test conditions and the instruction timings and latencies.

> Figure [3-2](#page-45-0) shows the example of a C Switch and assembly code that implements it as a series of if-else constructions.

<span id="page-45-0"></span>**Figure 3-2. C Switch: if-else Code Sequence**

```
C Source Code
        switch (x) {
        case 10: case 11: case 12: case 13: case 14: case 15:
         ...do_something...
        }
       Assembly Code
        lwz R3,x # load x into R3
        cmpwi cr0,R3,10
       beq cr0,lab10 # if (x == 10) goto lab10
        cmpwi cr1,R3,11
       beq cr1,lab11 # else if (x == 11) goto lab11
        cmpwi cr5,R3,12
       beq cr5,lab12 # else if (x == 12) goto lab12
        cmpwi cr6,R3,13
       beq cr6,lab13 # else if (x == 13) goto lab13
        cmpwi cr7,R3,14
       beq cr7,lab14 # else if (x == 14) goto lab14
        cmpwi cr0,R3,15
        beq cr0,lab15 # else if (x == 15) goto lab15
        ...
lab10:
lab11:
lab12:
lab13:
lab14:
lab15:
        ...do_something...
```
The same example can be coded as a range test as shown in Figure [3-3](#page-46-0). Multiple compares and combining branch conditions facilitate this approach.

<span id="page-46-0"></span>**Figure 3-3. C Switch: Range Test Code Sequence**

```
lwz R3,x # load x into R3
       subic R4,R3,10 # tmp = (x - min)
       cmplwi cr3,R4,5 # logically compare (tmp, max-min)
       bgt cr3,out # if tmp < 0 or tmp > 5, 
                           # x is outside the range [min,max]
       ...do_something...
out:
```
Another example involves the use of a branch table. Figure [3-4](#page-47-0) shows a C switch. Assume that TABLE contains the 32-bit addresses of code corresponding to the various case n: labels. To branch to a computable address, load that address (after computation) into either the Count Register or the Link Register, and then branch to the contents of the register. The local context and ABI conventions determine which of the special registers to use for this purpose. For example, within the body of an iterative loop based on the value in the Count Register, you might choose the Link Register. If the Link Register is required for other purposes such as subroutine linkage, its contents can be saved in another register or memory temporarily while the Link Register is being used for this purpose. Figure [3-4](#page-47-0) shows how to implement the C switch by using the Count Register to hold the branch target.

The cases of a switch are frequently decomposed into clusters, which are a group of cases handled as a unit for the purpose of selecting the implementation. Some guidelines that are useful for selecting the implementation of a switch statement in the PowerPC architecture include:

- The average cycle time to traverse a linked list is 4 cycles per node (i.e., cycles per element for an if-else form, or cycles per node if the values are arranged in a balanced binary tree).
- The average cycle time to perform a range test is 5 cycles.
- The average cycle time to perform a table lookup is 17 cycles (includes a range test to verify table bounds).
- The typical density at which table lookup becomes feasible is 33% with a minimum of 5 entries. For example, if the table has a total of 100 elements, 60 of which lead to labeled clauses, the table is said to have a density of 60%.

<span id="page-47-0"></span>**Figure 3-4. C Switch: Table Lookup Code Sequence**

| C Source Code            |                          |                                           |  |  |  |  |  |
|--------------------------|--------------------------|-------------------------------------------|--|--|--|--|--|
| switch(x)                |                          |                                           |  |  |  |  |  |
| case 0: code_for_case_0; |                          |                                           |  |  |  |  |  |
|                          | case 1: code_for_case_1; |                                           |  |  |  |  |  |
|                          | case 2: code_for_case_2; |                                           |  |  |  |  |  |
|                          | case 3: code for case 3; |                                           |  |  |  |  |  |
|                          | case 4: code for case 4; |                                           |  |  |  |  |  |
|                          | case 5: code for case 5; |                                           |  |  |  |  |  |
| $\ddotsc$                |                          |                                           |  |  |  |  |  |
| }                        |                          |                                           |  |  |  |  |  |
|                          |                          |                                           |  |  |  |  |  |
|                          | Assembly Code            |                                           |  |  |  |  |  |
| lwz                      | R4, x                    | # load x into R4                          |  |  |  |  |  |
|                          |                          | $1wz$ R7, \$TABLE # R7 = address of TABLE |  |  |  |  |  |
|                          | $slwi$ $R5, R4, 2$       | # multiply by 4 (4 bytes/entry in TABLE)  |  |  |  |  |  |
|                          | $1wzx$ R3, R7, R5        | $# R3 = TABLE[x]$                         |  |  |  |  |  |
| mtctr R3                 |                          | # load Count Register                     |  |  |  |  |  |
| bctr                     |                          | # branch to contents of Count Register    |  |  |  |  |  |

3.1.3.4 Iteration A do group is any kind of iterative construct, such as a C for loop or a Fortran do loop. The latch point of an iterative construct is the branch that transfers control from the bottom of the loop back to the top. It is a back edge in the program flow graph. The following instructions may serve as latch points:

- Unconditional Branch.
- Conditional Branch—Test a specified bit in the Condition Register.
- Branch-On-Count—Test the Count Register for zero.
- Complex Form (conditional branch and branch-on-count)— Test a specified bit in the Condition Register and test the Count Register for zero.

A do group has the general form:

```
loop:
```

```
...body of code...
latch_to_loop
```
The C language while, do, and for statements are examples of do groups. Figure 3-5 shows a simple implementation of the C strlen function that uses the while statement.

**Figure 3-5. strlen Code Example**

|       | C Source Code |                            |                                                   |  |  |  |  |
|-------|---------------|----------------------------|---------------------------------------------------|--|--|--|--|
|       | $i = 0:$      |                            |                                                   |  |  |  |  |
|       |               | while( $s[i]$ != $\{0\}$ ) |                                                   |  |  |  |  |
|       | $++i$ :       |                            |                                                   |  |  |  |  |
|       |               |                            | /* i is the length of the string $s$ */           |  |  |  |  |
|       | Assembly Code |                            |                                                   |  |  |  |  |
|       |               |                            | $addi$ $R4, R3, -1$ # initialize                  |  |  |  |  |
| loop: |               |                            |                                                   |  |  |  |  |
|       | lbzu          |                            | $R5,1(R4)$ # read s[i] and increment              |  |  |  |  |
|       |               |                            | cmpwi $cr3, R5, 0$ # compare s[i] to $\sqrt{0}$   |  |  |  |  |
|       | bne           |                            | $cr3, loop$ # if (s[i] != '\0') goto loop         |  |  |  |  |
| out:  |               |                            |                                                   |  |  |  |  |
|       | subf          |                            | $R3, R3, R4$ # $R3$ is the length of the string s |  |  |  |  |

Loops for which the number of iterations can be computed at compile time or at execution time represent a special case of do groups. In this case, you may use the branch-on-count form of conditional branch (extended mnemonics bdnz and bdz) for loop control, rather than some form of add, compare, and branch on a Condition Register bit. Branch-on-count operations are almost always resolved, so they may execute in parallel with other instructions, preventing stalls in the fixed-point and floating-point pipelines. Fortran do loops and many of the C for loops represent opportunities to exploit the branch-on-count feature.

Figure [3-6](#page-49-0) shows a simple Fortran do loop and the corresponding assembly code. If the program uses the loop index in computations, increment a separate value because of delays associated with access of the Count Register.

<span id="page-49-0"></span>**Figure 3-6. Branch-On-Count Loop: Simple Code Example**

|       | Fortran Source Code |                    |                                                  |  |  |  |  |
|-------|---------------------|--------------------|--------------------------------------------------|--|--|--|--|
|       | do 10 i=1,10        |                    |                                                  |  |  |  |  |
|       |                     | $\ldots$ loop body |                                                  |  |  |  |  |
| 10    | continue            |                    |                                                  |  |  |  |  |
|       |                     |                    |                                                  |  |  |  |  |
|       | Assembly Code       |                    |                                                  |  |  |  |  |
|       | li l                | R3,10              | # number of iterations = 10                      |  |  |  |  |
|       | li l                | R4,1               | # set up induction variable i                    |  |  |  |  |
|       | mtctr               | R <sub>3</sub>     | # load CTR with the number of iterations         |  |  |  |  |
| loop: |                     |                    |                                                  |  |  |  |  |
|       |                     | $\ldots$ loop body |                                                  |  |  |  |  |
|       |                     | addi R4,R4,1       | $\# i = i + 1$ (needed if program uses i)        |  |  |  |  |
|       | bdnz                | loop               | # decrement and branch to loop if (CTR) $\neq$ 0 |  |  |  |  |

Figure 3-7 shows an example where the number of iterations is not known until execution time. The program must confirm that the number of iterations is at least one. If not, branch around the loop.

**Figure 3-7. Branch-On-Count Loop: Variable Number of Iterations Code Example**

```
Fortran Source Code
       do 10 i=1,N
       ...loop body...
10 continue
       Assembly Code
       lwz R3,n # load number of iterations = n
       cmpwi cr0,R3,1 # compare the number of iterations to 1
       li R4,1 # setup induction variable i
       blt cr0,out # goto out if n < 1
       mtctr R3 # load CTR with the number of iterations
loop:
       ...loop body...
       addi R4,R4,1 # i = i + 1 (needed if program uses i)
       bdnz loop # decrement and branch to loop if (CTR) \neq 0out:
```
Figure 3-8 shows the example of a loop where the initial and final values of the loop index, as well as the stride, are determined at execution time. You must calculate the number of iterations and confirm that it is at least one. If not, as in the preceding example, branch around the loop.

**Figure 3-8. Branch-On-Count Loop: Variable Range and Stride Code Example**

|       | Fortran Source Code |                             |  |                                                         |  |  |  |
|-------|---------------------|-----------------------------|--|---------------------------------------------------------|--|--|--|
|       |                     | do 10 i=ns, nf, nstep       |  |                                                         |  |  |  |
|       |                     | $\ldots$ loop body          |  |                                                         |  |  |  |
| 10    | continue            |                             |  |                                                         |  |  |  |
|       |                     |                             |  |                                                         |  |  |  |
|       | Assembly Code       |                             |  |                                                         |  |  |  |
|       | lwz                 | R3,ns                       |  | # load starting value of i                              |  |  |  |
|       | 1wz                 | R4, nf                      |  | # load final value of i                                 |  |  |  |
|       |                     | subf $R6, R3, R4$ # nf - ns |  |                                                         |  |  |  |
|       | 1wz                 | R5,nstep                    |  | # load stepping increment                               |  |  |  |
|       |                     | $divw$ R6, R6, R5           |  | $# (nf - ns)/nstep$                                     |  |  |  |
|       |                     | addi R6,R6,1                |  | $# (nf-ns)/nstep + 1 = number of iterations$            |  |  |  |
|       |                     | $cmpwi$ $cr0, R6, 1$        |  | # compare the number of iterations to 1                 |  |  |  |
|       | mr                  | R7, R3                      |  | # set up induction variable i                           |  |  |  |
|       |                     | blt cr0, out                |  | # goto out if number of iterations < 1                  |  |  |  |
|       | mtctr               | R6                          |  | # load CTR with the number of iterations                |  |  |  |
| loop: |                     |                             |  |                                                         |  |  |  |
|       |                     | $\ldots$ loop body          |  |                                                         |  |  |  |
|       | add                 |                             |  | $R7, R7, R5$ # i = i + nstep (needed if program uses i) |  |  |  |
|       | bdnz                | loop                        |  | # decrement and branch to loop if (CTR) $\neq$ 0        |  |  |  |
| out:  |                     |                             |  |                                                         |  |  |  |

Figure [3-9](#page-51-0) shows a Fortran example with a compound branch form of latch point. The do loop and the *if* inside the loop combine to form a single latch point. Although this form of branch-on-count is not resolved, it combines the two conditional branches into one.

<span id="page-51-0"></span>**Figure 3-9. Compound Latch Point Code Example**

```
Fortran Source Code
       do 10 i=1,100
       ...loop body...
       if(a .eq. b) goto 20
10 continue
20 continue
       Assembly Code
       # R3 contains a
       # R4 contains b
       li R5,100 # i = 100
       mtctr R5 # CTR = 100
loop:
       ...loop body...
       cmpw cr3,R3,R4 # compare a and b
       bdnzf cr3[eq],loop # decrement and branch to loop 
                           # if (CTR) ≠ 0 and a ≠ b
lab20:
```

```
3.1.3.5 Procedure Calls and 
      Returns
```
Procedure calls usually use the Link Register to hold the return address. Details of the linkage conventions, such as parameter passing, stack format, and specifics of indirect procedure calling, are ABI-specific. The examples in this section use the Link Register to hold the return address for procedure linkage.

A procedure call can be a relative branch to another procedure or an indirect call through a pointer. For a call through a pointer, the address of the procedure is loaded from memory into a General-Purpose Register. The simplest case is a direct call through a pointer, which copies the procedure address to the Count Register and then branches to the Count Register with LK set to one.

Figure [3-10](#page-52-0) shows the C source for two calls that illustrate:

- Relative branch to a procedure (within range of branch displacement).
- Simple call via pointer to a procedure.

Some system libraries provide stub routines with special linkage conventions to handle transfers via pointers to arbitrary procedure addresses. The examples in Figures [3-10](#page-52-0) through [3-12](#page-53-0) do not assume such a routine.

<span id="page-52-0"></span>**Figure 3-10. Function Call Code Example—C Source**

```
#include <stdio.h>
int foo(int i)
{
 printf("I'm in function foo\n");
 return(i);
}
main()
{ int (*foo_bar)(int i);
 foo_bar = foo;
 foo(1); /* call foo directly */
 foo_bar(2); /* call foo via pointer foo_bar */
}
```
Figures 3-11 shows the relative call in assembly language. The procedure parameter is loaded into R3, and the code branches unconditionally to the address of the procedure with LK set to one.

**Figure 3-11. Relative Call to foo Code Sequence**

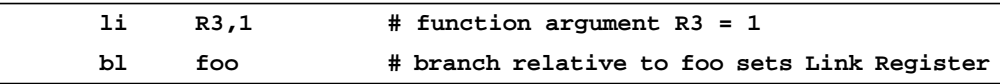

Figure [3-12](#page-53-0) shows the call via pointer in assembly language. The address of the procedure is loaded from memory into a General-Purpose Register, and then copied to the Count Register. The procedure parameter is loaded into R3, and the code branches to the Count Register with LK set to one. In both cases, the return will occur by branching to the Link Register, perhaps first having to load it (using *mtlr*) if it was stored. The Link Register can be used instead of the Count Register in this example.

<span id="page-53-0"></span>**Figure 3-12. Call to foo Via Pointer Code Sequence**

| lwz       | R11, foo           | # copy address of function foo into R11  |  |
|-----------|--------------------|------------------------------------------|--|
| li.       | R <sub>3</sub> , 2 | # function argument $R3 = 2$             |  |
| mtctr R11 |                    | # load Count Register                    |  |
| bctrl     |                    | # branch to contents of Count Register   |  |
|           |                    | # copies return address to Link Register |  |

Another possibility involves calling a procedure through an intermediate routine in order to support some type of global subroutine linkage. The details of this subject depend strongly on linkage conventions established in the ABI. Figure [3-13](#page-54-0) shows an example of this process. The procedure main executes until it encounters a procedure call through a pointer, represented in this example by the *bl* instruction. Some identifier of the desired procedure is written to a register that is passed as a parameter. Then, a branch to the intermediate routine, glue, is executed with LK set to one so that the desired procedure, task, will return to the original procedure, main. In glue, the address of task is loaded from memory into a General-Purpose Register and then copied to the Count Register. The *glue* procedure executes a branch to the Count Register with LK disabled, transferring control to task. When ready to return from task, a branch to the Link Register, which contains the address of the next instruction in *main*, is executed. For details regarding ABI linkage conventions, see [Appen](#page-176-0)[dix A](#page-176-0).

3.1.3.6 Traps and System Calls Trap and system call instructions generate conditional and unconditional interrupts, respectively. They are seldom used by compilers. Section [3.3.12 on page 93](#page-112-0) describes an example which uses trap instructions to handle floating-point interrupts precisely using software. Another possible use involves bounds checking (see Section [5.8 on page 144\)](#page-163-0).

<span id="page-54-0"></span>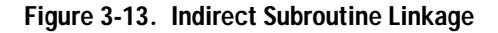

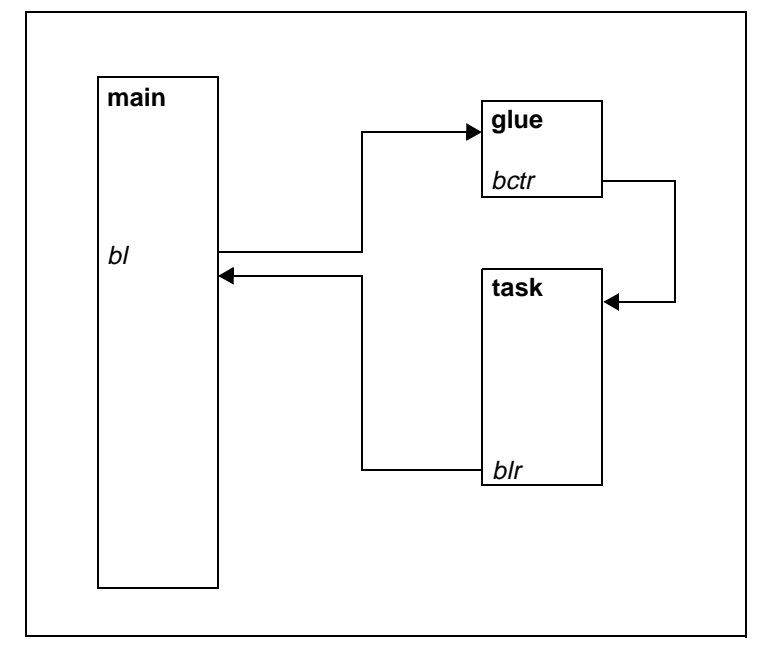

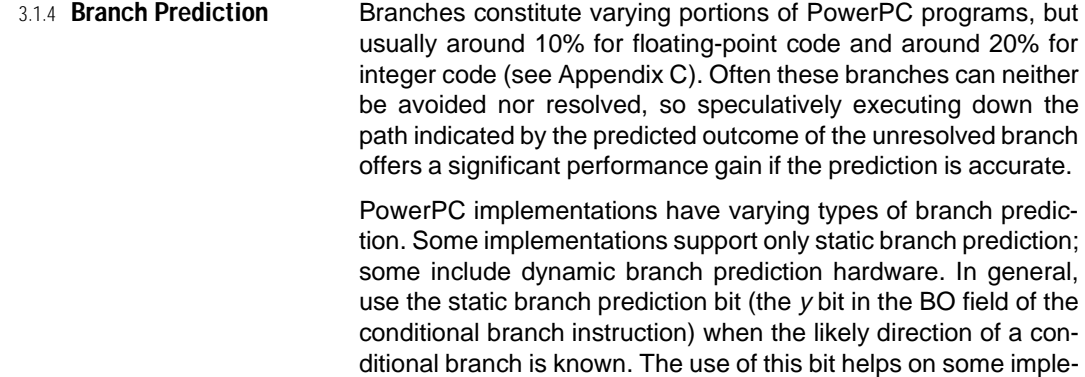

3.1.4.1 Default Prediction and Rationale The default static branch prediction (i.e., the y bit in BO is cleared) corresponds to:

mentations and hurts on none.

- Predicted Taken Branch—bc[I][a] with a negative value in the displacement field.
- Predicted Not-Taken Branch-bc[/][a] with a non-negative value in the displacement field, and bclf[1] and bcctf[1].

Conditional branches to either the Link Register or the Count Register are assumed to be not taken by default. Conditional branching with a negative displacement (a backward branch) defaults as taken, but with a positive displacement (a forward branch) defaults as not taken. In general, branches tend to be not taken, with the exception of loops, in which they are almost always taken. Loops involve backward branches, so the default for this case is taken. These considerations lead to a Backward Taken/Forward Not-Taken branch prediction algorithm. The rules apply to absolute as well as relative displacements, although the sign of the displacement for absolute branches does not necessarily indicate forward or backward. Branch prediction does not apply to unconditional branches, including the case of a Branch Conditional with the BO field indicating branch always.

3.1.4.2 Overriding Default Prediction Use conditional branching with the override of the static branch prediction (i.e., the  $y$  bit in BO is set to one) when the branch will most likely behave in contradiction to the default prediction. The assembly mnemonic indicates this override by the addition of a suffix: "+" for predicted taken and "-" for predicted not taken. Overriding static branch prediction is useful when:

- Testing for Error Conditions—If an unlikely call to an error handler lies on the fall-through path, override the default prediction.
- Testing Known Distributions-Sometimes a program has been profiled for branching. The default might be overridden on the basis of this information.
- Conditional Subroutine Return-Figure [3-14](#page-56-0) shows a conditional return. In this case, it is known that a is likely to be positive. Thus, the "+" sign added to the mnemonic overrides the default static branch prediction.

Ball and Larus [1993] describe heuristics that enable correct static branch prediction more than 80% of the time. Even better prediction is possible if the code is profiled, that is, executed to collect information on branch outcomes for subsequent compilation.

It is preferable to reverse the direction of a branch, rather than override the default branch prediction because branch reversal makes more effective use of the instruction cache. To reverse the direction of a branch, exchange the instructions on the taken path with those on the fall-through path and adjust the condition calculation and program layout appropriately. In some cases, however, it is not convenient to reverse a branch's direction, so overriding the default branch prediction remains an important option.

<span id="page-56-0"></span>**Figure 3-14. Conditional Return Code Example**

| C Source Code |                       |                                                      |
|---------------|-----------------------|------------------------------------------------------|
|               | int condret(int a)    |                                                      |
|               |                       |                                                      |
|               | if(a>0) return(a);    |                                                      |
|               | else return $(a+1)$ ; |                                                      |
| ł             |                       |                                                      |
|               |                       |                                                      |
| Assembly Code |                       |                                                      |
|               |                       | # R3 contains the input and return value             |
|               |                       | # the compiler knows that most likely a > 0          |
|               |                       | cmpwi $cr0, R3, 0$ # set $cr0$ with comparison a > 0 |
| bgtlr+        |                       | # conditional branch to the link register            |
|               |                       | # determined by $cr0[gt]$ , R3 = a                   |
|               |                       | # "+" indicates branch is predicted taken            |
| addi          |                       | $R3, R3, 1$ # $R3 = a + 1$                           |
| blr           |                       | # normal return                                      |

- 3.1.4.3 Dynamic Branch **Prediction** PowerPC processors have implementation-dependent dynamic branch-prediction capabilities. Although software does not directly control these mechanisms, knowledge of their behavior can help software estimate the costs of misprediction for those processors that implement dynamic prediction. See Section [4.2.2](#page-121-0) [on page 102](#page-121-0) for details.
- 3.1.5 **Avoiding Branches** Branching, both conditional and unconditional, slows most implementations. Even an unconditional branch or a correctly predicted taken branch may cause a delay if the target instruction is not in the fetch buffer or the cache. It is therefore best to use branch instructions carefully and to devise algorithms that reduce branching. Many operations that normally use branches may be performed either with fewer or no branches.

Reducing the number of branches:

- Increases the size of the basic blocks, and therefore increases opportunities for scheduling within a basic block.
- Decreases the number of basic blocks.

<span id="page-57-0"></span>3.1.5.1 Computing Predicates Predicates utilize a boolean expression as an integer value. For example, in C:

**ne = ((x != y) ? 1 : 0);**

Figure 3-15 shows how to calculate this expression using an ordinary control flow translation.

|      | cmpw | cr0, Rx, Ry | # place compare result in cr0 |
|------|------|-------------|-------------------------------|
|      | li.  | R3,1        | # $R3 = 1$                    |
|      | bne  | $cr0,$ lab  | $# x != y$                    |
|      | li   | R3,0        | $# R3 = 0$                    |
| lab: |      |             |                               |

**Figure 3-15. Predicate Calculation: Branching Code Sequence**

You can avoid the branch by using Condition Register logical instructions, as shown in Figure 3-16. In this case, the result of the comparison is directly transferred from the Condition Register to a General-Purpose Register, from which the bit is extracted and then flipped.

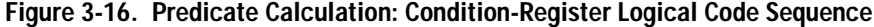

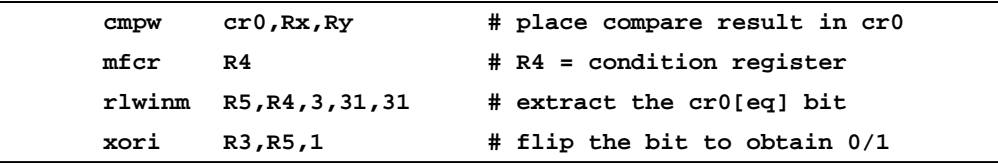

Some implementations have delays associated with accessing the Condition Register using the *mfcr* instruction. An alternative that uses only fixed-point operations is shown in Figure 3-17.

**Figure 3-17. Predicate Calculation: Fixed-Point-Operation Code Sequence**

| subf   | RO, Rx, Ry        | # $R0 = y - x$                  |
|--------|-------------------|---------------------------------|
| subf   | R3, Ry, Rx        | # $R3 = x - y$                  |
| or     | R3, R3, R0        | $# R3 = R3   R0$                |
|        |                   | # sign bit holds desired result |
| rlwinm | R3, R3, 1, 31, 31 | # extract the sign bit          |

You can generate all boolean predicates with straight-line code that does not use the Condition Register. Figure 3-18 shows arithmetic expressions that yield a sign-bit reflecting the appropriate result.

| <b>Boolean Predicate</b> | <b>Arithmetic Expression</b>                           |
|--------------------------|--------------------------------------------------------|
| $x \neq y$               | $(x - y)   (y - x)$                                    |
| $x = y$                  | $\neg((x - y)   (y - x))$                              |
| x < y                    | $(x 8 -y)$ $((x \equiv y) 8 (x - y))$                  |
| $x \leq y$               | $(x \mid -y)$ & $((x \oplus y) \mid -(y - x))$         |
| $x < y$ , unsigned       | $(\neg x \& y)   ((x \equiv y) \& (x - y)),$ or        |
|                          | $(\neg x \& y)   ((\neg x   y) & (x - y))$             |
| $x \leq y$ , unsigned    | $(\neg x \mid y)$ & $((x \oplus y) \mid \neg (y - x))$ |

**Figure 3-18. Arithmetic Expressions for Boolean Predicates**

Shorter sequences exist for many of these operations. The GNU superoptimizer is a program that exhaustively searches a subset of machine instructions to find the shortest branch-free combinations that perform a specified operation. [Appendix D](#page-218-0) lists the PowerPC GNU superoptimizer results for a number of functions.

3.1.5.2 Conditionally Incrementing a Value by 1

Figure [3-19](#page-59-0) shows the C code fragment for conditionally incrementing a value by 1 and equivalent branching and non-branching assembly code sequences. For simple conditions, branchfree equivalents can be formed using computed predicates. See [Appendix D](#page-218-0).

<span id="page-59-0"></span>**Figure 3-19. Conditionally Incrementing a Value by 1 Code Example**

|      | C Source Code     |                           |                                                            |  |  |  |  |
|------|-------------------|---------------------------|------------------------------------------------------------|--|--|--|--|
|      | if $(a < b)$ ++b; |                           |                                                            |  |  |  |  |
|      | Branching Code    |                           |                                                            |  |  |  |  |
|      | # R3 contains a   |                           |                                                            |  |  |  |  |
|      | # R4 contains b   |                           |                                                            |  |  |  |  |
|      |                   |                           | $cmpw$ $cr0, R3, R4$ $# compare a and b$                   |  |  |  |  |
|      |                   | bge cr0, lab              | # branch if a >= b                                         |  |  |  |  |
|      |                   | $addi$ $R4, R4, 1$        | $# b = b + 1$                                              |  |  |  |  |
| lab: |                   |                           |                                                            |  |  |  |  |
|      |                   |                           | # R4 contains the desired result                           |  |  |  |  |
|      |                   |                           |                                                            |  |  |  |  |
|      | Branch-Free Code  |                           |                                                            |  |  |  |  |
|      | # R3 contains a   |                           |                                                            |  |  |  |  |
|      | # R4 contains b   |                           |                                                            |  |  |  |  |
|      |                   | subf $R0, R4, R3$ # a - b |                                                            |  |  |  |  |
|      |                   | $eqv$ R2, R3, R4          | $\# a = b$                                                 |  |  |  |  |
|      | and               |                           | $R2, R0, R2$ $\#$ $(a = b)$ & $(a - b)$                    |  |  |  |  |
|      | andc              | $R0, R3, R4$ # a & ~b     |                                                            |  |  |  |  |
|      | or                |                           | $R0, R0, R2$ # $(a \& \sim b)$ $((a \equiv b) \& (a - b))$ |  |  |  |  |
|      |                   |                           | $rlwinn \tR0,R0,1,31,31 \t# extract predicate$             |  |  |  |  |
|      | add               | R4, R4, R0                | # if $(a < b)$ then $b++$                                  |  |  |  |  |

3.1.5.3 Condition Register Logical The Condition Register logical instructions can be used to combine several branch conditions, thus reducing the number of branches. For example, Figure [3-20](#page-60-0) shows the C code fragment for a complex conditional expression and two equivalent assembly code sequences: one that has a comparison and branch for each side of the OR, and another that uses a Condition Register logical OR to combine the results of the compare and recording operations for a single test by a conditional branch. This form may present itself in situations where a common sub-expression exists between this and other code, thus offering opportunities for multiple compare and recording instructions within a single basic block.

<span id="page-60-0"></span>**Figure 3-20. Complex Condition Code Example**

|       | C Source Code |                                     |  |                                                             |  |  |  |
|-------|---------------|-------------------------------------|--|-------------------------------------------------------------|--|--|--|
|       |               | if $((a + b) < 0)    ((x + y) > 0)$ |  |                                                             |  |  |  |
|       |               | $\ldots$ do something               |  |                                                             |  |  |  |
|       |               | Separate Branches                   |  |                                                             |  |  |  |
|       |               | add. R3, Ra, Rb                     |  | # perform add (a + b) with record                           |  |  |  |
|       |               | blt cr0,lab1                        |  | # if $(a + b) < 0$ , goto labl                              |  |  |  |
|       |               | add. R4, Rx, Ry                     |  | # perform add $(x + y)$ with record                         |  |  |  |
|       |               |                                     |  | ble $cr0, else$ # if $(x + y)$ <= 0, goto else              |  |  |  |
| lab1: |               |                                     |  |                                                             |  |  |  |
|       |               | statement                           |  |                                                             |  |  |  |
| else: |               |                                     |  |                                                             |  |  |  |
|       |               | Combined Branch                     |  |                                                             |  |  |  |
|       |               | add R3, Ra, Rb                      |  | $#$ perform add $(a + b)$                                   |  |  |  |
|       |               | $cmpwi$ $cr3, R3, 0$                |  | # compare $(a + b)$ to 0                                    |  |  |  |
|       |               | add. R4, Rx, Ry                     |  | # perform add $(x + y)$ with record                         |  |  |  |
|       |               |                                     |  | cror $27,1,12$ # $cr6[so] = cr0[gt]$   $cr3[lt]$            |  |  |  |
|       |               |                                     |  | bf cr6[so], else # branch to else if condition bit is false |  |  |  |
|       |               | statement                           |  |                                                             |  |  |  |
| else: |               |                                     |  |                                                             |  |  |  |

Figure [3-21](#page-61-0) shows code sequences for a C switch for which the optimal implementation of the multi-way branch is simply a sequence of compare-branch tests. Because the tests all have a common target address, they can be combined using Condition Register logical instructions, reducing the total number of branches from four to one. For a specific implementation, compare the timing of sequences using Condition Register logical instructions to the equivalent multiple-branch sequences because the relative performance may vary.

<span id="page-61-0"></span>**Figure 3-21. C Switch: Condition Register Logical Code Example**

```
C Source Code
     switch(i){
      case 0: case 20: case 30: case 40:
      i+=10; break;
     }
     Assembly Code
     lwz R3,i # load i into R3
     cmpwi cr0,R3,0 # compare R3 to 0 -> cr0
     cmpwi cr1,R3,20 # compare R3 to 20 -> cr1
     cmpwi cr6,R3,30 # compare R3 to 30 -> cr6
     cmpwi cr7,R3,40 # compare R3 to 40 -> cr7
     cror cr5[eq],cr0[eq],cr1[eq] # cr5[eq] = cr0[eq] | cr1[eq]
     cror cr0[eq],cr7[eq],cr6[eq] # cr0[eq] = cr7[eq] | cr6[eq]
     cror cr1[eq],cr5[eq],cr0[eq] # cr1[eq] = cr5[eq] | cr0[eq]
     bne cr1,out # i != 0, 20, 30, 40, goto out
     addi R3,R3,10 # i += 10
     stw R3,i # store new i
out:
```
# 3.2 **Integer and String Operations**

Optimal code selection generally depends on the surrounding code. The total number of instructions should be minimized, but scheduling considerations may give longer code sequences a performance advantage. Where possible, branches and long latency instructions (multiplies, divides, loads, and stores) should be avoided. Because of the pipelined, superscalar nature of many PowerPC implementations, the minimization of dependences introduces flexibility in scheduling and opportunities for parallel computation.

Dependences, particularly the so-called false dependences (antidependences and output dependences) may cause the processor to stall, even when it can be avoided. (Renaming mechanisms are frequently provided in advanced implementations to eliminate false dependences.) The PowerPC instruction forms explicitly indicate all operands, facilitating the determination of dependence. Moreover, most operations have instruction forms that do not record, set the carry bit, or set the overflow bit, thereby reducing the potential for conflicts over these resources.

The PowerPC integer instruction set architecture includes:

- Load and store instructions
	- Byte, halfword, word scalar accesses. 64-bit implementations also have doubleword scalar accesses.
	- Update forms, which write the calculated address to the base register.
	- Halfword and word byte-reversal forms.
	- Multi-word and multi-byte forms.
- Cache touch instructions.
- Addition, subtraction, multiplication and division operations.
- Comparison operations.
- A complete set of bit-parallel logical operations.
- Sign extend and count leading zeros operations.
- Rotate and shift instructions with masking capabilities, which permit flexible manipulation of bit fields.
- 3.2.1 **Memory Access** The PowerPC architecture is a load-store architecture; that is, only load and store instructions can move values between registers and memory. These instructions introduce delays due to memory latencies, so their use should generally be minimized.
- 3.2.1.1 Single Scalar Load or Store Figures [3-22](#page-63-0) and [3-23](#page-63-0) show the PowerPC scalar load and store instructions. The update form of the load or store writes the calculated address to the base register, simplifying the iterative load

<span id="page-63-0"></span>or store of data structures, such as strings or arrays. The update load or store instructions execute as fast or faster than the equivalent non-update load or store instruction and the associated add. If the RA field of a non-updating load or store is R0, the value 0 is used instead of the contents of R0.

| Scalar Type                                                               | Basic<br>Form   | Indexed<br>Form | Update<br>Form | Update<br>Indexed<br>Form |  |  |  |
|---------------------------------------------------------------------------|-----------------|-----------------|----------------|---------------------------|--|--|--|
| logical byte                                                              | lbz             | lbzx            | lbzu           | lbzux                     |  |  |  |
| logical halfword                                                          | lhz             | <b>lhzx</b>     | lhzu           | lhzux                     |  |  |  |
| logical word                                                              | lwz             | lwzx            | lwzu           | <b>WZUX</b>               |  |  |  |
| logical doubleword                                                        | $(\mathsf{Id})$ | (ldx)           | (Idu)          | (Idux)                    |  |  |  |
| algebraic halfword                                                        | lha             | lhax            | lhau           | <b>Ihaux</b>              |  |  |  |
| algebraic word                                                            | (lwa)           | (Iwax)          |                | (Iwaux)                   |  |  |  |
| Instructions in parentheses are available only in 64-bit implementations. |                 |                 |                |                           |  |  |  |

**Figure 3-22. Scalar Load Instructions**

### **Figure 3-23. Scalar Store Instructions**

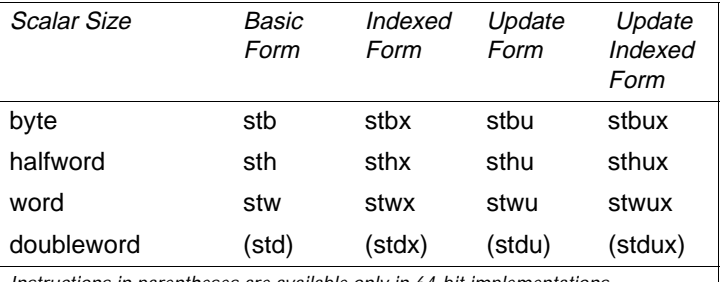

Instructions in parentheses are available only in 64-bit implementations.

3.2.1.2 Load and Reserve/ Store Conditional

The load and reserve instructions load the addressed value from memory and then set a reservation on an aligned unit of real storage (called a reservation granule) containing the address. The size of a reservation granule is implementation dependent. It must be a multiple of 4 bytes for lwarx and a multiple of 8 bytes for ldarx. In most implementations, it equals the size of a cache line. A subsequent store conditional instruction to this address verifies that the reservation is still set on the granule before carrying out the store. If the reservation does not exist, the instruction completes without altering storage. If the store is performed, bit 2 of CR0 is set; otherwise, it is cleared. The processor may clear the reservation by setting another reservation or by executing a conditional store to any address. Another processor may clear the reservation by accessing the same reservation granule.

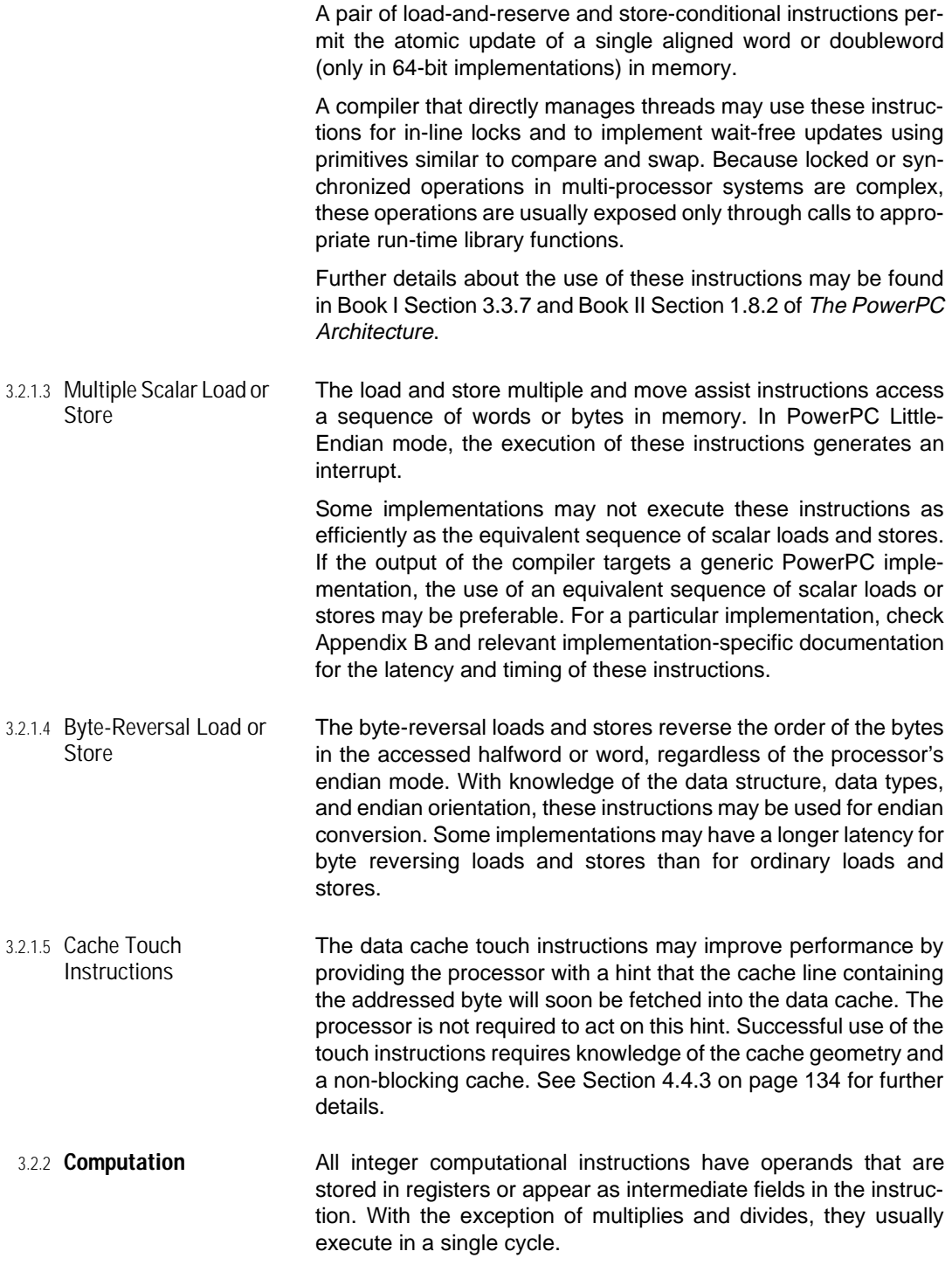

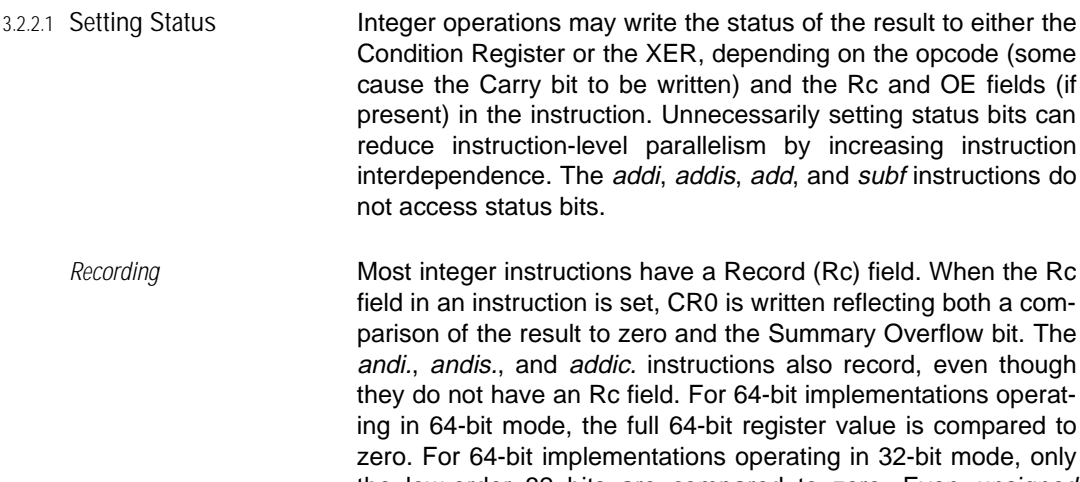

the low-order 32 bits are compared to zero. Even unsigned instructions with the Rc field set, such as the logical and rotation instructions, set CR0 based on signed comparison of the result to zero.

Carry Carrying and extended arithmetic operations may set the Carry (CA) bit. In addition, the Shift Right Algebraic instruction sets CA when the argument is negative and a 1-bit has been shifted out; CA is cleared otherwise. In 64-bit implementations, the value of CA depends on whether the processor is in 32-bit or 64-bit mode. During a sequence of instructions using CA, changing modes can lead to unexpected results.

Overflow XER contains two overflow bits: overflow (OV) and summary overflow (SO). OV indicates whether an overflow occurred during the execution of an integer arithmetic instruction with the OE field set. Add, subtract from, and negate instructions may set OV if the carry into the most-significant bit is not the same as the carry out of it. Multiply low and divide instructions may set OV if the result cannot be represented in 64 bits for doubleword forms and 32 bits for word forms.

> The processor sets SO whenever setting OV. SO remains set, however, until explicitly cleared by an *mtxer* or *mcrxr* instruction. Remaining set allows the check for overflow to occur at the end of a sequence of integer arithmetic instructions, rather than immediately after each instruction.

> In 64-bit implementations, the OV and SO values depend on whether the processor is in 32-bit or 64-bit mode. During a sequence of instructions using OV, changing modes can lead to unexpected results.

3.2.2.2 Arithmetic Instructions The PowerPC arithmetic operations include:

- Add and subtract from
- Add and subtract from carrying
- Add and subtract from extended
- High and low multiplies
- Signed and unsigned multiplies
- Signed and unsigned divides

addi, addis, add, and subf are the preferred forms for addition and subtraction because they set no status bits. If the source register is R0 for *addi* and *addis*, the value 0 is used instead of the contents of R0.

In the most general case, the multiplication of two n-bit operands yields a 2n-bit product. Multiply low and multiply high return the low-order and high-order n-bits of the product, respectively. For mulli and mullw, the low-order 32 bits of the product are the correct 32-bit product for 32-bit mode. The low-order 32 bits of the product are independent of whether the operands are regarded as signed or unsigned 32-bit integers. For mulli and mulld, the low-order 64 bits of the product are independent of whether the operands are regarded as signed or unsigned 64-bit integers. In some implementations, multiply instructions, with the exception of mulli, may execute faster if the second argument is smaller in absolute value than the first.

3.2.2.3 Logical Instructions The PowerPC architecture provides a large number of Boolean instructions (and, or, nand, nor, xor, eqv, andc and orc) so that any 2-argument Boolean function can be calculated with only a single instruction. These instructions can easily implement the bit-parallel operators in higher-level languages. Logical expressions can be calculated as predicates as described in Section [3.1.5.1 on page 38](#page-57-0).

> The AND Immediate instruction has only a recording form. If the immediate value is of the form  $2^n$  -  $2^m$  with n greater than m (i.e., an unbroken series of 1s), the AND Immediate instruction may be replaced with a non-recording rlwinm instruction.

> The Count Leading Zeros operation is useful in many algorithms. To implement this function with other operations requires at least 10 instructions. If the *cntlzw* instruction's record bit is set, the LT bit in CR0 is cleared.

3.2.2.4 Rotate and Shift **Instructions** The PowerPC architecture implements instructions that can shift, rotate, extract, clear and insert bit fields in a general way. The shift instructions have analogous word and doubleword forms. The rotate instructions, however, do not have analogous word and doubleword forms because the 32-bit instruction size pre-

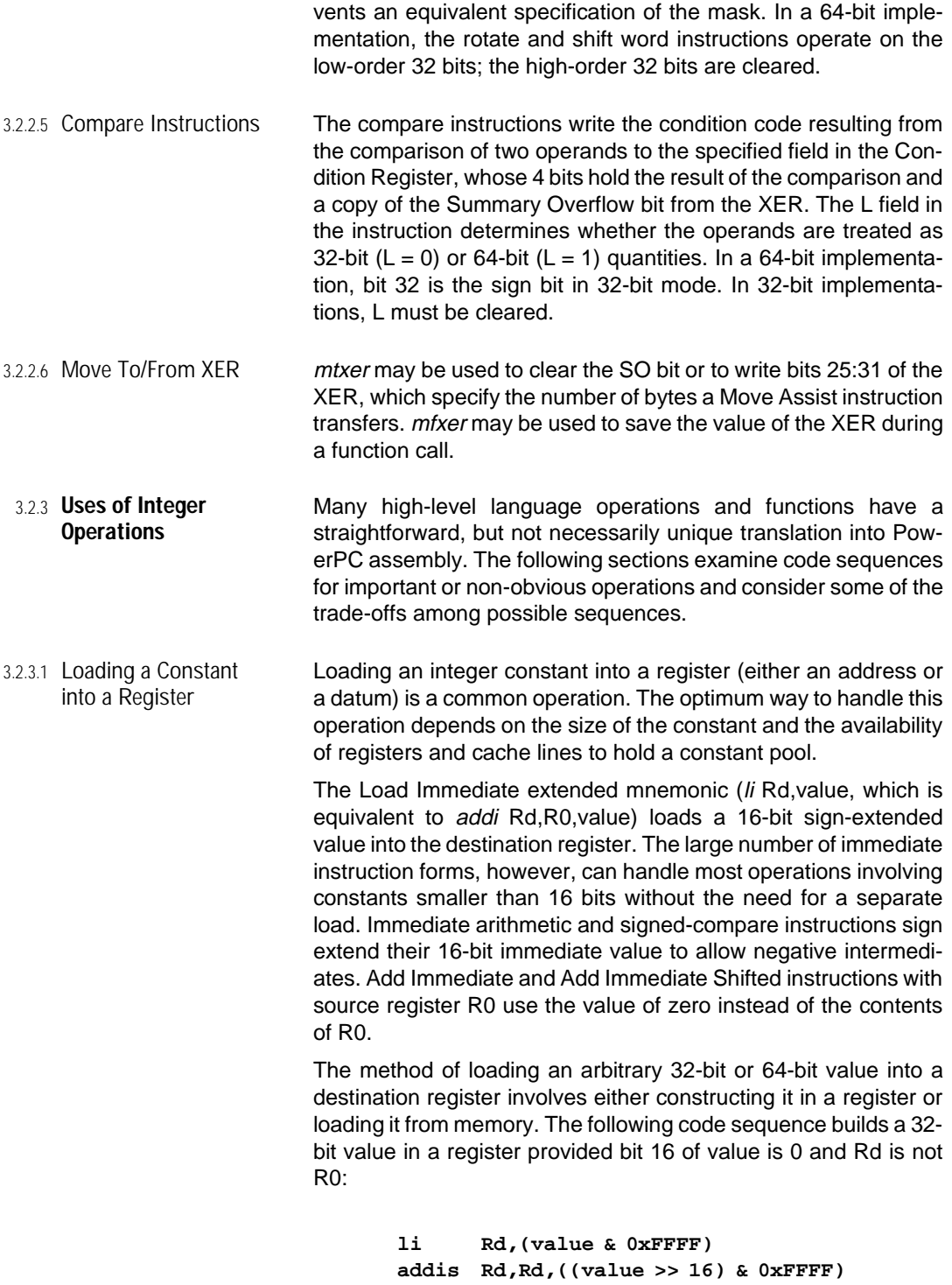

If bit 16 of value is 1, use the following code sequence:

**li Rd,(value & 0xFFFF) addis Rd,Rd,((value >> 16) & 0xFFFF) + 1**

If the destination register is R0, use an intermediate register other than R0. An alternative to the preceding sequence involves the OR Immediate instruction (lis Rd, value is equivalent to addis Rd,R0,value):

```
lis Rd,((value >> 16) & 0xffff)
ori Rd,Rd,(value & 0xffff)
```
The add instructions are preferred to logical instructions because future PowerPC implementations may have a three-input adder, which permits executing the preceding two instructions (and other forms of add-feeding-add) in parallel, even though they are not independent. Do not use andi. to load a constant because it needlessly sets CR0.

The construction of a general 64-bit constant may use the *rldimi* instruction to combine two 32-bit constants formed as indicated above. If the implementation has multiple integer units, the formation of the two 32-bit constants may proceed in parallel so that the entire 64-bit constant requires 3 cycles. Special 64-bit values or special circumstances, such as the availability of the needed 32 bit components in registers, might reduce the number of required cycles.

If a register is dedicated to contain the base address of a constant pool in memory, the cost of loading a constant is the single load cost plus the associated cache or memory access delay. Loading the constant from memory is preferred to constructing the constant if the load is likely to hit in the cache and addressing code is unnecessary, or if too many constants are required to be kept in registers. It is almost always better to load 64-bit values from a constant pool in memory. The ABI can affect this trade-off. For example, in the AIX ABI, constants may be placed in the Table Of Contents (TOC), whose base address resides in R2. Accessing these constants, therefore, requires no addressing code and most likely the access will hit in the cache.

3.2.3.2 Endian Reversal Byte-reversal load and store instructions allow block transfers of data between applications with different endian orientations. For example, assume a 4KB block of data is known to be a sequence of 32-bit quantities. Figure [3-24](#page-69-0) shows a loop that reverses the endian orientation of the data block. This loop correctly reverses the endian orientation of the data independent of the endian mode of the processor.

<span id="page-69-0"></span>**Figure 3-24. Endian Reversal of a 4KB Block of Data Code Sequence**

|       |       |                | # R3 = base address of the source buffer      |
|-------|-------|----------------|-----------------------------------------------|
|       |       |                | # R4 = base address of the destination buffer |
|       | li.   |                | $R5,1024$ # 1024 words to transfer            |
|       | mtctr | R <sub>5</sub> | # load count register                         |
|       | addi  | R4, R4, -4     | # adjust the destination for the loop         |
|       | subf  | R6,R4,R3       | # difference between source and destination   |
| loop: |       |                |                                               |
|       | lwbrx | R5, R4, R6     | # load byte-reverse at (dest + diff)          |
|       | stwu  | R5,4(R4)       | # store with update to destination            |
|       | bdnz  | loop           | # branch to loop if ctr != 0                  |

This example illustrates the use of byte-reversal instructions and how store update can subsume address computation. Because the byte-reversal instructions do not have an update form, this example calculates the difference between the source and destination buffer addresses outside of the loop. Then, the load address is given by the destination address indexed by the difference, allowing the byte-reversal load to use the address updated by the store.

# 3.2.3.3 Absolute Value The absolute value of an integer may be expressed in C as:

**(a >= 0) ? a : (0 - a)**

Figure 3-25 shows a non-branching instruction sequence to compute this function.

**Figure 3-25. Absolute Value Code Sequence**

|               | $# R3 = argument a$ |  |  |  |                                   |
|---------------|---------------------|--|--|--|-----------------------------------|
| srawi         | R4,R3,31            |  |  |  | # R4 = $(a < 0)$ ? -1 : 0         |
| xor           | R5, R4, R3          |  |  |  | # R5 = $(a < 0)$ ? ~a : a         |
| subf          | R6, R4, R5          |  |  |  | # $R6 = (a < 0)$ ? $(*a + 1)$ : a |
| # R6 = result |                     |  |  |  |                                   |

3.2.3.4 Minimum and Maximum The integer minimum or maximum can be expressed, assuming a and b have the same type:

```
min(a,b): (a <= b) ? a : b
max(a,b): (a \ge b) ? a : b
```
Figure 3-26 shows a code sequence computing  $max(a,b)$  for unsigned values. This approach is based on the fact that subtraction of unsigned values generates a carry if the subtrahend is greater than or equal to the minuend. By replacing andc with and, the code in Figure 3-26 produces  $min(a,b)$ .

**Figure 3-26. Unsigned Maximum of a and b Code Sequence**

| # $R3 = a$      |                                              |
|-----------------|----------------------------------------------|
| $# R4 = b$      |                                              |
|                 | subfc $R5, R3, R4$ # $R5 = b - a$ with carry |
|                 | # CA = (b >= a) ? 1 : 0                      |
| subfe           | $R6. R4. R4$ # $R6 = (b > = a) ? 0 : -1$     |
| andc            | R5,R5,R6 $\#$ R5 = (b >= a) ? (Rb - Ra) : 0  |
| add             | R7,R3,R5 $\#$ R3 = (b >= a) ? Rb : Ra        |
| $#$ R7 = result |                                              |

Figure [3-27](#page-71-0) shows a code sequence computing  $max(a,b)$  for signed values. The first two lines shift the unsigned values so that the problem becomes finding the maximum of unsigned values. By replacing *andc* with *and*, the code in Figure [3-27](#page-71-0) produces  $min(a,b)$ .

3.2.3.5 Division by Integer **Constants** On many implementations, integer division is rather slow compared to integer multiplication or other integer arithmetic and logical operations. When the divisor is a constant, integer division instructions can be replaced by shifts to the right for divisors that are powers of 2 or by multiplication by a magic number for other divisors. The following describes techniques for 32-bit code, but everything extends in a straightforward way to 64-bit code.

<span id="page-71-0"></span>**Figure 3-27. Signed Maximum of a and b Code Sequence**

| # $R3 = a$ |                                                                |
|------------|----------------------------------------------------------------|
| $# R4 = b$ |                                                                |
|            | $xoris$ $R5, R4, 0x8000$ # flip sign b                         |
|            | $xoris$ $R6, R3, 0x8000$ # flip sign a                         |
|            | # the problem is now analogous to that of the unsigned maximum |
|            | $# R6 = R5 - R6 = b - a with carry$<br>subfc R6,R6,R5          |
|            | # CA = (b >= a) ? 1 : 0                                        |
| subfe      | # R5 = (b >= a) ? 0 : -1<br>R5,R5,R5                           |
| andc       | R6,R6,R5<br># $R6 = (b \ge a)$ ? $(Rb - Ra)$ : 0               |
|            | add $R6, R6, R3$ # $R6 = (b > = a)$ ? Rb : Ra                  |
|            | $#$ R6 = result                                                |

Signed Division Most computers and high-level languages use a truncating type of signed-integer division in which the quotient q is defined as the integer part of n/d with the fraction discarded. The remainder is defined as the integer r that satisfies

 $n = q \times d + r$ 

where  $0 \le r < |d|$  if  $n \ge 0$ , and  $-|d| < r \le 0$  if  $n < 0$ . If  $n = -2^{31}$  and  $d = -1$ , the quotient is undefined. Most computers implement this definition, including PowerPC processor-based computers. Consider the following examples of truncating division:

 $7/3 = 2$  remainder 1  $(-7)/3 = -2$  remainder -1  $7/(-3) = -2$  remainder 1  $(-7)/(-3) = 2$  remainder -1

Signed Division by a Power of 2 If the divisor is a power of 2, that is  $2^k$  for  $1 \le k \le 31$ , integer division may be computed using two elementary instructions:

```
srawi Rq,Rn,Rk
addze Rq,Rq
```
Rn contains the dividend, and after executing the preceding instructions, Rq contains the quotient of  $n$  divided by  $2<sup>k</sup>$ . This code uses the fact that, in the PowerPC architecture, the shift right algebraic instructions set the Carry bit if the source register contains a negative number and one or more 1-bits are shifted out.
Otherwise, the carry bit is cleared. The addze instruction corrects the quotient, if necessary, when the dividend is negative. For example, if  $n = -13$ , (0xFFFF\_FFF3), and  $k = 2$ , after executing the *srawi* instruction,  $q = -4$  (0xFFFF FFFC) and CA = 1. After executing the *addze* instruction,  $q = -3$ , the correct quotient.

Signed Division by Non-Powers of 2 For any divisor d other than 0, division by d can be computed by a multiplication and a few elementary instructions such as adds and shifts. The basic idea is to multiply the dividend n by a magic number, a sort of reciprocal of d that is approximately equal to 232/d. The high-order 32 bits of the product represent the quotient. This algorithm uses the PowerPC multiply high instructions. The details, however, are complicated, particularly for certain divisors such as 7. Figures 3-28, 3-29, and [3-30](#page-73-0) show the code for divisors of 3, 5, and 7, respectively. The examples include steps for obtaining the remainder by simply subtracting  $q \times d$  from the dividend n.

### **Figure 3-28. Signed Divide by 3 Code Sequence**

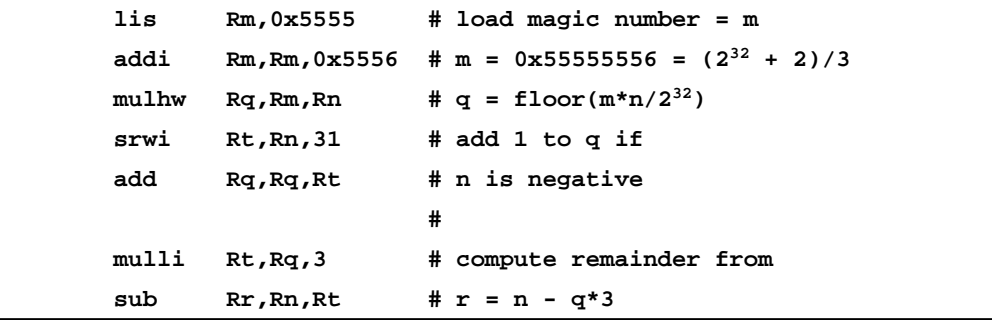

## **Figure 3-29. Signed Divide by 5 Code Sequence**

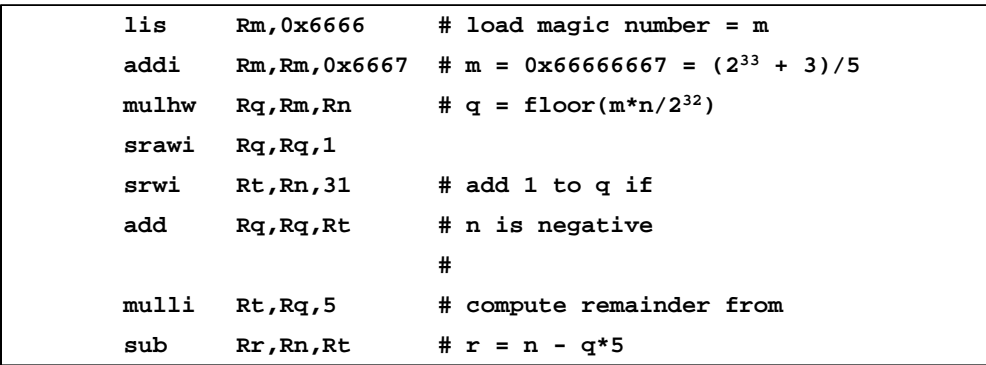

<span id="page-73-0"></span>**Figure 3-30. Signed Divide by 7 Code Sequence**

| lis  |                  | Rm, 0x9249 | # load magic number = m                                     |
|------|------------------|------------|-------------------------------------------------------------|
| addi |                  |            | Rm, Rm, 0x2493 # m = 0x92492493 = $(2^{34} + 5)/7 - 2^{32}$ |
|      | mulhw            | Rq,Rm,Rn   | # $\sigma = \text{floor}(m*n/2^{32})$                       |
| add  |                  | Rq,Rq,Rn   | # $q = \text{floor}(m*n/2^{32}) + n$                        |
|      | srawi            | Rg,Rg,2    | $# q = \text{floor}(q/4)$                                   |
| srwi |                  | Rt,Rn,31   | # add 1 to q if                                             |
| add  |                  | Rq,Rq,Rt   | # n is negative                                             |
|      |                  | #          |                                                             |
|      | mulli<br>Rt,Rq,7 |            | # compute remainder from                                    |
| sub  |                  | Rr,Rn,Rt   | # $r = n - q*7$                                             |

The general method is:

- 1. Multiply n by a certain magic number.
- 2. Obtain the high-order half of the product and shift it right some number of positions from 0 to 31.
- 3. Add 1 if n is negative.

The general method always reduces to one of the cases illustrated by divisors of 3, 5, and 7. In the case of division by 3, the multiplier is representable in 32 bits, and the shift amount is 0. In the case of division by 5, the multiplier is again representable in 32 bits, but the shift amount is 1. In the case of 7, the multiplier is not representable in 32 bits, but the multiplier less  $2^{32}$  is representable in 32 bits. Therefore, the code multiplies by the multiplier less  $2^{32}$ , and then corrects the product by adding  $n \times 2^{32}$ , that is by adding n to the high-order half of the product. For  $d = 7$ , the shift amount is 2.

For most divisors, there exists more than one multiplier that gives the correct result with this method. It is generally desirable, however, to use the minimum multiplier because this sometimes results in a zero shift amount and the saving of an instruction.

The corresponding procedure for dividing by a negative constant is analogous. Because signed integer division satisfies the equality  $n/(-d) = -(n/d)$ , one method involves the generation of code for division by the absolute value of d followed by negation. It is possible, however, to avoid the negation, as illustrated by the code in Figure [3-31](#page-74-0) for the case of  $d = -7$ . This approach does not give the correct result for  $d = -2^{31}$ , but for this case and other divisors that are negative powers of 2, you may use the code described previously for division by a positive power of 2, followed by negation.

<span id="page-74-0"></span>**Figure 3-31. Signed Divide by -7 Code Sequence**

| lis.  | $Rm$ , $0x6DB7$  | # load magic number = m                                             |
|-------|------------------|---------------------------------------------------------------------|
| addi  |                  | $Rm$ , $Rm$ , $0xDB6D$ # $m = 0x6DB6DB6D = -(2^{34} + 5)/7 +2^{32}$ |
| mulhw | Rq,Rm,Rn         | # $\sigma = \text{floor}(m*n/2^{32})$                               |
| sub   | Rq,Rq,Rn         | # $q = \text{floor}(m*n/2^{32}) - n$                                |
| srawi | Rg,Rg,2          | $# q = \text{floor}(q/4)$                                           |
| srwi  | Rt,Rq,31         | # add 1 to q if                                                     |
| add   | Ra,Ra,Rt         | # q is negative (n is positive)                                     |
|       |                  | #                                                                   |
|       | mulli Rt, Rq, -7 | # compute remainder from                                            |
| sub   | Rr,Rn,Rt         | # $r = n - ar(-7)$                                                  |

The code in Figure 3-31 is the same as that for division by  $+7$ , except that it uses the multiplier of the opposite sign, subtracts rather than adds following the multiply, and shifts q rather than n to the right by 31. (The case of  $d = +7$  could also shift q to the right by 31, but there would be less parallelism in the code.)

The multiplier for -d is nearly always the negative of the multiplier for d. For 32-bit operations, the only exceptions to this rule are  $d = 3$  and 715,827,883.

Unsigned Division Perform unsigned division by a power of 2 using a srwi instruction (a form of rlwinm). For other divisors, except 0 and 1, Figures 3- 32 and [3-33](#page-75-0) illustrate the two cases that arise.

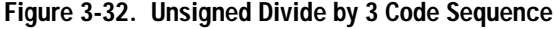

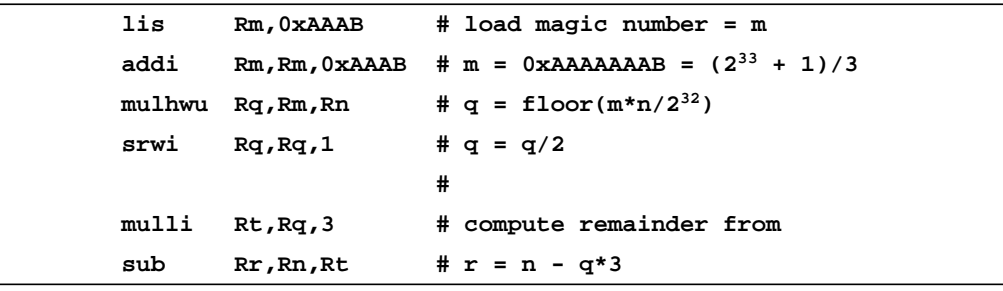

<span id="page-75-0"></span>**Figure 3-33. Unsigned Divide by 7 Code Sequence**

| lis   | Rm, 0x2492      | # load magic number = m                                                            |
|-------|-----------------|------------------------------------------------------------------------------------|
| addi  |                 | $\text{Rm}, \text{Rm}, 0 \times 4925$ # m = 0x24924925 = $(2^{35} + 3)/7 - 2^{32}$ |
|       | mulhwu Rq,Rm,Rn | # $q = \text{floor}(m*n/2^{32})$                                                   |
| sub   | Rt,Rn,Rq        | # t = $n - q$                                                                      |
|       | srwi Rt, Rt, 1  | # t = $(n - q)/2$                                                                  |
| add   | Rt,Rt,Rq        | # t = $(n - q)/2 + q = (n + q)/2$                                                  |
| srwi  | Rg,Rt,2         | # q = $(n + m*n/2^{32})/8$ = floor(n/7)                                            |
|       |                 | #                                                                                  |
| mulli | Rt,Rq,7         | # compute remainder from                                                           |
| sub   | Rr,Rn,Rt        | # $r = n - q*7$                                                                    |

The quotient is

 $(m \times n)/2^p$ ,

where m is the magic number (e.g.,  $(2^{35} + 3)/7$  in the case of division by 7), n is the dividend,  $p \ge 32$ , and the "/" denotes unsigned integer (truncating) division. The multiply high of c and n yields  $(c \times n)/2^{32}$ , so we can rewrite the quotient as

 $[(m \times n)/2^{32}]/2^{s},$ 

where  $s \geq 0$ .

In many cases, m is too large to represent in 32 bits, but m is always less than  $2^{33}$ . For those cases in which  $m \ge 2^{32}$ , we may rewrite the computation as

 $[(m - 2^{32}) \times n]/2^{32} + n]/2^s$ ,

which is of the form  $(x + n)/2<sup>s</sup>$ , and the addition may cause an overflow. If the PowerPC architecture had a Shift Right instruction in which the Carry bit participated, that would be useful here. This instruction is not available, but the computation may be done without causing an overflow by rearranging it:

 $[(n - x)/2 + x]/2^{s-1},$ 

where  $x = [(m - 2^{32})n]/2^{32}$ . This expression does not overflow, and s > 0 when  $c \ge 2^{32}$ . The code for division by 7 in Figure 3-33 uses this rearrangement.

If the shift amount is zero, the *srwi* instruction can be omitted, but a shift amount of zero occurs only rarely. For 32-bit operations, the code illustrated in the divide by 3 example has a shift amount of zero only for  $d = 641$  and  $6.700.417$ . For 64-bit operations, the analogous code has a shift amount of zero only for  $d = 274,177$ and 67,280,421,310,721.

Sample Magic Numbers The C code sequences in Figures 3-34 and [3-35](#page-77-0) produce the magic numbers and shift values for signed and unsigned divisors, respectively. The derivation of these algorithms is beyond the scope of this book, but it is given in Warren [1992] and Granlund and Montgomery [1994].

**Figure 3-34. Signed Division Magic Number Computation Code Sequence**

```
struct ms {int m; /* magic number */
          int s;}; /* shift amount */
struct ms magic(int d)
/* must have 2 <= d <= 2^{31}-1 or -2^{31} <= d <= -2 */
{
 int p;
 unsigned int ad, anc, delta, q1, r1, q2, r2, t;
 const unsigned int two31 = 2147483648;/* 231 */
 struct ms mag;
 ad = abs(d);
 t = two31 + ((unsigned int)d >> 31);
 anc = t - 1 - t%ad; /* absolute value of nc */
 p = 31; /* initialize p */
 q1 = two31/anc; /* initialize q1 = 2<sup>p</sup>/abs(nc) */
 r1 = two31 - q1*anc;/* initialize r1 = rem(2^p, abs(nc)) */
 q2 = two31/ad; /* initialize q2 = 2^p/abs(d) * /r2 = two31 - q2*ad; /* initialize r2 = rem(2^p, abs(d)) */
 do {
   p = p + 1;
   q1 = 2*q1; /* update q1 = 2^p/abs(nc) * /r1 = 2*r1; /* update r1 = rem(2<sup>p</sup>/abs(nc)) */
   if (r1 >= anc) { /* must be unsigned comparison */
    q1 = q1 + 1;
    r1 = r1 - anc;
   }
   q2 = 2 \cdot q2 /* update q2 = 2^p/abs(d) * /r2 = 2*r2 /* update r2 = rem(2<sup>p</sup>/abs(d)) */
   if (r2 >= ad) { /* must be unsigned comparison */
    q2 = q2 + 1;
```
<span id="page-77-0"></span>**Figure 3-34. Signed Division Magic Number Computation Code Sequence** (continued)

```
r2 = r2 - ad;
   }
   delta = ad - r2;
 } while (q1 < delta || (q1 == delta && r1 == 0));
 mag.m = q2 + 1;
 if (d < 0) mag.m = -mag.m; /* resulting magic number */
 mag.s = p - 32; /* resulting shift */
 return mag;
}
```
**Figure 3-35. Unsigned Division Magic Number Computation Code Sequence**

```
struct mu {unsigned int m;/* magic number */
         int a; /* "add" indicator */
         int s;} /* shift amount */
struct mu magicu(unsigned int d)
/* must have 1 <= d <= 232-1 */
{
 int p;
 unsigned int nc, delta, q1, r1, q2, r2;
 struct mu magu;
 magu.a = 0; /* initialize "add" indicator */
 nc = - 1 - (-d)%d;
 p = 31; /* initialize p */
 q1 = 0x80000000/nc; /* initialize q1 = 2^p/nc */
 r1 = 0x80000000 - q1*nc;/* initialize r1 = rem(2^p, nc) */
 q2 = 0x7FFFFFFF/d; /* initialize q2 = (2P-1)/d */
 r2 = 0x7FFFFFFF - q2*d; /* initialize r2 = rem((2^{p}-1),d) */
 do {
  p = p + 1;
  if (r1 >= nc - r1 ) {
    q1 = 2*q1 + 1; /* update q1 */
    r1 = 2*r1 - nc; /* update r1 */
```
**Figure 3-35. Unsigned Division Magic Number Computation Code Sequence** (continued)

```
}
  else {
    q1 = 2*q1; /* update q1 */
    r1 = 2*r1; /* update r1 */
   }
  if (r2 + 1 >= d - r2) {
    if (q2 >= 0x7FFFFFFF) magu.a = 1;
    q2 = 2*q2 + 1; /* update q2 */
    r2 = 2*r2 + 1 - d; /* update r2 */
  }
  else {
    if (q2 >= 0x80000000) magu.a = 1;
    q2 = 2*q2; /* update q2 */
    r2 = 2*r2 + 1; /* update r2 */
   }
  delta = d - 1 - r2;
 } while (p < 64 && (q1 < delta || (q1 == delta && r1 == 0)));
 magu.m = q2 + 1; /* resulting magic number */
 mag.s = p - 32; /* resulting shift */
 return magu;
}
```
Even if a compiler includes these functions to calculate the magic numbers, it may also incorporate a table of magic numbers for a few small divisors. Figure [3-36](#page-79-0) shows an example of such a table. Magic numbers and shift amounts for divisors that are negative or are powers of 2 are shown just as a matter of general interest; a compiler would probably not include them in its tables. Figure [3-](#page-79-0) [37](#page-79-0) shows the analogous table for 64-bit operations.

The tables need not include even divisors because other techniques handle them better. If the divisor d is of the form  $b \times 2^k$ , where b is odd, the magic number for d is the same as that for b, and the shift amount is the shift for b increased by k. This procedure does not always give the minimum magic number, but it nearly always does. For example, the magic number for 10 is the same as that for 5, and the shift amount for 10 is 1 plus the shift amount for 5.

| d            | signed          | unsigned       |                 |              |                |
|--------------|-----------------|----------------|-----------------|--------------|----------------|
|              | $m$ (hex)       | s              | $m$ (hex)       | a            | s              |
| $-5$         | 9999999         | $\mathbf{1}$   |                 |              |                |
| $-3$         | 55555555        | $\mathbf{1}$   |                 |              |                |
| $-2^k$       | 7FFFFFFF        | $k-1$          |                 |              |                |
| $\mathbf{1}$ |                 |                | $\mathbf 0$     | $\mathbf{1}$ | 0              |
| $2^k$        | 80000001        | $k-1$          | $2^{32-k}$      | 0            | 0              |
| 3            | 55555556        | $\mathbf 0$    | <b>AAAAAAAB</b> | $\mathbf 0$  | $\mathbf{1}$   |
| 5            | 66666667        | $\mathbf{1}$   | CCCCCCCD        | $\mathbf 0$  | $\overline{a}$ |
| 6            | 2AAAAAAB        | $\mathbf 0$    | <b>AAAAAAAB</b> | $\mathbf 0$  | $\overline{a}$ |
| 7            | 92492493        | $\overline{a}$ | 24924925        | $\mathbf{1}$ | 3              |
| 9            | 38E38E39        | $\mathbf{1}$   | 38E38E39        | $\mathbf 0$  | $\mathbf{1}$   |
| 10           | 66666667        | $\overline{a}$ | CCCCCCCD        | $\mathbf 0$  | 3              |
| 11           | <b>2E8BA2E9</b> | $\mathbf{1}$   | BA2E8BA3        | $\Omega$     | 3              |
| 12           | 2AAAAAAB        | $\mathbf{1}$   | <b>AAAAAAAB</b> | $\mathbf 0$  | 3              |
| 25           | 51EB851F        | 3              | 51EB851F        | 0            | 3              |
| 125          | 10624DD3        | 3              | 10624DD3        | 0            | 3              |

<span id="page-79-0"></span>**Figure 3-36. Some Magic Numbers for 32-Bit Operations**

**Figure 3-37. Some Magic Numbers for 64-Bit Operations**

| d      | signed                   |                | unsigned               |              |          |
|--------|--------------------------|----------------|------------------------|--------------|----------|
|        | $m$ (hex)                | S              | $m$ (hex)              | a            | S        |
| $-5$   | 99999999999999           | $\mathbf 1$    |                        |              |          |
| $-3$   | 555555555555555          | 1              |                        |              |          |
| $-2^k$ | <b>7FFFFFFFFFFFFFFFF</b> | $k-1$          |                        |              |          |
| 1      |                          |                | $\Omega$               | 1            | $\Omega$ |
| $2^k$  | 800000000000001          | $k-1$          | $264 - k$              | $\Omega$     | $\Omega$ |
| 3      | 55555555555556           | $\mathbf 0$    | AAAAAAAAAAAAAAB        | $\Omega$     | 1        |
| 5      | 66666666666667           | $\mathbf{1}$   | <b>CCCCCCCCCCCCCCD</b> | $\Omega$     | 2        |
| 6      | 2AAAAAAAAAAAAAB          | $\Omega$       | AAAAAAAAAAAAAAB        | $\Omega$     | 2        |
| 7      | 4924924924924925         | $\mathbf{1}$   | 2492492492492493       | 1            | 3        |
| 9      | 1C71C71C71C71C72         | $\mathbf 0$    | E38E38E38E38E38F       | $\Omega$     | 3        |
| 10     | 666666666666667          | $\overline{a}$ | <b>CCCCCCCCCCCCCCD</b> | $\Omega$     | 3        |
| 11     | 2E8BA2E8BA2E8BA3         | 1              | 2E8BA2E8BA2E8BA3       | $\Omega$     | 1        |
| 12     | 2AAAAAAAAAAAAAB          | 1              | AAAAAAAAAAAAAAB        | $\Omega$     | 3        |
| 25     | A3D70A3D70A3D70B         | 4              | 47AE147AE147AE15       | 1            | 5        |
| 125    | 20C49BA5E353F7CF         | 4              | 0624DD2F1A9FBE77       | $\mathbf{1}$ | 7        |

In the special case when the magic number is even, divide the magic number by 2 and reduce the shift amount by 1. The resulting shift might be 0 (as in the case of signed division by 6), saving an instruction.

To use the values in Figure [3-36](#page-79-0) to replace signed division:

- 1. Load the magic value.
- 2. Multiply the numerator by the magic value with the mulhw instruction.
- 3. If  $d > 0$  and  $m < 0$ , add n.

If  $d < 0$  and  $m > 0$ , subtract n.

- 4. Shift s places to the right with the *srawi* instruction.
- 5. Add the sign bit extracted with the *srwi* instruction.

To use the values in Figure [3-37](#page-79-0) to replace unsigned division:

- 1. Load the magic value.
- 2. Multiply the numerator by the magic value with the mulhwu instruction.
- 3. If  $a = 0$ , shift s places to the right with the *srwi* instruction.
- 4. If  $a = 1$ .
	- Subtract q from n.
	- Shift to the right 1 place with the *srwi* instruction.
	- Add q.
	- Shift s 1 places to the right with the *srwi* instruction.

It can be shown that  $s - 1 \ge 0$ , except in the degenerate case  $d = 1$ , for which this technique is not recommended.

3.2.3.6 Remainder Figure 3-38 shows a code sequence that computes the 32-bit signed remainder assuming that the quotient is well-defined. The code in Figure 3-39 shows the computation of the 32-bit unsigned remainder.

**Figure 3-38. 32-Bit Signed Remainder Code Sequence**

| divw  | Rt, Ra, Rb $\#$ quotient = $(int)(Ra / Rb)$   |
|-------|-----------------------------------------------|
| mullw | Rt,Rt,Rb # quotient * Rb                      |
| subf  | Rt, Rt, Ra $#$ remainder = Ra - quotient * Rb |

#### **Figure 3-39. 32-Bit Unsigned Remainder Code Sequence**

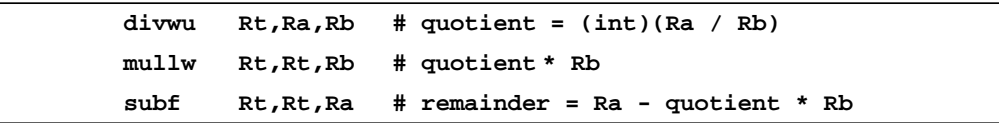

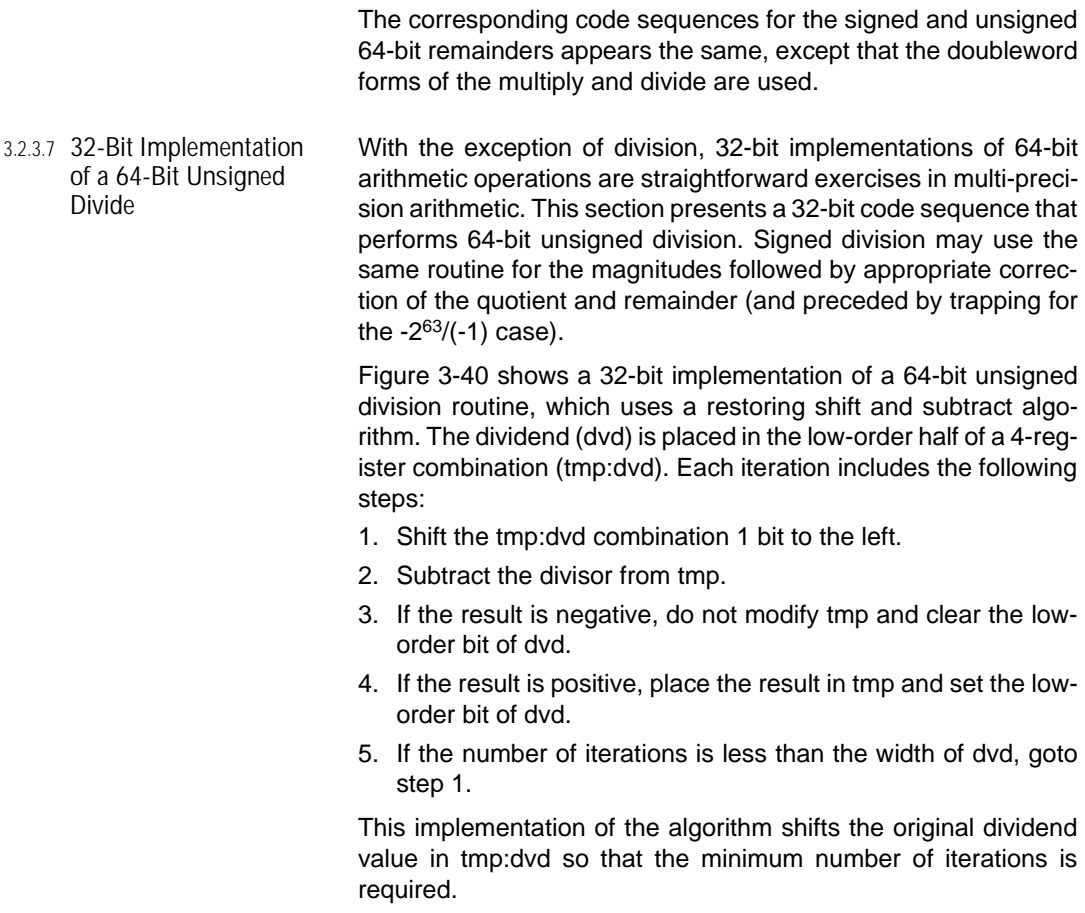

**Figure 3-40. 32-Bit Implementation of 64-Bit Unsigned Division Code Sequence**

```
# (R3:R4) = (R3:R4) / (R5:R6) (64b) = (64b / 64b)
# quo dvd dvs
#
# Remainder is returned in R5:R6.
#
# Code comment notation:
# msw = most-significant (high-order) word, i.e. bits 0..31
# lsw = least-significant (low-order) word, i.e. bits 32..63
# LZ = Leading Zeroes
# SD = Significant Digits
#
# R3:R4 = dvd (input dividend); quo (output quotient)
```
**Figure 3-40. 32-Bit Implementation of 64-Bit Unsigned Division Code Sequence** (continued)

```
# R5:R6 = dvs (input divisor); rem (output remainder)
      #
      # R7:R8 = tmp
      # count the number of leading 0s in the dividend
      cmpwi cr0,R3,0 # dvd.msw == 0?
      cntlzw R0,R3 # R0 = dvd.msw.LZ
      cntlzw R9,R4 # R9 = dvd.lsw.LZ
      bne cr0,lab1 # if(dvd.msw == 0) dvd.LZ = dvd.msw.LZ
      addi R0,R9,32 # dvd.LZ = dvd.lsw.LZ + 32
lab1:
      # count the number of leading 0s in the divisor
      cmpwi cr0,R5,0 # dvd.msw == 0?
      cntlzw R9,R5 # R9 = dvs.msw.LZ
      cntlzw R10,R6 # R10 = dvs.lsw.LZ
      bne cr0,lab2 # if(dvs.msw == 0) dvs.LZ = dvs.msw.LZ
      addi R9,R10,32 # dvs.LZ = dvs.lsw.LZ + 32
lab2:
      # determine shift amounts to minimize the number of iterations
      cmpw cr0,R0,R9 # compare dvd.LZ to dvs.LZ
      subfic R10,R0,64 # R10 = dvd.SD
      bgt cr0,lab9 # if(dvs > dvd) quotient = 0
      addi R9,R9,1 # ++dvs.LZ (or --dvs.SD)
      subfic R9,R9,64 # R9 = dvs.SD
      add R0,R0,R9 # (dvd.LZ + dvs.SD) = left shift of dvd for
                       # initial dvd
      subf R9,R9,R10 # (dvd.SD - dvs.SD) = right shift of dvd for
                       # initial tmp
      mtctr R9 # number of iterations = dvd.SD - dvs.SD
      # R7:R8 = R3:R4 >> R9
      cmpwi cr0,R9,32 # compare R9 to 32
      addi R7,R9,-32
      blt cr0,lab3 # if(R9 < 32) jump to lab3
```

```
srw R8,R3,R7 # tmp.lsw = dvd.msw >> (R9 - 32)
      li R7,0 # tmp.msw = 0
      b lab4 
lab3:
      srw R8,R4,R9 # R8 = dvd.lsw >> R9
      subfic R7,R9,32
      slw R7,R3,R7 # R7 = dvd.msw << 32 - R9
      or R8,R8,R7 # tmp.lsw = R8 | R7
      srw R7,R3,R9 # tmp.msw = dvd.msw >> R9
lab4:
      # R3:R4 = R3:R4 << R0
      cmpwi cr0,R0,32 # compare R0 to 32
      addic R9,R0,-32
      blt cr0,lab5 # if(R0 < 32) jump to lab5
      slw R3,R4,R9 # dvd.msw = dvd.lsw << R9
      li R4,0 # dvd.lsw = 0
      b lab6 
lab5:
      slw R3,R3,R0 # R3 = dvd.msw << R0
      subfic R9,R0,32
      srw R9,R4,R9 # R9 = dvd.lsw >> 32 - R0
      or R3,R3,R9 # dvd.msw = R3 | R9
      slw R4,R4,R0 # dvd.lsw = dvd.lsw << R0
lab6:
      # restoring division shift and subtract loop
      li R10,-1 # R10 = -1
      addic R7,R7,0 # clear carry bit before loop starts
lab7:
      # tmp:dvd is considered one large register 
      # each portion is shifted left 1 bit by adding it to itself 
      # adde sums the carry from the previous and creates a new carry
      adde R4,R4,R4 # shift dvd.lsw left 1 bit 
      adde R3,R3,R3 # shift dvd.msw to left 1 bit 
      adde R8,R8,R8 # shift tmp.lsw to left 1 bit
```
**Figure 3-40. 32-Bit Implementation of 64-Bit Unsigned Division Code Sequence** (continued)

**Figure 3-40. 32-Bit Implementation of 64-Bit Unsigned Division Code Sequence** (continued)

|             | adde  |                                | $R7, R7, R7$ # shift tmp.msw to left 1 bit       |
|-------------|-------|--------------------------------|--------------------------------------------------|
|             | subfc |                                | R0, R6, R8 # tmp.lsw - dvs.lsw                   |
|             |       |                                | subfe. $R9, R5, R7$ # tmp.msw - dvs.msw          |
|             |       |                                | blt $cr0,$ lab8 # if(result < 0) clear carry bit |
|             | mr    | R8,R0                          | # move lsw                                       |
|             | mr    | $R7, R9$ # move msw            |                                                  |
|             |       |                                | addic R0, R10,1 # set carry bit                  |
|             |       |                                |                                                  |
|             | bdnz  | lab7                           |                                                  |
|             |       |                                |                                                  |
|             |       | # write quotient and remainder |                                                  |
|             | adde  |                                | $R4, R4, R4$ # quo.lsw (lsb = CA)                |
|             |       |                                | adde $R3, R3, R3$ # quo.msw (1sb from 1sw)       |
|             | mr    | R6,R8 # rem.lsw                |                                                  |
|             | mr    | R5,R7                          | # rem.msw                                        |
|             | blr   |                                | # return                                         |
| $l$ ab $9:$ |       |                                |                                                  |
|             |       | # Quotient is 0 (dvs > dvd)    |                                                  |
|             | mr    |                                | $R6, R4$ # $rmd.lsw = dvd.lsw$                   |
|             | mr    | R5,R3                          | # rmd.msw = dvd.msw                              |
|             | li    | R4,0                           | $\#$ dvd.lsw = 0                                 |
|             | li    | R3,0                           | $\#$ dvd.msw = 0                                 |
|             | blr   |                                | # return                                         |
|             |       |                                |                                                  |

3.2.3.8 Bit Manipulation Extracting and inserting bit fields in register sized quantities are common operations. For example, consider the following C structure declaration:

```
struct {
       unsigned f1 :1;
       unsigned f3 :3;
       unsigned f4 :4;
       unsigned f8 :8;
} x;
```
This structure can be packed into a 32-bit word from left-to-right, consistent with a big-endian system, as shown in Figure [3-41](#page-85-0). Figure [3-42](#page-85-0) presents instructions to extract these bit fields. Figure [3-43](#page-85-0) presents instructions to insert into these bit fields.

<span id="page-85-0"></span>**Figure 3-41. Structure x** 

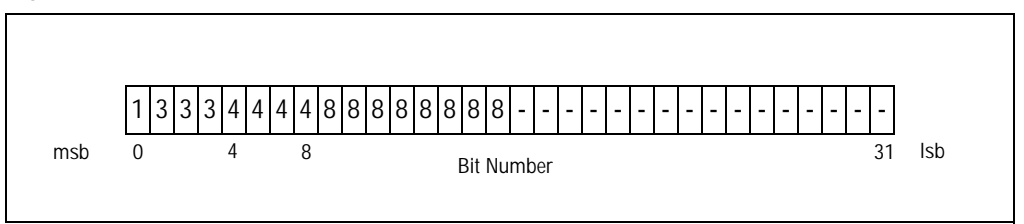

**Figure 3-42. Code sequences to Extract Bit Fields**

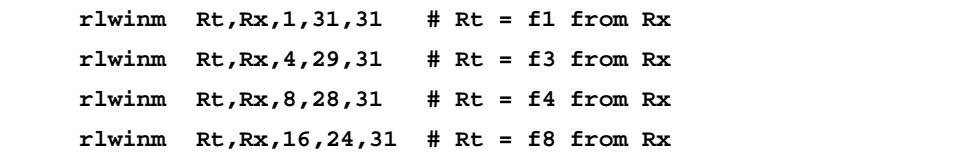

**Figure 3-43. Code Sequences to Insert Bit Fields**

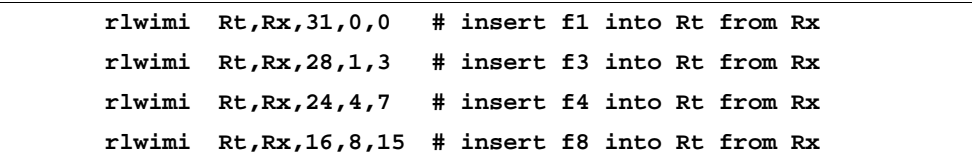

3.2.3.9 Multiple-Precision **Shifts** A multiple-precision shift is the shift of an N-doubleword quantity (64-bit mode) or an N-word quantity (32-bit mode). The quantity to be shifted is contained in N consecutive registers. For further details, including immediate and algebraic shifts, see Appendix E of Book I of The PowerPC Architecture and Kacmarcik [1995]. For a general reference, see Lamport [1975].

> Figure [3-44](#page-86-0) shows the example of the left shift of a 3-word quantity stored in R2 through R4. The size of the shift obviously affects the algorithm, as indicated in the figure. Figure [3-45](#page-86-0) shows assembly code that executes this shift. The shift instructions in the code function in such a way that those which are nonzero when the shift is less than 32 bits, are zero for shifts greater than or equal to 32 bits and vice versa.

<span id="page-86-0"></span>**Figure 3-44. Left Shift of a 3-Word Value** 

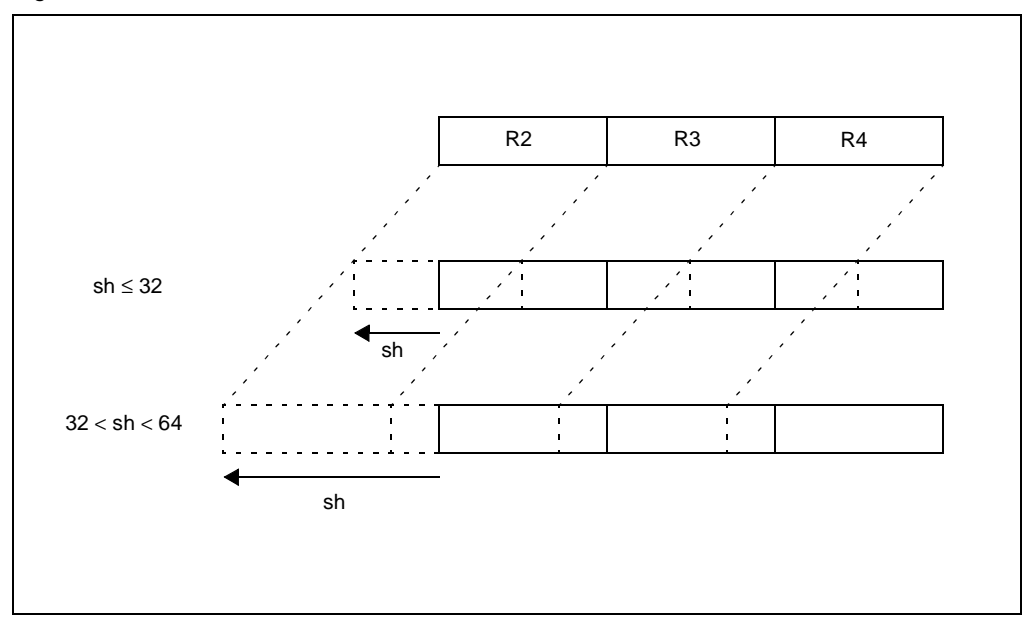

**Figure 3-45. Code Sequence to Shift 3 Words Left When sh < 64**

```
# R6 = shift amount, sh
# R2 (msw) to R4 (lsw) = multi-word
# R0 = temporary
# introductory assignments
subfic R31,R6,32 # R31 = 32 - sh
addi R30,R6,-32 # R30 = sh - 32
subfic R29,R6,64 # R29 = 64 - sh
# register 2
slw R2,R2,R6 # R2 << sh (nonzero if sh < 32)
srw R0,R3,R31 # (unsigned) R3 >> 32 - sh 
                   # (nonzero if sh < 32)
or R2,R2,R0 # combine results in R2
slw R0,R3,R30 # R3 << sh - 32 (nonzero if sh > 31)
or R2,R2,R0 # combine results in R2
srw R0,R4,R29 # (unsigned) R4 >> 64 - sh 
                   # (nonzero if sh > 31)
or R2,R2,R0 # combine results in R2
```
**Figure 3-45. Code Sequence to Shift 3 Words Left When sh < 64** (continued)

| slw | # register 3<br>R3, R3, R6                        | $# R3 << sh$ (nonzero if sh < 32)         |
|-----|---------------------------------------------------|-------------------------------------------|
|     |                                                   |                                           |
| srw | R0,R4,R31                                         | # (unsigned) R4 >> 32 - sh                |
|     |                                                   | # (nonzero if $sh < 32$ )                 |
| or  | R3, R3, R0                                        | # combine results in R3                   |
| slw | R <sub>0</sub> , R <sub>4</sub> , R <sub>30</sub> | $# R4 << sh - 32$ (nonzero if $sh > 31$ ) |
| or  | R3, R3, R0                                        | # combine results in R3                   |
|     |                                                   |                                           |
|     | # register 4                                      |                                           |
| slw | R4, R4, R6                                        | $# R4 = r4 \lt k sh (nonzero if sh < 32)$ |

3.2.3.10 String and Memory Functions

Library functions such as those that perform block moves or pattern searching may perform better by:

- Aligning Accesses—Whenever possible, perform only aligned accesses.
- Aligning Loads—In situations where choice exists to align loads or stores but not both, preference should be given to aligning the loads.
- Using Floating-Point Registers—In situations where data is simply copied without being modified or examined, consider using floating point registers (i.e., Ifd and stfd) to transfer data. In a 32-bit implementation, the float double loads and stores can effectively double the available bandwidth. Because they have 64-bit General-Purpose Registers, 64-bit implementations do not benefit from an increase in bandwidth, but transferring data with the Floating-Point Registers does preserve the General-Purpose Registers for other uses. Some implementations do not support double-precision loads and stores and attempting this type of transfer would cause interrupts. The FP bit in the Machine State Register must be set to avoid a Floating-Point Unavailable interrupt.
- Using Scalar Load and Store Instructions-Consider replacing load multiple, store multiple, load string, or store string instructions with the equivalent series of scalar load or store instructions. Load multiple, store multiple, load string, and store string instructions perform poorly on some implementations in comparison to the equivalent series of scalar load and store instructions.

Searching for the First Occurrence of a Specified Byte Value The end of a string in the C language is denoted by an all-0 byte or null character. Therefore, the length of a string is determined by searching the string with increasing address for the 0-byte, and returning the number of bytes scanned, not counting the 0-byte. A string length function might load and test single bytes until reaching a word boundary, and then load a word at a time into a register and test the register for the presence of the 0-byte. In the big-endian case, the index of the first 0-byte from the highorder end of the register is desired. A convenient encoding is values from 0 to 3, denoting bytes 0 to 3, and a value of 4 denoting there is no 0-byte in the word. Therefore, a value of 0 through 4 is returned. This value is added to the string length as successive words are searched. The little-endian case functions analogously. Figure 3-46 shows a branch-free implementation of this function, which uses the *cntlzw* instruction.

**Figure 3-46. Find Leftmost 0-Byte: Non-Branching Code Sequence**

| lis           | $RC$ , $0x7F7F$ |                                           |  |
|---------------|-----------------|-------------------------------------------|--|
| addi          |                 | $RC$ , $RC$ , $0x7F7F$ # $C = 0x7F7F7F7F$ |  |
| and           | Ry,Rx,Rc        | # x & 0x7F7F7F7F                          |  |
| or            | Rt, Rx, Rc      | $# x$   0x7F7F7F7F                        |  |
| add           | Ry, Ry, Rc      | $#$ (x & $0x7F7F7F7F$ ) + $0x7F7F7F7F$    |  |
| nor           | Ry, Ry, Rt      | # $\sim$ (y   t)                          |  |
|               |                 | # nonzero bytes = $0x00$                  |  |
|               |                 | $#$ zero bytes = $0x80$                   |  |
| cntlzw Rn, Ry |                 | $# n = 0, 8, 16, 24, or 32$               |  |
| srwi          | Rn, Rn, 3       | # divide by 8 to get result               |  |

The same branch-free algorithm can be used to search for any particular byte value by first XORing the word to be searched with a word consisting of the desired byte value replicated in each byte position. For example, to search  $x$  for an ASCII blank (0x20), search x  $\land$  0x20202020 for a 0-byte. Two words can be compared for matching bytes by searching for a 0-byte in the word resulting from the XOR of the two words. If all that is required is a test for a 0-byte, use the preceding code sequence up to the nor instruction. If the word contains a 0-byte, the result of the nor instruction is nonzero. By using the recording form of the nor instruction, the EQ bit in CR0 can be tested by a subsequent conditional branch.

Memset **Figure [3-47](#page-89-0) shows a version of the C memset function, which** copies a specified byte value into a range of bytes beginning at some destination address. The Move Assist instructions may be used to implement this function, but not all implementations execute them well, and little-endian systems must trap and emulate them. This memset function employs scalar store instructions. This code sequence loads a register with four copies of the byte value. The sequence begins by storing a byte and/or halfword until it reaches a word boundary, at which point it can use alignedword stores. If any bytes remain after the final aligned-word store, byte stores manage these.

```
Figure 3-47. Memset Code Sequence with Scalar Store Instructions
```

```
# R3 = address of the start of the block of memory
        # LSB of R4 = value to be copied
        # R5 = size of the block in bytes
        mr R0,R5
        mr R31,R3
        cmplwi cr1,R0,3 # total vs. 3
        rlwimi R5,R4,8,16,23 # low-order of R5 = 2 copies of byte
        rlwimi R5,R5,16,0,15 # R5 = 4 copies of byte
        ble cr1,done # if (total <= 3) goto done
        andi. R6,R3,3 # low-order 2 bits of dest. address
        cmpwi cr1,R6,2
        beq cr0,W_align # if (2 low-order bits == 0) 
                           # block is word aligned
        subf R0,R6,R0
        beq cr1,H_align # block is halfword aligned
        stb R5,0(R31) # store 1 byte
        addi R31,R31,1
        blt cr1,W_align # remainder of block is word aligned
H_align: # halfword aligned
        sth R5,0(R31)
        addi R31,R31,2
W_align: # remainder of block is word aligned
        cmpwi cr0,R0,0 # set cr0 comparing R0 to 0
        srwi R6,R0,3 # total bytes/8
        cmplwi cr2,R0,8 # total vs. 8
        mtctr R6 # CTR = number of 8 byte blocks
        addi R31,R31,-4 # R31 = R3 - 4
        blt cr2,done # total < 8 goto done
```
**Figure 3-47. Memset Code Sequence with Scalar Store Instructions** (continued)

|        |          | andi. $R0, R0, 7$ | $#$ RO = total % 8                     |
|--------|----------|-------------------|----------------------------------------|
| loop:  |          |                   |                                        |
|        | stw      | R5,4(R31)         |                                        |
|        | stwu     | R5,8(R31)         | # issue 2 aligned stores per iteration |
|        | bdnz     | loop              | # loop till no more 8-byte blocks      |
| done:  |          |                   |                                        |
|        | beglr    | cr0               | # return if zero bytes left            |
|        | mtctr RO |                   | # CTR = number of bytes left           |
|        | addi     | R31, R31, -1      |                                        |
| bloop: |          |                   |                                        |
|        | stbu     | R5,1(R31)         |                                        |
|        | bdnz     | bloop             |                                        |
|        | blr      |                   | # return, R3 = destination address     |

# 3.3 **Floating-Point Operations**

The principles underlying floating-point instruction selection parallel those for fixed-point instruction selection: The total number of instructions should be reduced, especially the number of long-latency instructions (divides, loads and stores). Dependences should be minimized to increase flexibility of scheduling and opportunities for parallel computation.

An important difference between floating-point and fixed-point instruction selection, however, involves the inherent rounding of floatingpoint calculations. In general, the finite floating-point format is an imperfect representation of a real number, hence the need for rounding. The error introduced during rounding can be analyzed, and various approaches have been developed to reproducibly control this error. The IEEE 754 Standard for Binary Floating-Point Arithmetic (IEEE 754) specifies the most common approach. The PowerPC architecture includes the features needed to conform to IEEE 754. The requirements of IEEE 754, however, restrict the optimizations available during code selection.

The PowerPC architecture's floating-point support includes:

- Load and store instructions.
- Elementary arithmetic (addition, subtraction, multiplication and division) instructions.
- Fused multiply-add instructions. The processor maintains the intermediate product at full precision, an attribute that offers considerable advantage to a clever numerical programmer.
- Support for both single-precision and double-precision.
- Rounding and conversion instructions.
- Comparison instructions.
- Instructions to control the Floating-Point Unit and to test floatingpoint conditions.
- Hardware support for the IEEE 754 standard, including conforming formats, rounding modes, operations, special values and exceptions.
- 3.3.1 **Typing, Conversions and Rounding** The PowerPC architecture includes 32 64-bit Floating-Point Registers. These Floating-Point Registers contain the values of all source and destination operands for all floating-point operations (except for floating-point loads and stores). The floating-point data types supported by the PowerPC architecture include the IEEE 754 double and single formats and a 32-bit two's complement integer format. 64-bit implementations also support a 64-bit two's complement integer format.

During a load into a Floating-Point Register, the processor converts 32-bit single-precision values to the 64-bit double-precision format. A full complement of single-precision arithmetic operations accept single-precision values as input and round their results to single-precision. Maintaining the single-precision values in double-precision format in the Floating-Point Registers removes the need for these values to undergo conversion to double-precision. In addition, a doubleprecision operation can trivially perform the multiplication of two single-precision values to produce a double-precision result.

Some implementations perform all floating-point operations (except division) in double-precision format, rounding the final result to the target precision. Some implementations perform single-precision operations with less latency than the comparable double-precision operations. In summary, there may be timing differences between single-precision and double-precision operations, so consult [Appendix B](#page-190-0) and specific implementation documentation for further information.

The 64-bit integer format fills the entire Floating-Point Register, while the 32-bit integer format resides in the low-order half of the register. These integer values result from a direct load into the Floating-Point Register, a conversion from a floating-point value, or the transferal of the contents of the FPSCR by mffs. The PowerPC architecture includes several instructions to support conversion between integer and floating-point formats in the Floating-Point Registers. Detailed algorithms describing their behavior can be found in Appendix B of Book I of The PowerPC Architecture. Code examples that perform these conversions appear in Section [3.3.8](#page-98-0) of this book and Appendix E.3 of Book I of The PowerPC Architecture.

An important optimization involves avoiding the conversion of integer induction variables to floating-point values in floating-point computational loops if the integer values take part in floating-point computations. Integer-to-float conversions are time-consuming. One way to avoid this is to create a floating-point value that increments in lock step with the induction variable. Using this floating-point value in the calculation avoids the conversion.

The Floating Round to Single-Precision (frsp) instruction explicitly rounds the value in a Floating-Point Register to single-precision, with all applicable IEEE 754 exceptions. PowerPC single-precision arithmetic operations automatically round their results to single-precision.

The value of the RN field in the Floating-Point Status and Control Register (FPSCR) determines the rounding mode as follows:

- 00-Round to nearest
- 01-Round toward 0
- 10—Round toward +∞
- 11—Round toward -∞

The FPSCR instructions, mtfsb0, mtfsb1, mtfsfi, and mtfsf, can write this field.

- 3.3.2 **Memory Access** The floating-point instruction set architecture includes load and store functionality analogous to that provided for fixed-point operations. This includes load, store, load with update, store with update, load indexed, store indexed, load with update indexed, and store with update indexed. No floating-point exceptions occur during the execution of these instructions, although the processor may generate Data Storage or Alignment interrupts.
- 3.3.2.1 Single-Precision Loads and Stores The single-precision floating-point load copies the addressed word from memory and interprets it as a 32-bit single-precision value, which is reformatted as a 64-bit double-precision value and written to a Floating-Point Register. The single-precision store functions in reverse, reformatting the double-precision contents of a Floating-Point Register to a single-precision format and writing the result to the addressed word in memory. The detailed algorithms for the singleprecision floating-point loads and stores are found in Sections 4.6.2 and 4.6.3 of Book I of The PowerPC Architecture, respectively.

A single-precision store operation does not round the register value to single-precision, but merely performs a format conversion when copying the data. This format conversion may involve denormalizing the value, but does not include rounding. For the storage of a properly rounded single-precision result, it is the compiler's responsibility either to round the result to single-precision with the frsp instruction prior to the store or to ensure that the value in the register falls in the range of the single-precision format. Storing a double-precision value that is not rounded to single-precision can produce unexpected results when the operand is out of range.

3.3.2.2 Double-Precision Loads and Stores The double-precision load copies the addressed doubleword from memory to a Floating-Point Register without modification. Similarly, the double-precision store copies the contents of a Floating-Point Register to the addressed doubleword in memory without modification.

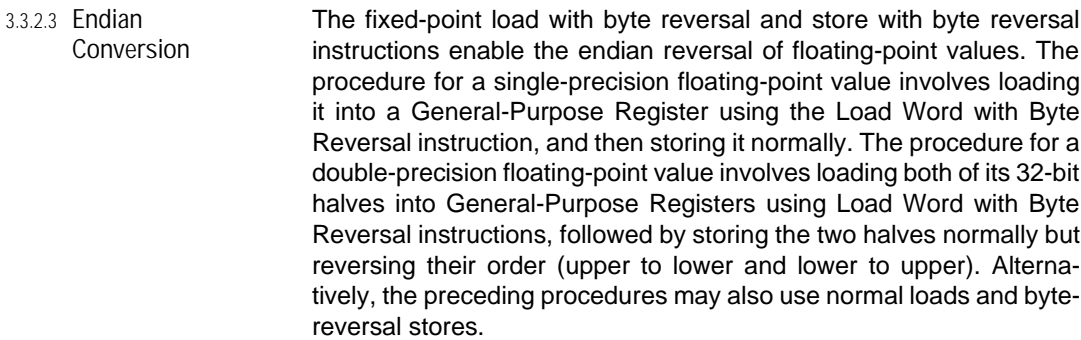

- 3.3.2.4 Touch **Instructions** High-performance compilers and carefully crafted library code may use the touch instructions to give the processor a hint regarding which data to load into the cache. See the discussion in Section [4.4.3 on](#page-153-0) [page 134](#page-153-0) for details.
- 3.3.3 **Floating-Point Move Instructions** The floating-point move instructions copy data from one Floating-Point Register to another, altering the sign bit in some cases. These instructions do not alter the FPSCR.
- 3.3.4 **Computation** All floating-point arithmetic operations use only Floating-Point Register values as source and destination operands. Floating-point comparison operations use only Floating-Point Register values as source operands and a Condition Register field as a destination operand. Floating-point operands or results that are NaNs or infinities may increase execution time.
- 3.3.4.1 Setting Status Bits All arithmetic, rounding and conversion floating-point instructions have a recording form, which copies bits 0:3 of the FPSCR to field 1 of the Condition Register, reflecting possible exceptions that occurred during calculation of the result. In addition, all floating-point operations update the FPSCR to characterize the result and associated exceptions.
- 3.3.4.2 Arithmetic **Arithmetic instructions have two forms: single- and double-precision.** The processor does not round the source operands of a single-precision operation to single-precision, and for this reason and others, using double-precision valued operands leads to undefined results. All operands for single-precision operations should either be the result of a single-precision operation or should be previously rounded to single-precision. Use single-precision operators on single-precision values, and double-precision operators on single- or double-precision values.

Multiplication followed by a dependent addition is the most common idiom in floating-point code, so the PowerPC architecture includes a set of fused multiply-add instructions. The multiply-add instructions do

not round the multiplication result before performing the addition. This property is useful for many algorithms, some of which appear in subsequent sections. On the other hand, this property does not conform to IEEE 754, which requires rounding after every operation, but the results of the fused multiply-add instructions always differ from IEEE 754 results in a way that would be considered more accurate.

Many PowerPC implementations have floating-point units designed around the fused multiply-add functionality. Regardless of the arithmetic operation, the actual execution involves both a multiplication and an addition. Addition operations include an effective multiply by 1. Multiplication operations include an effective add to 0. In these implementations, the multiply-add operations are faster than separate multiply and add steps.

For the negative multiply-add or multiply-subtract instructions, the rounding occurs prior to the sign inversion. Therefore, when the rounding mode is round toward  $\pm \infty$ , the *fnmadd* instruction, defined as  $-$ [A  $\times$  C + B], is not the same as  $-A \times C - B$ , and the compiler cannot substitute *fnmadd* for  $-A \times C - B$  if IEEE 754 compatibility is required. Similar concerns apply to *fnmsub* and  $-A \times C + B$ .

On all existing designs, the division operation requires a large number of cycles to execute. In the special case that the divisor is a power of 2, you may replace the division with multiplication by the reciprocal, which can be represented precisely, unless the divisor is a denormal other than  $2^{-127}$  (for single-precision) or  $2^{-1023}$  (for double-precision).

3.3.4.3 Floating-Point Comparison The processor writes the 4-bit result of floating-point compare instructions to both the specified field of the Condition Register and the FPCC field of the FPSCR. This result indicates the relation between the two values: less than, greater than, equal to, or unordered. If either of the operands is a SNaN, VXSNAN in FPSCR is set. If interrupts on Invalid Operations are enabled, the processor generates the corresponding interrupt.

> If either operand is a NaN, the Floating Compare Ordered (fcmpo) instruction sets VXVC in FPSCR. If interrupts on Invalid Operations are enabled, the processor generates the corresponding interrupt.

3.3.5 **FPSCR Instructions**

FPSCR instructions appear to synchronize the effects of all floatingpoint instructions. In fact, an FPSCR instruction may not execute until:

- All floating-point exceptions caused by previous instructions are recorded in the FPSCR.
- All floating-point interrupts generated by previous instructions have been processed.

No subsequent instruction that depends on or alters the FPSCR may execute until the FPSCR instruction has completed. Therefore, avoid unnecessary use of FPSCR instructions.

FPSCR instructions do not set the FEX and VX bits in FPSCR explicitly, but rather these bits represent the logical OR of the exception bits and the Invalid Operation exception bits, respectively. On some implementations, updating fewer than all eight fields of the FPSCR may result in substantially poorer performance than updating all the fields.

- 3.3.6 **Optional Floating-Point Instructions** The PowerPC architecture includes some optional instructions, which are divided into two groups: general-purpose (fsqrt and fsqrts) and graphics (stfiwx, fres, frsqrte, and fsel). An implementation must support all instructions in a given group if it supports any of them. If good performance is required for all implementations, avoid the optional instructions. On some implementations, they cause interrupts and hence take on the order of 100 cycles or more to execute. If higher performance on some set of implementations that directly support these instructions is desired, their use should be restricted to library code for reasons of portability. See [Appendix B](#page-190-0) and implementationspecific documentation for availability and performance of these instructions.
- 3.3.6.1 Square Root The *fsqrt*[s] instruction computes the square root, accurate to the indicated precision. With the exception of -0, if the operand is negative, the operation produces a QNaN for a result and causes an Invalid Square Root Invalid Operation exception. The square root of -  $0$  is  $-0$ .
- 3.3.6.2 Storage Access The stfiwx instruction stores the lower 32 bits of a Floating-Point Register to a word in memory without modification. If the source operand was produced by a single-precision instruction, the value stored in memory is undefined.
- 3.3.6.3 Reciprocal Estimate The fres instruction generates an estimate of a reciprocal, accurate to 1 part in 256. If greater accuracy is required, this result can serve as the seed for a Newton-Raphson approximation algorithm.
- 3.3.6.4 Reciprocal Square Root Estimate The frsqrte instruction generates an estimate of the reciprocal square root, accurate to 1 part in 32. If greater accuracy is required, this result can serve as the initial seed for a Newton-Raphson approximation algorithm.
- 3.3.6.5 Selection The optional fsel instruction conditionally copies one of two values to the target register on the basis of comparison of a third value to zero. This instruction can implement comparison to zero, minimum or maximum calculations, and simple if-then-else constructions. Examples of its use appear in Section [3.3.9.](#page-105-0) This instruction does not cause an exception if one of the operands is an SNaN. Therefore, using it to replace comparison-branch combinations does not comply with IEEE 754.
- 3.3.7 **IEEE 754 Considerations** IEEE 754 places requirements on the whole system, including the processor, run-time libraries, operating system, and compiler. The division of responsibility for complying with IEEE 754 varies among systems, but those parts handled by the hardware do not have to be emulated by the software.

The PowerPC architecture's hardware support for the IEEE 754 standard includes:

- Formats—32-bit single-precision and 64-bit double-precision.
- Rounding—All four rounding modes: Round to Nearest, Round toward +∞, Round toward -∞, and Round toward 0.
- Operations-Add, subtract, multiply, divide, square root (optionally supported by PowerPC architecture), round to single-precision, convert floating-point value to integer word or doubleword, convert integer doubleword to floating-point value, and compare (result is delivered as a condition code).
- Special values—Infinity, signed zero, QNaN and SNaN.
- Exceptions—Invalid Operation, Divide by Zero, Overflow, Underflow, Inexact. The sub-categories of Invalid Operation include: SNaN,  $\infty$  -  $\infty$ ,  $\infty$  ÷  $\infty$ , 0 ÷ 0,  $\infty$  × 0, Invalid Compare, Software Request, Invalid Square Root, and Invalid Integer Convert.
- Traps—If the IEEE 754 default response to one of the preceding exceptions is not acceptable to the programmer, an interrupt can be enabled.

Given the hardware support, the run-time libraries are expected to provide functions to perform the following:

- Square root (if not directly supported in hardware).
- IEEE 754 remainder.
- Conversion between floating-point and integer formats.
- Rounding of a floating-point value to a floating-point integer.
- Conversions between binary and decimal.
- IEEE 754 recommended functions.
- Support for extended formats (IEEE 754 recommended).

<span id="page-98-0"></span>These functions are available in run-time libraries, such as those specified in the AIX API.

The operating system must provide:

- A floating-point state that is consistent through context changes.
- Compatible interrupt handling.

The compiler must generate code in a predictable manner consistent with the source language definition. The influence of IEEE 754 occurs principally during optimization. The integer optimizations, such as strength reduction, common subexpression elimination, and even evaluation of constants at compile time, are greatly restricted in their use. Some optimizations such as scheduling, inlining of code, and certain algebraic identities remain legitimate. Farnum [1988] and Goldberg [1991] examine many of these issues.

- 3.3.7.1 Relaxations Certain PowerPC floating-point extensions do not comply with IEEE 754. These include the multiply-add instructions and non-IEEE mode.
	- Multiply-Add **IEEE 754 requires the rounding of results that do not fit in the desti**nation format. Because the multiply-add operation maintains the full precision of the multiplication result, rather than rounding before the addition, the final result may differ from the IEEE 754 result in a manner considered to be more accurate. Compilers should incorporate a mode that handles multiplications and additions separately for strict compatibility with IEEE 754.
	- Non-IEEE Mode Setting the NI bit in the FPSCR places the processor in Non-IEEE mode. In this mode, all implementations convert denormalized results to zero with the appropriate sign. An implementation may demonstrate other modified behaviors in this mode. See the relevant implementation-specific documentation for more information. Non-IEEE mode makes the performance of floating-point arithmetic deterministic, but the results obtained in this mode may differ from those of the same calculations in IEEE mode.
- 3.3.8 **Data Format Conversion** High-level languages define rules specifying various implicit conversions or coercions, in addition to the explicit conversion requests in the source code. Compilers may execute these conversions between different types using calls to functions in the run-time library. For simple cases, the compiler may emit the code directly.

The code examples in this section often use the optional *fsel* instruction. If IEEE 754 compatibility is required or if the instruction is not supported on the target processor, replace this instruction with the equivalent comparison-branch sequence.

#### 3.3.8.1 Floating-Point to Integer These examples convert a floating-point value in FR1 to an integer in R3. The processor always transfers values between the floating-point unit and the fixed-point unit through memory. In general, floating-point to integer conversions require rounding. The rounding mode is that indicated in the RN field of the FPSCR unless the "z" form of the convert to integer instruction is used. Then, regardless of the rounding mode, the value is rounded toward zero, effectively truncating the fractional part of the floating-point value. The code sequences in Figures 3-48 and 3-49 convert a floating-point value to a 32-bit and a 64-bit signed integer value, respectively. The Floating Convert To Integer instructions convert the floating-point value to an integer in the Floating-Point Register. The Store Float-

Point Double instructions directly copy the bit pattern of this integer to memory. Then, the integer is loaded into a General-Purpose Register.

**Figure 3-48. Convert Floating-Point to 32-Bit Signed Integer Code Sequence**

|          | 32-Bit Implementation |                                    |
|----------|-----------------------|------------------------------------|
| fctiw[z] | $FR2$ , $FR1$         | # convert to integer               |
| stfd     | $FR2$ , disp $(R1)$   | # copy unmodified to memory        |
| lwz      | $R3$ , disp+4( $R1$ ) | # load the low-order 32 bits       |
|          |                       |                                    |
|          | 64-Bit Implementation |                                    |
| fctiw[z] | FR2, FR1              | # convert to integer               |
| stfd     | $FR2$ , disp $(R1)$   | # copy unmodified to memory        |
| lwa      | $R3$ , disp+4 $(R1)$  | # load low-order 32 bits with sign |
|          |                       | #<br>extension                     |

**Figure 3-49. Convert Floating-Point to 64-Bit Signed Integer Code Sequence**

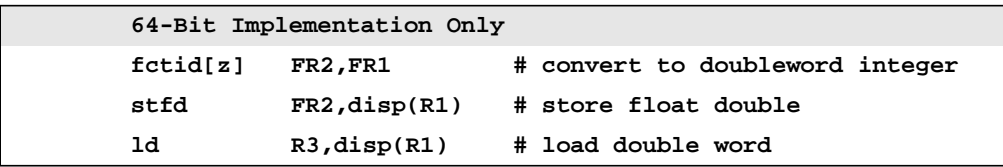

The code sequences in Figures 3-50 and [3-51](#page-101-0) convert a floating-point value to a 32-bit and a 64-bit unsigned integer value, respectively. The Floating Convert To Integer instruction converts a floating-point value to a signed integer. Using this instruction to convert to an unsigned integer requires some adjustments. If the floating-point input value is negative, replace it with 0. If the floating-point input value is greater than the maximum for the format  $(2^M - 1)$ , replace it with  $2^M - 1$ , where M is the number of bits in the resulting integer (32 or 64). If the floating-point input value lies in the range  $2^{M-1}$  to  $2^M$  - 1, the range where a signed integer is negative, reduce the input value by 2M-1. Then, convert the floating-point value to an integer using a Floating Convert To Integer instruction. If the input was greater than  $2^{M-1}$ , add  $2^{M-1}$ . Negative values return 0; values exceeding 2M - 1 return 2M - 1. The 64-bit implementation of the conversion to a 32-bit unsigned integer uses the *fctid*[z] instruction to avoid the extra code associated with the  $2^{31}$  to  $2^{32}$  range.

**Figure 3-50. Convert Floating-Point to 32-Bit Unsigned Integer Code Sequence**

| # $FR0 = 0.0$        |                                     |      |                                                |
|----------------------|-------------------------------------|------|------------------------------------------------|
|                      | # FR1 = value to be converted       |      |                                                |
| # FR3 = $2^{32}$ - 1 |                                     |      |                                                |
| # FR4 = $2^{31}$     |                                     |      |                                                |
|                      | # R3 = returned result              |      |                                                |
|                      | # disp = displacement from R1       |      |                                                |
|                      | 32-Bit Implementation               |      |                                                |
| fsel                 | $FR2, FR1, FR1, FR0$ # use 0 if < 0 |      |                                                |
| fsub                 |                                     |      | FR5, FR3, FR1 # use $2^{32}$ -1 if >= $2^{32}$ |
| fsel                 | FR2, FR5, FR2, FR3                  |      |                                                |
| fsub                 | $FR5, FR2, FR4$ # subtract $2**31$  |      |                                                |
|                      | fcmpu cr2, FR2, FR4                 |      |                                                |
| fsel                 |                                     |      | FR2, FR5, FR5, FR2 # use diff if $> = 2^{31}$  |
|                      |                                     |      | # next part same as conversion to              |
|                      |                                     | $\#$ | signed integer word                            |
|                      | $fctiw[z]$ $FR2, FR2$               |      | # convert to integer                           |
| stfd                 | FR2, disp(R1)                       |      | # copy unmodified to memory                    |
| lwz                  | $R3$ , disp+4( $R1$ )               |      | # load low-order word                          |
|                      |                                     |      |                                                |
| blt                  | $cr2, $+8$                          |      | # add $2^{31}$ if input                        |
| xoris                | R3, R3, 0x8000                      | $\#$ | was $> = 2^{31}$                               |
|                      |                                     |      |                                                |

<span id="page-101-0"></span>**Figure 3-50. Convert Floating-Point to 32-Bit Unsigned Integer Code Sequence** (continued)

|          | 64-Bit Implementation               |                                       |
|----------|-------------------------------------|---------------------------------------|
| fsel     | $FR2, FR1, FR1, FR0$ # use 0 if < 0 |                                       |
| fsub     | $FR4$ , $FR3$ , $FR1$               | # use $2^{32} - 1$ if $> = 2^{32}$    |
| fsel     | <b>FR2, FR4, FR2, FR3</b>           |                                       |
|          |                                     | # next part same as conversion to     |
|          |                                     | signed integer word except<br>$^{\#}$ |
|          |                                     | #<br>convert to double                |
| fctid[z] | $FR2$ , $FR2$                       | # convert to doubleword integer       |
| stfd     | $FR2$ , disp $(R1)$                 | # copy unmodified to memory           |
| lwz      | $R3$ , disp+4 $(R1)$                | # load low-order word, zero extend    |

**Figure 3-51. Convert Floating-Point to 64-Bit Unsigned Integer Code Sequence**

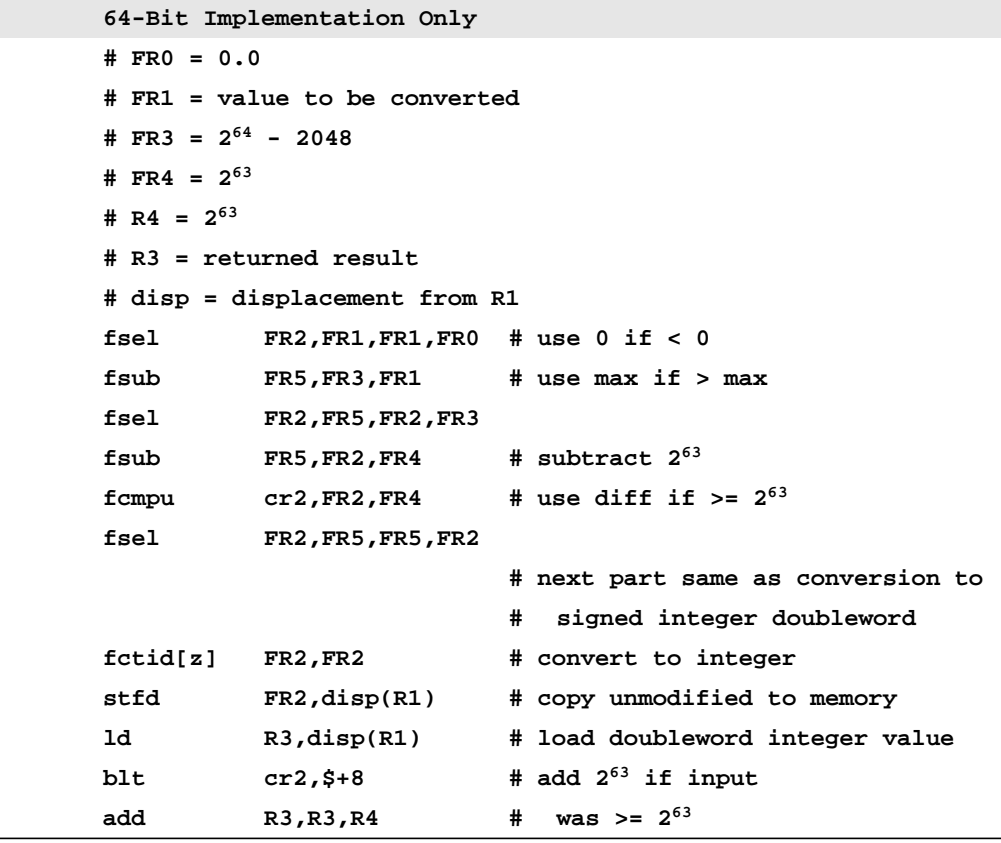

<span id="page-102-0"></span>3.3.8.2 Integer to Floating-Point The code sequences in Figures 3-52 and [3-53](#page-103-0) convert an integer in R3 to a floating-point value in FR1. 64-bit implementations include an instruction that simplifies this task.

> In a 32-bit implementation, you may convert a 32-bit integer to a floating-point value as follows. Flip the integer sign bit and place the result in the low-order part of a doubleword in memory. Create the highorder part with sign and exponent fields such that the resulting doubleword value interpreted as a hexadecimal floating-point value is 0x1.00000ddddddddx10<sup>D</sup>, where 0xddddddd is the hexadecimal sign-flipped integer value. Then, load the doubleword as a floatingpoint value. Subtract the hexadecimal floating-point value  $0x1.00000800000000\times10<sup>D</sup>$  from the previous value to generate the result.

> The 64-bit implementations possess the Floating Convert From Integer Doubleword (fcfid) instruction, which converts an integer to a floating-point value. Both 64-bit implementation examples transfer the value to the floating-point unit, where the *fcfid* instruction is used.

> The conversion of a 32-bit integer to a floating-point value is always exact. The conversion of a 64-bit integer to a floating-point value may require rounding, which conforms to the mode indicated in the RN field of the FPSCR.

**Figure 3-52. Convert 32-Bit Signed Integer to Floating-Point Code Sequence**

| 32-Bit Implementation |                              |                                   |  |
|-----------------------|------------------------------|-----------------------------------|--|
|                       | $# FR2 = 0x4330000080000000$ |                                   |  |
| addis                 | R0, R0, 0x4330               | $R_0 = 0 \times 43300000$         |  |
| stw                   | $R0$ , disp $(R1)$           | # store upper half                |  |
| xoris                 | R3, R3, 0x8000               | # flip sign bit                   |  |
| stw                   | $R3$ , disp+4 $(R1)$         | # store lower half                |  |
| lfd                   | FR1, disp(R1)                | # float load double of value      |  |
| fsub                  | FR1,FR1,FR2                  | # subtract 0x4330000080000000     |  |
|                       |                              |                                   |  |
|                       | 64-Bit Implementation        |                                   |  |
| extsw                 | R3, R3                       | # extend sign                     |  |
| std                   | $R3$ , disp $(R1)$           | # store doubleword integer        |  |
| lfd                   | FR1, disp(R1)                | # load integer into FPR           |  |
| fcfid                 | $\verb FR1$ , $\verb FR1 $   | # convert to floating-point value |  |

<span id="page-103-0"></span>**Figure 3-53. Convert 64-Bit Signed Integer to Floating-Point Code Sequence**

|       | 64-Bit Implementation Only |                                     |  |
|-------|----------------------------|-------------------------------------|--|
| std   | $R3$ , disp $(R1)$         | # store doubleword                  |  |
| lfd   | $FR1$ , disp $(R1)$        | # load float double                 |  |
| fcfid | FR1, FR1                   | # convert to floating-point integer |  |

The code sequences in Figure 3-54 convert an unsigned 32-bit integer to a floating-point value. These code examples parallel those given for the signed case in Figure [3-52.](#page-102-0)

In a 32-bit implementation, construct the floating-point value in memory, as before, but do not flip the sign bit. Subtract the hexadecimal floating-point value 0x1.0000080000000×10D from the loaded value to produce the result.

In a 64-bit implementation, replace the sign extension in the signed version with a zero extension performed by the rldicl instruction.

**Figure 3-54. Convert 32-Bit Unsigned Integer to Floating-Point Code Sequence**

| 32-Bit Implementation |                                |  |                                     |
|-----------------------|--------------------------------|--|-------------------------------------|
|                       | $\#$ FR2 = 0x43300000000000000 |  |                                     |
| addis                 | R0, R0, 0x4330                 |  | $R_0 = 0 \times 43300000$           |
| stw                   | $R0$ , disp $(R1)$             |  | # store high half                   |
| stw                   | $R3$ , disp+4 $(R1)$           |  | # store low half                    |
| lfd                   | FR1, disp(R1)                  |  | # float load double of value        |
| fsub                  | FR1,FR1,FR2                    |  | $#$ subtract $0x433000000000000$    |
|                       |                                |  |                                     |
|                       | 64-Bit Implementation          |  |                                     |
| rldicl                | R0, R3, 0, 32                  |  | # zero extend value                 |
| std                   | $R0$ , disp $(R1)$             |  | # store doubleword value to memory  |
| lfd                   | FR1, disp(R1)                  |  | # load value to FPU                 |
| fcfid                 | $\texttt{FR1}, \texttt{FR1}$   |  | # convert to floating-point integer |

The code sequence in Figure [3-55](#page-104-0) converts a 64-bit unsigned integer value to a floating-point value in a 64-bit implementation. The first example converts the two 32-bit halves separately and combines the results at the end with a multiply-add instruction.

The second example presents an alternative, shorter sequence that can be used if the rounding mode is Round toward  $\pm \infty$ , or if the rounding mode does not matter. This example converts the entire integer

doubleword in a single step with a subsequent addition to correct for negative values. The addition operation may cause inaccuracy in certain rounding modes.

<span id="page-104-0"></span>**Figure 3-55. Convert 64-Bit Unsigned Integer to Floating-Point Code Sequence**

|                  | 64-Bit Implementation (All Rounding Modes)                        |      |                                     |  |
|------------------|-------------------------------------------------------------------|------|-------------------------------------|--|
| # FR4 = $2^{32}$ |                                                                   |      |                                     |  |
| rldicl           | R <sub>2</sub> , R <sub>3</sub> , 3 <sub>2</sub> , 3 <sub>2</sub> |      | # isolate high half                 |  |
|                  | rldicl R0, R3, 0, 32                                              |      | # isolate low half                  |  |
| std              | $R2$ , disp $(R1)$                                                |      | # store high half                   |  |
| std              | $R0$ , disp+8 $(R1)$                                              |      | # store low half                    |  |
| lfd              | FR2, disp(R1)                                                     |      | # load high half                    |  |
| lfd              | $FR1, disp+8(R1)$                                                 |      | # load low half                     |  |
| fcfid            | $FR2$ , $FR2$                                                     |      | # convert each half to floating-    |  |
| fcfid            | FR1, FR1                                                          | $\#$ | point integer (no round)            |  |
| fmadd            | FR1,FR4,FR2,FR1                                                   |      | # $(2^{32})$ *high + low            |  |
|                  |                                                                   | #    | (only add can round)                |  |
|                  |                                                                   |      |                                     |  |
|                  | Alternate Version (Only for Round toward $\pm \infty$ )           |      |                                     |  |
| # FR2 = $2^{64}$ |                                                                   |      |                                     |  |
| std              | $R3$ , disp $(R1)$                                                |      | # store doubleword                  |  |
| lfd              | FR1, disp(R1)                                                     |      | # load float double                 |  |
| fcfid            | FR1, FR1                                                          |      | # convert to floating-point integer |  |
| fadd             | $FR4$ , $FR1$ , $FR2$                                             |      | # add $2^{64}$                      |  |
| fsel             | FR1,FR1,FR1,FR4                                                   | #    | if $R3 < 0$                         |  |
|                  |                                                                   |      |                                     |  |

The code sequences in Figure [3-56](#page-105-0) round a floating-point value in FR1 to a floating-point integer in FR3. The RN field in the FPSCR determines the rounding mode, unless you use the "z" form of the convert to integer instruction. Regardless of the rounding mode, the "z" form rounds the value toward zero, effectively truncating the fractional part of the floating-point value.

You may round a floating-point value to a 32-bit integer as follows. For non-negative values, add 252 and then subtract it, allowing the floating-point hardware to perform the rounding using the rounding mode given by the RN field. For negative values, add -2<sup>52</sup> and then subtract it. If you require a rounding mode different from that specified in the RN field, this technique would require modification of RN.

3.3.8.3 Rounding to Floating-Point Integer

In a 64-bit implementation, you may round a floating-point value to a 64-bit floating-point integer by converting to a 64-bit integer and then converting back to a floating-point value. If VXCVI is set, indicating an invalid integer conversion, the value does not fit into the 64-bit integer format (i.e., the value is greater than or equal to 264). These large values have no fractional part.

<span id="page-105-0"></span>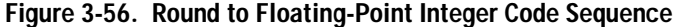

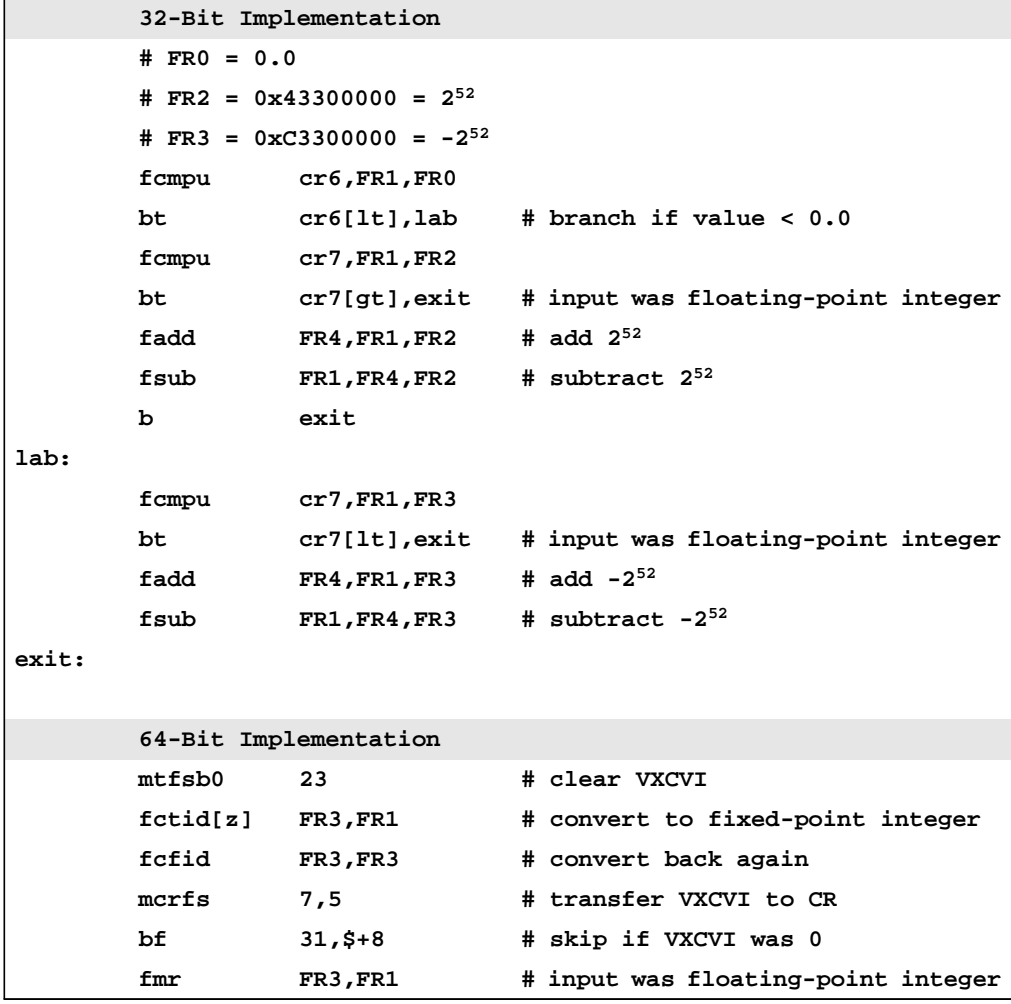

3.3.9 **Floating-Point Branch Elimination** When IEEE 754 conformance is not required, the optional Floating Select (fsel) instruction can eliminate branches in certain floatingpoint constructions that involve comparisons. The *fsel* instruction has 4 operands. The first is the target register. The second operand is compared to 0.0. If it is greater than or equal to 0.0, the contents of

the third operand are copied to the target register. Otherwise, the contents of the fourth operand are copied to the target register. fsel does not cause an exception if any of the operands are SNaNs. It may also generate results different from what the equivalent comparisonbranch code yields in some special cases. The floating-point compare and select instructions ignore the sign of 0.0 (i.e., +0.0 is equal to - 0.0).

The code examples in Figure 3-57 perform a greater than or equal to 0.0 comparison for both comparison-branch and fsel object code. The fsel code does not cause an exception for a NaN, unlike the comparison-branch code.

The use of the Condition Register Logical instruction reduces the number of branches from two to one. Unlike the integer case, greater than or equal to is not equivalent to not less than because the result of the comparison could be unordered.

**Figure 3-57. Greater Than or Equal to 0.0 Code Example**

```
Fortran Source Code
      if (a .ge. 0.0) then x = y
      else x = z
      Branching Assembly Code
      # (FR0) = 0.0
      fcmpo cr7,FRa,FR0 # causes exception if a is NaN
      cror cr5[fe],cr7[fe],cr7[fg] # temp = (a .gt. 0.0) 
                                    # .or. (a .eq. 0.0)
      bf cr5[fe],lab1 # if (.not.temp) then branch
      fmr FRx,FRy # x = y
      b lab2
lab1:
      fmr FRx,FRz # x = z
lab2:
      fsel Assembly Code
      fsel FRx, FRa, FRy, FRz # if (a .ge. 0.0) then x = y# else x = z
                                 # no exception if a is NaN
```
The code examples in Figure 3-58 perform a greater than 0.0 comparison. The *fsel* code uses the comparison  $(-a \ge 0)$ , while reversing the assignments. If a is a NaN, the result of the assignment is reversed from the branch case. Again, an SNaN or a QNaN does not cause an exception in the fsel case.

**Figure 3-58. Greater Than 0.0 Code Example**

```
Fortran Source Code
      if (a .gt. 0.0) then x = y
      else x = z
      Branching Assembly Code
      # (FR0) = 0.0
      fcmpo cr7,FRa,FR0 # causes exception if a is NaN
      bf cr7[fg],lab1 # if .not.(a .gt. 0.0) then branch
      fmr FRx,FRy # x = y
      b lab2
lab1:
      fmr FRx,FRz # x = z
                             # if (a is NaN) then x = z
lab2:
      fsel Assembly Code
      fneg FRs,FRa # s = -a
      fsel FRx,FRs,FRz,FRy # if (s .ge. 0.0) then x = z
                              # else x = y
                              # if (a is NaN) then x = y
                              # no exception if a is NaN
```
The code examples in Figure 3-59 perform an equal to 0.0 comparison. Two *fsel* instructions are used in series so that  $x$  is set to  $y$  only if  $a \ge 0.0$  and  $a \le 0.0$ . Otherwise, x is set to z. Again, a NaN does not cause an exception.

**Figure 3-59. Equal to 0.0 Code Example**

```
Fortran Source Code
      if (a .eq. 0.0) then x = y
      else x = z
      Branching Assembly Code
      # (FR0) = 0.0
      fcmpo cr7,FRa,FR0 # causes exception if a is NaN
      bf cr7[fe],lab1 # if (a .ne. 0) then branch
      fmr FRx,FRy # x = y
      b lab2
lab1:
      fmr FRx,FRz # x = z
lab2:
      fsel Assembly Code
      fsel FRx,FRa,FRy,FRz # if (a .ge. 0.0) then x = y
                               # else x = z
      fneg FRs,FRa # s = -a
      fsel FRx, FRs, FRx, FRz # if (s .ge. 0.0) then x = x# else x = z
                               # no exception if a is NaN
```
The code examples in Figure 3-60 perform the  $min(a,b)$  function. You may compute this function by comparing 0.0 to the difference between a and b, and using the result to select a or b conditionally. If either  $a$  or  $b$  is a NaN, a different result from the comparison-branch version may occur. Moreover, the subtraction operation may cause exceptions that do not occur for the comparison-branch case. The code for the maximum function is analogous.

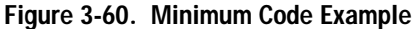

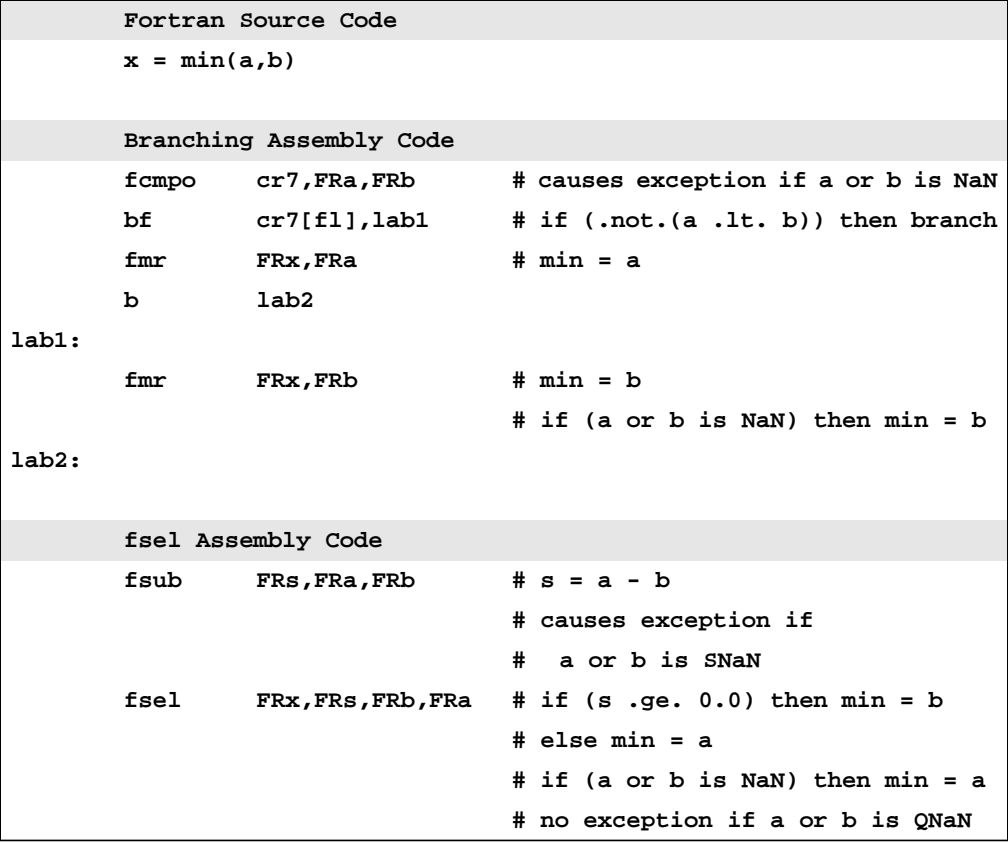

The code examples in Figure 3-61 compare a and b for equality. Two fsel instructions are used in series so that x is set to y only if  $(a$ b)  $\geq$  0.0 and  $(a - b) \leq 0.0$ . Otherwise, x is set to z. This comparison between two values is similar to the minimum function, having similar incompatibilities with the comparison-branch approach.

**Figure 3-61. a Equal To b Code Example**

```
Fortran Source Code 
      if (a .eq. b) then x = y
      else x = z
      Branching Assembly Code
      fcmpo cr7,FRa,FRb # causes exception if a or b is NaN
      bf cr6[fe],lab1 # if (a .eq. b) then branch
      fmr FRx,FRy # x = y
      b lab2
lab1:
      fmr FRx,FRz # x = z
lab2:
      fesl Assembly Code
      fsub FRs,FRa,FRb # s = a - b
                             # causes exception if 
                              # a or b is SNaN
      fsel FRx,FRs,FRy,FRz # if (s .ge. 0.0) then x = y
                             # else x = z
      fneg FRs,FRs # s = -s
      fsel FRx,FRs,FRx,FRz # if (s .ge. 0.0) then x = z
                             # else x = z
                             # no exception if a or b is QNaN
```
3.3.10 **DSP Filters** The dot product represents the core of DSP algorithms. In fact, matrix multiplication forms the basis of much scientific programming. Figure 3-62 shows the C source for the example of a matrix product.

```
Figure 3-62. Matrix Product: C Source Code
```

```
for(i=0;i<10;i++){
 for(j=0;j<10;j++){
   c[i][j]=0;
   for(k=0;k<10;k++){
     c[i][j] = c[i][j] + a[i][k] * b[k][j];
}}}
```
The central fragment/inner loop code is:

 $c[i][j] = c[i][j] + a[i][k] \times b[k][j];$ 

assume:

Ra -> points to array a - 8 Rb-> points to array b - 80 Rc-> points to array c - 8

Figure 3-63 shows the object code for the double-precision floatingpoint case. The multiply-add instructions and update forms of the load and store instructions combine to form a tight loop. This example represents an extremely naive compilation that neglects loop transformations.

### **Figure 3-63. Double-Precision Matrix Product: Assembly Code**

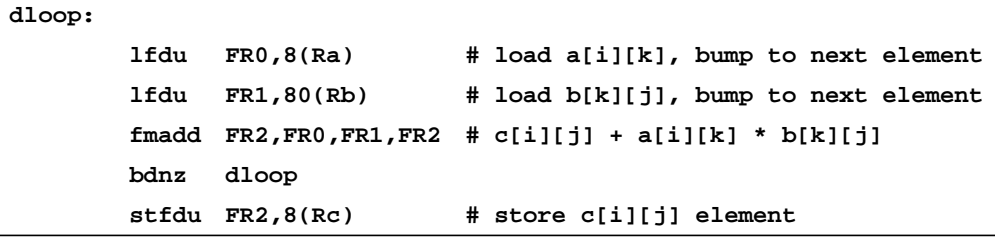

3.3.11 **Replace Division with Multiplication by Reciprocal** Because a floating-point division operation requires significantly more cycles to execute than a floating-point multiplication operation, you might replace repeated division by a loop invariant with calculation of the reciprocal prior to entering the loop and multiplication by the reciprocal inside the loop. The combined rounding error from the calculation of the reciprocal and from multiplication of the reciprocal by the dividend may differ from the rounding error of simple division. Hence, this procedure may yield a result different from that required by IEEE

754. The code example in Figure 3-64 includes a Newton-Raphson iteration to correct for this error. This transformation requires the full precision of the intermediate result during the multiply-add operation. The correction generates the IEEE 754 result so long as the divisor is a non-zero normal number and the dividend is not infinite. If the divisor is a denormal, multiplying by the reciprocal may give a different result than division (the reciprocal of a denormalized number may be infinite). Adding the special cases to the code complicates the use of this method by the compiler. If it is known that the special cases do not occur, this technique simplifies.

**Figure 3-64. Convert Division to Multiplication by Reciprocal Code Example**

|       | Fortran Source Code |                              |  |                                               |
|-------|---------------------|------------------------------|--|-----------------------------------------------|
|       | do 10 $j = 1, n$    |                              |  |                                               |
| 10    | $x(j) = x(j)/y$     |                              |  |                                               |
|       | Assembly Code       |                              |  |                                               |
|       | # $FR1 = 1.0$       |                              |  |                                               |
|       | $#$ FR5 = $y$       |                              |  |                                               |
|       |                     | $# R3 = address of x(j) - 8$ |  |                                               |
|       | $# CTR = n$         |                              |  |                                               |
|       |                     | fdiv FR2, FR1, FR5           |  | # calculate the reciprocal                    |
|       |                     |                              |  | # FR2 = rec = $1/y$                           |
| loop: |                     |                              |  |                                               |
|       | 1fd -               | $FR3,8(R3)$ # load $x(j)$    |  |                                               |
|       |                     | $fmul$ $FR4, FR3, FR2$       |  | # multiply by the reciprocal                  |
|       |                     |                              |  | # FR4 = $q = x(j)*rec$                        |
|       | fneg FR6, FR4       |                              |  |                                               |
|       |                     |                              |  | fmadd FR7, FR6, FR5, FR3 # calculate residual |
|       |                     |                              |  | # FR5 = res = $x(j) - q*y$                    |
|       | fmadd               |                              |  | $FR8, FR7, FR2, FR4$ # correct $x(j)*rec$     |
|       |                     |                              |  | $# x(j)/y = x(j)*rec + (res * rec)$           |
|       | stfdu               | FR8, 8(R3)                   |  | # store $x(j)/y$ with update                  |
|       | bdnz                | loop                         |  |                                               |

3.3.12 **Floating-Point Exceptions** The default responses defined by IEEE 754 for floating-point exception conditions are satisfactory for many cases, but certain situations require the additional software control offered by a trap. The PowerPC architecture provides four floating-point exception modes: Ignore Exceptions, Imprecise Nonrecoverable, Imprecise Recoverable, and

Precise. Many implementations, however, support only the Ignore Exceptions and Precise modes. Depending on the implementation, Precise mode may substantially degrade the performance of the processor. Therefore, software alternatives to Precise mode that enable trapping on floating-point exceptions, but maintain performance become important. The choice of using an alternative depends sensitively on the way floating-point operations are handled in the compiler and the performance of Precise mode on the target implementations.

These software alternatives involve placing the processor into Ignore Exceptions mode, but enabling the desired exceptions through the Floating-Point Status and Control Register (FPSCR). Interrogation of the FEX bit in the FPSCR reveals whether an enabled exception has occurred. This interrogation may be carried out using run-time library functions, such as those described in the AIX API. Another approach uses a recording floating-point instruction form followed by a conditional branch to test the copy of FEX placed in CR1. If FEX is set indicating that an enabled exception has occurred, control is transferred to the appropriate trap handling routine. This control transfer can be managed with an unconditional trap instruction that generates an interrupt, which transfers control to the usual floating-point interrupt handler or with a simple call to a service routine. Figure 3-65 shows an example that uses a recording floating-point instruction, a conditional branch to interrogate FEX, and an unconditional trap to transfer control to the interrupt handler. The interrupt handler must fully diagnose the cause of the interrupt, which involves interrogating the FPSCR register.

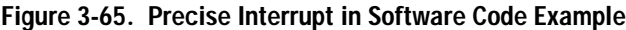

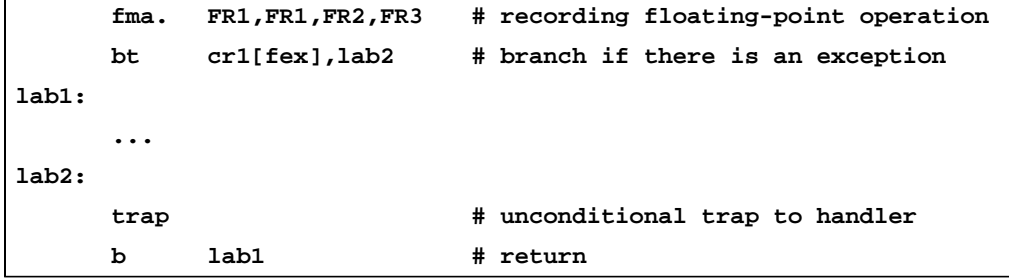

Depending on the frequency of floating-point operations and the cost of running in Precise mode for the implementation under consideration, the overhead associated with the application of software-controlled trapping to all floating-point instructions may degrade performance more than running in Precise mode. The potential benefit of these approaches may occur only when a single test for exceptions at the end of a series of floating-point operations suffices. In this case, if an exception occurs during the execution of the series, you may not be able identify the operation that caused it.

Chapter 4

# 4. **Implementation Issues**

Performance depends on the implementation of an architecture: code optimized for one implementation or system may function poorly on another. This section describes implementation-specific features and the effects they have on performance. Although optimal performance on different implementations may involve code selection issues, this chapter focuses on the following implementation-specific optimization methods:

- Scheduling—Arranging the instruction stream to minimize stalls caused by maintaining a processor and memory state consistent with scalar execution.
- Alignment—Arranging data and instructions with respect to hardware boundaries in order to minimize the interchange between successively less-efficient layers in the memory hierarchy.

These optimization methods are sensitive to the detailed layout and code selection of the program, but the specific optimizations that are most beneficial for general-purpose code include:

- Scheduling independent instructions between a comparison and its dependent branch to fill a possible mispredict delay.
- Separating a load from the instruction which uses the result of the load.
- Using a mixture of instruction types designed to allow the maximum use of the multiple execution units.
- Aligning loads and stores.
- Although not an optimization in the traditional sense, avoiding the use of POWER-only instructions on implementations that do not support them prevents time-consuming trap handing.

The trade-offs of scheduling and alignment choices are described and, when possible, the best choices for the full range of PowerPC implementations are identified.

## 4.1 **Hardware Implementation Overview**

The PowerPC architecture requires a sequential execution model in which each instruction appears to complete before the next instruction starts from the perspective of the programmer. Because only the appearance of sequential execution is required, implementations are free to process instructions using any technique so long as the programmer can observe only sequential execution. Figure 4-1 shows a series of progressively more complex processor implementations.

**Figure 4-1. Processor Implementations**

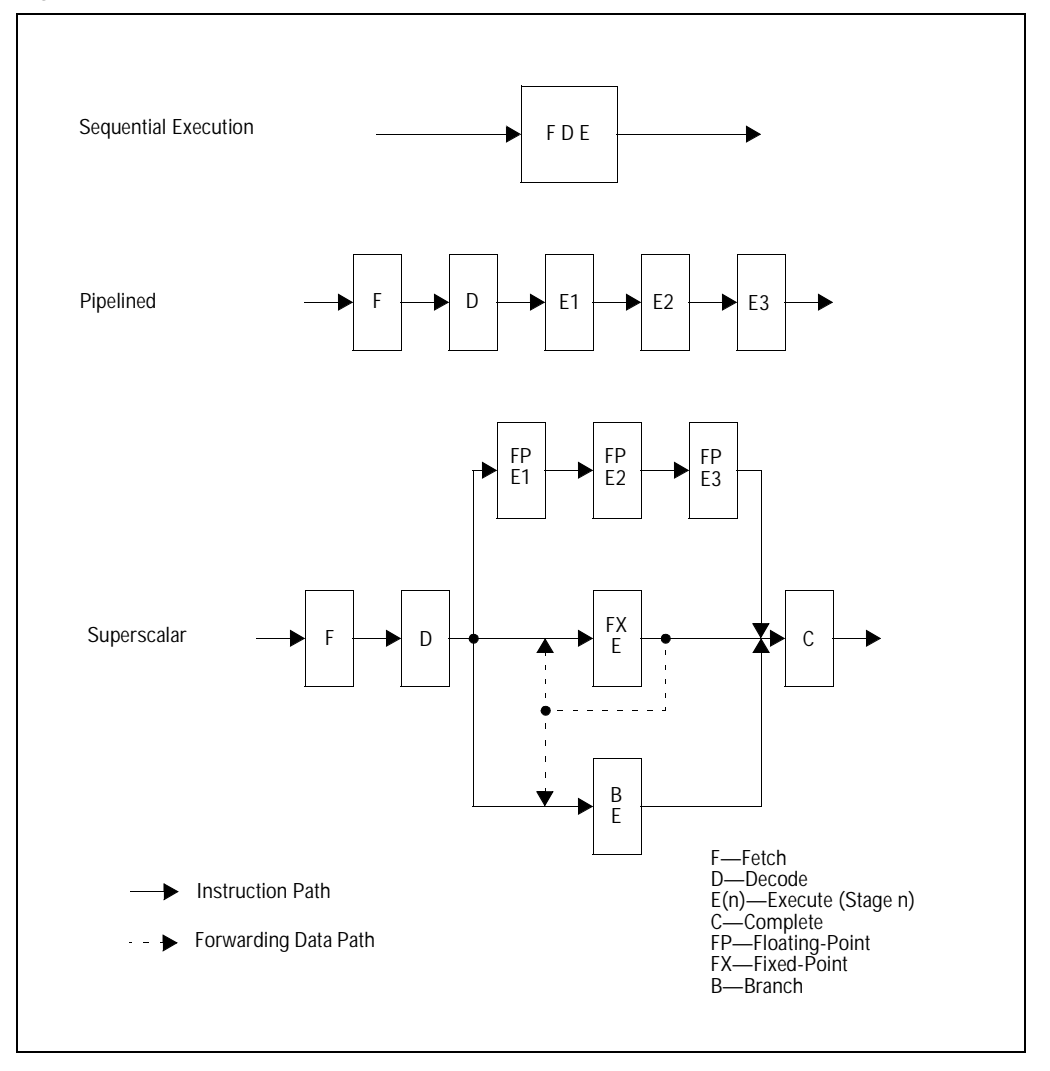

The sequential execution implementation fetches, decodes, and executes one instruction at a time in program order so that a program modifies the processor and memory state one instruction at a time in program order. This implementation represents the sequential execution model that a programmer expects.

The *pipelined* implementation divides the instruction processing into a series of pipeline stages to overlap the processing of multiple instructions. In principle, pipelining can increase the average number of instructions executed per unit time by nearly the number of pipeline stages. An instruction often starts before the previous one completes, so certain situations that could violate the sequential execution model, called *hazards*, may develop. In order to eliminate these hazards, the processor must implement various checking mechanisms, which reduce the average number of instructions executed per cycle in practice.

The superscalar implementation introduces parallel pipelines in the execution stage to take advantage of instruction parallelism in the instruction sequence. The fetch and decode stages are modified to handle multiple instructions in parallel. A completion stage following the finish of execution updates the processor and memory state in program order. Parallel execution can increase the average number of instructions executed per cycle beyond that possible in a pipelined model, but hazards again reduce the benefits of parallel execution in practice.

The superscalar implementation also illustrates forwarding (feedback). The General-Purpose Register result calculated by a fixed-point operation is forwarded to the input latches of the fixedpoint execution stage, where the result is available for a subsequent instruction during update of the General-Purpose Register. For fixed-point compares and recording instructions, the Condition Register result is forwarded to the input latches of the branch execution stage, where the result is available for a subsequent conditional branch during the update of the Condition Register. Section [4.2.1 on page 100](#page-119-0) describes forwarding in greater detail.

The PowerPC instruction set architecture has been designed to facilitate pipelined and superscalar (or other parallel) implementations. All PowerPC implementations incorporate multiple execution units and some out-of-order execution capability.

For descriptive purposes, the generic pipeline stages of instruction processing are given as follows:

- Fetch—One or more instructions are copied from the instruction cache or memory into the fetch buffer.
- Decode—Instructions in the fetch buffer are interpreted.
- Dispatch—Instructions are sent to the appropriate execution units.

<span id="page-119-0"></span>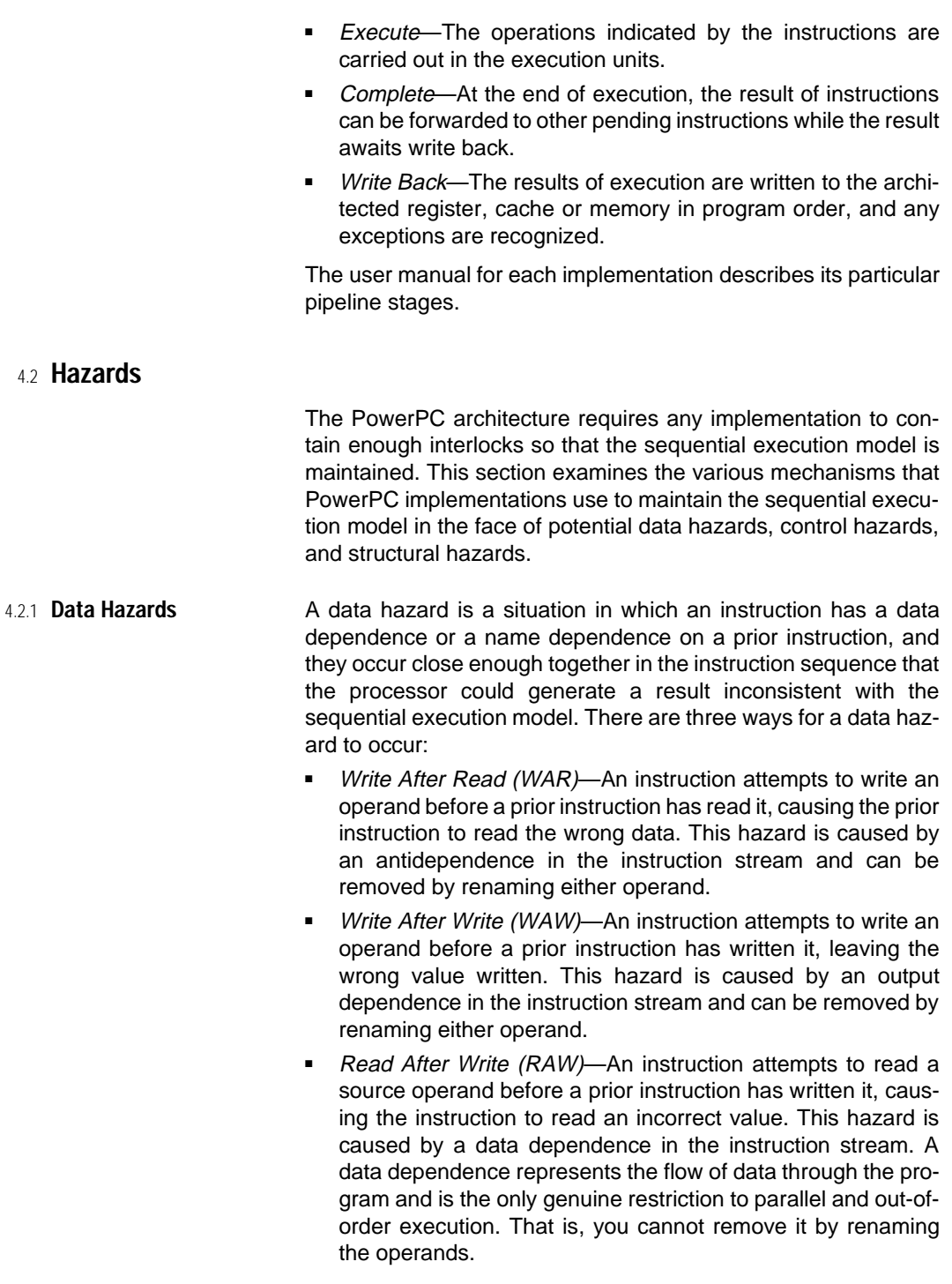

The simplest means to eliminate a data hazard is for the processor to execute the instructions sequentially and, if necessary, to stall the instruction that occurs later in program order until the first instruction completes its use of a mutually required operand. Forwarding (feedback or bypassing) represents a performance improvement for handling true dependences. In a simple model of instruction execution, an instruction writes its result to a register from which a subsequent dependent instruction reads its source operand. Forwarding can improve performance by providing the results of the first instruction to a subsequent instruction simultaneous with the write to the register file. For example, the final stage of processing an integer instruction consists of writing the result to a General-Purpose Register for access by subsequent instructions, but this write back may require an extra cycle. PowerPC implementations usually include forwarding logic that provides the result to subsequent instructions during the completion stage and thereby permits dependent integer instructions to execute in consecutive cycles. Forwarding may apply to results within an execution unit for a subsequent execution in that unit, or to results of one unit required in some other unit. During execution of an integer comparison, for instance, the processor may directly forward a Condition Register field result to the Branch Processing Unit for use by a subsequent branch instruction. Forwarding is reflected in the instruction timing for a given implementation.

To avoid RAW hazards, the processor must sequentially execute the relevant instructions. Renaming of operands, however, may be used to eliminate WAR and WAW hazards. Dynamic register renaming capability varies among PowerPC implementations from none to full renaming of General-Purpose Registers, Floating-Point Registers, and Condition Register fields.

On some implementations, certain registers may have associated shadow registers. These registers are most often associated with Branch-Unit registers, like the Link Register and the Count Register. For example, a shadow register stack for the Link Register may allow speculative execution of function calls.

Full register renaming defines a new renamed register for every result. High-performance implementations include a large rename register file. When the rename register file is full, the processor stalls at dispatch until slots in the file become available. The string instructions tend to serialize the processor because of the difficulty associated with renaming the multiple destination registers. The update instructions represent two results, which most implementations can handle unless a large number of the update instructions appear consecutively. Knowledge of the processor's dynamic register renaming capability is important during register allocation. Register allocation produces many antidependences as it tries to optimize register reuse. If the implementation has minimal or no dynamic register renaming, the compiler should statically rename the registers to improve performance.

- 4.2.2 **Control Hazards** Control hazards result when an unresolved branch makes the correct path of execution uncertain. When a processor encounters an unresolved conditional branch, it has these options to prevent the control hazard:
	- Stall until the branch is resolved, thus identifying the correct path.
	- Execute speculatively down one of the paths (prediction algorithms decide which path).
	- Execute speculatively down both paths until the branch is resolved. Execution down the incorrect path is cancelled.

Stalling until the branch is resolved is the simplest alternative, but this alternative idles some of the execution units. Speculative execution down multiple branch paths may require a substantial increase in hardware. All current PowerPC implementations predict how the branch will be resolved and speculatively continue execution down the predicted path. Accurate branch prediction algorithms may allow speculatively computed results to be used more than 90% of the time, depending on the program, the prediction algorithm, and hardware support for prediction.

Conditional branch instructions include a static prediction bit that allows a compiler to specify how the processor predicts the branch, although some implementations ignore this bit. Section [3.1.4 on page 35](#page-54-0) describes the static branch prediction mechanism.

Dynamic branch prediction uses hardware to track the history of specific branches. Although software does not directly control these mechanisms, they can significantly affect code performance. Knowledge of their behavior can help software to estimate the costs of misprediction for those processors that implement dynamic prediction. The main dynamic prediction mechanisms used in current implementations include branch target address caches and branch history tables.

A Branch Target Address Cache (BTAC) stores the targetaddresses of taken branches as a function of the address of the branch instruction. If this branch instruction is fetched again, the fetch logic will automatically fetch the cached target address on the next cycle, even without decoding the fetched instructions. Correctly predicted branches may effectively execute in zero cycles. This approach saves a cycle, but if the branch was resolved and mispredicted, a delay associated with this misprediction may occur. The size of this delay depends on the stage in the pipeline at which the misprediction is identified. Some implementations may store target addresses in the BTAC as a function of an address that references two or more instructions. In such implementations, branches should be separated to avoid the interference caused by a taken branch writing its target address over the target address of another branch.

A Branch History Table (BHT) maintains a record of recent outcomes for conditional branches (taken or not taken). Many implementations have branch history tables that associate 2 bits with each conditional branch in the table. The four states of the 2-bit code stand for strongly taken, weakly taken, weakly not taken, and strongly not taken. Figure 4-2 shows the relationship between these four states. A conditional branch whose BHT entry is taken, either strongly or weakly, is predicted taken. Likewise, any branch whose entry is not taken, is predicted not taken. If a branch is strongly taken, for example, and is mispredicted once, the state becomes weakly taken. On the next encounter of the branch, it is still predicted taken. Requiring two mispredictions to reverse the prediction for a branch prevents a single anomalous event from modifying the prediction. If the branch is mispredicted twice, however, the prediction reverses.

**Figure 4-2. 2-Bit Branch History Table Algorithm** 

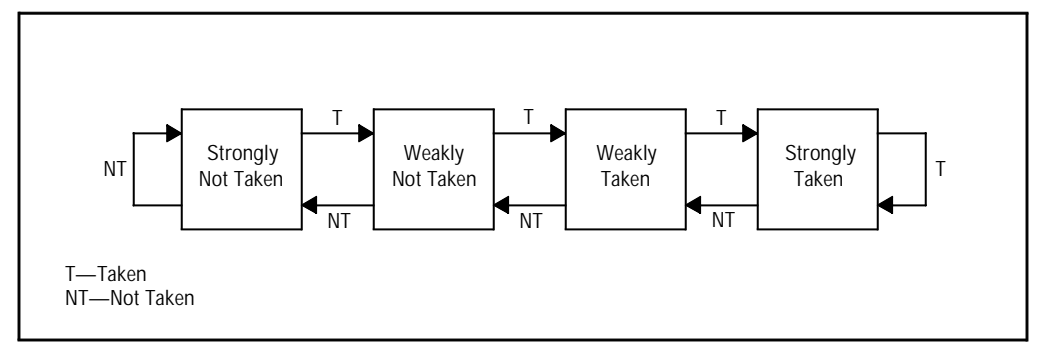

The PowerPC architecture offers no means for the operating system to communicate a context switch to the dynamic branch prediction hardware, so the saved history may represent another context. The processor will correctly execute the code, but additional misprediction and the associated degradation of performance may be introduced.

4.2.3 **Structural Hazards** Structural hazards occur when different instructions simultaneously access the same hardware resources, which can be execution units, dispatch or reservation slots, register file ports, store queue slots, and so forth. The processor handles this hazard by stalling the later instruction in program order until the resource

becomes available. Hardware designers can reduce this conflict by duplicating the resource in contention while adding the necessary logic for its correct integration into the processor.

4.2.4 **Serialization** To maintain a processor and memory state consistent with the sequential execution model, in certain situations, implementations may serialize the execution of a whole class of instructions or even all instructions. These situations may involve hazards or modifications of the processor state. For example, if there is more than one Fixed-Point Unit, additional precautions may be required to ensure that common resources, such as the XER fields, are correctly maintained in program order. If the floatingpoint rounding mode is changed, the processor must ensure that all subsequent floating-point operations execute in the new mode. If Precise mode is enabled requiring precise floating-point exceptions, floating-point instructions may need to execute in program order. Serialization might involve placing an interlock on the dispatch of certain instructions; preventing a certain instruction from executing until it is the oldest uncompleted instruction in the pipeline; or flushing the instruction pipeline, refetching and reexecuting the instructions following a particular instruction. Appendix B and the user manuals for specific implementations contain further details regarding serializing instructions and the processor's response.

# 4.3 **Scheduling**

Scheduling is a machine-dependent optimization that reorders the instruction sequence subject to data and control flow restrictions so as to minimize the execution time for a given processor hardware. To do effective scheduling, the compiler must possess a model for the processor that reflects instruction timing and serialization properties, mispredict penalties for branches, and hardware resources available. Instruction scheduling is an area of code generation that is sensitive to small perturbations of the algorithm parameters.

4.3.1 **Fixed-Point Instructions** The availability of the result of a fixed-point instruction depends on the length of the pipeline in the Fixed-Point Unit and whether forwarding is supported. Figure [4-3](#page-124-0) shows the instruction pipeline for most fixed-point instructions. Each stage requires a single cycle. The completion and write back stages usually occur concurrently. The result is forwarded from the execution stage to the input latches of the execution stage for use by a subsequent integer instruction, which can execute concurrently with the write back stage of the first. Therefore, two dependent, single-execution-cycle fixed-point instructions can execute in consecutive cycles.

<span id="page-124-0"></span>**Figure 4-3. Integer Instruction Pipeline** 

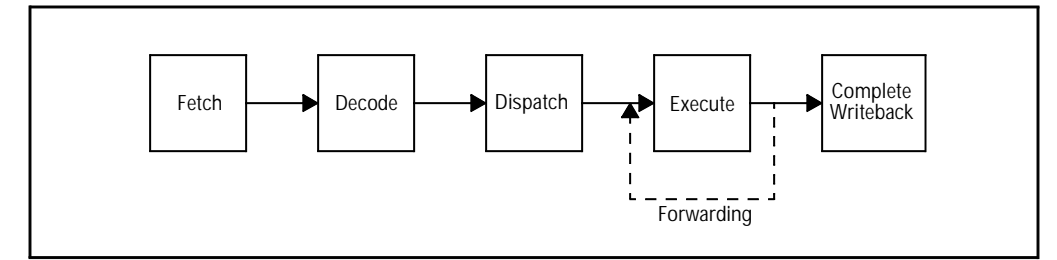

The fixed-point multiply and divide instructions generally require multiple cycles of execution. The instruction pipeline has the same form as for single-cycle instructions, but these instructions remain in the execution stage for several cycles, the number of which is implementation-dependent (see [Appendix B](#page-190-0) for the specific timing values). In most PowerPC implementations, the number of cycles may also depend on the values of the operands. For example, if a sufficient number of the high-order bits of the multiplier are sign-extension bits, the number of cycles may be reduced.

Although most implementations forward the General-Purpose Register result of a recording instruction from the execution stage to the input latches of the fixed-point execute unit for the next fixed-point instruction, the condition code result may not be available in the Branch Processing Unit until after the write back stage. Similar restrictions may also apply to the Carry (CA) and Overflow (OV) fields in the Fixed-Point Exception Register (XER).

4.3.2 **Floating-Point Instructions** Figure [4-4](#page-125-0) shows the floating-point pipeline. The execute stages have a multiply-add structure: 1 cycle for multiply, 1 cycle for add, and one cycle for normalization. Some implementations combine these stages in different ways. Each stage of the pipeline requires 1 cycle, but the Floating-Point Unit displays more variation in timing than the Fixed-Point Unit. Implementations that have only a single-precision multiplier or adder increase the latency of some double-precision operations by 1 cycle; for example, a doubleprecision multiply instruction would occupy a single-precision multiply stage for 2 cycles. Divide, square root, and floating reciprocal estimate are instructions that require multiple cycles to execute. Floating-point operations whose source or destination operands are IEEE 754 special values (NaNs or infinity) may require additional cycles. With these exceptions, independent floating-point instructions can be dispatched on successive cycles. Higher-performance PowerPC processors forward the result from the normalize execute stage to the input latches of the

multiply execute stage for use by a subsequent dependent floating-point instruction. This forwarding reduces the stall between consecutive dependent floating-point instructions by 1 cycle.

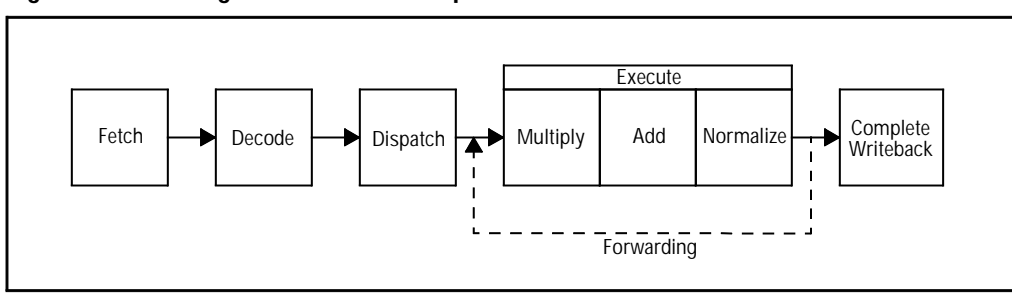

#### <span id="page-125-0"></span>**Figure 4-4. Floating-Point Instruction Pipeline**

4.3.3 **Load and Store Instructions**

Load and store instructions have complex timing and reordering properties because they access cache and memory. Organizing code to minimize cache misses is a difficult implementation-specific task that is normally attempted only in research compilers, but code that minimizes cache misses may realize significant performance gains. If a data-cache access misses, several cycles are required to retrieve the data from memory. This section assumes that all accesses hit in the cache.

Figure [4-5](#page-126-0) shows the instruction pipeline for load and store instructions. The execution of load and store operations is composed of two stages. The first stage calculates the address. The second stage performs the cache access and either loads or stores the value when the data is available. Floating-point loads and stores differ from fixed-point loads and stores, even though both execute in the same Fixed-Point Unit or Load-Store Unit, due to differences in operand availability, conversions, and alignment. In most implementations, load instructions forward their result to the input latches of either the fixed-point or floating-point execute stages. The load of a General-Purpose Register should be separated from the instruction which uses it by the cache access delay, which is usually 1 cycle. The cache access delay for the load of a Floating-Point Register is usually 2 cycles.

<span id="page-126-0"></span>**Figure 4-5. Load-Store Instruction Pipeline** 

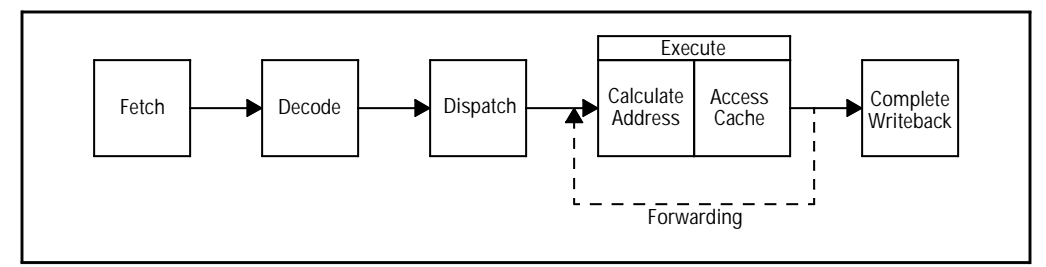

The example in Figure [4-6](#page-127-0) uses *pointer chasing* to illustrate how execution pipelines can stall because of the latency for cache access. This latency stalls dispatch of the dependent compare, creating an idle execution cycle in the pipeline. Moving an independent instruction between the compare and the branch can hide the stall, that is, perform useful work during the delay. The delay is referred to as the *load-use delay*. The same principle applies to any instruction which follows the load and has operands that depend on the result of the load.

To enhance performance, some PowerPC implementations may dynamically reorder the execution of memory accessing instructions, executing loads prior to stores with the intent of preventing processor starvation. Processor starvation occurs when an execution unit is stalled waiting for operand data. This reordering could violate program semantics if a reordered load is executed prior to a store that modifies an overlapping area in memory. This situation is called a *load-following-store contention*. PowerPC implementations must correct this situation in order to maintain correct program behavior, but the mechanism of correction varies among implementations. The correction, however, must result in re-executing the load in program order. This serialization of the load may involve redispatching or even refetching the load and subsequent instructions, thus significantly adding to the effective latency of the load instruction. This situation can arise in implementations with a single Load-Store Unit that dynamically reorder the loads and stores, or in implementations with multiple Load-Store Units, which can execute a load instruction and a store instruction during the same cycle in different units.

<span id="page-127-0"></span>**Figure 4-6. Pointer Chasing—Load-Use Delay**

```
C Source Code
       typedef struct ss {
         struct ss *p_prev,*p_nxt;
         int field;
       } SS,*P_SS;
       P_SS p_s;
       void t001(int i,P_SS x)
       { P_SS p;
        for(p = p_s; ; p = p->p_nxt)if(p->p_nxt == x) break;
        }
        p->field = i;
       }
       Assembly Code for Loop Body
       # R4 contains x
CL.40:
       mr R5,R0 # p = p->p_nxt
       lwz R0,4(R5) # load p->p_nxt
       cmplw cr0,R0,R4 # compare p->p_nxt and x
       bne cr0,CL.40 # if p->p_nxt != x, branch back
CL.4:
```
The example in Figure [4-7](#page-128-0) uses an integer to floating-point conversion to illustrate the load-following-store contention. The code fragment sums two integer vectors  $(a \text{ and } b)$  into a double-precision floating-point vector  $(d)$ , converting an integer value to a floating-point value. This example uses consecutive storage locations to perform the in-line conversion. The instructions indicated by asterisks at the left margin consecutively access the same memory location so that the loaded value is data-dependent on the preceding store value. Some implementations require additional cycles to perform this sequence because of the special serialization of the cache accesses. Where possible, compilers should avoid such load-following-store contentions by separating the memory-dependent instructions.

<span id="page-128-0"></span>**Figure 4-7. Integer-to-Float Conversion: Load-Store Contention Code Example**

```
C Source Code
       void t011(int *a, int *b, double *d)
       { int i;
        for(i=0;i<100;++i){
          d[i] = (double)(a[i] + b[i]);
        }
       }
       Assembly Code
       # R3 points to int array a
       # R4 points to int array b
       # R5 points to double array d
       # SP is reference address for temporary location
       lfs FR1,0(R6) # float short constant 0x59800004
       addis R0,R0,0x4330 # R0 = 0x4330000
       stw R0,-8(SP) # prepare floating-point double 
                            # temporary location containing the 
       ... # value 0x4330 0000 0000 0000
loop:
       lwzu R0,4(R3) # load a[i]
       lwzu R6,4(R4) # load b[i]
       add R0,R0,R6 # a[i] + b[i]
       xoris R0,R0,0x8000 # flip sign bit
       stw R0,-4(SP) # store into the low-order part of the
                            * # floating-point temporary location
       * lfd FR0,-8(SP) # floating-point load double of value
       fsub FR0,FR0,FR1 # perform the conversion
       stfdu FR0,8(R5) # d[i] = converted value
      bdnz loop
```
If load and store queues are present, they may perform some of the following functions:

Hold a pending store that was executed out-of-order and is waiting for the in-order completion signal to access cache or memory.

- Hold stores while the data bus is busy.
- Hold loads that are executed prior to stores.
- Act like a faster cache. Because programs generally reuse a variable soon after updating it, keeping it around may avoid a cache access.
- Allow multiple stores to the same location to be folded into a single store to memory.
- Allow store gathering, which is the grouping of storage to sequential addresses into a single transaction (e.g., multiple consecutive store byte instructions).

The implementation-dependent depth of the store queue affects the number of outstanding loads and stores that the processor can support. A filled store queue may stall instruction dispatch.

In most implementations, a delay should be scheduled following an instruction that computes the value for a subsequent store. For example, consider a floating-point add and dependent store of the result. If the store immediately follows the add, the store will likely complete execution and wait several cycles for completion of the add. On the other hand, a dependent store should immediately follow a floating-point arithmetic operation in implementations that have dynamic store forwarding, which synchronizes the store with the completion of the arithmetic operation. The User Manual for each processor specifies the specific behavior.

4.3.4 **Branch Instructions** Branch prediction in PowerPC implementations uses a combination of static and dynamic branch prediction. In order to hide any delay due to a mispredicted branch, independent instructions should be scheduled between the instruction generating the branch condition or the target address and the dependent branch that tests the condition or transfers control to the address. The length of the delay depends on when the condition is available to the Branch Processing Unit and whether the branch was predicted correctly. A move to the Link Register or move to the Count Register instruction that generates the target address for a dependent branch behaves similarly to the compare instruction case, but the dependence is through the target address rather than the condition code.

The example in Figure [4-8](#page-130-0) illustrates the use of *mtctr* in a switch statement implemented as a branch table. In this example, assume TABLE contains the 32-bit instruction addresses of code corresponding to the various case n: labels. The *mtctr* instruction loads the Count Register, and the bctr instruction branches to the destination code for the desired case, which depends on the value in the Count Register. For most implementations, you should schedule several independent instructions between these

two operations to eliminate the stall caused by an empty instruction fetch buffer. A comparable delay also occurs between mtlr and a dependent branch.

<span id="page-130-0"></span>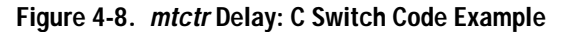

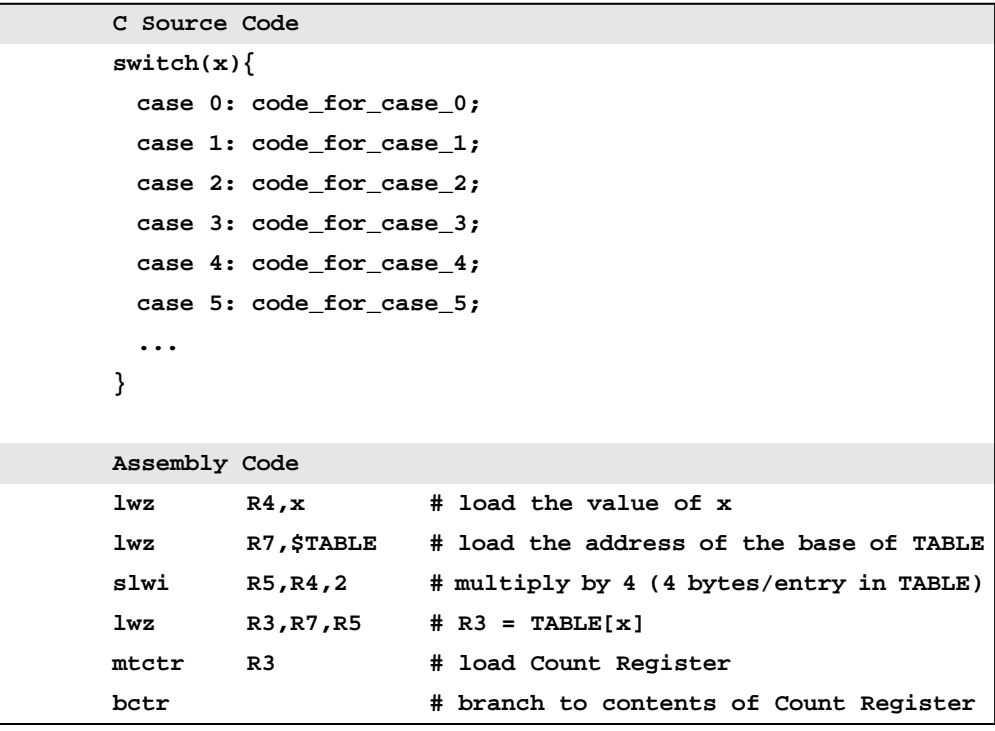

Figure 4-9 illustrates a similar situation that occurs when making function calls via pointers. The *mtctr* instruction loads the Count Register, and the bctrl instruction branches to the destination code for the desired control transfer, which depends on the value in the Count Register. Implementations frequently require additional execution cycles between these two instructions to eliminate the stall caused by an empty instruction fetch buffer.

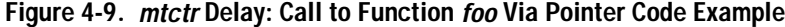

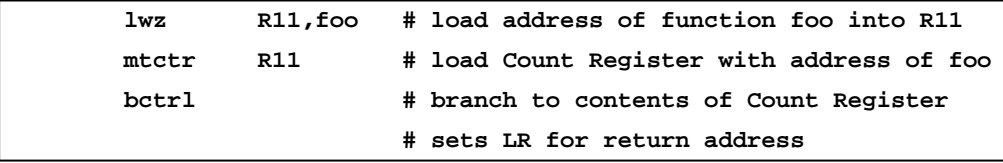

#### 4.3.5 **List Scheduling Algorithm**

List scheduling attempts to reorder instructions in a basic block, subject to data dependence constraints, to yield the minimum execution time for a given processor. This section presents the list scheduling algorithm used in the IBM XL family of compilers, which evolved from many years of extensive empirical testing at IBM. Because the scheduler is required to support a wide variety of processor implementations, it isolates processor-specific information in tables, so scheduling for a different processor merely requires a different set of tables. The algorithm is processor-independent. Section [4.3.6](#page-136-0) presents the tables for the PowerPC Common Model. For further description of the list scheduling algorithm as well as global scheduling issues and techniques, see Blainey [1994] and references contained therein.

The list scheduling algorithm reorders the instructions in a window that contains straight-line code. This window is determined by reaching a maximum allowed size (chosen to limit compile time), a basic block boundary, or an instruction that restricts code motion. If the windows are smaller than the basic block, they are overlapped to ensure that instructions near the boundaries are well scheduled.

The dependence graph for the scheduling window is computed to map the data and name dependences. Each node of the dependence graph represents an instruction, which is marked with the execution unit and execution time (in cycles) required to process the instruction. The directed edges that connect the nodes represent the dependences. A data dependence edge, marked with the number representing the delay (in cycles) between the connected instructions, points to the instruction node that has a data dependence on the source of the edge. A name dependence edge, marked weak, points to the instruction node that has a name dependence on the source of the edge. Figure [4-10](#page-132-0) shows a Fortran code sequence and a simple translation to an assembly code sequence. Figure [4-11](#page-132-0) shows the corresponding dependence graph for this example. The indicated execution times, execution units, and delays are those of the Common Model (see Section [4.3.6](#page-136-0)).

<span id="page-132-0"></span>**Figure 4-10. Basic Block Code Example**

|              |                                                   | Fortran Source Code  |                        |  |  |  |
|--------------|---------------------------------------------------|----------------------|------------------------|--|--|--|
|              |                                                   | $t5 = (a(i) + b(i))$ |                        |  |  |  |
|              |                                                   | $t0 = (a(i) - b(i))$ |                        |  |  |  |
|              |                                                   | $t0 = t0 * c(i)$     |                        |  |  |  |
|              |                                                   | $e(i) = t5/t0$       |                        |  |  |  |
|              |                                                   |                      |                        |  |  |  |
| $\star$      |                                                   | Assembly Code        |                        |  |  |  |
| $\mathbf{1}$ | lwz                                               | $R0, -1596(R3)$      | $#$ load $b(i)$        |  |  |  |
| $\mathbf{z}$ | 1wz                                               | R4,-1196(R3)         | # load a(i)            |  |  |  |
| 3            | add                                               | R5, R0, R4           | # $t5 = (a(i) + b(i))$ |  |  |  |
| 4            | subf                                              | R0, R0, R4           | # $t0 = (a(i) - b(i))$ |  |  |  |
| 5            | 1wz                                               | $R6, -796(R3)$       | $#$ load $c(i)$        |  |  |  |
| 6            | mullw                                             | R0, R0, R6           | # $t0 = t0 * c(i)$     |  |  |  |
| 7            | divw                                              | R0, R5, R0           | # $e(i) = t5/t0$       |  |  |  |
| 8            | stw                                               | R0,4(R3)             | $#$ store e(i)         |  |  |  |
|              | * Instruction labels to which Figure 4-11 refers. |                      |                        |  |  |  |

**Figure 4-11. Basic Block Dependence Graph** 

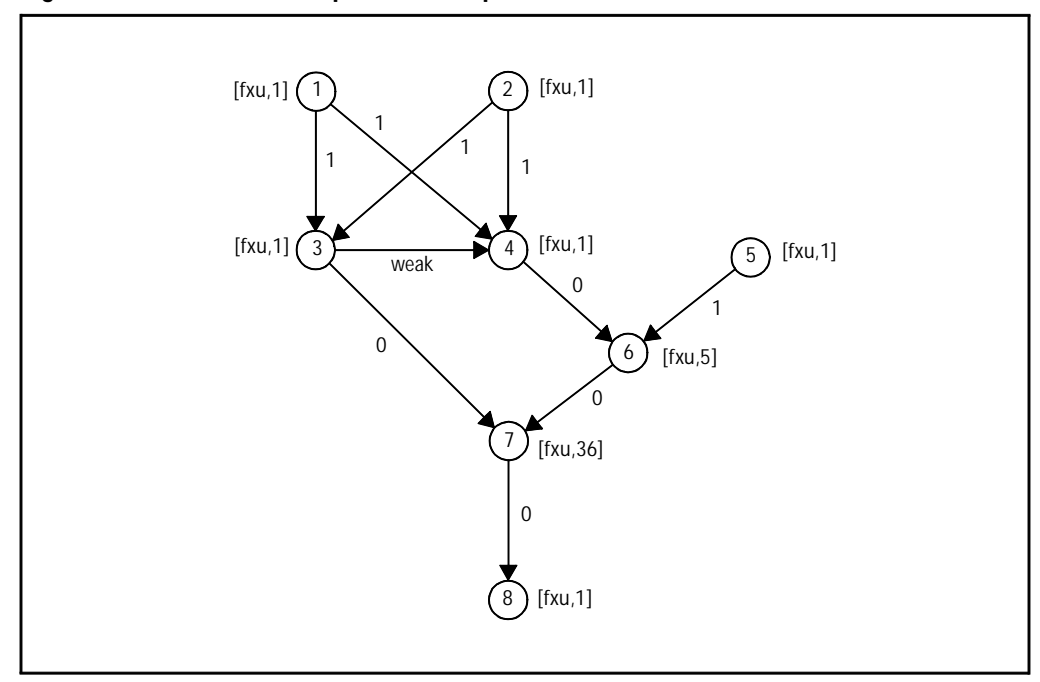

Before describing the algorithm, some preliminary concepts need to be defined. The instructions at the beginning of the window include:

- The first instruction in program order.
- Any subsequent instruction that has no dependence on a previous instruction in the window.
- Any instruction that has only a weak dependence on an instruction in one of the preceding two classes.

The sum-delay for instruction v,  $S_{\nu}$ , is the maximum delay over all execution paths from the instruction to the end of the window:

$$
S_{v} = \begin{cases} \max_{i \in \text{Succ}(v)} (W_{vi} + S_{i}), \text{ if } (\text{Succ}(v) \neq \emptyset) \\ 0, \text{ otherwise} \end{cases}
$$

where  $W_{vi}$  is the delay between a successor instruction *i* that is data dependent on instruction  $v$ , and  $Succ(v)$  represents the set of successor instructions to instruction  $v$  in the dependence graph. The *critical path* for instruction  $v$ ,  $C_v$ , is the maximum execution time over all execution paths from the instruction to the end of the window:

$$
C_{v} = E_{v} + \begin{cases} \max_{i \in \text{Succ}(v)} (W_{vi} + C_{i}), \text{ if } (\text{Succ}(v) \neq \emptyset) \\ 0, \text{ otherwise} \end{cases}
$$

where  $E_v$  is the CPI for the instruction v. The *expected execution* time for a window,  $T$ , is the maximum of the longest critical path for the instructions in the window or the longest execution time required from an execution unit for the window:

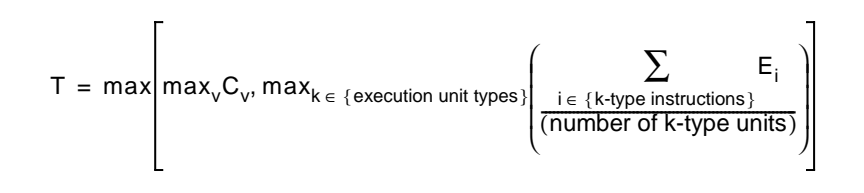

The earliest time for instruction  $v$ ,  $D_v$ , is the longest of the execution paths from the beginning of the window to the instruction.

,

,

$$
D_{v} = \begin{cases} \max_{i \in \text{Pred}(v)} (W_{vi} + E_i + D_i), \text{ if } (\text{Pred}(v) \neq \emptyset) \\ 0, \text{ otherwise} \end{cases}
$$

,

where  $Pred(v)$  is the set of predecessor instructions of the instruction  $v$  in the dependence graph. The *latest time* for instruction  $v$ ,  $F_v$ , is

$$
\mathsf{F}_\mathsf{v}~=~\mathsf{T}-\mathsf{C}_\mathsf{v}\,.
$$

Figure 4-12 shows the values of the sum delay, critical path, earliest time, and latest time for the instructions in Figures [4-10](#page-132-0) and [4-11.](#page-132-0)

| Instruction    | Sum Delay | <b>Critical Path</b> | <b>Earliest Time</b> | Latest Time |
|----------------|-----------|----------------------|----------------------|-------------|
|                |           | 45                   |                      | 2           |
| $\overline{a}$ |           | 45                   |                      | 2           |
| ٦              |           | 44                   | 2                    |             |
|                |           | 43                   | 2                    |             |
| 5              |           | 44                   |                      |             |
| 6              |           | 42                   |                      | 5           |
|                |           | 37                   | 8                    | 10          |
| Զ              |           |                      | 44                   | 46          |

**Figure 4-12. Values for Scheduling Example**

The list scheduling algorithm executes a time-driven simulation that dispatches instructions in each cycle that are expected to dispatch on the target processor during the equivalent cycle. Given the instruction window, the list scheduling algorithm proceeds as follows:

- 1. Generate the dependence graph and compute the expected time to complete the window and the sum delay, critical path, earliest time, and latest time for each instruction.
- 2. Initialize the ready list of instructions. For each cycle, a ready list is generated that includes all instructions that have no incoming edges from undispatched nodes or weak incoming edges from nodes that are currently in the ready list. The instructions at the beginning of the window comprise the initial ready list.
- 3. Clear the machine cycle counter.
- 4. Clear the tentatively scheduled set. The tentatively scheduled set is a working set of instructions considered for commitment during this cycle.
- 5. Select the next instruction  $v$  from the ready list. If all the instructions in the ready list have been considered, goto step 8.
- 6. Determine if instruction v meets the criteria to be eligible for dispatch this cycle:
	- The machine cycle counter must have reached the earliest time for instruction v.
	- If instruction v has any weak incoming edges, the weak predecessors must have been dispatched in a previous cycle or tentatively scheduled to dispatch this cycle.
	- The execution synchronization counter must not exceed the processor's tolerance. The synchronization counter keeps track of the relative number of fixed-point and floating-point instructions by adding 1 during the dispatch of a fixed-point instruction and by subtracting 1 during the dispatch of a floating-point instruction. If the counter exceeds a processor-specific value, fixed-point instructions will not be dispatched. If the counter is below some negative value, floating-point instructions are not dispatched.

If ineligible, goto step 5.

If eligible, goto step 7.

7. Attempt to allocate resources for instruction v.

If the resources are available, enter the instruction in the tentatively scheduled list. Goto step 5.

If the resources are not available, identify the instructions in the tentatively scheduled set that compete for the needed resources. Calculate the preference function, defined below, for instruction v and each of the competing instructions. If the preference function prefers the instruction v over a competing instruction, replace this instruction in the tentatively scheduled set by instruction v. Attempt to allocate resources for the displaced instruction and calculate the preference function for the displaced instruction with competing members of the tentatively scheduled set, except for instruction v. If the initially displaced instruction can displace another instruction, do it. Goto step 5.

8. Commit the tentatively scheduled instructions for this cycle. Add any uncovered instructions to the ready list. Increment the time counter. If there are additional instructions in the window to dispatch, goto step 3; otherwise, the algorithm has completed.

<span id="page-136-0"></span>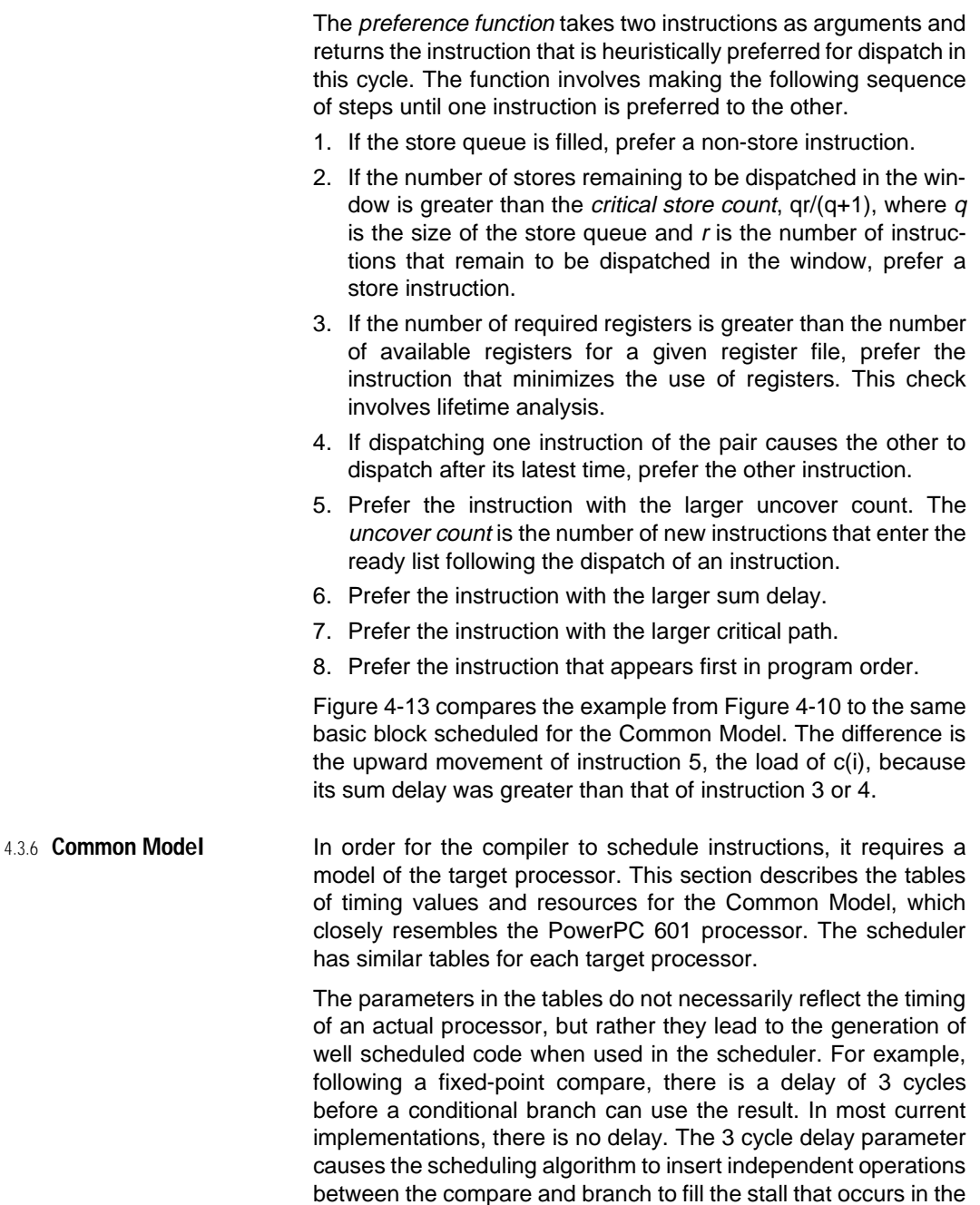

event of a misprediction.

|                |       | Unscheduled Assembly Code |                                          |  |  |
|----------------|-------|---------------------------|------------------------------------------|--|--|
| 1              | lwz   | $R0, -1596(R3)$           | $#$ load $b(i)$                          |  |  |
| $\mathbf{z}$   | lwz   | R4,-1196(R3)              | # load a(i)                              |  |  |
| 3              | add   | R5,R0,R4                  | # $t5 = (a(i) + b(i))$                   |  |  |
| 4              | subf  | R0, R0, R4                | # $t0 = (a(i) - b(i))$                   |  |  |
| 5              | lwz   | R6,-796(R3)               | $#$ load $c(i)$                          |  |  |
| 6              | mullw | R0,R0,R6                  | # $t0 = t0 * c(i)$                       |  |  |
| 7              | divw  | R0,R5,R0                  | # $e(i) = t5/t0$                         |  |  |
| 8              | stw   | R0, 4(R3)                 | $#$ store $e(i)$                         |  |  |
|                |       |                           |                                          |  |  |
|                |       |                           | Scheduled Assembly Code for Common Model |  |  |
| 1              | lwz   | $R0, -1596(R3)$           | $#$ load $b(i)$                          |  |  |
| $\overline{a}$ | lwz   | R4,-1196(R3)              | # load a(i)                              |  |  |
| 5              | lwz   | R6,-796(R3)               | # load c(i)                              |  |  |
| 3              | add   | R5,R0,R4                  | # $t5 = (a(i) + b(i))$                   |  |  |
| 4              | subf  | R0,R0,R4                  | # $t0 = (a(i) - b(i))$                   |  |  |
| 6              | mullw | R0,R0,R6                  | # $t0 = t0 * c(i)$                       |  |  |
| 7              | divw  | R0, R5, R0                | # $e(i) = t5/t0$                         |  |  |
| 8              | stw   | R0,4(R3)                  | $#$ store $e(i)$                         |  |  |

<span id="page-137-0"></span>**Figure 4-13. Scheduled Basic Block Code Example** 

The Common Model is a fictional processor whose properties serve as a compiler target. Code developed for this target executes well on all PowerPC processors, although probably not optimally for any given processor.

The implementation of the Common Model consists of a 32-bit processor that has three execution units: Branch (BPU), Fixed-Point (FXU), and Floating-Point (FPU). It has a store queue of size 1, and the synchronization can vary between +6 and -2.

The instructions are divided into a series of classes that share certain timing or delay properties.

The unit-restricted instruction classes are denoted as follows:

- BPU-insn—Branch-Unit instruction.
- FXU-insn-Fixed-Point-Unit instruction.
- FPU-insn-Floating-Point-Unit instruction.
- any-insn—Any instruction.

Figure 4-14 shows further classification of the instruction set along with the unit(s) required to execute the class of instruction and the execution time in cycles. The execution units and execution times label the nodes in the dependence graph.

| Class                                                                           | Description                                                                                       | <b>Execution Time (cycles)</b> |            |            |  |
|---------------------------------------------------------------------------------|---------------------------------------------------------------------------------------------------|--------------------------------|------------|------------|--|
|                                                                                 |                                                                                                   | <b>BPU</b>                     | <b>FXU</b> | <b>FPU</b> |  |
| call_insn                                                                       | Branch instructions with $LK = 1$ .                                                               | 1                              | 1          | 1          |  |
| branch_unconditional                                                            | Unconditional branch instructions.                                                                | 1                              |            |            |  |
| branch_on_count                                                                 | Branch-on-count instructions.                                                                     | 1                              |            |            |  |
| branch_conditional                                                              | Conditional branch instructions.                                                                  | 1                              |            |            |  |
| cr_logic                                                                        | Condition Register logical instructions.                                                          | 1                              |            |            |  |
| mcrf                                                                            | Move Condition Register fields instruc-<br>tion.                                                  | 1                              |            |            |  |
| uses_cr                                                                         | Branch_on_count, branch_conditional,<br>cr_logic, and mcrf classes                                | 1                              |            |            |  |
| fixed load                                                                      | Fixed-point load (except multiple and<br>string).                                                 |                                | 1          |            |  |
| fixed_store                                                                     | Fixed-point store (except multiple and<br>string).                                                |                                | 1          |            |  |
| multiple_string                                                                 | Load multiple, store multiple, load<br>string, and store string instructions.                     |                                | $# \neg$   |            |  |
| touch                                                                           | Data cache touch instructions.                                                                    |                                | 1          |            |  |
| fixed                                                                           | Integer arithmetic instructions (except<br>multiplication and division.                           |                                | 1          |            |  |
| fixed mul                                                                       | Integer multiply instructions (when the<br>magnitude of the multiplier has 16 or<br>fewer bits).  |                                | 5          |            |  |
| long_mul                                                                        | Integer multiply instructions (when the<br>magnitude of the multiplier has more<br>than 16 bits). |                                | 10         |            |  |
| fixed div                                                                       | Integer divide instructions.                                                                      |                                | 36         |            |  |
| fixed_compare                                                                   | Integer compare instructions.                                                                     |                                | 1          |            |  |
| trap_insn                                                                       | Trap instructions.                                                                                |                                | 1          |            |  |
| fixed_logic                                                                     | Logic instructions.                                                                               |                                | 1          |            |  |
| fixed rot shift<br>Rotate and shift instructions.                               |                                                                                                   |                                | 1          |            |  |
| mtfspr                                                                          | Move to/from SPRs instructions.                                                                   |                                | 1          |            |  |
| #reg-The number of registers accessed.<br>Rc=0-Non-recording instruction forms. |                                                                                                   |                                |            |            |  |

**Figure 4-14. Common Model Instruction Classes**

Chapter 4. Implementation Issues: Scheduling **119**

| Class                                                                           | Description                                                                     | <b>Execution Time (cycles)</b> |                          |            |  |
|---------------------------------------------------------------------------------|---------------------------------------------------------------------------------|--------------------------------|--------------------------|------------|--|
|                                                                                 |                                                                                 |                                | <b>FXU</b>               | <b>FPU</b> |  |
| mfctrlr                                                                         | Move from CTR or LR instructions.                                               |                                | 1                        |            |  |
| mtctrlr                                                                         | Move to CTR or LR instructions.                                                 | 1                              | 1                        |            |  |
| fixed_normal_setcr                                                              | Integer compare and recording opera-<br>tions (except multiply and divide).     |                                | 1                        |            |  |
| fixed_delayed_setcr                                                             | Integer multiply and divide recording<br>operations.                            |                                | same<br>as<br>$Rc=0$     |            |  |
| uses ctrir                                                                      | Instructions that read the Link Register<br>or Count Register.                  |                                | Varies with instruction. |            |  |
| float load                                                                      | Floating-point load instructions.                                               |                                | 1                        | 1          |  |
| float store                                                                     | Floating-point store instructions.                                              |                                | 1                        | 1          |  |
| fistor <sub>8</sub>                                                             | Double-precision floating-point store<br>instructions.                          |                                | 1                        | 1          |  |
| flstor4                                                                         | Single-precision floating-point store<br>instructions.                          |                                | 1                        | 1          |  |
| float_sngl                                                                      | Single-precision floating-point arith-<br>metic instructions.                   |                                |                          | 1          |  |
| float_dbl_mult                                                                  | Double-precision floating-point opera-<br>tions that include a multiply.        |                                |                          | 2          |  |
| float dbl_nomult                                                                | Double-precision floating-point opera-<br>tions that do not include a multiply. |                                |                          | 1          |  |
| float ds                                                                        | Single-precision floating-point division.                                       |                                |                          | 17         |  |
| float dl                                                                        | Double-precision floating-point divide<br>instructions.                         |                                |                          | 31         |  |
| float_compare                                                                   | Floating-point compare instructions.                                            | $\overline{\phantom{0}}$       | 2                        | 1          |  |
| frsp                                                                            | Floating-point round to single instruc-<br>tions.                               |                                |                          | 1          |  |
| convert_to_integer                                                              | Convert to integer instructions.                                                |                                |                          | 1          |  |
| mffs                                                                            | mffs instruction.                                                               |                                |                          | 1          |  |
| mcrfs                                                                           | mcrfs instruction.                                                              | 1                              |                          | 1          |  |
| mtfsf                                                                           | mtfsf, mtfsfi, mtfsb1, mtfsb0 instruc-<br>tions.                                |                                |                          | 1          |  |
| #reg-The number of registers accessed.<br>Rc=0-Non-recording instruction forms. |                                                                                 |                                |                          |            |  |

**Figure 4-14. Common Model Instruction Classes** (continued)

The call\_insn class uses all three units for one cycle. From a scheduling perspective, this establishes a resource dependence on all units (typically calls pass parameters in registers and place results into General-Purpose Registers or Floating-Point Registers).

Figure [4-15](#page-141-0) shows the delay between dependent instructions of the indicated classes. These delays label the directed edges in the dependence graph. Adding the execution time and the delay yields the instruction latency in most cases. Where a data dependence exists but a delay is not specified, the delay is zero. A name dependence leads to a weak delay, which means that the weak predecessor must dispatch before or concurrently with dispatch of the name dependent instruction. The weak delay (i.e., in call insn) means that the instruction order is preserved between a call instruction and any subsequent instruction, even though they may be dispatched and/or executed in the same cycle. This name dependance prevents the scheduler from hoisting instructions around call points because the hoisted code might cause register save/restore code to be emitted. (The nature of save/restore code and rules governing it are ABI issues.) The delay time should be added to the earlier throughput number to yield the latency. The (m) on some delays indicates that cache latency may modify the delay.

The examples in the next section compare scheduling for the Common Model to scheduling for the PowerPC 604 processor. Although the full scheduling model of the PowerPC 604 processor is not presented here, its most significant differences from the Common Model include:

- The ability to dispatch four instructions every cycle.
- A different set of execution units:
	- two Simple Fixed-Point Units (for most integer operations).
	- a Complex Fixed-Point Unit (for multiply, divide, and move to/from system register operations).
	- a Floating-Point Unit.
	- a Load-Store Unit.
	- a Branch Processing Unit.
- Many serializing instructions are serializing and require special handling.

See Appendix B for a summary of the PowerPC 604 implementation.

| Delay Type               | <b>Class of First Instruction</b>                                                                              | Class of Second<br><b>Instruction</b> | Delay<br>(cycles)       |
|--------------------------|----------------------------------------------------------------------------------------------------|---------------------------------------|-------------------------|
| Call Delays              | call_insn                                                                                                    | any_insn                              | weak                    |
|                          | any_insn                                                                                                    | call_insn                             | weak                    |
|                          | mfctrlr                                                                                                    | any_insn                              | 1                       |
| Load-Use Delays          | fixed load                                                                                                    | FXU_insn                              | $\mathbf{1}$            |
|                          | float load                                                                                                    | FPU_insn                              | $\overline{2}$          |
| <b>Float-Float Delay</b> | float_dbl_mult                                                                                                 | flstor8                               | $\overline{2}$          |
|                          | frsp                                                                                                    | flstor4                               | 1                       |
|                          | FPU_insn                                                                                                    | fistor4                               | $\overline{2}$          |
|                          | FPU_insn                                                                                                    | FPU_insn                              | 3                       |
| Compare-Branch           | fixed_normal_setcr                                                                                             | branch_conditional                    | 3                       |
| Delays                   | fixed_delayed_setcr                                                                                            | branch_conditional                    | $\overline{\mathbf{4}}$ |
|                          | float_compare                                                                                                  | branch_conditional                    | 8                       |
| <b>Compare-CR Delays</b> | fixed_normal_setcr                                                                                             | uses cr                               | $\overline{2}$          |
|                          | fixed_delayed_setcr                                                                                            | uses cr                               | 3                       |
|                          | float_compare                                                                                                  | uses cr                               | $\overline{7}$          |
| Load CTR/LR Delays       | sets ctrlr                                                                                                    | branch on count                       | 3                       |
|                          | sets ctrlr                                                                                                    | uses_ctrlr                            | $\overline{4}$          |
| Store-Load Delays        | fixed_store                                                                                                    | fixed load                            | 0(m)                    |
|                          | float store                                                                                                    | fixed load                            | 2(m)                    |
|                          | fixed_store                                                                                                    | float_load                            | 0(m)                    |
|                          | float_store                                                                                                    | float load                            | 2(m)                    |
| first instruction.       | weak-Implies a name dependence, so the second instruction must execute during the same cycle or later than the |                                       |                         |

<span id="page-141-0"></span>**Figure 4-15. Common Model Instruction Delays**

(m)—The cache latency may modify the delay.

4.3.7 **Examples** From the perspective of scheduling, the most important implementation features are the number of instructions dispatched in a cycle and the number and kinds of execution units. If instructions are available for the different execution units, they should be intermixed so that the dispatcher can make forward progress by dispatching some instructions to execution units on every cycle. Therefore, the compiler must try to schedule the instructions so that the processor dispatches them at a rate commensurate with their flow through the pipelines. If the instructions are not well mixed, dispatch may stall because the next instruction requires a

particular execution unit that is busy. Scheduling can affect code selections for a given operation. Code that is sub-optimal in isolation may execute faster than optimal code in a specific context.

The code sequence in Figure 4-16 shows a simple example with a load-use delay slot that has been scheduled for the Common Model and the PowerPC 604 processor. The cycle column on the left indicates the clock cycle in which the instruction begins execution. The difference between these sequences is the location of the subtract instruction. The Common Model executes the subtraction in the load-use delay slot, but the PowerPC 604 processor executes the subtraction early because it has multiple Fixed-Point Units.

**Figure 4-16. Simple Scheduling Example with Load-Use Delay Slot**

|                         |   | C Code                    |                                            |  |  |
|-------------------------|---|---------------------------|--------------------------------------------|--|--|
|                         | } | $a[i] = a[i] + (k - j);$  | int foo(int a[], int i, int j, int k) $\{$ |  |  |
| Cycle                   |   |                           | PowerPC 601 Processor Schedule             |  |  |
| 0                       |   | slwi $R4, R4, 2$ # i * 4  |                                            |  |  |
| $\mathbf{1}$            |   |                           | $1wzx \tR0, R3, R4 \t# load a[i]$          |  |  |
| $\overline{\mathbf{2}}$ |   | $subf$ R5,R5,R6           | $# k - j$                                  |  |  |
| 3                       |   |                           | add $R5, R0, R5$ # a[i] = a[i] + (k - j)   |  |  |
| 4                       |   |                           | stwx $R5, R3, R4$ # store a[i]             |  |  |
| Cycle                   |   |                           | PowerPC 604 Processor Schedule             |  |  |
| 0                       |   | subf $R0, R5, R6$ # k - j |                                            |  |  |
| 0                       |   | slwi R5,R4,2              | $# i * 4$                                  |  |  |
| $\mathbf 1$             |   | $1wzx$ $R4, R3, R5$       | # load a[i]                                |  |  |
| 3                       |   |                           | add $R0, R4, R0$ # a[i] = a[i] + $(k - j)$ |  |  |
| 4                       |   |                           | $stwx$ RO, R3, R5 # store a[i]             |  |  |

Figure [4-17](#page-143-0) shows a related example that uses the evaluation of an expression with many independent parts to illustrate the differences between various PowerPC implementations with respect to number and type of execution units. Each iteration involves the loading and summing of ten elements of an array.

<span id="page-143-0"></span>**Figure 4-17. Multi-Part Expression Evaluation Scheduling Example**

|       |                                               | C Source Code                                      |                                                          |  |  |  |
|-------|-----------------------------------------------|----------------------------------------------------|----------------------------------------------------------|--|--|--|
|       |                                               | int $t008i(int *a)$                                |                                                          |  |  |  |
|       |                                               | $\{$ int i; int r;                                 |                                                          |  |  |  |
|       |                                               |                                                    |                                                          |  |  |  |
|       | $r = 0;$                                      |                                                    |                                                          |  |  |  |
|       | for(i=0;i<100;i+=10){                         |                                                    |                                                          |  |  |  |
|       |                                               | r = r + a[i+0] + a[i+1] + a[i+2] + a[i+3] + a[i+4] |                                                          |  |  |  |
|       | + a[i+5] + a[i+6] + a[i+7] + a[i+8] + a[i+9]; |                                                    |                                                          |  |  |  |
|       | <sup>}</sup>                                  |                                                    |                                                          |  |  |  |
|       |                                               | return(r);                                         |                                                          |  |  |  |
|       | ł                                             |                                                    |                                                          |  |  |  |
|       |                                               |                                                    |                                                          |  |  |  |
| Cycle |                                               |                                                    | Unscheduled Assembly Fragment                            |  |  |  |
| 0     | lwz                                           | R0,4(R3)                                           | $#$ load a[i+1]                                          |  |  |  |
| 2     | add                                           | R5,R5,R0                                           | # r = r + a[i+1]                                         |  |  |  |
| 3     | lwz                                           | R6,8(R3)                                           | # load a[i+2]                                            |  |  |  |
| 5     | add                                           |                                                    | $R5, R5, R6$ # $r = r + a[i+2]$                          |  |  |  |
|       | .                                             |                                                    |                                                          |  |  |  |
|       |                                               |                                                    |                                                          |  |  |  |
| Cycle |                                               |                                                    | Assembly Fragment Scheduled to Account for Cache Latency |  |  |  |
| 0     | lwz                                           | R0, 4(R3)                                          | # load a[i+1]                                            |  |  |  |
| 1     | lwz                                           | R6,8(R3)                                           | # load a[i+2]                                            |  |  |  |
| 2     | add                                           | R5,R5,R0                                           | # $r = r + a[i+1]$                                       |  |  |  |
| 3     | add                                           | R5,R5,R6                                           | # r = r + a[i+2]                                         |  |  |  |
|       | .                                             |                                                    |                                                          |  |  |  |
|       |                                               |                                                    |                                                          |  |  |  |
| Cycle |                                               |                                                    | Assembly Fragment Scheduled for a PowerPC 604 Processor  |  |  |  |
| 0     | lwz                                           | R0,4(R3)                                           | # load a[i+1]                                            |  |  |  |
| 1     | lwz                                           | R6,8(R3)                                           | # load a[i+2]                                            |  |  |  |
| 2     | add                                           | R5,R5,R0                                           | # $r = r + a[i+1]$                                       |  |  |  |
| 2     | lwz                                           | R0, 12(R3)                                         | # load a[i+3]                                            |  |  |  |
| 3     | add                                           | R5,R5,R6                                           | # $r = r + a[i+2]$                                       |  |  |  |
| 3     | lwz                                           | R0,16(R3)                                          | # load a[i+4]                                            |  |  |  |
|       | $\ddotsc$                                     |                                                    |                                                          |  |  |  |
The unscheduled assembly fragment consists of alternating loads and dependent adds, whose sum accumulates in R0. Because of the load-use delay, each load-add combination requires 3 cycles to execute. The fragment that has been scheduled to account for cache latency pairs the loads and adds to fill the load-use delay slot. This code motion reduces the number of cycles to execute each load-add combination to 2 cycles. The schedule for the Common Model would consist of a larger group of loads followed by a group of adds because the load and add operations require the same execution unit, and the sum delay associated with the loads is larger. On the PowerPC 604 processor or other implementations with a separate Load-Store Unit, after some initial setup, the schedule will consist of alternating independent loads and adds. The optimal arrangement of the 20 operations varies among implementations due to variations in the maximum number of instructions dispatched per cycle and the types of execution units.

Figure 4-18 shows the C code for a basic block that contains a mix of floating-point, load, store, and other fixed-point instructions. Figures [4-19](#page-145-0) and [4-20](#page-146-0) show the corresponding assembly code when scheduled for the Common Model and for the PowerPC 604 processor. It shows that the primary scheduling differences arise from the fact that the PowerPC 604 processor can execute loads and stores in parallel with fixed-point arithmetic.

**Figure 4-18. Basic Block Code Example: C Code**

```
#include <stdlib.h>
double compute (double a[], double b[], double c[], double d[],
int i, int j, int k) {
 double asq, bsq, csq, dsq;
 asq = a[i+j] * a[i+j+1];
 bsq = b[i+k] * b[i+k+1];
 csq = c[j+k] * c[j+k+1];
 dsq = d[i+j+k] * d[i+j+k+1];
 a[i+j] = bsq;
 b[i+k] = asq;
 c[j+k] = dsq;
 d[i+j+k] = csq;
 return asq + bsq + csq + dsq;
}
```

| Cycle | Instruction |                       |                               |
|-------|-------------|-----------------------|-------------------------------|
| 0     | add         | R10,R8,R9             | $# j + k$                     |
| 1     | add         | R0,R7,R9              | # i + k                       |
| 2     | addi        | R11,R0,1              | # i + k + 1                   |
| 3     | slwi        | R11,R11,3             | # $(i + k + 1) * 8$           |
| 4     | addi        | R12,R10,1             | $# j + k + 1$                 |
| 5     | slwi        | R12,R12,3             | # $(j + k + 1) * 8$           |
| 6     | lfdx        | FR3,R5,R12            | $#$ load c[j+k+1]             |
| 7     | add         | R8,R7,R8              | # i + j                       |
| 8     | add         | R9,R8,R9              | $# i + j + k$                 |
| 9     | addi        | R7,R9,1               | $# i + j + k + 1$             |
| 10    | slwi        | R7, R7, 3             | # $(i + j + k + 1) * 8$       |
| 11    | lfdx        | FR1,R6,R7             | $#$ load d[i+j+k+1]           |
| 12    | slwi        | R7, R0, 3             | # (i + k)*8                   |
| 13    | addi        | R0, R8, 1             | $# i + j + 1$                 |
| 14    | lfdx        | FR5,R4,R11            | # load b[i+k+1]               |
| 15    | slwi        | R11,R10,3             | # $(i + k) * 8$               |
| 16    | slwi        | R10,R0,3              | # $(i + j + 1) * 8$           |
| 17    | slwi        | R8,R8,3               | # $(i + j) * 8$               |
| 18    | lfdx        | FR0,R3,R10            | # load a[i+j+1]               |
| 19    | lfdx        | FR4,R4,R7             | # load b[i+k]                 |
| 20    | lfdx        | FR2,R3,R8             | # load a[i+j]                 |
| 22    | fmul        | FR5, FR4, FR5         | # $bsq = b[i+k] * b[i+k+1]$   |
| 23    | fmul        | FR2, FR2, FR0         | # asq = a[i+j] * a[i+j+1]     |
| 24    | lfdx        | FR0,R5,R11            | # load c[j+k]                 |
| 25    | slwi        | R9, R9, 3             | # $(i + j + k) * 8$           |
| 27    | fmul        | FR3, FR0, FR3         | # $csq = c[j+k] * c[j+k+1]$   |
| 28    | lfdx        | FR4,R6,R9             | # load d[i+j+k]               |
| 29    | fadd        | FR0, FR5, FR2         | $#$ asg $+$ bsg               |
| 30    | stfdx       | FR5, R3, R8           | # store $a[i+j] = bsq$        |
| 31    | stfdx       | FR2, R4, R7           | # store b[i+k] = asq          |
| 32    | fmul        | FR1, FR4, FR1         | # dsq = d[i+j+k] * d[i+j+k+1] |
| 33    | fadd        | FRO, FR3, FRO         | $# (asq + bsq) + csq$         |
| 35    | stfdx       | FR1,R5,R11            | $# store c[j+k] = dsq$        |
| 36    | stfdx       | FR3, R6, R9           | # store $d[i+j+k] = csq$      |
| 37    | fadd        | $FR1$ , $FR1$ , $FR0$ | $# (asq + bsq + csq) + dsq$   |

<span id="page-145-0"></span>**Figure 4-19. Basic Block Code Example: Scheduled for Common Model**

| Cycle        | Instruction |                       |                               |
|--------------|-------------|-----------------------|-------------------------------|
| 0            | add         | R10, R7, R9           | $# i + k$                     |
| 0            | add         | R0,R8,R9              | # j + k                       |
| 1            | add         | R7,R7,R8              | # i + j                       |
| 1            | addi        | R11,R10,1             | $# i + k + 1$                 |
| $\mathbf{2}$ | slwi        | R8,R11,3              | # $(i + k + 1) * 8$           |
| 2            | addi        | R12,R0,1              | $# j + k + 1$                 |
| 3            | slwi        | R11,R12,3             | # $(j + k + 1) * 8$           |
| 3            | lfdx        | FR2, R4, R8           | # load b[i+k+1]               |
| з            | addi        | R8,R7,1               | $# i + j + 1$                 |
| 4            | slwi        | R8, R8, 3             | # (i + j + 1) * 8             |
| 4            | lfdx        | FR3,R5,R11            | # load c[j+k+1]               |
| 4            | add         | R9,R7,R9              | # i + j + k                   |
| 5            | slwi        | R7,R7,3               | # $(i + j) * 8$               |
| 5            | lfdx        | FR0, R3, R8           | # load a[i+j+1]               |
| 5            | slwi        | R8, R0, 3             | # $(j + k) * 8$               |
| 6            | addi        | R0,R9,1               | $# i + j + k + 1$             |
| 6            | lfdx        | FR1,R3,R7             | # load a[i+j]                 |
| 6            | slwi        | R9,R9,3               | # $(i + j + k) * 8$           |
| 7            | slwi        | R11,R0,3              | # (i + j + k + 1) * 8         |
| 9            | fmul        | FR5,FR1,FR0           | # asq = a[i+j] * a[i+j+1]     |
| 7            | lfdx        | FR4,R6,R9             | # load d[i+j+k]               |
| 8            | slwi        | R10,R10,3             | # (i + k) * 8                 |
| 8            | lfdx        | FR1,R4,R10            | # load b[i+k]                 |
| 10           | fmul        | $FR1$ , $FR1$ , $FR2$ | # $bsq = b[i+k] * b[i+k+1]$   |
| 9            | lfdx        | FR0,R5,R8             | # load c[j+k]                 |
| 11           | fmul        | FRO, FRO, FR3         | # $csq = c[j+k] * c[j+k+1]$   |
| 10           | lfdx        | FR2,R6,R11            | # load d[i+j+k+1]             |
| 13           | stfdx       | FR1,R3,R7             | # store a[i+j] = bsq          |
| 13           | fadd        | FR1,FR1,FR5           | # asg + bsg                   |
| 14           | fmul        | $FR2$ , $FR4$ , $FR2$ | # dsq = d[i+j+k] * d[i+j+k+1] |
| 14           | stfdx       | FR5,R4,R10            | # store $b[i+k] = asq$        |
| 16           | fadd        | $FR1$ , $FR0$ , $FR1$ | $#$ (asg + bsg) + csg         |
| 17           | stfdx       | FR2, R5, R8           | # store $c[j+k] = dsq$        |
| 18           | stfdx       | FR0, R6, R9           | # store $d[i+j+k] = csq$      |
| 19           | fadd        | $FR1$ , $FR2$ , $FR1$ | $# (asq + bsq + csq) + dsq$   |

<span id="page-146-0"></span>**Figure 4-20. Basic Block Code Example: Scheduled for PowerPC 604 Processor**

The decision to dispatch instructions may be dependent on:

- 1. Data pending due to a memory (cache) latency or an instruction currently executing.
- 2. Required execution resource busy.
- 3. Insufficient execution units of a desired type.
- 4. Synchronization events.

The following rules summarize an effective means to manage the instruction scheduling process:

- Attempt to hide the data-pending stalls because they are the easiest to detect and can be removed using relatively simple list-scheduling techniques. (In this case, the data pending stall is caused by the cache delay created by the load instructions.)
- The order of items (1) through (4) indicates their relative importance. This priority order generates the most improvement for the least effort to do the transformation.

Thus far, the examples have involved code motion within a basic block. The average size of a basic block in a typical program is between five and ten instructions, so restricting scheduling to basic blocks may substantially reduce opportunities for performance enhancement. Figure [4-21](#page-148-0) shows an example that uses serially dependent arithmetic and a conditional assignment. In the C code, each statement in the body of the loop has a data dependence on the statement immediately preceding it, so the statements themselves cannot be rearranged. That is, each addition to r feeds data to a compare which, if true, resets the variable <sup>r</sup> used by the next sum.

The basic blocks of the assembly code fragment are indicated by the letters A through D on the left margin. Consider the first basic block, which is marked with A. Scheduling within the basic block has placed the load at the top of the block because of the loaduse delay, which is covered by the add. The compare is data dependent on both the load and the add, and the branch is data dependent on the compare. Assuming the branch is predicted correctly, this block requires at least 3 cycles to execute.

<span id="page-148-0"></span>**Figure 4-21. Dependent Arithmetic-Conditional Assignments Example**

```
C Source Code
        /* dependent integer ops */
        int t009i(int *a)
        { int i; int r;
         int r0,r1,r2,r3,r4,r5,r6,r7,r8,r9;
         r = 0;
         r0 = a[0]; r1 = a[1]; r2 = a[2]; r3 = a[3]; r4 = a[4];
         for(i=0;i<100;i+=10){
          r = r + r0; if(r > = a[i+0]) r = 0;
          r = r + r1; if(r > = a[i+1]) r = 0;
          r = r + r2; if(r >= a[i+2]) r = 0;
          r = r + r3; if(r >= a[i+3]) r = 0;
          r = r + r4; if(r > = a[i+4]) r = 0;
         }
         return(r);
        }
        Assembly Code
        # R29 contains the address of a[i]
        # R12 contains r0
        # R13 contains r1
A lwz R10,0(R29) # get next a[i+0]
A add R9,R9,R12 # r = r + r0
A cmpw cr0,R9,R10 # r >= a[i+0]
A blt cr0,lab1
B li R9,0 # r = 0
  lab1:
C lwz R10,4(R29) # get next a[i+1]
C add R9,R9,R13 # r = r + r1
C cmpw cr0,R9,R10 # r >= a[i+1]
C blt cr0,lab2
D li R9,0 # r = 0
  lab2: ....
```
Figure 4-22 shows a version of this code that has been scheduled using global scheduling to move code between basic blocks. The load in the first basic block has been hoisted (moved up in program order) from the third basic block, which lies deeper (later) in the flow graph. This hoist of the load is legal because every thread of control entering the third basic block includes the first basic block. This code motion removes the load-use delay. The compare retains its data dependence on the add, but the compare, load, and branch can execute simultaneously on a processor with a Load-Store Unit that is separate from the Fixed-Point Unit, such as the PowerPC 604 processor. If the branch is predicted correctly, the basic block can execute in 2 cycles.

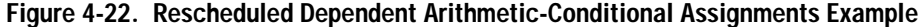

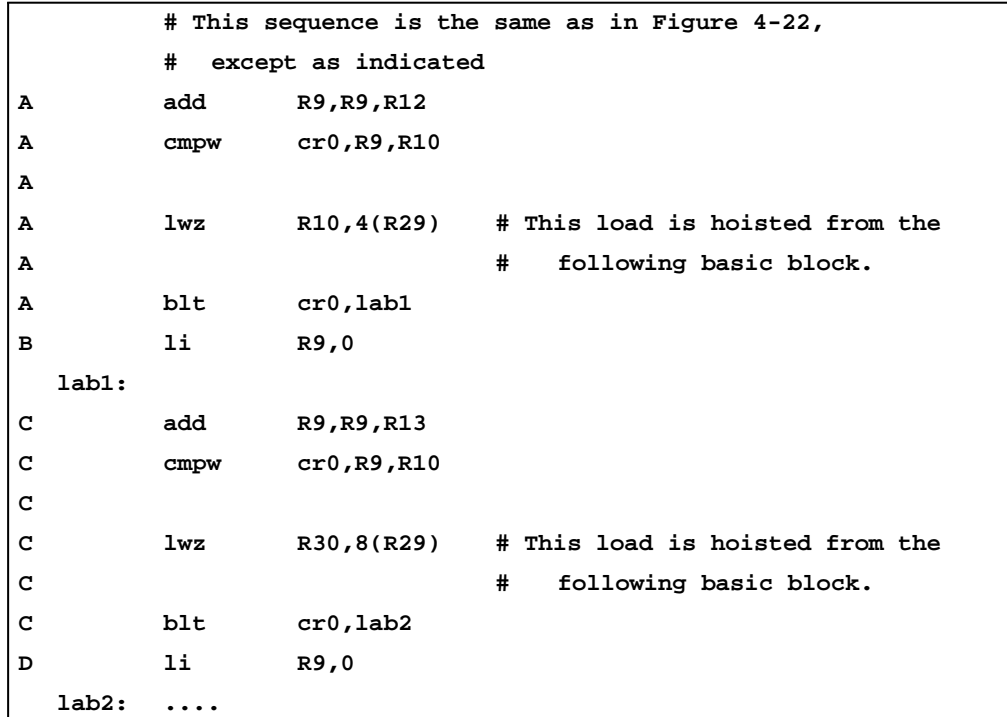

Figure [4-23](#page-150-0) shows the Fortran code for a basic matrix multiply kernel before and after loop optimizations have been applied. The optimizations include interchanging the i and j loops, unrolling the i loop five times, and fusing the resulting five copies of the k loop.

Figure [4-24](#page-151-0) shows the assembly code for the innermost loop. In addition to the previously mentioned optimizations, the loop has been software pipelined to cover the latency of the loads.

<span id="page-150-0"></span>**Figure 4-23. Basic Matrix Multiply Kernel Code Example**

```
Fortran Source Code
       subroutine multiply (a, b, c, n, m)
         integer*4 i, j, k, n;
         real*8 a(n,m), b(m,n), c(n,n)
         do 30 i = 1, n
          do 20 j = 1, n
            c(i,j) = 0.0d0
            do 10 k = 1, m
              c(i,j) = c(i,j) + a(i,k) * b(k,j)10 continue
20 continue
30 continue
       end
       Fortran Code Following Loop Transformations
       subroutine multiply (a, b, c, n, m)
         integer*4 i, j, k, n;
         real*8 a(n,m), b(m,n), c(n,n)
         do 20 j= 1, n
          do 30 i= 1, n/5
            c(i,j) = 0.0d0
            do 10 k = 1, m
              c(i,j) = c(i,j) + a(i,k) * b(k,j)c(i+1,j) = c(i+1,j) + a(i+1,k) * b(k,j)c(i+2,j) = c(i+2,j) + a(i+2,k) * b(k,j)c(i+3,j) = c(i+3,j) + a(i+3,k) * b(k,j)c(i+4,j) = c(i+4,j) + a(i+4,k) * b(k,j)10 continue
30 continue
           ...clean-up code for mod(n,5) iterations of i loop...
20 continue
       end
```

|        | mtctr | R30                | # load m-1 into the Count Register                              |
|--------|-------|--------------------|-----------------------------------------------------------------|
|        | lfdux | FR8,R7,R14         | # load a(i,1)                                                   |
|        | mr    | R6,R8              | # put address $b(1,j)$ - 8 in R6                                |
|        | addi  | R3, R3, 40         |                                                                 |
|        | lfd   | FR6,16(R4)         | # load $c(i+1,j)$                                               |
|        | lfd   | FR2, 24(R4)        | $#$ load $c(i+2,j)$                                             |
|        | lfd   | FR0,32(R4)         | $#$ load $c(i+3,j)$                                             |
|        | lfd   | FR4, 8(R7)         | # load a(i+1,1)                                                 |
|        | lfd   | FR1,40(R4)         | $#$ load $c(i+4,j)$                                             |
|        | bdz   | CL.18              |                                                                 |
| CL.27: |       |                    |                                                                 |
|        | lfdu  | FR3,8(R6)          | $#$ load $b(k,j)$                                               |
|        | lfd   | FR5,16(R7)         | # load a(i+2,k)                                                 |
|        | lfd   | FR7,24(R7)         | # load a(i+3,k)                                                 |
|        |       |                    | fmadd FR10, FR8, FR3, FR10 $\#$ c(i, j)=c(i, j)+a(i, k)*b(k, j) |
|        | lfd   | FR9,32(R7)         | # load a(i+4,k)                                                 |
|        | fmadd | FR6,FR4,FR3,FR6    | $\# c(i+1,j)=c(i+1,j)+a(i+1,k)*b(k,j)$                          |
|        | fmadd | FR2, FR5, FR3, FR2 | $\# c(i+2,j)=c(i+2,j)+a(i+2,k)*b(k,j)$                          |
|        | lfdux | FR8,R7,R14         | # load a(i,k)                                                   |
|        | fmadd | FR0, FR7, FR3, FR0 | $\# c(i+3,j)=c(i+3,j)+a(i+3,k)*b(k,j)$                          |
|        | lfd   | FR4,8(R7)          | # load a(i+1,k+1)                                               |
|        | fmadd | FR1,FR9,FR3,FR1    | # c(i+4,j)=c(i+4,j)+a(i+4,k)*b(k,j)                             |
|        | bdnz  | CL.27              | # latch to CL.27                                                |
| CL.18: |       |                    |                                                                 |
|        | lfdu  | FR7,8(R6)          | $#$ load $b(m,j)$                                               |
|        | lfd   | FR3,16(R7)         | # load a(i+2,m)                                                 |
|        | lfd   | FR5,24(R7)         | $#$ load a(i+3,m)                                               |
|        | fmadd |                    | FR9, FR8, FR7, FR10 $\#$ c(i+4, j)=c(i+4, j)+a(i+4, m)*b(m, j)  |
|        | fmadd | FR4, FR4, FR7, FR6 | $\#$ c(i+4,j)=c(i+4,j)+a(i+4,m)*b(m,j)                          |
|        | fmadd | FR2, FR3, FR7, FR2 | $\#$ c(i+4,j)=c(i+4,j)+a(i+4,m)*b(m,j)                          |
|        | stfd  | FR9,8(R4)          | $#$ store $c(i,j)$                                              |
|        | lfd   | FR8,32(R7)         | # load a(i+4,m)                                                 |
|        | fmadd | FRO, FR5, FR7, FR0 | $\# c(i+4,j)=c(i+4,j)+a(i+4,m)*b(m,j)$                          |
|        | stfd  | FR4,16(R4)         | # store $c(i+1,j)$                                              |
|        | fmadd | FR1, FR8, FR7, FR1 | $\# c(i+4,j)=c(i+4,j)+a(i+4,m)*b(m,j)$                          |
|        | stfd  | FR2, 24(R4)        | # store $c(i+2,j)$                                              |
|        | stfd  | FR0, 32(R4)        | # store $c(i+3,j)$                                              |
|        | stfdu | FR1,40(R4)         | # store $c(i+4,j)$                                              |

<span id="page-151-0"></span>**Figure 4-24. Matrix Multiply Code Example—Scheduled for PowerPC 604 Processor**

The overall observations are:

- Before applying the loop optimizations, each iteration of the innermost loop requires one floating-point multiply-add instruction and two loads. On any of the current PowerPC implementations, this calculation is significantly load-store bound.
- For the transformed loop, each iteration of the innermost loop requires five floating-point multiply-add instructions and six loads. This calculation shows a good mix of floating-point and load instructions that exploit the separate Floating-Point Unit and Load-Store Unit of the PowerPC 604 processor.

Although loop transformations are performed in a different part of the compilation process than instruction scheduling, they may play an important role in balancing the instruction mix for effective use of the processor's resources.

## 4.4 **Alignment**

The alignment of data and instructions relative to various implementation- and system-defined boundaries can result in increased throughput. Detailed knowledge of these boundaries and sufficiently regular algorithms and data structures to take advantage of this knowledge generally occur only in high-performance situations such as numerically intensive computing or performance-optimized library routines. Alignment of scalar load and store instructions, however, is important in PowerPC implementations.

4.4.1 **Loads and Stores** A value is aligned in memory if its address is a multiple of its size. Aligned memory references almost always execute in fewer cycles than misaligned references, which usually require two sequential accesses to transfer the data. More importantly, most implementations may not handle the misaligned access within the hardware. Instead, these implementations generate an interrupt and the associated overhead (~100 cycles). The use of interrupts to handle misaligned references is especially common in Little-endian mode. Therefore, compilers should search carefully for misaligned or potentially misaligned storage references at compile time and generate appropriate equivalent code to avoid the misaligned references. For the purpose of high-speed transfers, like memory-to-memory

copies, if the hardware manages misaligned accesses with a sufficiently small penalty, the most efficient way to perform the fixedlength loads and stores may be to execute misaligned loads and stores and let the hardware handle the alignment corrections. The specific trade-offs are highly implementation-specific.

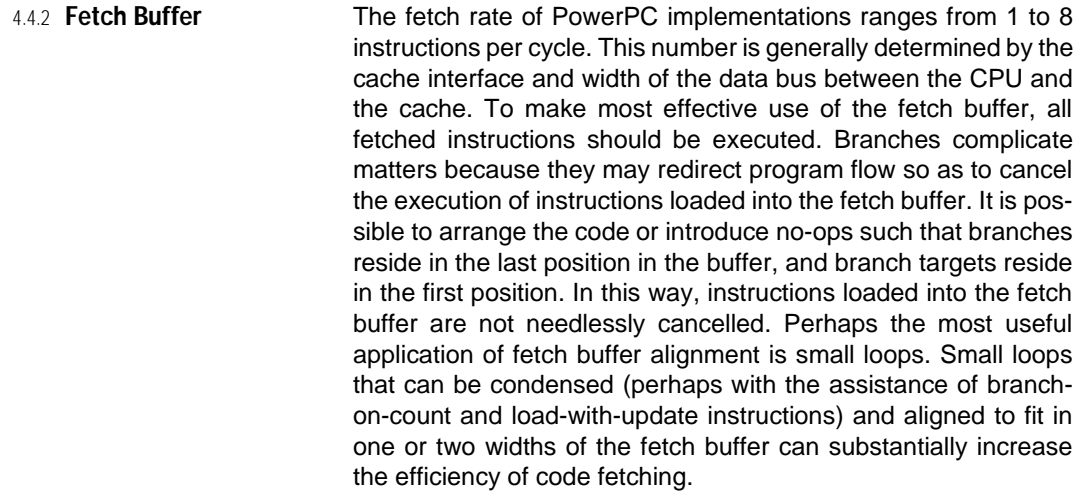

4.4.3 **TLB and Cache** TLB size, cache size, and cache geometry can have an important effect on the performance of code. The example in Figure [4-25](#page-154-0) shows the Fortran source code for some nested loops and the corresponding optimized assembly code for the body of the innermost loop. The principal optimizations include loop unrolling, software pipelining, scheduling, and the use of data cache touch instructions.

> The inner loop in this code sequence has been unrolled eight times, and the copies are indicated in the figure. Software pipelining separates the execution of the loop body into two stages:

- Load  $c(i,j+1)$  and  $a(i,j+2)$ .
- Load  $b(i, j+3)$ , calculate the sum, and store the result.

The code motion among the multiple copies in the inner loop reveals the scheduling of the code.

Data cache touch instructions prefetch the parts of the arrays that will be needed in a few iterations. This prefetching prevents cache misses and associated stalls. This example does a 100 byte forward touch to ensure that the touch prefetches data from the next cache block. This code was compiled for a PowerPC 601 processor, which has a 32KB unified 8-way set associative cache with a block size of 64 bytes.

The techniques, such as array blocking, that make the most efficient use of the cache and TLB resources are beyond the scope of this book and are not specific to the PowerPC architecture. For further reading on this topic, see IBM Corporation [1993b].

<span id="page-154-0"></span>**Figure 4-25. Nested Loops: Touch Instruction Example**

```
Fortran Source Code
      program main
      integer i,j,n
      real*4 a(1000,1000), b(1000,1000)
      real*4 c(1000,1000)
      n=1000
      do 20 j=1,n
        do 10 i = 1,n
         c(i,j) = c(i,j+1) + a(i,j+2) + b(i,j+3)10 continue
20 continue
      end
      Assembly Code for Innermost Loop Body
      # index for touching a is (R31) = 100
      # index for touching b is (R4) = 100
      # index for touching the next column in c is (R3) = 4100
CL.2:
      lfsu FR2,4(R5) # load b(i,j+3) copy 1
      f adds FR0, FR1, FR0 # tmp = c(i, j+1) + a(i, j+2) copy 1lfsu FR3,4(R29) # load a(i,j+2) copy 2
      lfs FR4,4008(R30) # load c(i,j+1) copy 2
      lfsu FR5,4(R5) # load b(i,j+3) copy 2
      f adds FR0, FR0, FR2 # c(i,j) = tmp + b(i,j+3), copy 1stfsu FR0,4(R30) # store c(i,j) copy 1
      dcbt R30,R3 # touch c
      fads FR1, FR4, FR3 # tmp = c(i,j+1) + a(i,j+2) copy 2
      lfs FR6,4008(R30) # load c(i,j+1) copy 3
      lfsu FR2,4(R29) # load a(i,j+2) copy 3
      lfsu FR4,4(R29) # load a(i,j+2) copy 4
      f adds FR0, FR1, FR5 \# c(i,j) = tmp + b(i,j+3) copy 2
      stfsu FR0,4(R30) # store c(i,j) copy 2
      lfs FR3,4008(R30) # load c(i,j+1) copy 4
```
**Figure 4-25. Nested Loops: Touch Instruction Example** (continued)

| lfsu  | FR0, 4(R5)    | $#$ load $b(i,j+3)$                 | copy 3            |
|-------|---------------|-------------------------------------|-------------------|
| fadds | FR1,FR6,FR2   | # $tmp = c(i,j+1) + a(i,j+2)$       | copy 3            |
| lfsu  | FR5,4(R5)     | $#$ load $b(i,j+3)$                 | copy 4            |
| lfsu  | FR2,4(R29)    | # load $a(i,j+2)$                   | copy 5            |
| fadds | FR0,FR1,FR0   | # $c(i,j)$ = tmp + $b(i,j+3)$       | copy <sub>3</sub> |
| stfsu | FR0,4(R30)    | # store c(i,j)                      | copy 3            |
| lfs   |               | $FR6,4008(R30)$ # load $c(i,j+1)$   | copy 5            |
| fadds | FR1,FR3,FR4   | # $tmp = c(i,j+1) + a(i,j+2)$       | copy 4            |
| lfsu  | FR4,4(R29)    | $#$ load a $(i,j+2)$                | copy 6            |
| fadds | FRO, FR1, FR5 | # $c(i,j)$ = tmp + $b(i,j+3)$       | copy 4            |
| stfsu | FR0,4(R30)    | # store $c(i,j)$                    | copy <sub>4</sub> |
| lfs   |               | $FR3,4008(R30)$ # load $c(i,j+1)$   | сору 6            |
| lfsu  | FR0, 4(R5)    | $#$ load $b(i,j+3)$                 | copy 5            |
| fadds | FR1, FR6, FR2 | # $tmp = c(i,j+1) + a(i,j+2)$       | copy 5            |
| dcbt  | R5,R4         | # touch b                           |                   |
| lfsu  | FR5, 4(R5)    | $#$ load $b(i,j+3)$                 | copy 6            |
| lfsu  | FR2,4(R29)    | $#$ load a $(i,j+2)$                | copy 7            |
| fadds | FRO, FR1, FRO | $\# C(i,j) = \text{tmp} + b(i,j+3)$ | copy 5            |
| stfsu | FR0,4(R30)    | # store $c(i,j)$                    | copy 5            |
| lfs   |               | $FR6,4008(R30)$ # load $c(i,j+1)$   | copy 7            |
| fadds | FR1,FR3,FR4   | # $tmp = c(i,j+1) + a(i,j+2)$       | copy 6            |
| lfsu  | FR4,4(R29)    | $#$ load $a(i,j+2)$                 | copy 8            |
| fadds | FR0,FR1,FR5   | $\# c(i,j) = \text{tmp} + b(i,j+3)$ | сору 6            |
| stfsu | FR0, 4(R30)   | # store $c(i,j)$                    | copy 6            |
| lfs   |               | $FR3,4008(R30)$ # load $c(i,j+1)$   | copy 8            |
| dcbt  | R29,R31       | # touch a                           |                   |
| lfsu  | FR0,4(R5)     | $#$ load $b(i,j+3)$                 | copy 7            |
| fadds | FR1,FR6,FR2   | # $tmp = c(i,j+1) + a(i,j+2)$       | copy 7            |

**Figure 4-25. Nested Loops: Touch Instruction Example** (continued)

|        | lfsu  | FR5,4(R5)             | $#$ load $b(i,j+3)$                 | copy 8 |  |
|--------|-------|-----------------------|-------------------------------------|--------|--|
|        | fadds | $FR2$ , $FR3$ , $FR4$ | # $tmp = c(i, j+1) + a(i, j+2)$     | copy 8 |  |
|        | fadds | FR1, FR1, FR0         | $\# C(i,i) = \text{tmp} + b(i,i+3)$ | copy 7 |  |
|        | stfsu | FR1,4(R30)            | # store $c(i,j)$                    | copy 7 |  |
|        | fadds | $FR2$ , $FR2$ , $FR5$ | $\# C(i,i) = \text{tmp} + b(i,i+3)$ | copy 8 |  |
|        | lfsu  | FR0, 4(R29)           | $\#$ load a(i, j+2)                 | copy 1 |  |
|        | lfs   | FR1,4008(R30)         | $#$ load $c(i, j+1)$                | copy 1 |  |
|        | stfsu | FR2, 4(R30)           | # store $c(i,j)$                    | copy 8 |  |
|        | bdnz  | CL.2                  | # latch to CL.2                     |        |  |
| CL.40: |       |                       |                                     |        |  |
|        |       |                       |                                     |        |  |

Chapter 5

## 5. **Clever Examples**

The following code sequences illustrate interesting ways to implement various functions using PowerPC code. A compiler might generate some of these examples, but in many cases the code would more likely be found in a run-time library function. These examples apply to 32-bit implementations and 64-bit implementations running in 32-bit mode. The concepts apply to 64-bit mode, but the specific code sequences may require some adjustments.

## 5.1 **Sign Function**

The sign or signum function is defined by:

sign(x) = 
$$
\begin{cases}\n-1, x < 0 \\
0, x = 0 \\
1, x > 0\n\end{cases}
$$

Figure 5-1 shows a four-instruction sequence that computes the sign function for integers. Section [D.4 on page 205](#page-224-0) presents additional sequences.

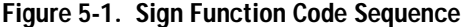

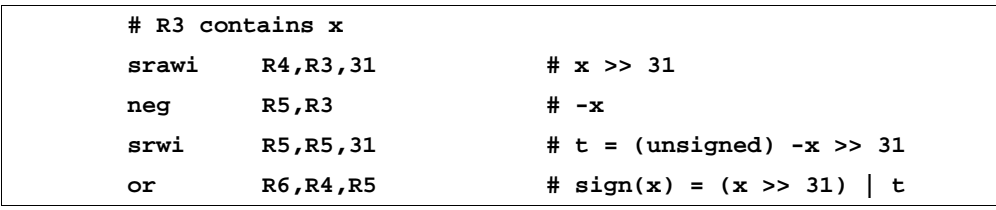

### 5.2 **Transfer of Sign**

The function that transfers the sign of one argument to another, the integer version of which is called ISIGN in FORTRAN, is defined by:

$$
ISIGN(x, y) = \begin{cases} abs(x), y \ge 0 \\ -abs(x), y < 0 \end{cases}
$$

Figure 5-2 shows a four-instruction sequence that calculates the ISIGN function (mod 232).

#### **Figure 5-2. Fortran ISIGN Function Code Sequence**

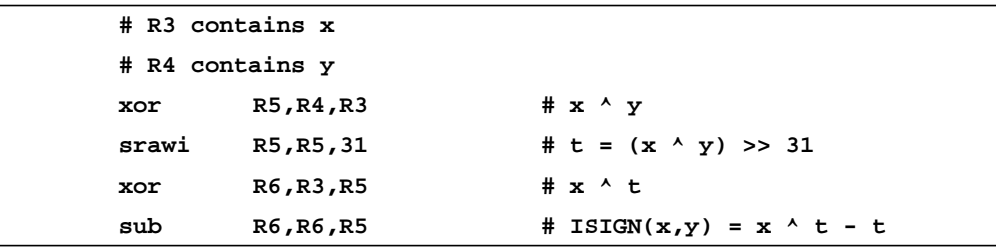

## 5.3 **Register Exchange**

Figure [5-3](#page-160-0) shows two code sequences that exchange the contents of two registers without the need of a temporary register. The approach of the first sequence, which uses XOR operations, derives from the fact that  $a \wedge b \wedge a = b$ . The EQV operation can substitute for XOR operation. The second sequence uses an addition and two subtractions. The large number of registers in the PowerPC architecture, however, makes the need for such exchanges unlikely.

<span id="page-160-0"></span>**Figure 5-3. Register Exchange Code Sequence**

|                  | Using XOR  |                                  |  |  |  |  |  |
|------------------|------------|----------------------------------|--|--|--|--|--|
| # $R3 = a$       |            |                                  |  |  |  |  |  |
| $# R4 = b$       |            |                                  |  |  |  |  |  |
| xor              | R3, R3, R4 | $# R3 = a \wedge b$              |  |  |  |  |  |
| xor              | R4, R4, R3 | # R4 = b ^ (a ^ b) = a           |  |  |  |  |  |
| xor              | R3, R3, R4 | # R3 = $(a \land b) \land a = b$ |  |  |  |  |  |
|                  |            |                                  |  |  |  |  |  |
| Using Arithmetic |            |                                  |  |  |  |  |  |
| # $R3 = a$       |            |                                  |  |  |  |  |  |
| $# R4 = b$       |            |                                  |  |  |  |  |  |
| add              | R3, R3, R4 | $# R3 = a + b$                   |  |  |  |  |  |
| sub              | R4,R3,R4   | $# R4 = (a + b) - b = a$         |  |  |  |  |  |
| sub              | R3,R3,R4   | # R3 = $(a + b) - a = b$         |  |  |  |  |  |

## 5.4 **x = y Predicate**

The  $x = y$  predicate has the value 1 if  $x = y$ , and 0 if  $x \neq y$ . The three-instruction code sequence in Figure 5-4 computes this predicate. The  $x = 0$  special case requires only two instructions because the subtraction is not necessary.

#### **Figure 5-4. "x = y" Predicate Code Sequence**

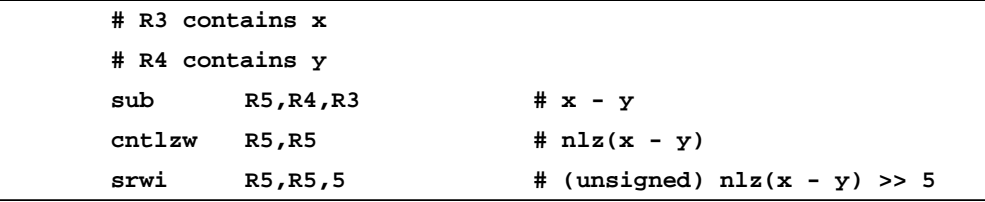

## 5.5 **Clear Least-Significant Nonzero Bit**

The code in Figure 5-5 illustrates how to clear the least significant non-zero bit of an integer x by ANDing the value with its value decremented by 1.

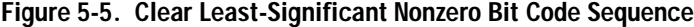

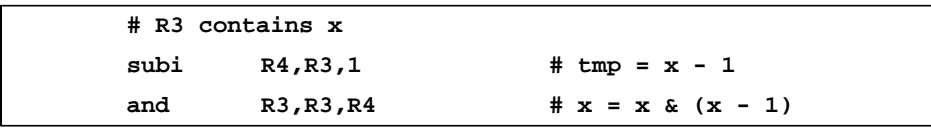

The code in Figure 5-6 uses this idea to test for 0 or a power of 2. If the result following the clearing of the least-significant bit is 0, the original value was either 0 or a power of 2.

**Figure 5-6. Test for 0 or a Power of 2 Code Sequence**

| # R3 contains x |                                                |                          |
|-----------------|------------------------------------------------|--------------------------|
| subi            | R4,R3,1                                        | # $tmp = x - 1$          |
| and.            | R4, R4, R3                                     | # $tmp = x & (x - 1)$    |
| bea             | $cr0, ZeroOrPowerOfTwo$ # branch if $x = 0$ or |                          |
|                 |                                                | if $x = power of 2$<br># |

## 5.6 **Round to a Multiple of a Given Power of 2**

Figure 5-7 illustrates how to round a value up to a multiple of a given power of 2.

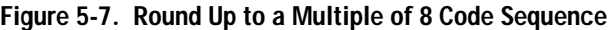

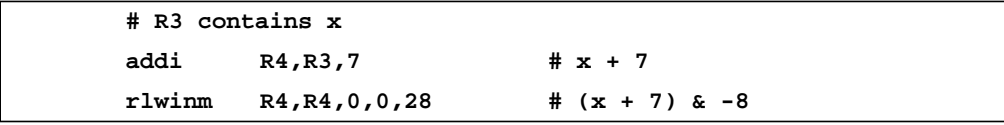

## 5.7 **Round Up or Down to Next Power of 2**

The floor power of 2 ( $f/p2$ ) and ceiling power of 2 ( $c/p2$ ) functions are similar to the floor and ceiling functions, respectively, but they round to an integral power of 2, rather than to an integer. Figure [5-8](#page-162-0) tabulates some sample values of these functions.

| $\pmb{\mathsf{x}}$ | $f$ $lp2(x)$   | clp2(x)  |
|--------------------|----------------|----------|
| 0                  | ი              | 0        |
| 1                  | 1              | 1        |
| $\overline{c}$     | $\overline{c}$ | 2        |
| 3                  | 2              | 4        |
| 4                  | 4              | 4        |
| 5                  | 4              | 8        |
| $\cdots$           |                |          |
| $2^{31} - 1$       | 230            | $2^{31}$ |
| $2^{31}$           | $2^{31}$       | $2^{31}$ |
| $2^{31}+1$         | $2^{31}$       | 0        |
| $\cdots$           | $\cdots$       | $\cdots$ |
| $2^{32} - 1$       | $2^{31}$       | 0        |

<span id="page-162-0"></span>**Figure 5-8. Values of flp2(x) and clp2(x)**

For  $x > 2^{31}$ , clp2(x) is defined to be 0 because 0 is the mathematically correct result modulo 232, following the usual computer arithmetic convention. Defining these functions to be 0 for  $x = 0$  is arbitrary.

Figures 5-9 and [5-10](#page-163-0) show code sequences that calculate flp2(x) and  $clp2(x)$ , respectively. The notation  $nlz(x)$  denotes the *number* of leading zeros function (evaluated using the cntlzw instruction). Because PowerPC shifts in 32-bit mode are mod 64, these instructions give a zero result if the shift amount is in the range 32 to 63.

**Figure 5-9. flp2(x) Code Sequence**

|      | # R3 contains x |            |  |                                     |  |
|------|-----------------|------------|--|-------------------------------------|--|
| lis. |                 | R0,0x8000  |  | # load constant 0x8000 0000         |  |
|      | cntlzw          | R4, R3     |  | # nls(x)                            |  |
| srw  |                 | R4, R0, R4 |  | $#$ flp2(x) = 0x8000 0000 >> nlz(x) |  |

<span id="page-163-0"></span>**Figure 5-10. clp2(x) Code Sequence**

| # R3 contains x |              |  |                                               |
|-----------------|--------------|--|-----------------------------------------------|
| li.             | R1.1         |  | # load constant 1                             |
| addi            | $R4, R3, -1$ |  | $# x - 1$                                     |
| cntlzw          | R4, R4       |  | $# \text{nlz}(x - 1)$                         |
| subfic          | R4, R4, 32   |  | $# 32 - n1z(x - 1)$                           |
| slw             | R4, R1, R4   |  | $\# \text{clp2}(x) = 1 \ll (32 - n1z(x - 1))$ |
|                 |              |  |                                               |

#### 5.8 **Bounds Checking**

Bounds checking refers to verification that an integer x lies between two bounds a and b; that is,  $a \le x \le b$ . If the integers are signed and  $a \le b$ ,  $a \le x \le b$  is equivalent to  $(x - a) \le (b - a)$ , where the notation  $\leq$  denotes a signed comparison, and  $\leq$ denotes an unsigned comparison. Similarly, if the integers are unsigned and a  $u \le b$ , a  $u \le x$  us b is equivalent to  $(x - a)$  us  $(b - a)$ . Thus, for both signed and unsigned integers, a single comparison can perform a check that seems to require two comparisons.

An important application of bounds checking is to ensure that array indices fall in the proper range. For example, suppose values from 1 to 10 index a one-dimensional array A. For a reference A(i), a compiler might generate code to check that  $1 \le i \le 10$  and trap if this condition is not satisfied. The compiler can do this check by evaluating the inequality  $(i - 1)$   $\leq 9$ . In this example, there is a good chance that the quantity (i - 1) is needed to do array indexing, so only one additional instruction (trap on unsigned greater than 9, using the twi instruction) effectively accomplishes the check.

These transformations are correct only if  $a \leq b$  (or  $a \leq b$ ). Computer languages that do not allow arrays to have a zero or negative number of elements may use these transformations even when the array bounds are variables.

## 5.9 **Power of 2 Crossing**

Given an address A and a length L that address memory, we wish to determine whether the referenced bytes cross a power of 2 boundary of some particular size. The four-instruction sequence in Figure [5-11](#page-164-0) illustrates this operation for a page boundary (4096 bytes).

<span id="page-164-0"></span>**Figure 5-11. Detect Page Boundary Crossing Code Sequence**

|        | # R3 contains address A |                               |
|--------|-------------------------|-------------------------------|
|        | # R4 contains length L  |                               |
| rlwinm | R5, R3, 0, 20, 31       | # A & 4095                    |
| subfic | R5, R5, 0x1000          | # $t = 4096 - (A & 4095)$     |
| cmp1w  | cr3, R5, R4             | # unsigned compare of t and L |
| blt    | cr3, boundary cross     | # branch if t $C$ L           |

If a boundary crossing occurs,

**L - (4096 - (A & 4095))**

gives the length that extends beyond the block boundary and may be calculated with one additional instruction (subf).

#### 5.10 **Count Trailing Zeros**

The four instruction sequence in Figure 5-12 calculates the number of trailing zeros (ntz) of a word x. The first two instructions form a mask identifying the trailing zeros. Then, the number of leading zeros is subtracted from 32 to yield the result.

**Figure 5-12. Count Trailing Zeros Code Sequence**

| # R3 contains x |              |                            |
|-----------------|--------------|----------------------------|
| addi            | $R4, R3, -1$ | $# x - 1$                  |
| andc            | R4, R4, R3   | # $\sim$ x & (x - 1)       |
| cntlzw          | R4, R4       | # t = $nlz$ (~x & (x - 1)) |
| subfic          | R4, R4, 32   | # $ntz(x) = 32 - t$        |

The "number of powers of 2" (npow2) function might be defined as follows:

$$
npow2(x) = \begin{cases} ntz(x), & x \neq 0 \\ -1, & x = 0 \end{cases}
$$

This variation of the count trailing zeros function treats a 0 argument as a special case, returning -1. Figure [5-13](#page-165-0) shows a code sequence that calculates npow2(x). The first two instructions form a mask identifying the least-significant 1-bit. Then, the number of leading zeros is subtracted from 31 to yield the result. An argument of 0 generates an all-0 mask, which has 32 leading zeros. Subtracting 32 from 31, the function returns -1.

<span id="page-165-0"></span>**Figure 5-13. Number of Powers of 2 Code Sequence**

| # R3 contains x |            |                       |
|-----------------|------------|-----------------------|
| neg             | R4, R3     | # -x                  |
| and             | R4, R4, R3 | $# x & -x$            |
| cntlzw          | R4, R4     | $# t = n1z(x \& -x)$  |
| subfic          | R4, R4, 31 | # $npow2(x) = 31 - t$ |

#### 5.11 **Population Count**

The population count is the number of 1-bits in a 32-bit word. Figure 5-14 shows a branch-free function for population count. The algorithm involves summing the 1-bits in 2-bit, 4-bit, 8-bit, 16-bit and 32-bit fields sequentially. This function requires 18 instructions, counting one for a load of each of the large immediate values (but neglecting the function prolog and epilog). The advantage of this algorithm is its relatively short worst-case execution time and the lack of branches.

**Figure 5-14. Branch-Free Population Count Code Sequence**

```
C Source Code
int nbits(unsigned int x)
{
 unsigned long int t;
 x = x - ((x >> 1) & 0x55555555);
 t = ((x >> 2) & 0x33333333);
 x = (x & 0x33333333) + t;
 x = (x + (x >> 4)) & 0x0F0F0F0F;
 x = x + (x \ll 8);x = x + (x \ll 16);return(x >> 24);
}
```

| Assembly Code                       |                                            |
|-------------------------------------|--------------------------------------------|
| # R3 contains x                     |                                            |
| lwz<br>R <sub>4</sub>               | # load R4 with 0x33333333                  |
| lwz<br>R5                           | # load R5 with 0x55555555                  |
| 1wz<br>R6                           | # load R6 with 0x0F0F0F0F                  |
|                                     |                                            |
| $R7, R3, 1$ # x >> 1<br>srwi        |                                            |
| and                                 | R7, R7, R5 # t = $(x \gg 1)$ & 0x555555555 |
| sub<br>$R3, R3, R7$ # x = x - t     |                                            |
|                                     |                                            |
| $R7, R3, 2$ # x >> 2<br>srwi        |                                            |
| and                                 | R7, R7, R4 # t1 = $(x \gg 2)$ & 0x33333333 |
| and                                 | $R8, R3, R4$ # t2 = x & 0x33333333         |
| add<br>$R3, R7, R8$ # $x = t1 + t2$ |                                            |
|                                     |                                            |
| $R7, R3, 4$ # x >> 4<br>srwi        |                                            |
| add                                 | R7, R7, R3 $\# t = x + x >> 4$             |
| and<br>R3, R7, R6                   | $# x = t & 0x0F0F0F0F$                     |
|                                     |                                            |
| $R7, R3, 8$ # x << 8<br>slwi        |                                            |
| add<br>R3, R7, R3                   | $# x = x + x << 8$                         |
|                                     |                                            |
| slwi<br>$R7, R3, 16$ # x << 16      |                                            |
| add                                 | R3, R7, R3 $\# x = x + x \ll 16$           |
|                                     |                                            |
| srwi                                | $R3, R3, 24$ # return x >> 24              |

**Figure 5-14. Branch-Free Population Count Code Sequence** (continued)

Other algorithms that employ loops have smaller code volume and execute faster for some values of x. For example, if you expect that x contains only a few 1-bits, construct a loop that counts the number of times a bit in x is turned off. The code in Fig-ure [5-15](#page-167-0) uses  $x = x \& (x - 1)$  to clear the least-significant 1-bit.

<span id="page-167-0"></span>**Figure 5-15. Branching Population Count Code Sequence**

|       | # R3 contains x |            |                                |
|-------|-----------------|------------|--------------------------------|
|       | cmplwi          | cr0,R3,0   | # test for no bits set         |
|       | li.             | R4,0       | # initialize the counter       |
|       | bea             | Done       | # exit if $x = 0$              |
| Loop: |                 |            |                                |
|       | subi            | R5, R3, 1  | # $tmp = x - 1$                |
|       | and.            | R3, R5, R3 | # $x = x \& (x - 1)$           |
|       | addi            | R4, R4, 1  | # increment the counter        |
|       | bne             | Loop       | # next iteration               |
| Done: |                 |            | # R4 contains population count |

Figure 5-16 shows an alternative approach employing table lookup. This code will probably execute faster than that of Figures [5-14](#page-165-0) and 5-15 on many implementations, and for many values of the argument x, particularly on implementations with a large number of functional units.

**Figure 5-16. Alternative Population Count Code Sequence**

| C Source Code                  |                                     |                                                     |  |
|--------------------------------|-------------------------------------|-----------------------------------------------------|--|
| int nbits(unsigned int x)<br>{ | static unsigned char popcnt [256] = |                                                     |  |
|                                |                                     | $\{0, 1, 1, 2, 1, 2, 2, 3, 1, 2, 2, 3, 2, 3, 3, 4,$ |  |
|                                |                                     | 1, 2, 2, 3, 2, 3, 3, 4, 2, 3, 3, 4, 3, 4, 4, 5,     |  |
|                                |                                     | 1, 2, 2, 3, 2, 3, 3, 4, 2, 3, 3, 4, 3, 4, 4, 5,     |  |
|                                |                                     | 2, 3, 3, 4, 3, 4, 4, 5, 3, 4, 4, 5, 4, 5, 5, 6,     |  |
|                                |                                     | 1, 2, 2, 3, 2, 3, 3, 4, 2, 3, 3, 4, 3, 4, 4, 5,     |  |
|                                |                                     | 2, 3, 3, 4, 3, 4, 4, 5, 3, 4, 4, 5, 4, 5, 5, 6,     |  |
|                                |                                     | 2, 3, 3, 4, 3, 4, 4, 5, 3, 4, 4, 5, 4, 5, 5, 6,     |  |
|                                |                                     | 3, 4, 4, 5, 4, 5, 5, 6, 4, 5, 5, 6, 5, 6, 6, 7,     |  |
|                                |                                     | 1, 2, 2, 3, 2, 3, 3, 4, 2, 3, 3, 4, 3, 4, 4, 5,     |  |
|                                |                                     | 2, 3, 3, 4, 3, 4, 4, 5, 3, 4, 4, 5, 4, 5, 5, 6,     |  |
|                                |                                     | 2, 3, 3, 4, 3, 4, 4, 5, 3, 4, 4, 5, 4, 5, 5, 6,     |  |
|                                |                                     | 3, 4, 4, 5, 4, 5, 5, 6, 4, 5, 5, 6, 5, 6, 6, 7,     |  |
|                                |                                     | 2, 3, 3, 4, 3, 4, 4, 5, 3, 4, 4, 5, 4, 5, 5, 6,     |  |
|                                |                                     | 3, 4, 4, 5, 4, 5, 5, 6, 4, 5, 5, 6, 5, 6, 6, 7,     |  |

**Figure 5-16. Alternative Population Count Code Sequence** (continued)

|                 |                                      | 3, 4, 4, 5, 4, 5, 5, 6, 4, 5, 5, 6, 5, 6, 6, 7,  |
|-----------------|--------------------------------------|--------------------------------------------------|
|                 |                                      | 4, 5, 5, 6, 5, 6, 6, 7, 5, 6, 6, 7, 6, 7, 7, 8}; |
|                 | int count0, count1, count2, count3;  |                                                  |
|                 |                                      |                                                  |
|                 | $count0 = popcnt[(x & 0x000000FF)];$ |                                                  |
|                 |                                      | count1 = $popcnt((x \gg 8) & 0x000000FF)$ ;      |
|                 |                                      | count2 = $popcnt((x \gg 16) & 0x000000FF)$ ;     |
|                 |                                      | count3 = $popcnt((x \gg 24) & 0x000000FF)$ ;     |
|                 |                                      | $return (count0 + count1 + count2 + count3);$    |
| }               |                                      |                                                  |
|                 |                                      |                                                  |
| Assembly Code   |                                      |                                                  |
| # R3 contains x |                                      |                                                  |
| lwz             | R2                                   | # load R2 with address of POPCNT array           |
|                 |                                      |                                                  |
| andi            | R4,R3,0x00FF                         | # extract & right-justify byte 3                 |
| rlwinm          | R5, R3, 24, 24, 31                   | # extract & right-justify byte 2                 |
| <b>lbzx</b>     | R4, R2, R4                           | # popcnt[byte 3]                                 |
| rlwinm          | R6,R3,16,24,31                       | # extract & right-justify byte 1                 |
| lbzx            | R5, R2, R5                           | # popcnt[byte 2]                                 |
| rlwinm          | R7,R3, 8,24,31                       | # extract & right-justify byte 0                 |
| lbzx            | R6,R2,R6                             | # popcnt[byte 1]                                 |
| lbzx            | R7,R2,R7                             | # popcnt[byte 0]                                 |
|                 |                                      |                                                  |
| add             | R3, R4, R5                           | #                                                |
| add             | R4,R6,R7                             | # accumulate result into R3 and return           |
| add             | R3, R3, R4                           | #                                                |

You may also code a novel algorithm from the following rather surprising formula (Morton [1990]):

$$
\mathsf{nbits}(x) = -\sum_{i=0}^{31} \mathsf{rotatel}(x, i) ,
$$

where  $rotatel(x, i)$  rotates x to the left *i* places.

#### 5.12 **Find First String of 1-Bits of a Given Length**

The problem of finding the first occurrence of a string of 1-bits of a given length has application in disk allocation algorithms. For example, if  $x = 0$ b001110001111100011...1 and you are searching for 4 consecutive 1-bits, this function should return 8 (which is the position of the leftmost bit in the leftmost string of 4 or more consecutive 1-bits, where the bits are numbered from the left starting with 0).

One algorithm for this operation uses a series of cntlzw instructions. The function first counts the number of leading 0s in x, and shifts x left by that amount. The shift amounts are summed to a variable to keep track of the total amount shifted. Then, the function counts the number of leading 1s in x (by counting the number of leading 0s in ∼x). If this number is sufficiently large, it returns, with the return value equal to the total amount shifted. Otherwise, it shifts left by the value that "count leading zeros" returned to discard the too-short sequence of 1s just encountered, and increases the total shift by this shift amount. This process repeats until either the function returns, or x is 0, indicating that no sequence of sufficient length was found.

This algorithm is fast if the argument x consists of a small number of groups of consecutive 0s and 1s, or if the desired sequence is found quickly, which may be common situations. On the other hand, this algorithm has a worst-case execution time of about 180 instructions for  $x = 0$  b 01.01. 01 and n  $> 2$ .

An algorithm based on a sequence of Shift Left and AND instructions has a shorter worst-case execution time. To see how this algorithm works, consider searching for a string of eight or more consecutive 1-bits in a 32-bit word x. This search might proceed as follows:

> $x = x & (x < 1);$  $x = x & (x < 2);$  $x = x \& (x \leq 4);$

After the first assignment, the 1s in x indicate the starting positions of strings of length two. After the second assignment, the 1s in x indicate the starting positions of strings of length four (a string of length two followed by another string of length two). After the third assignment, the 1s in x indicate the starting positions of strings of length eight. Executing "count leading zeros" on this word generates the position of the first string of length eight (or more) or the value 32 if none exists.

Observe that the above three assignments may occur in any order. To develop an algorithm that works for any length n from 1 to 32, the reverse order is more convenient. The case  $n = 10$  illustrates the general method:

```
x1 = x & (x << 5);
x2 = x1 \& (x1 \leq 2);x3 = x2 \& (x2 \le 1);x4 = x3 \& (x3 \le 1);
```
The first statement uses an n/2 shift, which reduces the problem to that of finding a string of five 1-bits in x1. The next statement shifts  $x_1$  left by floor(5/2) = 2 and ANDs it with x1, which reduces the problem to that of finding a string of length 3 (5 - 2). The last two statements identify the location of length-3 strings in x2. The sum of the shift amounts is always n - 1.

Figure [5-17](#page-171-0) shows this algorithm for a general n. The execution requires from 3 to 38 instructions, as n ranges from 1 to 32.

If n is often moderately large, unroll this loop by repeating the loop body five times. This unrolled loop gives a branch-free algorithm that executes in a constant 20 instructions. The unrolled version requires fewer instructions than the looping version for  $n \geq 5$ . (For a 64-bit version of this algorithm, the unrolled code would repeat the loop six times).

<span id="page-171-0"></span>**Figure 5-17. Detect First String of n 1-Bits Code Sequence**

```
C Source Code
      int ffstr(int x, int n)
      /* Must have 1 ≤ n ≤ 32 */
      {
       int s;
       while(n > 1) {
        s = n >> 1;
        x = x & (x << s);
        n = n - s;
       }
       return(nlz(x)); /* (Returns 32 if not found) */
      }
      Assembly Code
      # R3 contains x
      # R4 contains n
loop:
      cmpwi cr3,R4,1 # compare n and 1
      ble done \# branch if n \leq 1srwi R5, R4, 1 # s = n/2slw R6,R3,R5 # x << s
      and R3,R3,R6 # x = x & x << s
      sub R4,R4,R5 # n = n - s
      b loop \qquad # next iteration of loop
done:
      cntlzw R3,R3 # return nlz(x)
```
#### 5.13 **Incrementing a Reversed Integer**

The problem of incrementing a reversed integer has application to the Fast Fourier Transform (FFT) algorithm, which employs an integer and its bitwise reversal to index an array in memory. The integer and its reversal have the same length, almost certainly less than 32 bits, and they are both right-justified in a register. Here, we assume that the reversed integer is 32 bits in length. For the FFT application, it is necessary to shift the result right a certain number of bits before using it to index an array in memory. Thus, the incrementing proceeds as follows, in hexadecimal: 00000000, 80000000, 40000000, C0000000, 20000000, A0000000....

The five instructions in Figure 5-18 increment a reversed integer. When  $n = 32$ , the algebraic shift yields all 1s as a result, so this code sequence properly steps from 0xFFFFFFFF to 0.

| xor             | R3, R3, R5 | $# x = x^{\wedge} m$              |
|-----------------|------------|-----------------------------------|
| sraw            | R5, R4, R5 | $\# m = 0 \times 800000000 \gg n$ |
| cntlzw          | R5, R5     | # $n = nls(-x)$                   |
| not             | R5, R3     | # ~x                              |
| lis             | R4,0x8000  | # load R8 with 0x80000000         |
| # R3 contains x |            |                                   |
|                 |            |                                   |

**Figure 5-18. Incrementing a Reversed Integer Code Sequence**

## 5.14 **Decoding a "Zero Means 2n" Field**

Sometimes a zero or negative value for a quantity does not make sense, so the quantity is encoded in an n-bit field with a zero value indicating 2<sup>n</sup> and a nonzero value having its normal binary interpretation. The 5-bit length field of Load String Word Immediate (lswi) instruction is a good example. An instruction that loads zero bytes is not useful, but it is definitely useful to be able to load 32 bytes. Values of 0 to 31 for the length field could denote lengths from 1 to 32, but the zero means 32 convention results in simpler logic when the processor must also support a corresponding instruction with a variable (in-register) length that employs straight binary encoding (e.g., PowerPC's lswx instruction). To encode an integer in the range 1 to  $2<sup>n</sup>$  into the zero means  $2^n$  encoding, simply mask the integer with  $2^n - 1$ . The following 3-instruction sequences perform the decoding operation without a test-and-branch:

```
((x - 1) & 7) + 1
((x + 7) | 8) - 7((x - 1) & 8) + x
```
There are many other similar and equivalent expressions.

#### 5.15 **2n in Fortran**

The IBM XL Fortran compiler defines the  $2<sup>n</sup>$  function as:

$$
pow2(n) = \begin{cases} 2^{n}, 0 \le n \le 30 \\ -2^{31}, n = 31 \\ 0, (n < 0) or (n \ge 32) \end{cases}
$$

The exponent  $n$  and the result are interpreted as signed integers. This definition satisfies the ANSI/ISO Fortran standard, but is more restrictive than necessary to meet that standard. The definition is reasonable for  $n \geq 31$ , because it generates the mathematically correct result, modulo 2<sup>32</sup>, and the result agrees with the result of repeated multiplication.

The standard way to compute  $2<sup>n</sup>$  involves putting the integer 1 in a register and shifting it left  $n$  places. The difficulty with this procedure is that shift amounts are treated modulo 64, giving incorrect results for large or negative shift amounts.

The code sequence in Figure 5-19 computes the function correctly using four instructions.

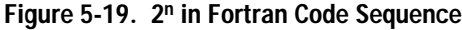

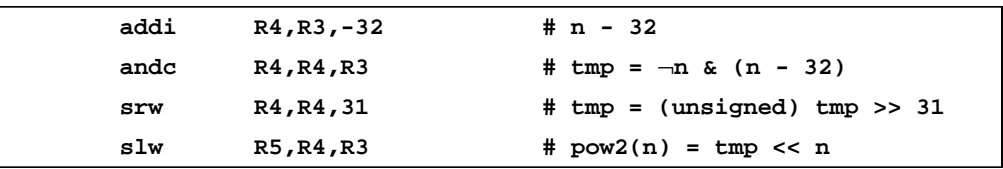

#### 5.16 **Integer Log Base 10**

We define of integer log base 10 to be:

 $ilog 10(x)$ undefined,  $x < 0$  $-1, x = 0$ undefined,  $x < 0$ <br>-1,  $x = 0$ <br>floor(log10(x)),  $x > 0$ =

where log10(x) is the ordinary (real) base-10 logarithm. This function has application to the conversion of a binary number to decimal for inclusion into a line with leading zeros suppressed. The conversion process successively divides by 10, producing the least significant digit first. It would be convenient to know where to place the least significant digit so that putting the converted number in a temporary area and then moving it can be avoided. For this application, it would be even more convenient to define ilog10(0) to be 0; this is considered in the following.

The code sequence in Figure 5-20 computes the integer log base 10. This sequence assumes x is an unsigned number, extending its range of application and avoiding the undefined cases. It computes ilog10(x) with two table lookups, executing in 11 branchfree instructions as coded, or 10 instructions if the values in table1 are multiplied by 4, to save a shift when accessing table2.

You can modify this procedure to return the value 0, rather than  $-1$ , for  $x = 0$  (which is preferable for the decimal conversion problem) by changing the last entry in table1 to 1 (i.e., change the final 0 in table1 to a 1).

**Figure 5-20. Integer Log Base 10 Code Sequence**

```
C Source Code
int ilog10(unsigned int x)
{
 static unsigned char table1[33] = { 10, 9, 9, 8, 8, 8, 
      7, 7, 7, 6, 6, 6, 6, 5, 5, 5, 4, 4, 4, 
      3, 3, 3, 3, 2, 2, 2, 1, 1, 1, 0, 0, 0, 0 };
 static int table2[11] = { 1, 10, 100, 1000,
      10000, 100000, 1000000, 10000000, 
      100000000, 1000000000, 0 };
 int y;
 y = table1[nlz(x)];
 y = y - ((unsigned) (x - table2[y]) >> 31);
 return(y);
}
```

|        | Assembly Code   |                                  |  |  |  |
|--------|-----------------|----------------------------------|--|--|--|
|        | # R3 contains x |                                  |  |  |  |
| lwz    | R4,.table1      | # load table1's base address     |  |  |  |
| lwz    | $R5$ , $table2$ | # load table2's base address     |  |  |  |
| cntlzw | R6,R3           | $# \nexists (x)$                 |  |  |  |
| lbzx   | R6, R4, R6      | $#$ load table1(nlz(x))          |  |  |  |
| slwi   | R7, R6, 2       | # times 4 for offset into table2 |  |  |  |
| lwzx   | R7, R5, R7      | $#$ load table2(y)               |  |  |  |
| subf   | R7, R7, R3      | # $t = x - table2(y)$            |  |  |  |
| srwi   | R7, R7, 31      | # $t = (unsigned) t >> 31$       |  |  |  |
| subf   | R3, R7, R6      | # ilog10(x) = $y - t$            |  |  |  |
| blr    |                 | # return                         |  |  |  |

**Figure 5-20. Integer Log Base 10 Code Sequence** (continued)

# A. **ABI Considerations**

A compiler converts the source code into an object module. The linker resolves cross-references between one or more object modules to form an executable module. The loader converts an executable module into an executable memory image.

An Application Binary Interface (ABI) includes a set of conventions that allows a linker to combine separately compiled and assembled elements of a program so that they can be treated as a unit. The ABI defines the binary interfaces between compiled units and the overall layout of application components comprising a single task within an operating system. Therefore, most compilers target an ABI. The requirements and constraints of the ABI relevant to the compiler extend only to the interfaces between shared system elements. For those interfaces totally under the control of the compiler, the compiler writer is free to choose any convention desired, and the proper choice can significantly improve performance.

IBM has defined three ABIs for the PowerPC architecture: the AIX ABI for big-endian 32-bit PowerPC processors and the Windows NT and Workplace ABIs for little-endian 32-bit PowerPC processors. Other PowerPC users have defined other ABIs. As a practical matter, ABIs tend to be associated with a particular operating system or family of operating systems. Programs compiled for one ABI are frequently incompatible with programs compiled for another ABI because of the low-level strategic decisions required by an ABI. As a framework for the description of ABI issues in this book, we describe the AIX ABI for big-endian, 32-bit systems. For further details, check relevant AIX documentation, especially the Assembler Language Reference manual (IBM Corporation [1993a]). The AIX ABI is nearly identical to what was previously published as the PowerOpen ABI.

The AIX ABI supports dynamic linking in order to provide efficient support for shared libraries. Dynamic linking permits an executable module to link functions in a shared library module during loading.

#### A.1 **Procedure Interfaces**

Compiled code exposes interfaces to procedures and global data. The program model for the AIX ABI consists of a code segment, a global data segment, and a stack segment for every active thread. A thread is a binding of an executing program, its

code segment, and a stack segment that contains the state information corresponding to the execution of the thread. Global variables are shared.

The procedure (or subroutine) is the fundamental element of execution and, with the exception of references to globally defined data and external procedures, represents a closed unit. Many compilers make the procedure the fundamental unit of compilation and do not attempt any interprocedural optimization. An ABI specifies conventions for the interprocedure interfaces.

The interface between two procedures is defined in terms of the caller and the callee. The caller computes parameters to the procedure, binds them to arguments, and then transfers control to the callee. The callee uses the arguments, computes a value (possibly null), and then returns control to the statement following the call. The details of this interface constitute much of the content of the ABI.

When a procedure is called, some prolog code may be executed to create an a block of storage for the procedure on the run-time stack, called an *activation record*, before the procedure body is executed. When the procedure returns, some epilog code may be executed to clean up the state of the run-time stack.

A.1.1 **Register Conventions** At the interface, the ABI defines the use of registers. Registers are classified as dedicated, volatile, or non-volatile. Dedicated registers have assigned uses and generally should not be modified by the compiler. Volatile registers are available for use at all times. Volatile registers are frequently called caller-save registers. Non-volatile registers are available for use, but they must be saved before being used in the local context and restored prior to return. These registers are frequently called callee-save registers. Figure [A-1](#page-178-0) describes the AIX register conventions for management of specific registers at the procedure call interface.

| Register Type       | Register          | Status       | Use                                                          |
|---------------------|-------------------|--------------|--------------------------------------------------------------|
| General-<br>Purpose | GPR <sub>0</sub>  | Volatile     | Used in function prologs.                                    |
|                     | GPR1              | Dedicated    | Stack Pointer.                                               |
|                     | GPR <sub>2</sub>  | Dedicated    | Table of Contents (TOC) Pointer.                             |
|                     | GPR3              | Volatile     | First argument word;                                         |
|                     |                   |              | first word of function return value.                         |
|                     | GPR4              | Volatile     | Second argument word;                                        |
|                     |                   |              | second word function return value.                           |
|                     | GPR <sub>5</sub>  | Volatile     | Third argument word.                                         |
|                     | GPR <sub>6</sub>  | Volatile     | Fourth argument word.                                        |
|                     | GPR7              | Volatile     | Fifth argument word.                                         |
|                     | GPR8              | Volatile     | Sixth argument word.                                         |
|                     | GPR <sub>9</sub>  | Volatile     | Seventh argument word.                                       |
|                     | GPR <sub>10</sub> | Volatile     | Eighth argument word.                                        |
|                     | GPR11             | Volatile     | Used in calls by pointer and as an envi-<br>ronment pointer. |
|                     | GPR <sub>12</sub> | Volatile     | Used for special exception handling<br>and in glink code.    |
|                     | GPR13:31          | Non-volatile | Values are preserved across procedure<br>calls.              |
| Floating-<br>Point  | FPR <sub>0</sub>  | Volatile     | Scratch register.                                            |
|                     | FPR <sub>1</sub>  | Volatile     | First floating-point parameter;                              |
|                     |                   |              | first floating-point scalar return value.                    |
|                     | FPR <sub>2</sub>  | Volatile     | Second floating-point parameter;                             |
|                     |                   |              | second floating-point scalar return<br>value.                |
|                     | FPR <sub>3</sub>  | Volatile     | Third floating-point parameter;                              |
|                     |                   |              | third floating-point scalar return value.                    |
|                     | FPR4              | Volatile     | Fourth floating-point parameter;                             |
|                     |                   |              | fourth floating-point scalar return value.                   |
|                     | FPR <sub>5</sub>  | Volatile     | Fifth floating-point parameter.                              |
|                     | FPR <sub>6</sub>  | Volatile     | Sixth floating-point parameter.                              |
|                     | FPR7              | Volatile     | Seventh floating-point parameter.                            |
|                     | FPR8              | Volatile     | Eighth floating-point parameter.                             |
|                     | FPR9              | Volatile     | Ninth floating-point parameter.                              |

<span id="page-178-0"></span>**Figure A-1. AIX ABI Register Usage Conventions**

Appendix A. ABI Considerations: Procedure Interfaces **159**

| <b>Register Type</b>  | Register          | <b>Status</b> | Use                                              |
|-----------------------|-------------------|---------------|--------------------------------------------------|
|                       | FPR <sub>10</sub> | Volatile      | Tenth floating-point parameter.                  |
|                       | FPR <sub>11</sub> | Volatile      | Eleventh floating-point parameter.               |
|                       | FPR <sub>12</sub> | Volatile      | Twelfth floating-point parameter.                |
|                       | FPR <sub>13</sub> | Volatile      | Thirteenth floating-point parameter.             |
|                       | FPR14:31          | Non-volatile  | Values are preserved across procedure<br>calls.  |
| Special-Pur-          | <b>LR</b>         | Volatile      | Branch target address;                           |
| pose                  |                   |               | procedure return address.                        |
|                       | <b>CTR</b>        | Volatile      | Branch target address;                           |
|                       |                   |               | loop count value.                                |
|                       | <b>XER</b>        | Volatile      | Fixed point exception register.                  |
|                       | <b>FPSCR</b>      | Volatile      | Floating-point status and control regis-<br>ter. |
| Condition<br>Register | CRO, CR1          | Volatile      | Condition codes.                                 |
|                       | CR2, CR3, CR4     | Non-volatile  | Condition codes.                                 |
|                       | CR5, CR6, CR7     | Volatile      | Condition codes.                                 |

**Figure A-1. AIX ABI Register Usage Conventions** (continued)

A.1.2 **Run-Time Stack** The stack provides storage for local variables. A single dedicated register, GPR1 (also called SP), maintains the stack pointer, which is used to address data in the stack. The stack grows from high addresses toward lower addresses. To ensure optimal alignment, the stack pointer is quadword aligned (i.e., its address is a multiple of 16).

> To examine the structure of the run-time stack, consider the following sequence of procedure calls: aaa calls bbb calls ccc calls ddd. Figure [A-2 on page 162](#page-181-0) shows the relevant areas of the runtime stack for procedure ccc. These areas include:

- bbb's Argument Build Area—ccc recognizes this area as its input parameter area. It is at least eight words long and must be doubleword aligned. It defines the home location of the subprogram arguments. The size of this area must be equal to or greater than the space required for the argument list used by any subprogram called by bbb. Ownership of this area of the stack is yielded to the called subprogram (in this case ccc) at the point of the call and hence must be regarded as volatile across call boundaries.
- bbb's Link Area—The six words contain (offsets are relative to the stack pointer before calling ccc):
- Offset 0—Back chain to aaa (i.e., the stack pointer before calling bbb).
- Offset 4- ccc saves the Condition Register here if it modifies any of its nonvolatile fields.
- Offset 8- ccc saves the Link Register here if it calls another function or uses the Link Register for another purpose.
- Offset 12—Reserved for compiler use.
- Offset 16—Reserved for binder use.
- Offset 20-The glink or ptrgl routines save the address of the TOC from GPR2 here if bbb executes an out-of-module call.
- ccc's FPR Save Area-Save area for any non-volatile Floating-Point Registers used by ccc. This area must be doubleword aligned. The non-volatile Floating-Point Registers that the procedure uses are saved immediately adjacent to bbb's link area. The space required ranges from 0 to 144 bytes.
- ccc's GPR Save Area-Save area for any non-volatile general-purpose registers used by ccc. The non-volatile General-Purpose Registers that the procedure uses are saved immediately adjacent to ccc's FPR save area at a negative displacement from the stack pointer before calling ccc. The required space ranges from 0 to 76 bytes.
- Alignment Padding-Space inserted in order to quadwordalign the stack pointer.
- ccc's Local Stack Area—Local variables and temporary space for the owner that addresses this region by offset from the stack pointer.
- ccc's Argument Build Area—The description of this area is analogous to the for bbb's argument build area. This area is at least eight words long and must be doubleword aligned. It defines the home location of the subprogram arguments. The size of this area must be equal to or greater than the space for argument storage used by any subprogram called by ccc.
- ccc's Link Area—The six words contain (offsets are relative to the stack pointer after the ccc prolog):
	- Offset 0-Back chain to bbb (i.e., the previous stack pointer).
	- Offset 4-ddd saves the Condition Register here if it modifies any nonvolatile fields.
	- Offset 8- ddd saves the Link Register here if it calls another function or uses the Link Register for another purpose.
	- Offset 12—Reserved for compiler use.
	- Offset 16—Reserved for binder use.

- Offset 20-The glink or ptrgl routines save the address of the TOC from GPR2 here if ccc executes an out-of-module call.

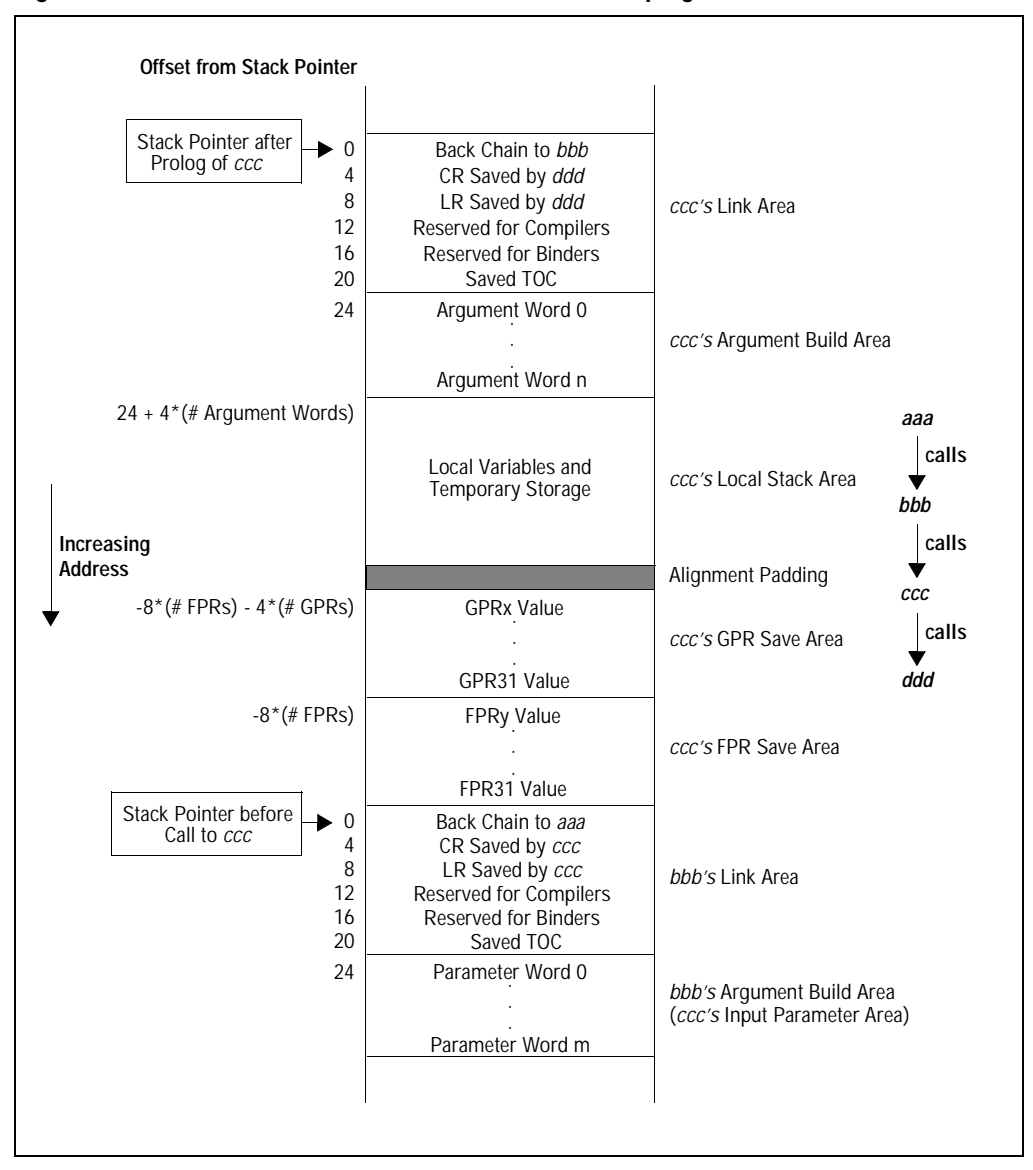

**Figure A-2. Relevant Parts of the Run-Time Stack for Subprogram ccc** 

A.1.3 **Leaf Procedures** A leaf procedure is a procedure that does not call another procedure. During the normal procedure calling process, the non-volatile registers are saved on the stack with a negative offset to the stack pointer. If an interrupt occurs, a handler that uses the stack must avoid modifying a 220-byte area (the size of a full save of all non-volatile registers) at a negative offset to the stack pointer to ensure that program execution will continue properly following the interrupt handling. Therefore, a leaf procedure can use this 220-byte area for saving non-volatile registers or as a local stack area. If the procedure either calls another procedure or requires more than 220 bytes of space on the stack, it should establish a new activation record.

#### A.2 **Procedure Calling Sequence**

A.2.1 **Argument Passing Rules** Where possible, the actual parameters to subprogram arguments are passed in registers. The procedure's argument list maps to the argument build area on the stack, even if the actual parameters are not stored on the stack. The storage location on the stack reserved for a parameter that has been passed in a register is called its home location. Only the first 8 words of the argument list need not be stored on the stack; the remaining portion of the argument list is always stored on the stack.

> The argument-passing rules provide the maximum level of support for inter-language calls and facilitate consistent handling of calls between mismatched or incorrectly prototyped C function definitions. Compilers may discover and exploit the properties of individual calls (e.g., through the use of prototypes), and thereby modify various parts of the following description; however, the program behavior must appear as if the rules were applied uniformly. The argument-passing rules are:

- All parameters to a subprogram, regardless of type, are mapped into the argument build area such that the home location of each subprogram argument is appropriately defined for its type. That is, if an actual parameter were stored to the home location, the value obtained by a corresponding load instruction referencing the argument's home location is the same as the actual parameter.
- The values corresponding to the first eight words of the input parameter area are passed in General-Purpose Registers GPR3:10, inclusive.
- Up to 13 floating-point parameters, if they exist, are passed in the Floating-Point Registers FPR1:13, inclusive. Any floatingpoint values that extend beyond the first 8 words of the argument list must also be stored at the corresponding location on the stack.

■ If the called subprogram requires addressability to its parameter area, it is sufficient to store GPR3:10 to their corresponding locations on the stack, thus initializing the home locations of any parameters passed in registers.

Figure A-3 shows how the arguments are passed for the following function:

**void foo1(long a, short b, char c);**

| Argument                                                                                                    | Type  | Argument Words in | Registers       |                       |  |  |
|----------------------------------------------------------------------------------------------------|-------|-------------------|-----------------|-----------------------|--|--|
|                                                                                                    |       | <b>Build Area</b> | General-Purpose | <b>Floating-Point</b> |  |  |
| a                                                                                                    | long  | (0)               | GPR3            |                       |  |  |
| b                                                                                                    | short | (1)               | GPR4            |                       |  |  |
| c                                                                                                    | char  | (2)               | GPR5            |                       |  |  |
| () indicate that the resource is reserved on the stack or in the register, but the value may not be present. |       |                   |                 |                       |  |  |

**Figure A-3. Argument Passing for foo1**

Figure A-4 shows how the arguments are passed for another function that has both integer and floating-point values:

> **void foo2(long a, double b, float c, char d, double e, double f, short g, float h);**

| Argument                                                                                                    | Type   | Argument Words in                                                  | Registers                            |                |  |  |
|----------------------------------------------------------------------------------------------------|--------|--------------------------------------------------------------------|--------------------------------------|----------------|--|--|
|                                                                                                    |        | <b>Build Area</b>                                                  | General-Purpose                      | Floating-Point |  |  |
| a                                                                                                    | long   | (0)                                                                | GPR3                                 |                |  |  |
| b                                                                                                    | double | (1:2)                                                              | (GPR4:5)                             | FPR1           |  |  |
| c                                                                                                    | float  | (3)                                                                | (GPR6)                               | FPR2           |  |  |
| d                                                                                                    | char   | (4)                                                                | GPR7                                 |                |  |  |
| e                                                                                                    | double | (5:6)                                                              | (GPR8:9)                             | FPR3           |  |  |
| £                                                                                                    | double | (7), 8<br>(The word at 32<br>contains the low-<br>order half of f) | (GPR10)<br>(high-order<br>part of f) | FPR4           |  |  |
| g                                                                                                    | short  | 9                                                                  |                                      |                |  |  |
| h                                                                                                    | float  | 10                                                                 |                                      | FPR5           |  |  |
| () indicate that the resource is reserved on the stack or in the register, but the value may not be present. |        |                                                                    |                                      |                |  |  |

**Figure A-4. Argument Passing for foo2**

The first 8 words of the argument list are passed in registers. This example assumes that the function prototype is visible at the point of the call; hence, floating-point parameters need not be copied to the General-Purpose Registers.

A.2.2 **Function Return Values**

Where a function returns its value depends upon the type of the value being returned. The rules are:

- Values of type int, long, short, pointer, and char (length less than or equal to four bytes), as well as bit values of lengths less than or equal to 32 bits, are returned right-justified in GPR3, sign-extended or not as appropriate.
- If the called subprogram returns an aggregate, there exists an implicit first argument, whose value is the address of a callerallocated buffer into which the callee is assumed to store its return value. All explicit parameters are appropriately relabeled.
- Eight-byte non-floating-point scalar values must be returned in GPR3:GPR4.
- Scalar floating-point values are returned in FPR1 for float or double, and in FPR1:FPR2 for quadword precision. Fortran complex\*8 and complex\*16 are returned in FPR1:FPR2, and complex\*32 is returned in FPR1:FPR4.
- A.2.3 **Procedure Prologs and Epilogs** A procedure prolog sets up the execution environment for a procedure; a procedure epilog unwinds the execution environment and re-establishes the old environment so that execution can continue following the call. The AIX ABI does not specify a prescribed code sequence for prologs and epilogs, but it does stipulate that certain actions be performed. Any update of the SP must be performed atomically by a single instruction to ensure that there is no timing window during which an interrupt can occur and the stack is in a partially updated state.

Prolog code is responsible for establishing a new activation record and saving on the stack any state that must be preserved:

- If the Link Register will be used (for another call or for a computed jump), save it at offset 8 from the stack pointer.
- If any of the non-volatile Condition Register fields will be used, save the Condition Register at offset 4 from the stack pointer.
- If any non-volatile Floating-Point Registers will be used, save them in the FPR save area.
- If any non-volatile General-Purpose Registers will be used, save them in the GPR save area.
- If a new activation record is required, sum the following items to determine the new stack pointer's displacement from the current stack pointer:
- 8\*(number of non-volatile Floating-Point Registers saved)
- 4\*(number of General-Purpose Registers saved)
- size in bytes of the local stack area
- 4\*(maximum number of argument words for any called procedure)
- 24 (the fixed size of the link area)
- the number of bytes required to align the stack frame

Subtracting this displacement from the current stack pointer to form the new stack pointer and saving the previous stack pointer at offset 0 from the new stack pointer must be performed atomically so that an interrupt cannot perturb the creation of a new activation record. If the magnitude of the displacement is less than 215, use:

**stwu R1,-offset(R1).**

If the displacement is greater than or equal to  $2^{15}$ , load the offset into R3 and use:

**stwux R1,R1,R3.**

Epilog code is responsible for unwinding and deallocating the activation record:

- If a new activation record was acquired, restore the old stack pointer. If the relative displacement between the current and previous stack pointers is less than 215, simply add the displacement to the current stack pointer. For procedures that call *alloca()* to dynamically increase the size of the local storage area or that have a displacement between the current and previous stack pointers greater than 215, load the previous stack pointer from the stack.
- If any non-volatile General-Purpose Registers were altered, restore them.
- If any non-volatile Floating-Point Registers were altered, restore them.
- If any non-volatile Condition Register fields were altered, restore them (*mtcrf* instruction).
- If the Link Register was altered, restore it.
- Return to the caller using the value in the Link Register.

The prolog and epilog sequences support a number of variations, depending upon the properties of the procedure being compiled. For example, a stackless leaf procedure (that is, a procedure which makes no calls and requires no local variables to be allo-

cated in its stack frame) can save its caller's registers at a negative offset from the caller's stack pointer and does not actually need to acquire an activation record for its own execution.

The content of the prolog and epilog code involves a number of trade-offs. For example, if the number of General-Purpose Registers and Floating-Point Registers that need to be saved is small, the saves should be generated in-line. If there are many registers to be saved, the save and restore could be done with a system routine at the cost of a branch and link and return. For a high performance machine, the branch penalty may be substantial and needs to be traded-off against the additional code (and instruction cache penalties) associated with doing the saves and restores inline. Although load and store multiple instructions could be used, scalar loads and stores offer better performance for some implementations. Also, they do not function in Little-Endian mode.

#### A.3 **Dynamic Linking**

The AIX ABI supports the dynamic linking of procedures. In effect, all symbols need not be resolved during linking and the execution module can bind to routines in other modules at load time or dynamically during program execution. This dynamic linking permits different applications to share library routines and modification of these routines without the requirement of statically relinking the applications, reducing the size of a program. On the other hand, there is a performance cost associated with out-ofmodule references of approximately eight machine cycles per call.

A.3.1 **Table Of Contents** The Table Of Contents (TOC) is a common storage area that may contain address constants and external scalars for a given object module. Each object module has its own unique TOC. The calling conventions between object modules involve multiple TOCs. The TOC contains addresses of data objects and load-time bound procedure addresses. The General-Purpose Register GPR2 (also called RTOC) contains the address of the current TOC. Variables that are visible outside of the module are accessed

using the TOC. The address of the variable is stored in the TOC at a compiler-known offset. The value may be accessed as follows:

> **lwz R3,offset\_&value(RTOC) lwz R4,0(R3)**

To optimize the access of a number of variables, a single reference address may be stored in the TOC, and the different variables may be indexed from this address. Another optimization is to directly store the value of the variable in the TOC:

**lwz R3,offset\_value(RTOC)**

A.3.2 **Function Descriptors** Figure A-5 shows the three-word structure defining a function descriptor. Every function that is externally visible has a function descriptor. The first word contains the address of the function. The second word contains the function's TOC pointer. The third word contains an optional environment pointer, which is useful for some programming languages. The loader initializes the function descriptors when a module is loaded for execution.

**Figure A-5. Function Descriptor**

```
struct {
   void *(func_ptr)(); /* the address of the function */
   void *toc_value; /* RTOC value for the function */
   void *env; /* environment pointer */
}
```
A.3.3 **Out-of-Module Function Calls**

Figure [A-6](#page-188-0) shows a C fragment and the assembly code generated by a compiler for a function call by pointer and a function call by name. The instructions indicated by asterisks on the left in the assembly listing represent the function calls.

<span id="page-188-0"></span>**Figure A-6. main: Function-Calling Code Example**

|         | C Source Code               |                                      |  |                                  |  |  |  |  |  |
|---------|-----------------------------|--------------------------------------|--|----------------------------------|--|--|--|--|--|
|         |                             | extern int printf(char $*, \ldots);$ |  |                                  |  |  |  |  |  |
|         | main()                      |                                      |  |                                  |  |  |  |  |  |
|         | €                           |                                      |  |                                  |  |  |  |  |  |
|         | int $(*foo_bar)(char *, );$ |                                      |  |                                  |  |  |  |  |  |
|         |                             | foo bar = $print;$                   |  |                                  |  |  |  |  |  |
|         |                             | foo bar("Via pointer\n");            |  |                                  |  |  |  |  |  |
|         |                             | $print(f("Direct\n'\);$              |  |                                  |  |  |  |  |  |
|         | }                           |                                      |  |                                  |  |  |  |  |  |
|         |                             |                                      |  |                                  |  |  |  |  |  |
|         | Assembly Code               |                                      |  |                                  |  |  |  |  |  |
|         | mflr                        | R <sub>0</sub>                       |  | # get value of LR                |  |  |  |  |  |
|         | stw                         | $R31, -4(SP)$                        |  | # save old R31 in stack          |  |  |  |  |  |
|         | lwz                         | <b>R31,.CONSTANT(RTOC)</b>           |  | # get address of strings         |  |  |  |  |  |
|         | stw                         | R0,8(SP)                             |  | # save LR in callers stack frame |  |  |  |  |  |
|         |                             | $stwu$ $SP, -80(SP)$                 |  | # create activation record       |  |  |  |  |  |
|         |                             | lwz R11,.printf(RTOC)                |  | # get & (function descriptor)    |  |  |  |  |  |
|         | mr                          | R3,R31                               |  | # string address to parameter 1  |  |  |  |  |  |
| *       | ы                           | .ptrgl                               |  | # call pointer glue              |  |  |  |  |  |
| *       | lwz                         | RTOC, 20(SP)                         |  | # reload RTOC from stack frame   |  |  |  |  |  |
|         |                             | addi R3, R31, 16                     |  | # string address to parameter 1  |  |  |  |  |  |
| $\star$ | bl                          | .printf                              |  | # call printf via glink code     |  |  |  |  |  |
| *       | ori                         | R0, R0, 0                            |  | # reload RTOC from stack frame   |  |  |  |  |  |
|         | lwz                         | R12,88(SP)                           |  | # reload old LR                  |  |  |  |  |  |
|         | lwz                         | R31,76(SP)                           |  | # restore R31                    |  |  |  |  |  |
|         | mtlr                        | R12                                  |  | # load LR                        |  |  |  |  |  |
|         | addi                        | SP, SP, 80                           |  | # remove activation record       |  |  |  |  |  |
|         | blr                         |                                      |  | # return via LR                  |  |  |  |  |  |

The function call by pointer uses a system routine, ptrgl, shown in Figure [A-7](#page-189-0). The "." immediately preceding the function name in the assembly listing is a linker convention indicating that the address of the function is represented by the symbol. The ptrgl routine performs a control transfer to an external function whose address is unknown at compile-link time. On entry, it assumes that GPR11 contains the address of the function descriptor for the

function being called. The *ptrgl* routine acts as a springboard to the external function, which will return directly to the call point and not to ptrgl. A compiler may inline the code for ptrgl.

<span id="page-189-0"></span>**Figure A-7. ptrgl Routine Code Sequence**

| lwz   | R0,0(R11)    | # load function's address     |
|-------|--------------|-------------------------------|
| stw   | RTOC, 20(SP) | # save RTOC in stack frame    |
| mtetr | R0           | # CTR = function address      |
| lwz   | RTOC, 4(R11) | $#$ RTOC = callee's RTOC      |
| lwz   | R11,8(R11)   | # R11 = environment of callee |
| bctr  |              | # transfer to function        |

When an external function is called by name, the linker injects a call to a global linkage (glink) routine and replaces the no-op with code to restore the caller's TOC address in RTOC on return:

> **bl .glink\_printf # call glink for printf lwz RTOC,20(SP) # restore TOC pointer**

Figure A-8 shows the *glink* routine, which intercepts the call to the out-of-module function, obtains the location of the callee's function descriptor from the TOC, saves the caller's RTOC value, load RTOC with the callee's TOC address, and transfers control to the function as in the case of call by pointer. This springboard code is unique for each procedure and is generated at link time.

**Figure A-8. glink\_printf Code Sequence**

| lwz   | $R12$ , printf(RTOC) | # get address of descriptor |
|-------|----------------------|-----------------------------|
| stw   | RTOC, 20(SP)         | # save RTOC in stack frame  |
| lwz   | R0,0(R12)            | # load function address     |
| lwz   | RTOC, 4(R12)         | $#$ RTOC = callee's RTOC    |
| mtetr | R0                   | # CTR = function address    |
| bctr  |                      | # transfer to function      |

Statically (compiler-time) bound procedures do not need springboard code and can be compiled without the no-op following the branch and link. The linker introduces the springboard code only when necessary. If the called routine is linked to the same module as its caller, then the compiled code sequence is unchanged; that is, the branch and link target is not directed to the springboard code and the no-op remains (control transfers directly to the called function).

# B. **Summary of PowerPC 6xx Implementations**

This appendix summarizes the implementation features of currently available PowerPC 6xx processors that are potentially of interest to compiler writers. These features principally involve the performance of the programmer interface outlined in Book I of The PowerPC Architecture. The abbreviations used for the execution units in this section include:

- BPU—Branch Processing Unit.
- FXU—Fixed-Point Unit (also called Integer Unit or IU in the user manuals for the PowerPC 601, 603e, and 604 implementations).
- FPU—Floating-Point Unit.
- LSU-Load-Store Unit.
- SRU—System Register Unit.
- SFX—Simple Integer Unit (also called Single-Cycle Integer Unit or SCIU in the user manual for the PowerPC 604 implementation).
- CFX—Complex Integer Unit (also called the Multi-Cycle Integer Unit or MCIU in the user manuals for the PowerPC 604 implementation).

#### B.1 **Feature Summary**

Figure [B-1](#page-191-0) compares the currently available processors and the Common Model described in Section [4.3.6 on page 117.](#page-136-0) The following features are summarized:

- Implementation Type—The PowerPC Architecture allows for 32-bit and 64-bit implementations. All currently available implementations are 32-bit.
- Maximum Number of Instructions Fetched per Cycle
- Instruction Queue-The depth of the buffer that holds fetched instructions until they are issued to either the execution units or the reservation stations.
- Maximum Number of Instructions Issued per Cycle
- <span id="page-191-0"></span>■ Number of Rename Registers—The number and type of registers available to remove data hazards caused by name dependences.
- Execution Units-The number and types of execution units.
- Reservation Stations—If present, the size of each execution unit's buffer that holds the pending instructions for that unit until they initiate execution.
- Maximum Number of Instructions Completed per Cycle
- Completion Unit-If present, the buffer that holds instructions that have completed execution until they update the processor state and memory in program order with their results.
- Caches—The types and sizes of caches on the processor chip.
- TLBs—The types and sizes of translation-lookaside buffers.
- Reorder Loads and Stores—The step during which the processor first permits reordering of loads and stores, usually to promote data loads before stores or in the context of a nonblocking cache.
- *Load and Store Queues*—Type and size.
- Branch Prediction—Static or dynamic and description of hardware for dynamic case.

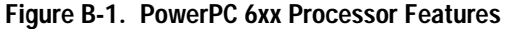

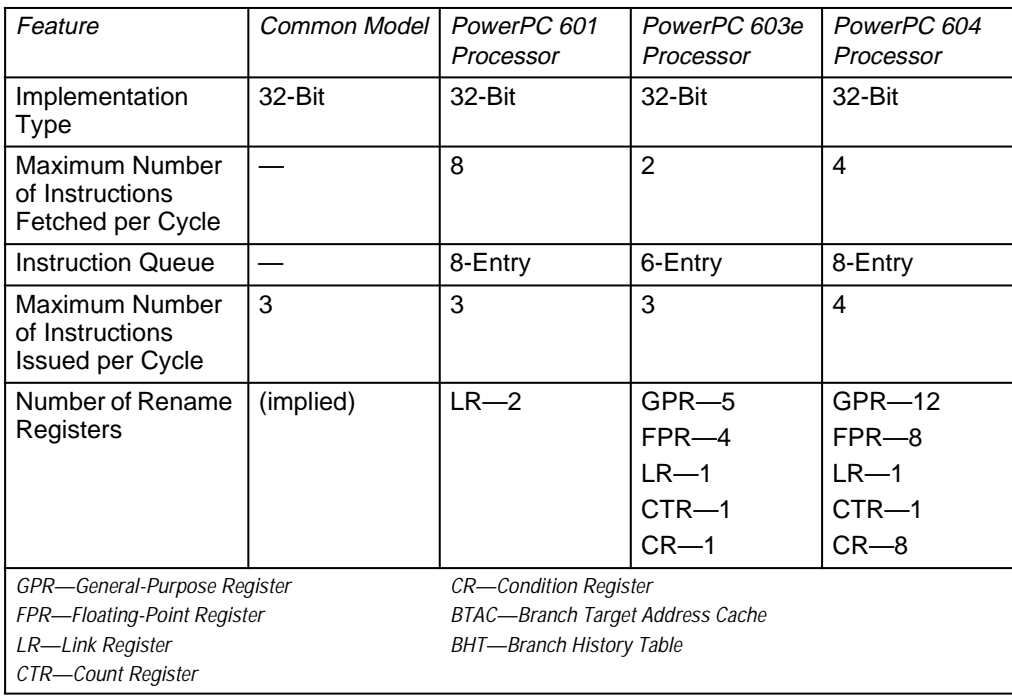

| Feature                                  | Common Model  | PowerPC 601<br>Processor                | PowerPC 603e<br>Processor                  | PowerPC 604<br>Processor                    |  |  |
|------------------------------------------|---------------|-----------------------------------------|--------------------------------------------|---------------------------------------------|--|--|
| <b>Execution Units</b>                   | <b>BPU</b>    | <b>BPU</b>                              | <b>BPU</b>                                 | <b>BPU</b>                                  |  |  |
|                                          | <b>FXU</b>    | <b>FXU</b>                              | <b>FXU</b>                                 | 2 SFXs                                      |  |  |
|                                          | <b>FPU</b>    | <b>FPU</b>                              | LSU                                        | <b>CFX</b>                                  |  |  |
|                                          |               |                                         | <b>SRU</b>                                 | <b>LSU</b>                                  |  |  |
|                                          |               |                                         | <b>FPU</b>                                 | <b>FPU</b>                                  |  |  |
| Reservation                              |               | none                                    | $FXU - 1$                                  | $BPU-2$                                     |  |  |
| <b>Stations</b>                          |               |                                         | $LSU-1$                                    | $SFX -$                                     |  |  |
|                                          |               |                                         | SRU-1                                      | 2 each                                      |  |  |
|                                          |               |                                         | $FPU-1$                                    | $CFX-2$                                     |  |  |
|                                          |               |                                         |                                            | $LSU-2$                                     |  |  |
|                                          |               |                                         |                                            | $FPU-2$                                     |  |  |
| <b>Maximum Number</b><br>of Instructions | 3             | 3                                       | $\overline{2}$                             | $\overline{\mathbf{4}}$                     |  |  |
| Completed per                            |               |                                         |                                            |                                             |  |  |
| Cycle                                    |               |                                         |                                            |                                             |  |  |
| <b>Completion Unit</b>                   |               | none                                    | 5-Entry                                    | 16-Entry                                    |  |  |
| Caches                                   | (implied)     | 8-Way 32KB<br>Unified                   | 4-Way 16KB I-<br>and D-Caches              | 4-Way 16KB I-<br>and D-Caches               |  |  |
|                                          |               | 64-Byte<br>Cache Block                  | 32-Byte<br>Cache Block                     | 32-Byte<br>Cache Block                      |  |  |
| <b>TLBs</b>                              |               | 256-Entry<br><b>Unified TLB</b>         | 2-Way 64-<br>entry ITLB and<br><b>DTLB</b> | 2-Way 128-<br>Entry ITLB and<br><b>DTLB</b> |  |  |
| Reorder Loads and<br>Stores              |               | during bus<br>transactions              | during cache<br>access                     | during cache<br>access                      |  |  |
| Load and Store                           |               | 2-Entry Read                            | 1-Entry Store                              | 4-Entry Finish                              |  |  |
| Queues                                   |               | 3-Entry Write                           | Queue                                      | Load Queue                                  |  |  |
|                                          |               |                                         |                                            | 6-Entry Store<br>Queue                      |  |  |
| <b>Branch Prediction</b>                 | <b>Static</b> | <b>Static</b>                           | <b>Static</b>                              | Dynamic                                     |  |  |
|                                          |               | 1 Level of                              | 1 Level of                                 | 64-Entry BTAC                               |  |  |
|                                          |               | Prediction                              | Prediction                                 | 512-Entry<br>BHT (2 bits per<br>entry)      |  |  |
|                                          |               |                                         |                                            | 2 Levels of<br>Prediction                   |  |  |
| GPR-General-Purpose Register             |               | <b>CR-Condition Register</b>            |                                            |                                             |  |  |
| FPR-Floating-Point Register              |               | <b>BTAC-Branch Target Address Cache</b> |                                            |                                             |  |  |
| LR-Link Register<br>CTR-Count Register   |               | <b>BHT-Branch History Table</b>         |                                            |                                             |  |  |
|                                          |               |                                         |                                            |                                             |  |  |

**Figure B-1. PowerPC 6xx Processor Features** (continued)

Appendix B. Summary of PowerPC 6xx Implementations: Feature Summary **173**

## B.2 **Serialization**

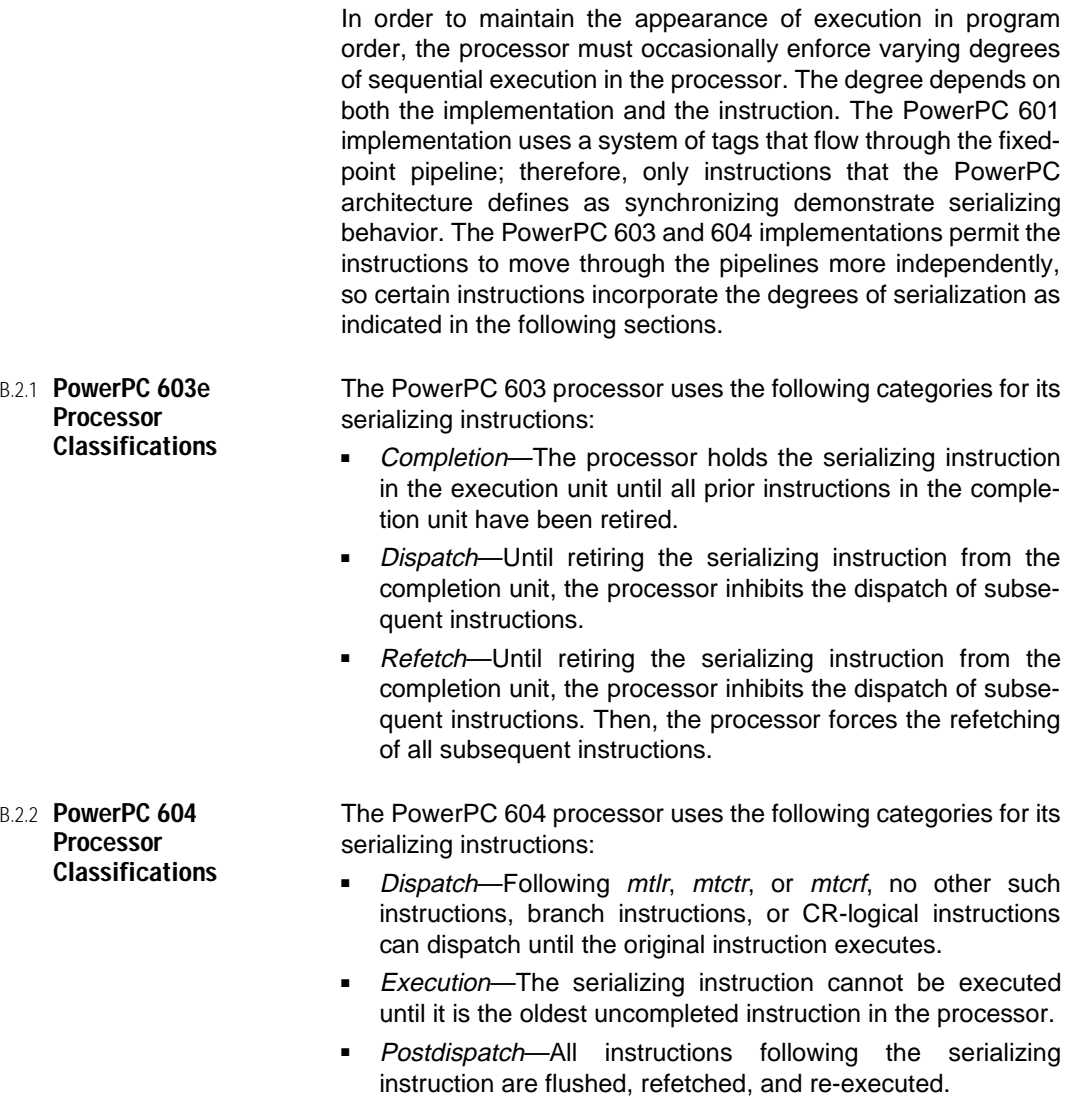

■ String/Multiple—The processor divides string and multiple storage accesses into a series of scalar accesses that are dispatched one word per cycle.

### B.3 **Instruction Timing**

The following cycle counts assume that:

- Data and instruction accesses hit in the cache.
- Branch target addresses hit in the cache.
- Out-of-order loads do not access the same address as a store which precedes it in program order but follows it in machine execution.
- Page translation hits in the TLB.
- References to memory are aligned.
- No exceptions are detected during execution.
- All operands are available for execution.
- Hardware resources are available to permit execution.
- Floating-point operations do not involve special case operands or results.
- If the instruction updates the floating-point overflow exception enable (OE) bit or the carry (CA) bit, its execution is not delayed by any other instruction that updates these bits.

The columns in the table are:

- Instructions-The PowerPC instruction mnemonics.
- Execution Unit-The execution unit on the processor that carries out the operation.
- Execution Time (cycles)—The number of execution cycles required per instruction for a series of independent instructions. This number of cycles normally equals the length of the longest execution stage. For the compiler, it represents the number of cycles to allow before scheduling another independent instruction to that execution unit.
- Latency (cycles)—The effective number of cycles required to generate the result starting from the beginning of execution. For the compiler, this number of cycles indicates when the result is ready for use by another instruction. If two results are given separated by a forward slash, the first value represents the latency of the General-Purpose Register result or the Floating-Point Register result, as appropriate for the instruction. The second value represents latency for the Condition Register field result for the recording form of the instruction.
- Serialize—Indicates the type of serialization caused by execution of the instruction, if any. Serializing instructions reduce performance and should be avoided when possible.
- #reg—The number of registers accessed during multiple and string instructions.
- bus—Refers to an additional system-dependent time associated with the system bus.

| <i><b>Instructions</b></i>            | Implementation | Execution<br>Unit | Execution<br>Time | Latency | Serialize  |
|---------------------------------------|----------------|-------------------|-------------------|---------|------------|
| b[l][a], bc[l][a], bcctr[l],          | Common Model   | <b>BRU</b>        |                   |         |            |
| bclr[l]                               | 601            | <b>BPU</b>        | 1                 |         |            |
|                                       | 603e           | <b>BPU</b>        |                   |         |            |
|                                       | 604            | <b>BPU</b>        |                   |         |            |
| crand, cror, crnand,                  | Common Model   | <b>BRU</b>        |                   |         |            |
| crnor, crxor, creqv,<br>crandc, crorc | 601            | <b>FXU</b>        | 1                 | 1       |            |
|                                       | 603e           | SRU               |                   | 1       | completion |
|                                       | 604            | <b>BPU</b>        | 1                 | 1       | execution  |
| mcrf                                  | Common Model   | <b>BRU</b>        | 1                 | 1       |            |
|                                       | 601            | <b>FXU</b>        | 1                 |         |            |
|                                       | 603e           | SRU               |                   | 1       | completion |
|                                       | 604            | <b>BPU</b>        |                   |         | execution  |

**Figure B-2. Branch Instructions**

# **Figure B-3. Load and Store Instructions**

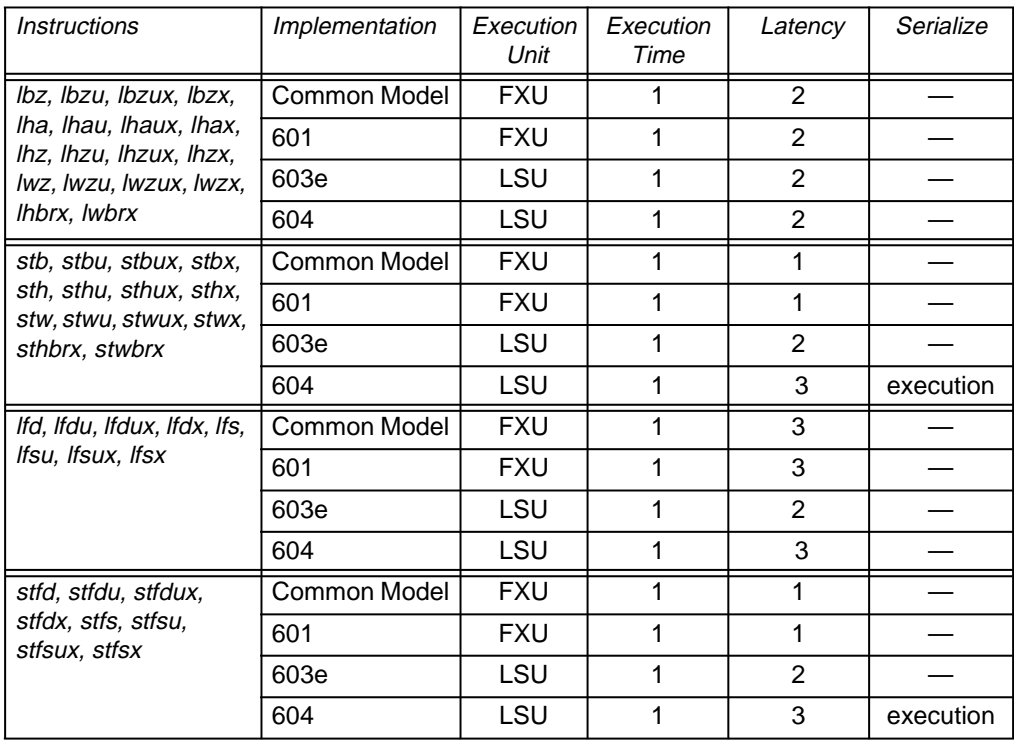

| <b>Instructions</b> | Implementation | Execution<br>Unit | Execution<br>Time     | Latency               | Serialize           |
|---------------------|----------------|-------------------|-----------------------|-----------------------|---------------------|
| <b>Imw</b>          | Common Model   | <b>FXU</b>        | #reg                  | #reg $+1$             |                     |
|                     | 601            | <b>FXU</b>        | #reg                  | #reg + 1              |                     |
|                     | 603e           | LSU               | #reg $+2$             | #reg + 2              | dispatch            |
|                     | 604            | LSU               | #reg + $2$            | #reg $+2$             | string/<br>multiple |
| stmw                | Common Model   | <b>FXU</b>        | #reg                  | #reg $+1$             |                     |
|                     | 601            | <b>FXU</b>        | #reg                  | #reg                  |                     |
|                     | 603e           | LSU               | #reg $+1$             | #reg $+1$             | dispatch            |
|                     | 604            | LSU               | #reg + $2$            | #reg $+2$             | string/<br>multiple |
| Iswi, Iswx          | Common Model   | <b>FXU</b>        | #reg                  | #reg + 1              |                     |
|                     | 601            | <b>FXU</b>        | #req                  | #reg + 1              |                     |
|                     | 603e           | LSU               | #reg $+2$             | #reg + 2              | dispatch            |
|                     | 604            | LSU               | $2 \# \text{reg} + 2$ | $2 \# \text{reg} + 2$ | string/<br>multiple |
| stswi, stswx        | Common Model   | <b>FXU</b>        | #reg                  | #reg $+1$             |                     |
|                     | 601            | <b>FXU</b>        | #reg                  | #reg                  |                     |
|                     | 603e           | LSU               | #reg $+1$             | #reg $+1$             | dispatch            |
|                     | 604            | LSU               | #reg + $2$            | #reg + 2              | string/<br>multiple |
| <i>lwarx</i>        | Common Model   | <b>FXU</b>        | 1                     | $\mathbf{1}$          |                     |
|                     | 601            | <b>FXU</b>        | 1                     | $\overline{c}$        |                     |
|                     | 603e           | LSU               | 1                     | $\overline{2}$        |                     |
|                     | 604            | LSU               | 1                     | $3 + bus$             | execution           |
| stwcx.              | Common Model   | <b>FXU</b>        | 1                     | 1/2                   |                     |
|                     | 601            | <b>FXU</b>        | $\overline{2}$        | 2/3                   |                     |
|                     | 603e           | LSU               | 8                     | 8/9                   |                     |
|                     | 604            | LSU               | 1                     | 3/4                   | execution           |

**Figure B-3. Load and Store Instructions** (continued)

| <b>Instructions</b> | Implementation      | Execution<br>Unit | Execution<br>Time | Latency        | Serialize  |
|---------------------|---------------------|-------------------|-------------------|----------------|------------|
| dcbf, dcbst         | Common Model        |                   |                   |                |            |
|                     | 601                 | <b>FXU</b>        | 1                 | 1              |            |
|                     | 603e                | LSU               | 2 (miss)          | 2 (miss)       | complete   |
|                     |                     |                   | 5 (hit)           | 5 (hit)        |            |
|                     | 604                 | LSU               | 1                 | 3              | execution  |
| dcbi                | Common Model        |                   |                   |                |            |
|                     | 601                 | <b>FXU</b>        | 1                 | 1              |            |
|                     | 603e                | LSU               | 2                 | 2              | completion |
|                     | 604                 | LSU               | 1                 | 3              | execution  |
| dcbt, dcbtst        | <b>Common Model</b> | <b>FXU</b>        | 1                 | 1              |            |
|                     | 601                 | <b>FXU</b>        | 1                 | 1              |            |
|                     | 603e                | LSU               | $\overline{2}$    | $\overline{2}$ | completion |
|                     | 604                 | LSU               | 1                 | $\overline{2}$ | execution  |
| dcbz                | Common Model        |                   |                   |                |            |
|                     | 601                 | <b>FXU</b>        | 1                 | 1              |            |
|                     | 603e                | <b>LSU</b>        | 10                | 10             | completion |
|                     | 604                 | LSU               | 3                 | 3              | execution  |

**Figure B-4. Cache Control Instructions**

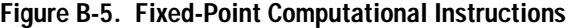

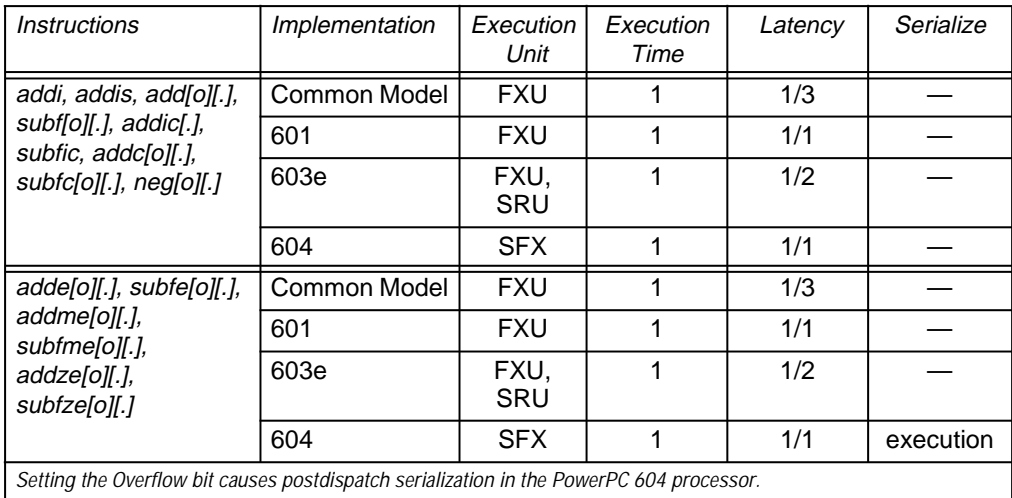

| <i><b>Instructions</b></i>                                                               | Implementation      | Execution<br>Unit | Execution<br>Time | Latency          | Serialize |
|------------------------------------------------------------------------------------------|---------------------|-------------------|-------------------|------------------|-----------|
| mulli                                                                                    | Common Model        | <b>FXU</b>        | $3 - 5$           | $3-5$            |           |
|                                                                                          | 601                 | <b>FXU</b>        | 5                 | 5                |           |
|                                                                                          | 603e                | <b>FXU</b>        | $2 - 3$           | $2 - 3$          |           |
|                                                                                          | 604                 | <b>CFX</b>        | 3                 | 3                |           |
| mulhw[.], mullw[o][.]                                                                    | Common Model        | <b>FXU</b>        | 5                 | 5/8              |           |
|                                                                                          | 601                 | <b>FXU</b>        | $5-9$             | $5 - 9/5 - 9$    |           |
|                                                                                          | 603e                | <b>FXU</b>        | $2 - 5$           | $2 - 5/3 - 6$    |           |
|                                                                                          | 604                 | <b>CFX</b>        | $3 - 4$           | $3-4/4-5$        |           |
| mulhwu[.]                                                                                | Common Model        | $\overline{FXU}$  | 5                 | $\overline{5/8}$ |           |
|                                                                                          | 601                 | <b>FXU</b>        | $5 - 10$          | $5 - 10/5 - 10$  |           |
|                                                                                          | 603e                | <b>FXU</b>        | $2 - 6$           | $2 - 6/3 - 7$    |           |
|                                                                                          | 604                 | <b>CFX</b>        | $1 - 2$           | $3-4/4-5$        |           |
| divw[o][.], divwu[o][.]                                                                  | <b>Common Model</b> | <b>FXU</b>        | 19                | 19/21            |           |
|                                                                                          | 601                 | <b>FXU</b>        | 36                | 36/36            |           |
|                                                                                          | 603e                | <b>FXU</b>        | 37                | 37/38            |           |
|                                                                                          | 604                 | <b>CFX</b>        | 19                | 20/21            |           |
| cmp, cmpi, cmpl,                                                                         | Common Model        | <b>FXU</b>        | 1                 | 3                |           |
| cmpli                                                                                    | 601                 | <b>FXU</b>        | $\mathbf{1}$      | 1                |           |
|                                                                                          | 603e                | FXU,<br>SRU       | 1                 | 1                |           |
|                                                                                          | 604                 | <b>SFX</b>        | $\mathbf{1}$      | 1                |           |
| and[.], or[.], nand[.],                                                                  | Common Model        | <b>FXU</b>        | $\mathbf{1}$      | $\overline{1/3}$ |           |
| nor[.], xor[.], eqv[.],<br>andc[.], orc[.], andi.,                                       | 601                 | <b>FXU</b>        | $\mathbf{1}$      | 1/1              |           |
| andis., ori, oris, xori,                                                                 | 603e                | <b>FXU</b>        | 1                 | 1/2              |           |
| xoris, extsb[.], extsh[.]                                                                | 604                 | <b>SFX</b>        | $\mathbf 1$       | 1/2              |           |
| cntlzw[.]                                                                                | Common Model        | <b>FXU</b>        | 1                 | $\overline{1/3}$ |           |
|                                                                                          | 601                 | <b>FXU</b>        | $\mathbf{1}$      | 1/1              |           |
|                                                                                          | 603e                | <b>FXU</b>        | 1                 | 1/2              |           |
|                                                                                          | 604                 | <b>SFX</b>        | 1                 | 1/2              |           |
| Setting the Overflow bit causes postdispatch serialization in the PowerPC 604 processor. |                     |                   |                   |                  |           |

**Figure B-5. Fixed-Point Computational Instructions** (continued)

| <b>Instructions</b>                                                                      | Implementation      | Execution<br>Unit | Execution<br>Time | Latency        | Serialize              |
|------------------------------------------------------------------------------------------|---------------------|-------------------|-------------------|----------------|------------------------|
| rlwimi[.], rlwinm[.],                                                                    | Common Model        | <b>FXU</b>        | 1                 | 1/3            |                        |
| rlwnm[.], slw[.],<br>sraw[.], srawi[.], srw[.]                                           | 601                 | <b>FXU</b>        | 1                 | 1/1            |                        |
|                                                                                          | 603e                | <b>FXU</b>        | 1                 | 1/2            |                        |
|                                                                                          | 604                 | <b>SFX</b>        | 1                 | 1/2            |                        |
| mtlr, mtctr                                                                              | Common Model        | <b>FXU</b>        | 1                 | $\overline{4}$ |                        |
|                                                                                          | 601                 | <b>FXU</b>        | $\mathbf{1}$      | $\overline{2}$ |                        |
|                                                                                          | 603e                | SRU               | $\overline{2}$    | $\overline{2}$ |                        |
|                                                                                          | 604                 | <b>CFX</b>        | $\mathbf{1}$      | 1              | dispatch               |
| mflr, mfctr                                                                              | Common Model        | <b>FXU</b>        | 1                 | $\overline{2}$ |                        |
|                                                                                          | 601                 | <b>FXU</b>        | $\mathbf{1}$      | 1              |                        |
|                                                                                          | 603e                | SRU               | $\mathbf{1}$      | 1              | completion             |
|                                                                                          | 604                 | <b>CFX</b>        | $\mathbf{1}$      | 3              | execution              |
| mtxer                                                                                    | Common Model        | <b>FXU</b>        | $\mathbf{1}$      | 1              |                        |
|                                                                                          | 601                 | <b>FXU</b>        | $\mathbf{1}$      | 1              |                        |
|                                                                                          | 603e                | SRU               | $\overline{2}$    | $\overline{2}$ | dispatch               |
|                                                                                          | 604                 | <b>CFX</b>        | $\mathbf{1}$      | 1              | completion             |
| mfxer                                                                                    | <b>Common Model</b> | <b>FXU</b>        | $\mathbf{1}$      | 1              |                        |
|                                                                                          | 601                 | <b>FXU</b>        | $\mathbf{1}$      | 1              |                        |
|                                                                                          | 603e                | SRU               | $\mathbf{1}$      | 1              | completion             |
|                                                                                          | 604                 | <b>CFX</b>        | 3                 | 3              | execution              |
| mtcrf                                                                                    | Common Model        | <b>FXU</b>        | $\mathbf{1}$      | $\overline{3}$ |                        |
|                                                                                          | 601                 | <b>FXU</b>        | $\mathbf{1}$      | 1              |                        |
|                                                                                          | 603e                | SRU               | $\mathbf{1}$      | 1              | completion             |
|                                                                                          | 604                 | <b>SFX</b>        | 1                 | 1              |                        |
|                                                                                          |                     | <b>CFX</b>        | 1                 | 1              | dispatch/<br>execution |
| Setting the Overflow bit causes postdispatch serialization in the PowerPC 604 processor. |                     |                   |                   |                |                        |

**Figure B-5. Fixed-Point Computational Instructions** (continued)

| <i><b>Instructions</b></i> | Implementation                                                                           | Execution<br>Unit | Execution<br>Time | Latency | Serialize  |  |  |  |  |
|----------------------------|------------------------------------------------------------------------------------------|-------------------|-------------------|---------|------------|--|--|--|--|
| mcrxr                      | Common Model                                                                             | <b>FXU</b>        |                   | 3       |            |  |  |  |  |
|                            | 601                                                                                      | <b>FXU</b>        |                   |         |            |  |  |  |  |
|                            | 603e                                                                                     | <b>SRU</b>        |                   |         | dispatch   |  |  |  |  |
|                            | 604                                                                                      | <b>CFX</b>        |                   | 3       | execution  |  |  |  |  |
| mfcr                       | <b>Common Model</b>                                                                      | <b>FXU</b>        |                   |         |            |  |  |  |  |
|                            | 601                                                                                      | <b>FXU</b>        |                   |         |            |  |  |  |  |
|                            | 603e                                                                                     | SRU               |                   |         | completion |  |  |  |  |
|                            | 604                                                                                      | <b>CFX</b>        |                   | 3       | execution  |  |  |  |  |
|                            | Setting the Overflow bit causes postdispatch serialization in the PowerPC 604 processor. |                   |                   |         |            |  |  |  |  |

**Figure B-5. Fixed-Point Computational Instructions** (continued)

# **Figure B-6. Floating-Point Instructions**

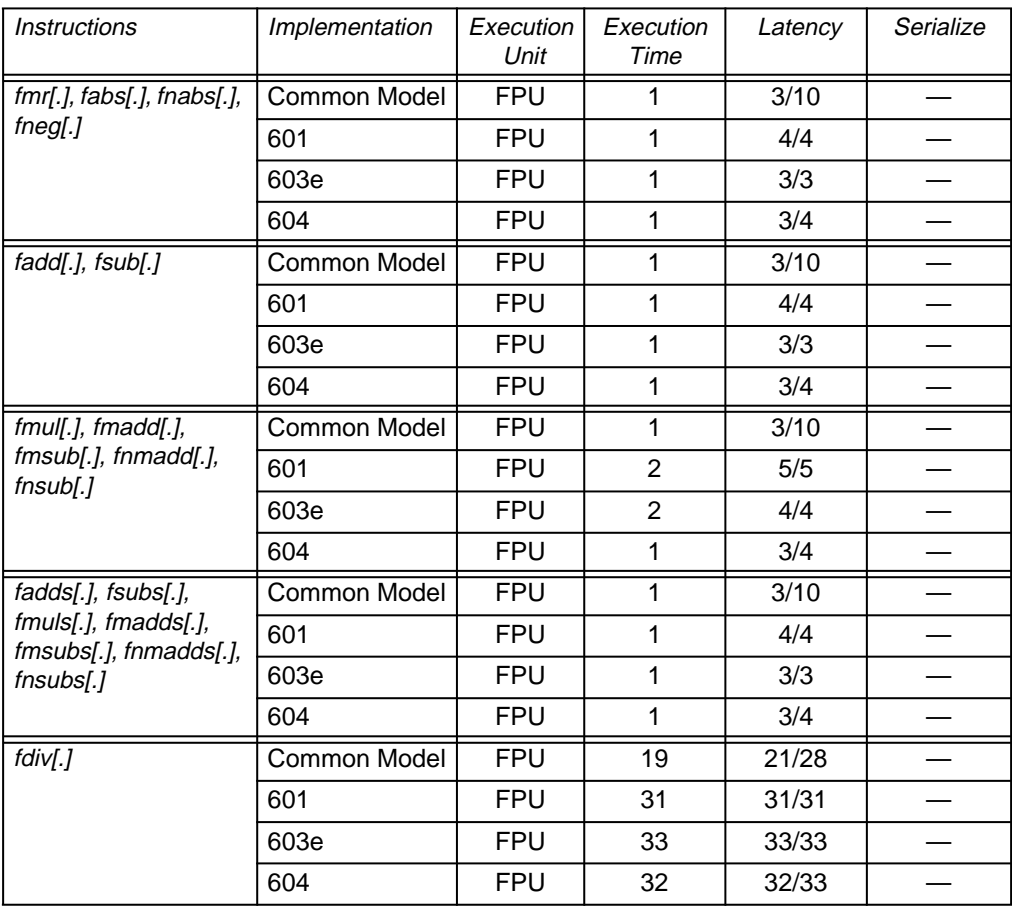

| <b>Instructions</b>          | Implementation      | Execution<br>Unit  | Execution<br>Time | Latency        | Serialize  |
|------------------------------|---------------------|--------------------|-------------------|----------------|------------|
| fdivs[.]                     | Common Model        | <b>FPU</b>         | 19                | 21/28          |            |
|                              | 601                 | <b>FPU</b>         | 17                | 17/17          |            |
|                              | 603e                | <b>FPU</b>         | 18                | 18/18          |            |
|                              | 604                 | <b>FPU</b>         | 18                | 18/19          |            |
| fctiw[.], fctiwz[.], frsp[.] | Common Model        | <b>FPU</b>         | 1                 | 3/10           |            |
|                              | 601                 | <b>FPU</b>         | 1                 | 4/4            |            |
|                              | 603e                | <b>FPU</b>         | 1                 | 3/3            |            |
|                              | 604                 | <b>FPU</b>         | 1                 | 3/4            |            |
| fcmpo, fcmpu                 | Common Model        | <b>FPU</b>         | 1                 | 8              |            |
|                              | 601                 | <b>FPU</b>         | $\mathbf 1$       | $\overline{2}$ |            |
|                              | 603e                | <b>FPU</b>         | $\mathbf 1$       | 3              |            |
|                              | 604                 | <b>FPU</b>         | $\mathbf 1$       | 3              |            |
| $mffs$ [.]                   | Common Model        | <b>FPU</b>         | $\overline{1}$    | 1/8            |            |
|                              | 601                 | <b>FPU</b>         | 1                 | 4/4            |            |
|                              | 603e                | <b>FPU</b>         | $\mathbf 1$       | 3/3            | completion |
|                              | 604                 | <b>FPU</b>         | $\mathbf 1$       | 3/4            |            |
| mcrfs                        | <b>Common Model</b> | BPU.<br><b>FPU</b> | 1                 | $\mathbf{1}$   |            |
|                              | 601                 | <b>FXU</b>         | 1                 | 4              |            |
|                              | 603e                | <b>FPU</b>         | 3                 | 4              | completion |
|                              | 604                 | <b>FPU</b>         | 3                 | 3              |            |
| mtfsf[.], mtfsfi[.],         | Common Model        | <b>FPU</b>         | 1                 | 1/8            |            |
| mtfsb0[.], mtfsb1[.]         | 601                 | <b>FXU</b>         | 4                 | 4/4            |            |
|                              | 603e                | <b>FPU</b>         | 3                 | 3/3            | completion |
|                              | 604                 | <b>FPU</b>         | 3                 | 3/4            |            |

**Figure B-6. Floating-Point Instructions** (continued)

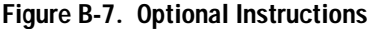

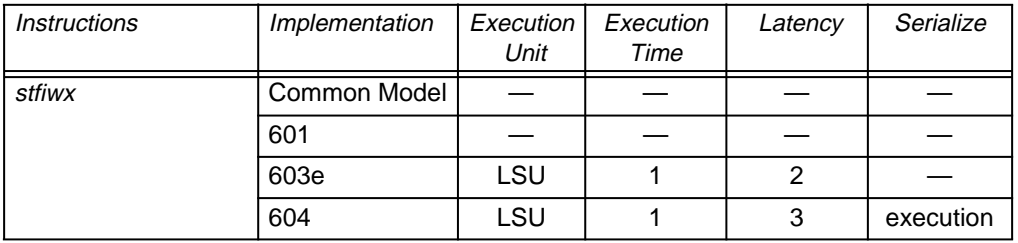

| <i><b>Instructions</b></i> | Implementation | Execution<br>Unit | Execution<br>Time | Latency | Serialize |
|----------------------------|----------------|-------------------|-------------------|---------|-----------|
| fres[.]                    | Common Model   |                   |                   |         |           |
|                            | 601            |                   |                   |         |           |
|                            | 603e           | <b>FPU</b>        | 18                | 18/18   |           |
|                            | 604            | <b>FPU</b>        | 18                | 18/19   |           |
| $f$ rsqrte[.]              | Common Model   |                   |                   |         |           |
|                            | 601            |                   |                   |         |           |
|                            | 603e           | <b>FPU</b>        | 1                 | 3/3     |           |
|                            | 604            | <b>FPU</b>        | 1                 | 3/4     |           |
| $f$ sel $[]$               | Common Model   |                   |                   |         |           |
|                            | 601            |                   |                   |         |           |
|                            | 603e           | <b>FPU</b>        | 1                 | 3/3     |           |
|                            | 604            | <b>FPU</b>        | 1                 | 3/4     |           |

**Figure B-7. Optional Instructions** (continued)

### B.4 **Misalignment Handling**

PowerPC processors can automatically handle some misaligned accesses. Figure B-8 shows the number of transfers required to access various misaligned operands, or indicates that the processor generates an alignment interrupt. For the indicated processors, all misaligned accesses in Little-Endian mode cause alignment interrupts. Moreover, the use of any load multiple, store multiple, load string, or store string operation in Little-Endian mode causes an alignment interrupt.

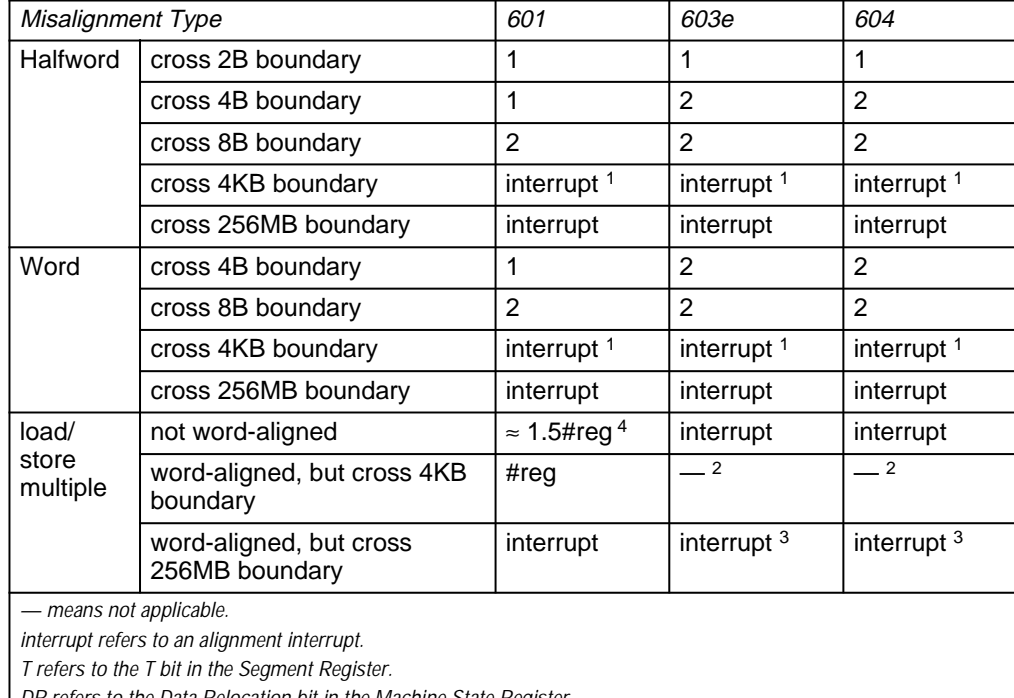

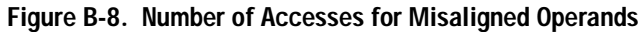

DR refers to the Data Relocation bit in the Machine State Register.

<sup>1</sup> If  $T = 0$  and DR = 1.

<sup>2</sup> If miss in TLB, get PTE and restart instruction.

<sup>3</sup> If T changes.

<sup>4</sup> The number of cycles depends on the position of the access relative to the doubleword boundaries.

| Misalignment Type        |                                                                                                    | 601                    | 603e                   | 604                    |
|--------------------------|----------------------------------------------------------------------------------------------------|------------------------|------------------------|------------------------|
| load/<br>store<br>string | cross 256MB boundary                                                                                                    | interrupt              | interrupt <sup>3</sup> | interrupt <sup>3</sup> |
| lwarx,<br>stwcx.         | not word-aligned                                                                                                    | interrupt              | interrupt              | interrupt              |
| single-                  | cross 4B boundary                                                                                                    | 1                      | interrupt              | interrupt              |
| precision<br>floating-   | cross 8B boundary                                                                                                    | 2                      | interrupt              | interrupt              |
| point                    | cross 4KB boundary                                                                                                    | interrupt <sup>1</sup> | interrupt              | interrupt              |
|                          | cross 256MB boundary                                                                                                    | interrupt              | interrupt              | interrupt              |
| double-                  | odd-word-aligned                                                                                                    | 2                      | 2                      | $\overline{2}$         |
| precision<br>floating-   | not-word-aligned                                                                                                    | 2                      | interrupt              | interrupt              |
| point                    | cross 4KB boundary                                                                                                    | interrupt <sup>1</sup> | interrupt              | interrupt              |
|                          | cross 256MB boundary                                                                                                    | interrupt              | interrupt $3$          | interrupt              |
| — means not applicable.  | interrupt refers to an alignment interrupt.<br>T refers to the T bit in the Segment Register.<br>DR refers to the Data Relocation bit in the Machine State Register. |                        |                        |                        |

**Figure B-8. Number of Accesses for Misaligned Operands** (continued)

<sup>1</sup> If  $T = 0$  and DR = 1.

<sup>2</sup> If miss in TLB, get PTE and restart instruction.

<sup>3</sup> If T changes.

4 The number of cycles depends on the position of the access relative to the doubleword boundaries.

Appendix B. Summary of PowerPC 6xx Implementations: Misalignment Handling

# **PowerPC Instruction Usage Statistics**

The statistical properties of programs are often an important consideration for a compiler writer who faces difficult trade-offs among different optimizations. This section presents PowerPC instruction frequency statistics derived from traces of the SPEC92 benchmark suite. The traces recorded the number of times each type of instruction was executed during each of the benchmarks.

### C.1 **By Instruction Category**

Figures [C-1](#page-207-0) and [C-2](#page-207-0) show the instruction frequency in each of the benchmarks of the SPEC92 suite for the following categories of instructions:

- Branch—Branch, branch conditional, branch conditional to Link Register, and branch conditional to Count Register instructions.
- Integer-Fixed-point arithmetic, compare, logical, rotate, and shift instructions.
- *Load*—Fixed-point load, load with byte reversal, load multiple, load string, load-and-reserve, and floating-point load instructions.
- Store—Fixed-point store, store with byte reversal, store multiple, store string, store conditional, and floating-point store instructions.
- Floating-Point-Floating-point arithmetic, rounding, conversion, and compare instructions.

The percentages represent the fraction of the total number of instructions executed in that benchmark program (or in the entire set of integer or floating-point programs in the case of average) for the specified category.

| <b>Benchmark</b> | Branch | Integer | Load  | Store | Floating-<br>Point |
|------------------|--------|---------|-------|-------|--------------------|
| 008.espresso     | 22.9%  | 46.8%   | 21.1% | 5.3%  | 0.0%               |
| 022.li           | 20.7%  | 34.2%   | 25.6% | 15.5% | 0.0%               |
| 023.eqntott      | 27.9%  | 42.8%   | 27.0% | 0.9%  |                    |
| 026.compress     | 19.5%  | 53.8%   | 17.6% | 9.0%  |                    |
| 072.sc           | 23.5%  | 40.1%   | 20.1% | 10.7% | 1.2%               |
| 085.gcc          | 21.1%  | 42.0%   | 21.7% | 11.1% | 0.0%               |
| average          | 22.1%  | 39.7%   | 23.8% | 10.7% | 0.1%               |

<span id="page-207-0"></span>**Figure C-1. Instruction Frequency in Integer SPEC92 Benchmarks**

**Figure C-2. Instruction Frequency in Floating-Point SPEC92 Benchmarks**

| <b>Benchmark</b> | <b>Branch</b> | Integer | Load  | <b>Store</b> | Floating-<br>Point |
|------------------|---------------|---------|-------|--------------|--------------------|
| 013.spice2g6     | 16.0%         | 39.2%   | 33.0% | 4.7%         | 6.6%               |
| 015.doduc        | 9.7%          | 15.2%   | 28.6% | 9.2%         | 34.9%              |
| 034.mdljdp2      | 13.9%         | 7.4%    | 17.5% | 11.4%        | 49.6%              |
| 039.wave5        | 7.0%          | 12.7%   | 28.3% | 18.7%        | 31.5%              |
| 047.tomcaty      | 4.7%          | 1.4%    | 28.9% | 11.6%        | 51.4%              |
| 048.ora          | 11.2%         | 20.8%   | 13.1% | 8.5%         | 41.3%              |
| 052.alvinn       | 5.1%          | 1.1%    | 52.1% | 14.0%        | 27.5%              |
| 056.ear          | 7.8%          | 3.3%    | 26.8% | 19.9%        | 41.4%              |
| 077.mdljsp2      | 14.7%         | 7.5%    | 16.7% | 10.7%        | 50.3%              |
| 078.swm256       | 1.3%          | 0.3%    | 28.7% | 15.1         | 54.5%              |
| 089.su2cor       | 5.1%          | 10.4%   | 31.7% | 14.9%        | 35.7%              |
| 090.hydro2d      | 14.2%         | 3.6%    | 26.9% | 10.4%        | 44.4%              |
| 093.nasa7        | 4.3%          | 4.4%    | 38.0% | 16.1%        | 35.9%              |
| 094.fpppp        | 3.5%          | 8.4%    | 37.9% | 15.3%        | 33.9%              |
| average          | 9.2%          | 13.9%   | 29.6% | 12.3%        | 34.0%              |

### C.2 **By Instruction**

Figures [C-3,](#page-208-0) [C-4](#page-209-0), and [C-5](#page-210-0) shows the frequency of PowerPC instruction execution by instruction averaged over either the integer or floating-point programs in SPEC92. The number of executions for each instruction is divided by the total number of executions in all of the integer or floating-point programs to give the percent. Figures [C-3](#page-208-0) and [C-4](#page-209-0) show the 20 most frequently used instructions in the integer and floating-point parts of SPEC92 arranged in decreasing order of frequency. Figure [C-5](#page-210-0) shows the frequency of all instructions in the integer and floatingpoint parts of SPEC92 arranged alphabetically by mnemonic.

| Instruction | <b>Number of Executions</b> | <b>Percent of Total</b> |
|-------------|-----------------------------|-------------------------|
| bc          | 1508917705                  | 18.139%                 |
| lwz         | 1229199616                  | 14.777%                 |
| addic       | 598626049                   | 7.196%                  |
| stw         | 588953694                   | 7.080%                  |
| cmpi        | 520487282                   | 6.257%                  |
| addi        | 486856037                   | 5.853%                  |
| rlwinm      | 317849202                   | 3.821%                  |
| addic.      | 276509061                   | 3.324%                  |
| addc        | 221924567                   | 2.668%                  |
| lwzu        | 199764606                   | 2.401%                  |
| cmp         | 179553516                   | 2.158%                  |
| lhau        | 174867658                   | 2.102%                  |
| b           | 171011479                   | 2.056%                  |
| <b>lbz</b>  | 163250603                   | 1.963%                  |
| cmp1        | 157763383                   | 1.897%                  |
| cmpli       | 155353285                   | 1.868%                  |
| stwu        | 112130839                   | 1.348%                  |
| mtcrf       | 99774741                    | 1.199%                  |
| lwzx        | 97825934                    | 1.176%                  |
| stb         | 73789744                    | 0.887%                  |
|             | 7334409001                  | 88.170%                 |

<span id="page-208-0"></span>**Figure C-3. Most Frequently Used Instructions in Integer SPEC92 Benchmarks**

| <b>Instruction</b> | <b>Number of Executions</b> | <b>Percent of Total</b> |
|--------------------|-----------------------------|-------------------------|
| bс                 | 4632759740                  | 8.201%                  |
| lfd                | 4541238554                  | 8.039%                  |
| lfs                | 4027314472                  | 7.129%                  |
| rlwinm             | 2622073529                  | 4.642%                  |
| fmadd              | 2552767648                  | 4.519%                  |
| lwzx               | 2550409671                  | 4.515%                  |
| fmadds             | 2226101857                  | 3.941%                  |
| stfd               | 2212288366                  | 3.916%                  |
| fmul               | 2040451730                  | 3.612%                  |
| stfs               | 1829710486                  | 3.239%                  |
| fadds              | 1753192121                  | 3.104%                  |
| fcmpu              | 1643620521                  | 2.910%                  |
| lwz                | 1611894060                  | 2.853%                  |
| <b>lfsu</b>        | 1579616198                  | 2.796%                  |
| fmuls              | 1388578318                  | 2.458%                  |
| fnmsub             | 1365945195                  | 2.418%                  |
| stfsu              | 1299232823                  | 2.300%                  |
| cmp                | 1263727046                  | 2.237%                  |
| fsub               | 1172654396                  | 2.076%                  |
| addc               | 1084453453                  | 1.920%                  |
|                    | 43398030184                 | 76.825%                 |

<span id="page-209-0"></span>**Figure C-4. Most Frequently Used Instructions in Floating-Point SPEC92 Benchmarks**

| <b>Instruction</b> | Integer Programs        |                         | <b>Floating-Point Programs</b> |                         |
|--------------------|-------------------------|-------------------------|--------------------------------|-------------------------|
|                    | Number of<br>Executions | <b>Percent of Total</b> | Number of<br>Executions        | <b>Percent of Total</b> |
| addc               | 221924567               | 2.668%                  | 1084453453                     | 1.920%                  |
| addc.              | 1429791                 | 0.017%                  | 2049288                        | 0.004%                  |
| adde               |                         |                         | 39184                          | 0.000%                  |
| addi               | 486856037               | 5.853%                  | 320521990                      | 0.567%                  |
| addic              | 598626049               | 7.196%                  | 782613603                      | 1.385%                  |
| addic.             | 276509061               | 3.324%                  | 330571846                      | 0.585%                  |
| addis              | 5168608                 | 0.062%                  | 314271092                      | 0.556%                  |
| addme              |                         |                         | 25240                          | 0.000%                  |
| addze              | 4671144                 | 0.056%                  | 13936494                       | 0.025%                  |
| addze.             | 109633                  | 0.001%                  | 13597934                       | 0.024%                  |
| and                | 41115820                | 0.494%                  | 9797567                        | 0.017%                  |
| and.               | 53685924                | 0.645%                  |                                |                         |
| andc               | 23867739                | 0.287%                  | 7820006                        | 0.014%                  |
| andc.              | 18230312                | 0.219%                  | 498                            | 0.000%                  |
| andi.              | 5951436                 | 0.072%                  | 18704                          | 0.000%                  |
| b                  | 171011479               | 2.056%                  | 304118306                      | 0.538%                  |
| bc                 | 1508917705              | 18.139%                 | 4632759740                     | 8.201%                  |
| bcctr              | 19000179                | 0.228%                  | 3015888                        | 0.005%                  |
| bcl                | 182674                  | 0.002%                  | 1054                           | 0.000%                  |
| bclr               | 73175784                | 0.880%                  | 139117978                      | 0.246%                  |
| bclrl              | 3681108                 | 0.044%                  |                                |                         |
| bl                 | 62473955                | 0.751%                  | 130018248                      | 0.230%                  |
| bla                | 215842                  | 0.003%                  | 55948                          | 0.000%                  |
| cmp                | 179553516               | 2.158%                  | 1263727046                     | 2.237%                  |
| cmpi               | 520487282               | 6.257%                  | 309750854                      | 0.548%                  |
| cmp1               | 157763383               | 1.897%                  | 1279258                        | 0.002%                  |
| cmpli              | 155353285               | 1.868%                  | 13328060                       | 0.024%                  |
| cntlzw             | 4971137                 | 0.060%                  | 1167422                        | 0.002%                  |
| crand              |                         |                         | 76952                          | 0.000%                  |
| crandc             | 16                      | 0.000%                  | 60966972                       | 0.108%                  |
| creqv              | 3421939                 | 0.041%                  | 134551                         | 0.000%                  |
| crnand             | 1466272                 | 0.018%                  | 26273                          | 0.000%                  |
| crnor              | 2702659                 | 0.032%                  | 77116                          | 0.000%                  |

<span id="page-210-0"></span>**Figure C-5. PowerPC Instruction Usage in SPEC92 Benchmarks**

Appendix C. PowerPC Instruction Usage Statistics: By Instruction **191**

| <b>Instruction</b> | <b>Floating-Point Programs</b><br><b>Integer Programs</b> |                         |                         |                         |
|--------------------|-----------------------------------------------------------|-------------------------|-------------------------|-------------------------|
|                    | Number of<br>Executions                                   | <b>Percent of Total</b> | Number of<br>Executions | <b>Percent of Total</b> |
| cror               | 7976555                                                   | 0.096%                  | 71760372                | 0.127%                  |
| crorc              | 298252                                                    | 0.004%                  | 38873                   | 0.000%                  |
| crxor              | 6672859                                                   | 0.080%                  | 104980                  | 0.000%                  |
| divw               | 231212                                                    | 0.003%                  | 1530368                 | 0.003%                  |
| divw.              | 4                                                         | 0.000%                  | 1360208                 | 0.002%                  |
| divwu              | 1399                                                      | 0.000%                  |                         |                         |
| extsh              | 325088                                                    | 0.004%                  | 37319                   | 0.000%                  |
| extsh.             | 16589                                                     | 0.000%                  |                         |                         |
| fabs               | 39522                                                     | 0.000%                  | 399163534               | 0.707%                  |
| fadd               | 1014834                                                   | 0.012%                  | 959230838               | 1.698%                  |
| fadds              |                                                           |                         | 1753192121              | 3.104%                  |
| fcmpo              | 1348                                                      | 0.000%                  | 2274252                 | 0.004%                  |
| fcmpu              | 997654                                                    | 0.012%                  | 1643620521              | 2.910%                  |
| fctiwz             | 28436                                                     | 0.000%                  | 30243292                | 0.054%                  |
| fdiv               | 140573                                                    | 0.002%                  | 228519745               | 0.405%                  |
| fdivs              |                                                           |                         | 125692567               | 0.223%                  |
| fmadd              | 518559                                                    | 0.006%                  | 2552767648              | 4.519%                  |
| fmadds             |                                                           |                         | 2226101857              | 3.941%                  |
| fmr                | 1303749                                                   | 0.016%                  | 673731204               | 1.193%                  |
| fmsub              | 126198                                                    | 0.002%                  | 343716277               | 0.608%                  |
| fmsubs             |                                                           |                         | 197597953               | 0.350%                  |
| fmul               | 689836                                                    | 0.008%                  | 2040451730              | 3.612%                  |
| fmuls              |                                                           |                         | 1388578318              | 2.458%                  |
| fnabs              |                                                           |                         | 4296                    | 0.000%                  |
| fneg               | 573                                                       | 0.000%                  | 31327405                | 0.055%                  |
| fnmadd             |                                                           |                         | 777075                  | 0.001%                  |
| fnmadds            |                                                           |                         | 690006                  | 0.001%                  |
| fnmsub             | 82974                                                     | 0.001%                  | 1365945195              | 2.418%                  |
| fnmsubs            |                                                           |                         | 571824561               | 1.012%                  |
| frsp               |                                                           |                         | 692609710               | 1.226%                  |
| fsub               | 398869                                                    | 0.005%                  | 1172654396              | 2.076%                  |
| fsubs              |                                                           |                         | 779069473               | 1.379%                  |
| lbz                | 163250603                                                 | 1.963%                  | 993619                  | 0.002%                  |

**Figure C-5. PowerPC Instruction Usage in SPEC92 Benchmarks** (continued)

**192** Appendix C. PowerPC Instruction Usage Statistics: By Instruction

| <b>Instruction</b> | <b>Integer Programs</b> |                         | <b>Floating-Point Programs</b> |                         |
|--------------------|-------------------------|-------------------------|--------------------------------|-------------------------|
|                    | Number of<br>Executions | <b>Percent of Total</b> | Number of<br>Executions        | <b>Percent of Total</b> |
| lbzu               | 30006762                | 0.361%                  | 319549                         | 0.001%                  |
| lbzux              | 28228                   | 0.000%                  |                                |                         |
| lbzx               | 7070049                 | 0.085%                  | 109943                         | 0.000%                  |
| lfd                | 10279862                | 0.124%                  | 4541238554                     | 8.039%                  |
| lfdu               |                         |                         | 1024217155                     | 1.813%                  |
| lfdux              |                         |                         | 149148931                      | 0.264%                  |
| lfdx               | 183171                  | 0.002%                  | 801456823                      | 1.419%                  |
| lfs                | 1507240                 | 0.018%                  | 4027314472                     | 7.129%                  |
| lfsu               |                         |                         | 1579616198                     | 2.796%                  |
| lfsux              |                         |                         | 49660136                       | 0.088%                  |
| lfsx               |                         |                         | 132365011                      | 0.234%                  |
| lha                | 13485592                | 0.162%                  | 40598                          | 0.000%                  |
| lhau               | 174867658               | 2.102%                  | 224                            | 0.000%                  |
| lhax               | 1371004                 | 0.016%                  | 2059234                        | 0.004%                  |
| lhz                | 242417                  | 0.003%                  | 325458                         | 0.001%                  |
| lhzu               |                         |                         | 1332                           | 0.000%                  |
| lhzx               | 1631257                 | 0.020%                  | 62096671                       | 0.110%                  |
| lmw                | 45073238                | 0.542%                  | 14666169                       | 0.026%                  |
| lscbx              | 114286                  | 0.001%                  | 2                              | 0.000%                  |
| lscbx.             | 383371                  | 0.005%                  | 5815                           | 0.000%                  |
| lswi               | 235197                  | 0.003%                  | 11141                          | 0.000%                  |
| lswx               | 657508                  | 0.008%                  | 3139420                        | 0.006%                  |
| lwz                | 1229199616              | 14.777%                 | 1611894060                     | 2.853%                  |
| lwzu               | 199764606               | 2.401%                  | 170131767                      | 0.301%                  |
| lwzux              | 459875                  | 0.006%                  |                                |                         |
| lwzx               | 97825934                | 1.176%                  | 2550409671                     | 4.515%                  |
| mcrf               | 10890080                | 0.131%                  | 10400503                       | 0.018%                  |
| mcrfs              | 4                       | 0.000%                  | 7257                           | 0.000%                  |
| mfcr               | 6261353                 | 0.075%                  | 5312019                        | 0.009%                  |
| mffs               | 103575                  | 0.001%                  | 95918930                       | 0.170%                  |
| mflr               | 52188006                | 0.627%                  | 13662190                       | 0.024%                  |
| mfxer              | 335199                  | 0.004%                  | 2246                           | 0.000%                  |
| mtcrf              | 99774741                | 1.199%                  | 53633362                       | 0.095%                  |

**Figure C-5. PowerPC Instruction Usage in SPEC92 Benchmarks** (continued)

Appendix C. PowerPC Instruction Usage Statistics: By Instruction **193**

| Instruction | <b>Integer Programs</b> |                         | <b>Floating-Point Programs</b> |                         |
|-------------|-------------------------|-------------------------|--------------------------------|-------------------------|
|             | Number of<br>Executions | <b>Percent of Total</b> | Number of<br>Executions        | <b>Percent of Total</b> |
| mtctr       | 61223320                | 0.736%                  | 54319408                       | 0.096%                  |
| mtfsb0      | 220                     | 0.000%                  | 1250786                        | 0.002%                  |
| mtfsb1      | 11960                   | 0.000%                  | 941288                         | 0.002%                  |
| mtfsf       | 201208                  | 0.002%                  | 191042591                      | 0.338%                  |
| mtlr        | 53821802                | 0.647%                  | 17820085                       | 0.032%                  |
| mtxer       | 730895                  | 0.009%                  | 206687                         | 0.000%                  |
| mulhw       | 21619                   | 0.000%                  | 569101                         | 0.001%                  |
| mulli       | 491379                  | 0.006%                  | 2345111                        | 0.004%                  |
| mullw       | 714641                  | 0.009%                  | 38414428                       | 0.068%                  |
| mullw.      | 271070                  | 0.003%                  | 235758                         | 0.000%                  |
| nand        | 529971                  | 0.006%                  |                                |                         |
| neg         | 17016242                | 0.205%                  | 10007001                       | 0.018%                  |
| neg.        | 4744                    | 0.000%                  | 8200                           | 0.000%                  |
| nor         | 28890495                | 0.347%                  |                                |                         |
| or          | 26593457                | 0.320%                  | 131473                         | 0.000%                  |
| or.         | 263127                  | 0.003%                  | 92782                          | 0.000%                  |
| orc         | 14434                   | 0.000%                  |                                |                         |
| ori         | 45094423                | 0.542%                  | 114268060                      | 0.202%                  |
| oris        | 94877                   | 0.001%                  | 18520054                       | 0.033%                  |
| rlwimi      | 4907005                 | 0.059%                  | 122049076                      | 0.216%                  |
| rlwinm      | 317849202               | 3.821%                  | 2622073529                     | 4.642%                  |
| rlwinm.     | 23266792                | 0.280%                  | 43556696                       | 0.077%                  |
| slw         | 7624612                 | 0.092%                  | 81                             | 0.000%                  |
| slw.        | 219                     | 0.000%                  | 76                             | 0.000%                  |
| sraw        | 250893                  | 0.003%                  | 66308                          | 0.000%                  |
| srawi       | 10066915                | 0.121%                  | 30465201                       | 0.054%                  |
| srawi.      | 4536                    | 0.000%                  | 17840                          | 0.000%                  |
| srw         | 1527328                 | 0.018%                  |                                |                         |
| stb         | 73789744                | 0.887%                  | 188058                         | 0.000%                  |
| stbu        | 3253185                 | 0.039%                  | 166728                         | 0.000%                  |
| stbx        | 885848                  | 0.011%                  | 19779                          | 0.000%                  |
| stfd        | 17578444                | 0.211%                  | 2212288366                     | 3.916%                  |
| stfdu       |                         |                         | 603686337                      | 1.069%                  |

**Figure C-5. PowerPC Instruction Usage in SPEC92 Benchmarks** (continued)

| Instruction | <b>Integer Programs</b> |                         | <b>Floating-Point Programs</b> |                         |
|-------------|-------------------------|-------------------------|--------------------------------|-------------------------|
|             | Number of               | <b>Percent of Total</b> | Number of                      | <b>Percent of Total</b> |
|             | Executions              |                         | Executions                     |                         |
| stfdux      |                         |                         | 372                            | 0.000%                  |
| stfdx       |                         |                         | 189224250                      | 0.335%                  |
| stfs        | —                       |                         | 1829710486                     | 3.239%                  |
| stfsu       |                         |                         | 1299232823                     | 2.300%                  |
| stfsux      |                         |                         | 26694600                       | 0.047%                  |
| stfsx       |                         |                         | 27155759                       | 0.048%                  |
| sth         | 3328726                 | 0.040%                  | 9883                           | 0.000%                  |
| sthu        | 3741612                 | 0.045%                  | 18600                          | 0.000%                  |
| sthx        | 1110650                 | 0.013%                  | 16                             | 0.000%                  |
| stmw        | 50087129                | 0.602%                  | 14868701                       | 0.026%                  |
| stswi       | 1435842                 | 0.017%                  | 13953336                       | 0.025%                  |
| stswx       | 972972                  | 0.012%                  | 3161671                        | 0.006%                  |
| stw         | 588953694               | 7.080%                  | 686158051                      | 1.215%                  |
| stwu        | 112130839               | 1.348%                  | 26753711                       | 0.047%                  |
| stwux       | 244822                  | 0.003%                  | 23581                          | 0.000%                  |
| stwx        | 31902458                | 0.384%                  | 4742094                        | 0.008%                  |
| subfc       | 16985159                | 0.204%                  | 120372027                      | 0.213%                  |
| subfc.      | 3935482                 | 0.047%                  | 152880700                      | 0.271%                  |
| subfe       | 18628277                | 0.224%                  | 9718627                        | 0.017%                  |
| subfe.      | 13262                   | 0.000%                  |                                |                         |
| subfic      | 8357256                 | 0.100%                  | 44722143                       | 0.079%                  |
| xor         | 1181036                 | 0.014%                  | 73418                          | 0.000%                  |
| xori        | 206756                  | 0.002%                  | 125858                         | 0.000%                  |
| xoris       | 7662292                 | 0.092%                  | 60957499                       | 0.108%                  |
|             | 8318452722              | 100.000%                | 56489422213                    | 100.000%                |

**Figure C-5. PowerPC Instruction Usage in SPEC92 Benchmarks** (continued)

# C.3 **General Information**

All benchmarks are compiled under the AIX version 4.1 operating system.

The C language benchmarks were compiled using:

- C Compiler: IBM C Set ++ for AIX C/C++ Compiler Version 3.01.
- KAP C Preprocessor Version 1.4 (as indicated).

The Fortran language benchmarks were compiled using:

- Fortran Compiler: AIX XL Fortran Compiler Version 3.02.
- KAP Fortran Preprocesor Version 3.1 (as indicated).
- VAST Preprocessor Version 4.03 (as indicated).

The compiler flags for each specific benchmark are:

- 008.espresso—C Compiler
	- -O3 -qro -Q=5000 -qunroll=1 -qproto -qupconv -qinlglue\ -qonce -qproclocal -qassert=ALLP -qipa

/usr/ccs/lib/bmalloc.o -bnso -bI:/lib/syscalls.exp

■ 022.li—C Compiler, KAP C Preprocessor

-O3 -qarch=ppc -Q -qcompact -qunroll=2 -qdatalocal\ -Dlongjmp=\_longjmp -Dsetjmp=\_setjmp

+K4 +Kargs=-ur2=100:-arl=3:-inll=5:-ind=10:\ -inline=newnode, xlgetvalue,xlygetvalue,xlxgetvalue, \ xlobgetvalue,getivcnt,consa,consd,cons,evform,\ xlevlist,mark,sweep,xlframe,xlabind,xlbind, \ xlevarg,xlarg,xllastarg,binary,cxr:-inff=xlobj.kapin.c,\ xlsy.kapin.c,xldmem.kapin.c,xlsubr.kapin.c

-bnso -bI:/lib/syscalls.exp

023.egntott—C Compiler, KAP C Preprocessor -O3 -Q+cmppt:cmppth -qinlglue -qonce -qassert=typeptr\ -qunroll=1

+K4 +Kargs=-ur2=1:-inline=cmppt,cmppth,cmpptx,cmpv /usr/ccs/lib/bmalloc.o -bnso -bI:/lib/syscalls.exp

■ 026.compress—C Compiler, KAP C Preprocessor -O3 -qarch=ppc -qro -qlibansi -qproclocal -Q=1000\ -qassert=typeptr -qassert=addr

+K4 +Kargs=-inline=output:-inll=4:-ind=4:-ur=2:-arl=3 /usr/ccs/lib/bmalloc.o -bnso -bI:/lib/syscalls.exp

■ 072.sc—C Compiler, KAP C Preprocessor -O3 -qarch=ppc -Q=1000 -DSYSV3 -DSIGVOID\ -DSIMPLE -Dlongjmp=\_longjmp -Dsetjmp=\_setjmp\ -qdatalocal -qdataimported=stdscr:COLS:LINES:errno\ -qassert=typeptr -qassert=addr -qproclocal +K4 +Kargs=-ur2=1:-arl=3:-inline=eval,RealEvalOne,\

RealEvalAll,dosum

/usr/ccs/lib/bmalloc.o -bnso -bI:/lib/syscalls.exp

-lcurses -lm -lPW -L/local/spec92/cint92/benchspec/072.sc\ -lc
- 085.gcc—C Compiler, KAP C Preprocessor -O -qarch=ppc -qignerrno -qroconst -ma -Dsetjmp=\_setjmp\ -Dlongjmp=\_longjmp -qassert=typeptr +K4 +Kargs=-ur2=1 -lm -bnso -bI:/lib/syscalls.exp 013.spice2g6-Fortran Compiler, VAST Preprocessor -O3 -qarch=ppc -qhsflt -qnofold -qhot -Pv -Wp,-ea78,-Iindxx:dcsol,-Sv01.f:v06.f -bnso -bI:/lib/syscalls.exp ■ 015.doduc—Fortran Compiler, VAST Preprocessor -O3 -qarch=ppc -qtune=601 -qhsflt -qnosave -Pv -Wp,-ea7,-Isi:coeray,-Ssi.f:coeray.f -bnso -bI:/lib/syscalls.exp -L/local/sharma/lib -lm ■ 034.mdljdp2—Fortran Compiler, KAP Fortran Preprocessor -O3 -qarch=ppc -qhsflt -qnofold -Pk -Wp,-inline,-r=3,-ur=2 -bnso -bI:/lib/syscalls.exp -L/local/sharma/lib -lm ■ 039.wave5-Fortran Compiler, KAP Fortran Preprocessor -O3 -qarch=ppc -qhsflt -qnoflod -Pk -Wp,-r=3,-inline,-ur=2 -bnso -bI:/lib/syscalls.exp -L/local/sharma/lib -lm 047.tomcatv-Fortran Compiler, KAP Fortran Preprocessor -O3 -qstrict -qarch=ppc -qhsflt -Pk -Wp,-r=3,-inline,-ur=4,-ag=a -bnso -bI:/lib/syscalls.exp -L/local/sharma/lib -lm ■ 048.ora—Fortran Compiler, KAP Fortran Preprocessor -O -qarch=ppc -qhsflt -qrndsngl -Pk -Wp,-inline,-r=3,-ur=2,-ur2=105,-ag=a,-ind=2,-inll=2 -bnso -bI:/lib/syscalls.exp -L/local/sharma/lib -lm ■ 052.alvinn—C Compiler, KAP C Preprocessor -O3 -Q=1000 -qarch=ppc -qhsflt -qassert=typeptr\ -qassert=addr +K4 +Kargs=-ur2=5000:-arl=1 -bnso -bI:/lib/syscalls.exp ■ 056.ear—C Compiler, KAP C Preprocessor -O3 -qarch=ppc -qproclocal -qhsflt -Q -qunroll=2
- +K4 +Kargs=-arl=3:-ur2=5000 -bnso -bI:/lib/syscalls.exp -L/u/lu/tmp -lm
- 077.mdljsp2—Fortran Compiler, KAP Fortran Preprocessor -O3 -qarch=ppc -qhsflt -qnosave -qunroll=2 -Pk -Wp,-inline,-r=3,-ur2=159,-ag=a -bnso -bI:/lib/syscalls.exp
- 078.swm256—Fortran Compiler, KAP Fortran Preprocessor -O3 -qarch=ppc -qhot -qfloat=hssngl -qnofold -Pk -Wp,-r=3,-ur2=135,-ur=4,-ag=a -bnso -bI:/lib/syscalls.exp -L/local/sharma/lib -lm
- 089.su2cor-Fortran Compiler, KAP Fortran Preprocessor -O3 -qarch=ppc -qstrict -qhssngl -qnosave -qnofold -Pk -Wp,-f,-inline=trngv:sweep:adjmat:matmat,-ind=2,-inll=2,\ -ur=4,-ur2=398,-r=3,-ag=a
	- -bnso -bI:/lib/syscalls.exp -L/local/sharma/lib -lm
- 090.hydro2d—Fortran Compiler, VAST Preprocessor -O3 -qarch=ppc -qhsflt -qnofold -qunroll=8 -Pv -Wp,-eq,-f,-me
	- -bnso -bI:/lib/syscalls.exp -L/local/sharma/lib -lm
- 093.nasa7—Fortran Compiler, KAP Fortran Preprocessor -O3 -qarch=ppc -qhsflt -DTIMES -Pk -Wp,-inline=vpetst:vpenta:ffttst,-ind=2,-inll=2,-ur=2,\
	- -f,-ur2=200,-r=3,-ag=a

-bnso -bI:/lib/syscalls.exp -L/local/sharma/lib -lm

■ 094.fpppp—Fortran Compiler, VAST Preprocessor -O3 -qarch=ppc -qnofold -qstrict

-Pv -Wp,-ea278,-me -bnso -bI:/lib/syscalls.exp -L/local/sharma/lib -lm

# **Optimal Code Sequences**

These code sequences are derived from the output of the GNU superoptimizer version 2.5 configured for the PowerPC architecture. The superoptimizer generates all sequences that perform a specified function through an exhaustive search. See Granlund and Kenner [1992] for further details. When multiple forms were found (most cases), sequences that did not set the Carry bit, had more parallelism, had fewer register operands, or generalized to 64-bit implementations were favored. A clever compiler might want to consider multiple sequences to minimize resource conflicts.

The GNU superoptimizer includes a large number of goal functions, basic operations for which the superoptimizer can attempt to find equivalent instruction sequences. Some of the goal functions, primarily shifts, for which the PowerPC architecture has direct instruction support have been removed from this table. The values of v0, v1, and so forth are stored in R3, R4, and so forth, respectively. At the end of the code sequence, the highest numbered register contains the result.

#### D.1 **Comparisons and Comparisons Against Zero**

These operators provide a truth value for the relationship between two values. Versions for both signed and unsigned values are required. They are branch-free forms which produce a truth value in a register with the semantics of ANSI C. That is, true is one, false is zero. Special forms for comparison against zero are listed because they are frequently shorter than the general sequence.

```
eq: equal to
r = v0 == v1;
       subf R5,R3,R4
       cntlzw R6,R5
       srwi R7,R6,5
```

```
ne: not equal to
r = v0 != v1;
     subf R5,R3,R4 subf R5,R3,R4
     addic R6,R5,-1 subf R6,R4,R3
     subfe R7,R6,R5 or R7,R6,R5
                          srwi R8,R7,31
```
**\_\_\_\_\_\_\_\_\_\_\_\_\_\_\_\_\_\_\_\_\_\_\_\_\_\_\_\_\_\_\_\_\_\_\_\_\_\_\_\_\_\_\_\_\_\_\_\_\_\_\_\_\_\_\_\_\_\_\_\_\_\_\_\_\_\_\_\_\_\_**

**\_\_\_\_\_\_\_\_\_\_\_\_\_\_\_\_\_\_\_\_\_\_\_\_\_\_\_\_\_\_\_\_\_\_\_\_\_\_\_\_\_\_\_\_\_\_\_\_\_\_\_\_\_\_\_\_\_\_\_\_\_\_\_\_\_\_\_\_\_\_**

**\_\_\_\_\_\_\_\_\_\_\_\_\_\_\_\_\_\_\_\_\_\_\_\_\_\_\_\_\_\_\_\_\_\_\_\_\_\_\_\_\_\_\_\_\_\_\_\_\_\_\_\_\_\_\_\_\_\_\_\_\_\_\_\_\_\_\_\_\_\_**

```
les: less than or equal to (signed)
r = (signed_word) v0 <= (signed_word) v1;
ges: greater than or equal to (signed)
```
**r = (signed\_word) v1 >= (signed\_word) v0;**

**srwi R5,R3,31 srawi R6,R4,31 subfc R7,R3,R4 adde R8,R6,R5**

```
leu: less than or equal to (unsigned)
r = (unsigned_word) v0 <= (unsigned_word) v1;
```
**geu: greater than or equal to (unsigned) r = (unsigned\_word) v1 >= (unsigned\_word) v0;**

> **li R6,-1 subfc R5,R3,R4 subfze R7,R6**

```
lts: less than (signed)
r = (signed_word) v0 < (signed_word) v1;
gts: greater than (signed)
```
**r = (signed\_word) v1 > (signed\_word) v0;**

**subfc R5,R4,R3 eqv R6,R4,R3 srwi R7,R6,31 addze R8,R7 rlwinm R9,R8,0,31,31**

```
ltu: less than or equal to (unsigned)
r = (unsigned_word) v0 < (unsigned_word) v1;
gtu: greater than or equal to (unsigned)
r = (unsigned_word) v1 > (unsigned_word) v0;
        subfc R5,R4,R3
       subfe R6,R6,R6
       neg R7,R6
______________________________________________________________________
eq0: equal to 0
r = v0 == 0;
       subfic R4,R3,0 cntlzw R4,R3
                                      adde R5,R4,R3 srwi R5,R4,5
______________________________________________________________________
ne0: not equal to 0
r = v0 != 0;
        addic R4,R3,-1
        subfe R5,R4,R3
______________________________________________________________________
les0: less than or equal to 0 (signed)
r = (signed_word) v0 <= 0;
        neg R4,R3
       orc R5, R3, R4<br>srwi R6, R5, 31
             srwi R6,R5,31
______________________________________________________________________
ges0: greater than or equal to 0 (signed)
r = (signed_word) v0 >= 0;
        srwi R4,R3,31
       xori R5,R4,1
______________________________________________________________________
lts0: less than 0 (signed)
r = (signed_word) v0 < 0;
```
**srwi R4,R3,31**

```
gts0: greater than 0 (signed)
r = (signed_word) v0 > 0;
       neg R4,R3
       andc R5,R4,R3
       srwi R6,R5,31
```
#### D.2 **Negated Comparisons and Negated Comparisons Against Zero**

**\_\_\_\_\_\_\_\_\_\_\_\_\_\_\_\_\_\_\_\_\_\_\_\_\_\_\_\_\_\_\_\_\_\_\_\_\_\_\_\_\_\_\_\_\_\_\_\_\_\_\_\_\_\_\_\_\_\_\_\_\_\_\_\_\_\_\_\_\_\_**

**\_\_\_\_\_\_\_\_\_\_\_\_\_\_\_\_\_\_\_\_\_\_\_\_\_\_\_\_\_\_\_\_\_\_\_\_\_\_\_\_\_\_\_\_\_\_\_\_\_\_\_\_\_\_\_\_\_\_\_\_\_\_\_\_\_\_\_\_\_\_**

These are branch-free forms that place a full word truth value into a register. Negated comparisons return 0 if the condition is false and -1 (0xFFFF\_FFFF on a 32-bit machine) if it is true. That is, each bit in the word reflects the truth value of the comparison. In general, these sequences are building blocks for specialized sequences, but may be constructed by a compiler during optimization. Compare to zero is a special case because shorter forms are frequently available.

```
neq: negative equal to
r = -(v0 == v1);subf R5,R4,R3
        addic R6,R5,-1
        subfe R7,R7,R7
______________________________________________________________________
nne: negative not equal to
r = -(v0 != v1);
        subf R5,R4,R3
        subfic R6,R5,0
        subfe R7,R7,R7
______________________________________________________________________
nles: negative less than or equal to (signed)
r = -((\text{signed word}) \, v0 \leq (\text{signed word}) \, v1);nges: negative greater than or equal to (signed)
r = -((signed_word) v1 >= (signed_word) v0);
        xoris R5,R3,0x8000
```
**subf R6,R3,R4 addc R7,R6,R5 subfe R8,R8,R8**

```
nleu: negative less than or equal to (unsigned)
r = -((\text{unsigned\_word}) \, v0 \leq (\text{unsigned\_word}) \, v1);ngeu: negative greater than or equal to (unsigned)
r = -((\text{unsigned\_word}) v1 > = (\text{unsigned\_word}) v0);subfc R5,R3,R4
        addze R6,R3
        subf R7,R6,R3
______________________________________________________________________
```

```
nlts: negative less than (signed)
r = -((signed_word) v0 < (signed_word) v1);
ngts: negative greater than (signed)
r = -((signed_word) v1 > (signed_word) v0);
```
**subfc R5,R4,R3 srwi R6,R4,31 srwi R7,R3,31 subfe R8,R7,R6 \_\_\_\_\_\_\_\_\_\_\_\_\_\_\_\_\_\_\_\_\_\_\_\_\_\_\_\_\_\_\_\_\_\_\_\_\_\_\_\_\_\_\_\_\_\_\_\_\_\_\_\_\_\_\_\_\_\_\_\_\_\_\_\_\_\_\_\_\_\_**

```
nltu: negative less than (unsigned)
r = -((unsigned_word) v0 < (unsigned_word) v1);
```
**ngtu: negative greater than (unsigned) r = -((unsigned\_word) v1 > (unsigned\_word) v0);**

**subfc R5,R4,R3 subfe R6,R6,R6 \_\_\_\_\_\_\_\_\_\_\_\_\_\_\_\_\_\_\_\_\_\_\_\_\_\_\_\_\_\_\_\_\_\_\_\_\_\_\_\_\_\_\_\_\_\_\_\_\_\_\_\_\_\_\_\_\_\_\_\_\_\_\_\_\_\_\_\_\_\_**

```
neq0: negative equal to 0
r = -(v0 == 0);
       addic R4,R3,-1
       subfe R5,R5,R5
```

```
nne0: negative not equal to 0
r = - (v0 \mid = 0);
```
**subfic R4,R3,0 subfe R5,R5,R5**

**\_\_\_\_\_\_\_\_\_\_\_\_\_\_\_\_\_\_\_\_\_\_\_\_\_\_\_\_\_\_\_\_\_\_\_\_\_\_\_\_\_\_\_\_\_\_\_\_\_\_\_\_\_\_\_\_\_\_\_\_\_\_\_\_\_\_\_\_\_\_**

```
nles0: negative less than or equal to 0 (signed)
r = -((signed_word) v0 <= 0);
       addic R4,R3,-1
       srwi R5,R3,31
       subfze R6,R5
______________________________________________________________________
```
**\_\_\_\_\_\_\_\_\_\_\_\_\_\_\_\_\_\_\_\_\_\_\_\_\_\_\_\_\_\_\_\_\_\_\_\_\_\_\_\_\_\_\_\_\_\_\_\_\_\_\_\_\_\_\_\_\_\_\_\_\_\_\_\_\_\_\_\_\_\_**

**\_\_\_\_\_\_\_\_\_\_\_\_\_\_\_\_\_\_\_\_\_\_\_\_\_\_\_\_\_\_\_\_\_\_\_\_\_\_\_\_\_\_\_\_\_\_\_\_\_\_\_\_\_\_\_\_\_\_\_\_\_\_\_\_\_\_\_\_\_\_**

**nges0: negative greater than or equal to 0 (signed) r = -((signed\_word) v0 >= 0);**

> **srwi R4,R3,31 addi R5,R4,-1**

**nlts0: negative less than 0 (signed) r = -((signed\_word) v0 < 0);**

**srawi R4,R3,31**

**ngts0: negative greater than 0 (signed) r = -((signed\_word) v0 > 0);**

**subfic R4,R3,0 srwi R5,R3,31 addme R6,R5 \_\_\_\_\_\_\_\_\_\_\_\_\_\_\_\_\_\_\_\_\_\_\_\_\_\_\_\_\_\_\_\_\_\_\_\_\_\_\_\_\_\_\_\_\_\_\_\_\_\_\_\_\_\_\_\_\_\_\_\_\_\_\_\_\_\_\_\_\_\_**

### D.3 **Comparison Operators**

This operation provides an index value that captures the full relationship between two values: -1 if less than, 0 if equal, and 1 if greater than. Comparisons occur frequently in sorting and searching. Frequently the value computed is used as an index rather than tested with branch instructions.

```
cmpu: compare (unsigned)
r = (unsigned_word) v0 > (unsigned_word) v1? 1 : ((unsigned_word) v0 < 
(unsigned_word) v1 ? -1 : 0);
       subf R5,R4,R3
       subfc R6,R3,R4
        subfe R7,R4,R3
        subfe R8,R7,R5
______________________________________________________________________
```
## D.4 **Sign Manipulation**

These operations manipulate the sign of a value. The sign function sgn returns zero if the value of its argument is zero, 1 if it is greater than zero, and -1 if it is less than zero. The absolute value and negated absolute values return the input value made either a positive or negative, respectively.

**sgn: r = (signed\_word) v0 > 0 ? 1 : ((signed\_word) v0 < 0 ? -1 : 0); xoris R4,R3,0x8000 addc R4,R3,R3 srawi R5,R4,31 subfe R5,R3,R4 subfze R6,R5 subfe R6,R5,R3**

**\_\_\_\_\_\_\_\_\_\_\_\_\_\_\_\_\_\_\_\_\_\_\_\_\_\_\_\_\_\_\_\_\_\_\_\_\_\_\_\_\_\_\_\_\_\_\_\_\_\_\_\_\_\_\_\_\_\_\_\_\_\_\_\_\_\_\_\_\_\_**

**\_\_\_\_\_\_\_\_\_\_\_\_\_\_\_\_\_\_\_\_\_\_\_\_\_\_\_\_\_\_\_\_\_\_\_\_\_\_\_\_\_\_\_\_\_\_\_\_\_\_\_\_\_\_\_\_\_\_\_\_\_\_\_\_\_\_\_\_\_\_**

**abs:**

**r = (signed\_word) v0 < 0 ? -v0 : v0;**

**srawi R4,R3,31 add R5,R4,R3 xor R6,R5,R4**

**nabs**

**r = (signed\_word) v0 > 0 ? -v0 : v0; srawi R4,R3,31 subf R5,R3,R4**

```
xor R6,R5,R4
______________________________________________________________________
```
#### D.5 **Comparisons with Addition**

These sequences all handle the sum or difference of a value with the result of a relational operator: a conditional increment or decrement. As with other relational expressions, both signed and unsigned forms are necessary. Likewise, the case of one of the relation operands having the value of zero is specialized as there are shorter code sequences. These sequences are for optimizing common C constructs like:

```
if(cond) a++;
       if(cond)a=someval;
       else a=someval+1;
eq+: if equal to, increment
r = (v0 == v1) + v2;
       subf R6,R3,R4
       subfic R7,R6,0
       addze R8,R5
______________________________________________________________________
ne+: if not equal to, increment
r = (v0 != v1) + v2;
       subf R6,R3,R4
       addic R7,R6,-1
       addze R8,R5
______________________________________________________________________
les+: if less than or equal to (signed), increment
r = ((signed word) v0 \leq (signed word) v1) + v2;ges+: if greater than or equal to (signed), increment
r = ((signed word) v1 >= (signed word) v0) + v2;xoris R6,R3,0x8000
        xoris R7,R4,0x8000
        subfc R8,R6,R7
        addze R9,R5
______________________________________________________________________
leu+: if less than or equal to (unsigned), increment
```

```
r = ((unsigned_word) v0 <= (unsigned_word) v1) + v2;
geu+: if greater than or equal to (unsigned), increment
r = ((\text{unsigned\_word}) \, v1 >= (\text{unsigned\_word}) \, v0) + v2;subfc R6,R3,R4
```
**addze R7,R5 \_\_\_\_\_\_\_\_\_\_\_\_\_\_\_\_\_\_\_\_\_\_\_\_\_\_\_\_\_\_\_\_\_\_\_\_\_\_\_\_\_\_\_\_\_\_\_\_\_\_\_\_\_\_\_\_\_\_\_\_\_\_\_\_\_\_\_\_\_\_**

```
lts+: if less than (signed), increment
r = ((signed_word) v0 < (signed_word) v1) + v2;
```

```
gts+: if greater than (signed), increment
r = ((signed_word) v1 > (signed_word) v0) + v2;
        subf R6,R4,R3
        xoris R7, R4, 0x8000<br>addc R8, R7, R6
                addc R8,R7,R6
        addze R9,R5
______________________________________________________________________
```

```
ltu+: if less than (unsigned), increment
r = ((unsigned_word) v0 < (unsigned_word) v1) + v2;
```

```
gtu+: if greater than (unsigned), increment
r = ((\text{unsigned\_word}) v1 > (\text{unsigned\_word}) v0) + v2;
```
**subfc R6,R4,R3** subfze R7, R5<br>neg R8, R7 **neg R8,R7 \_\_\_\_\_\_\_\_\_\_\_\_\_\_\_\_\_\_\_\_\_\_\_\_\_\_\_\_\_\_\_\_\_\_\_\_\_\_\_\_\_\_\_\_\_\_\_\_\_\_\_\_\_\_\_\_\_\_\_\_\_\_\_\_\_\_\_\_\_\_**

```
eq0+: if equal to 0, increment
r = (v0 == 0) + v1;
```

```
subfic R5,R3,0
       addze R6,R4
______________________________________________________________________
```
**ne0+: if not equal to 0, increment r = (v0 != 0) + v1; addic R5,R3,-1**

```
addze R6,R4
______________________________________________________________________
```

```
les0+: if less than or equal to 0 (signed), increment
r = ((signed_word) v0 <= 0) + v1;
```
**subfic R5,R3,0 srwi** R6, R3, 31<br>adde R7, R6, R4 **adde R7,R6,R4**

```
ges0+: if greater than or equal to 0 (signed), increment
r = ((signed_word) v0 >= 0) + v1;
       addi R5,R4,1
       srwi R6,R3,31
       subf R7,R6,R5
______________________________________________________________________
lts0+: if less than 0 (signed), increment
r = ((signed_word) v0 < 0) + v1;
       srwi R5,R3,31
       add R6,R5,R4
______________________________________________________________________
gts0+: if greater than 0 (signed), increment
r = ((signed_word) v0 > 0) + v1;
       neg R5,R3
```

```
D.6 Bit Manipulation
```
**srawi R6,R5,31 addze R7,R4**

The clear\_lsb(a) function clears the least-significant 1-bit. The clear\_lsb2(a,b) function clears the bit in b corresponding to the least-significant 1-bit of a.

```
clear_lsb:
r = v0 & ~(v0 & -v0);
              neg R4,R3
               andc R5,R3,R4
______________________________________________________________________
clear_lsb2:
r = v1 & ~(v0 & -v0);
              neg R5,R3
               and R6,R5,R3
              andc R7,R4,R6
______________________________________________________________________
```
**\_\_\_\_\_\_\_\_\_\_\_\_\_\_\_\_\_\_\_\_\_\_\_\_\_\_\_\_\_\_\_\_\_\_\_\_\_\_\_\_\_\_\_\_\_\_\_\_\_\_\_\_\_\_\_\_\_\_\_\_\_\_\_\_\_\_\_\_\_\_**

Appendix E

# E. **Glossary**

This glossary defines terms used in this book. Italicized terms within definitions are themselves defined elsewhere in the glossary. The terms are defined with respect to a 32-bit PowerPC implementation. For more information on the terms defined here, see the Index at the end of the book.

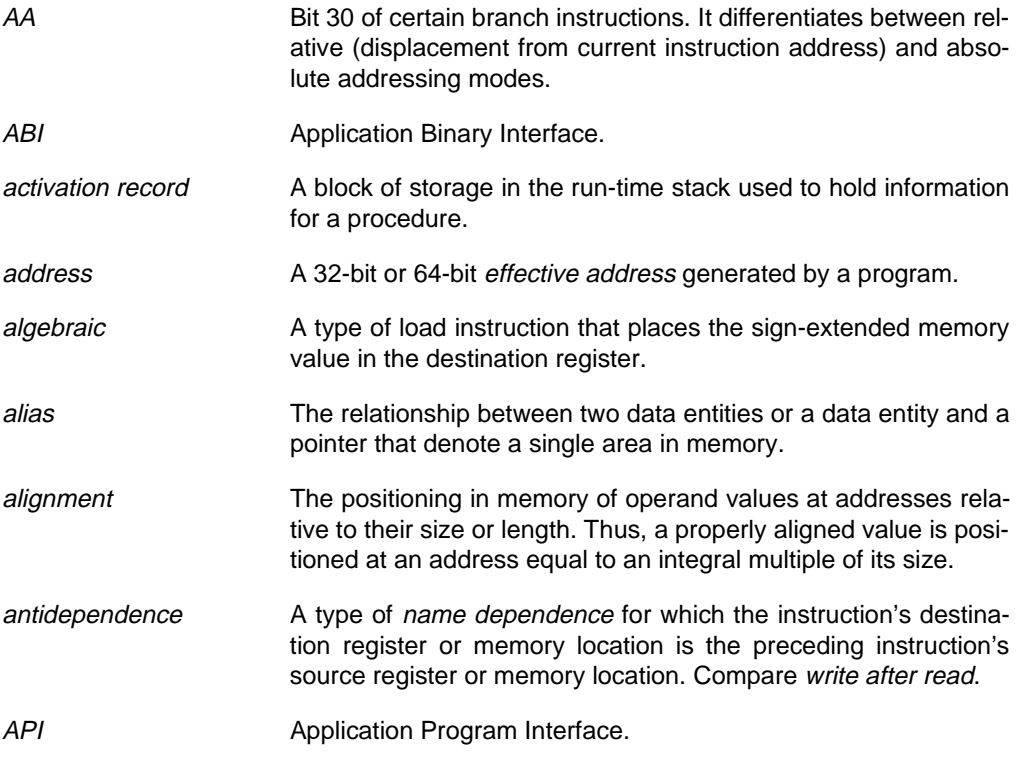

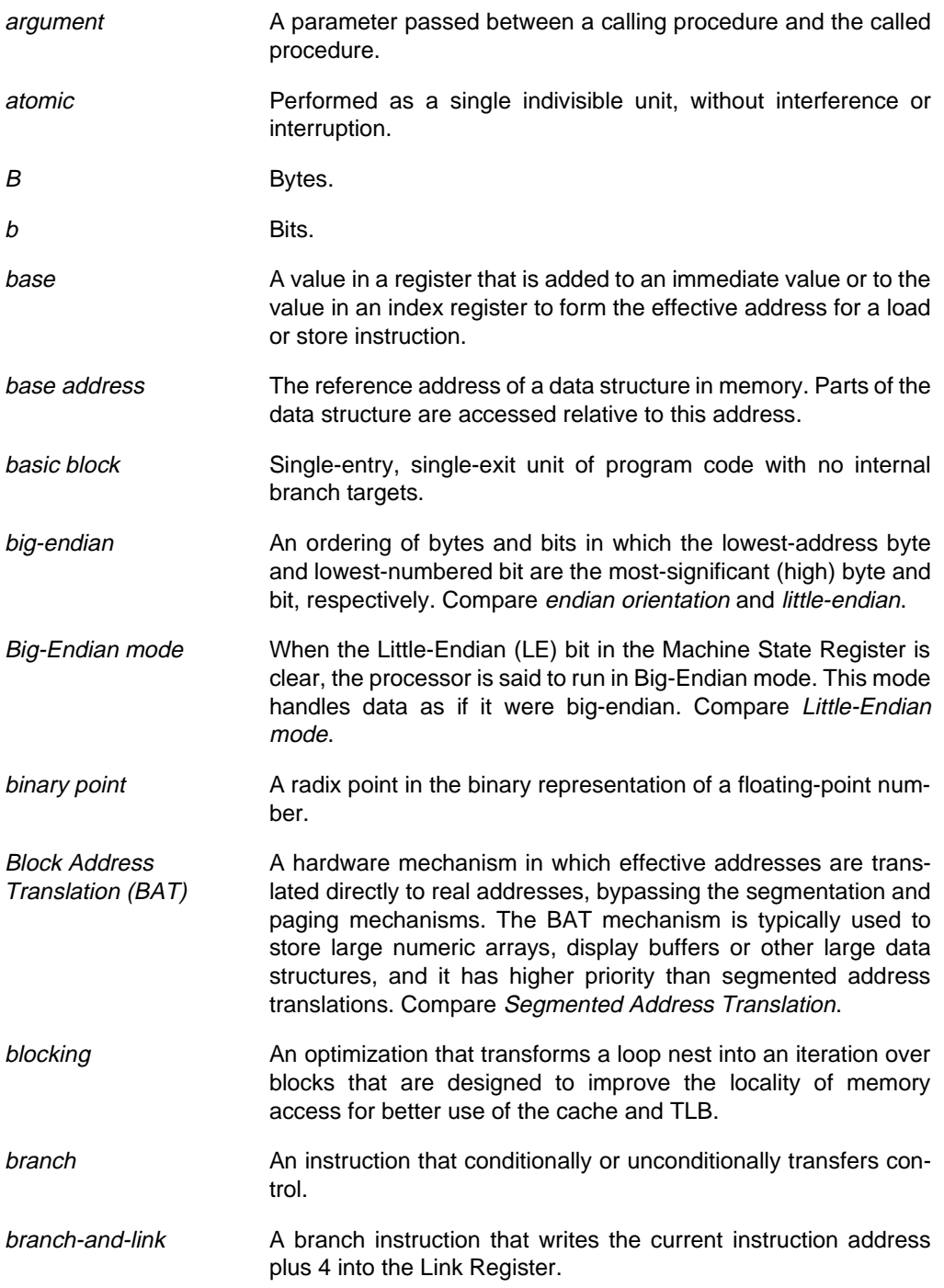

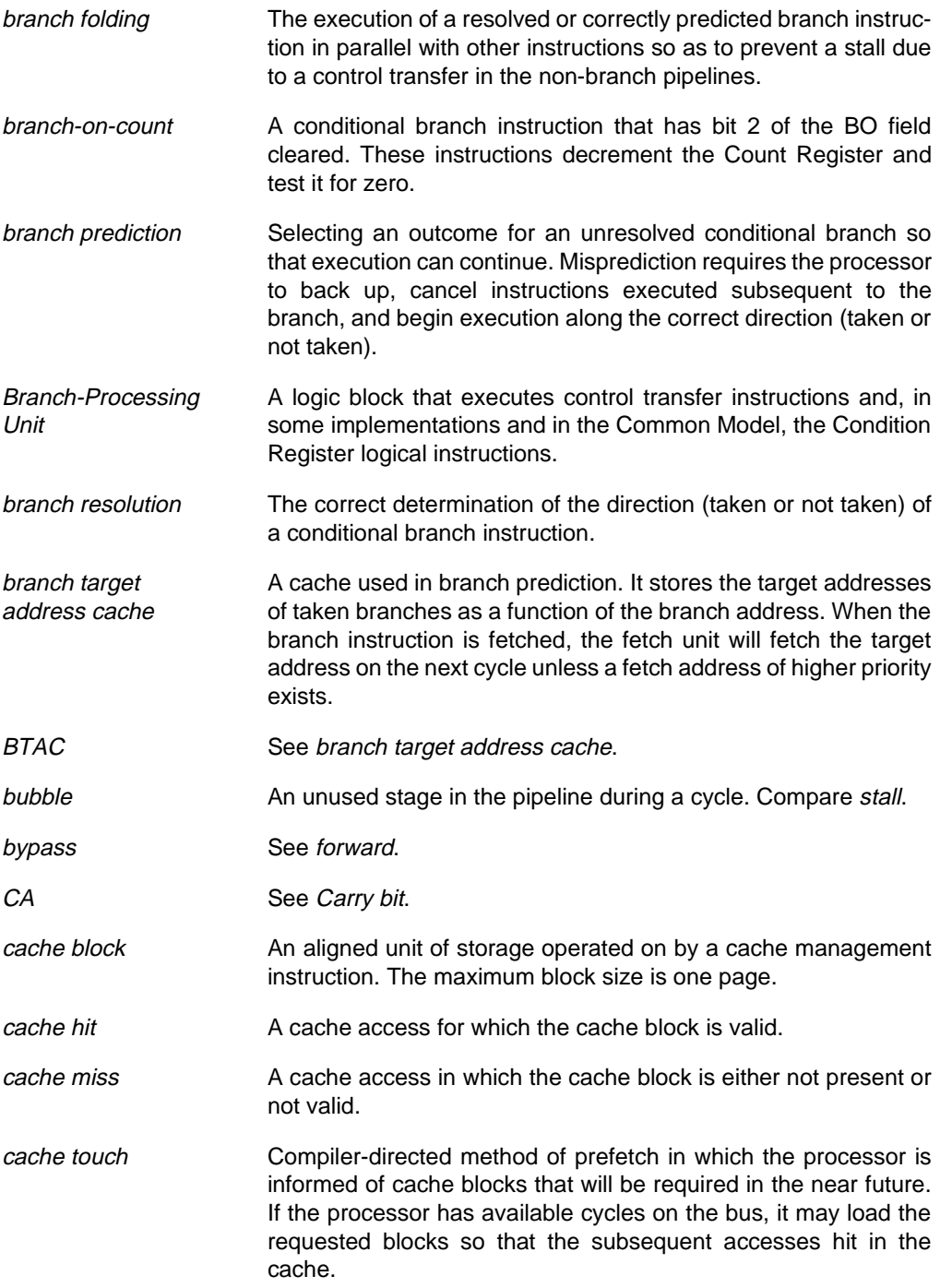

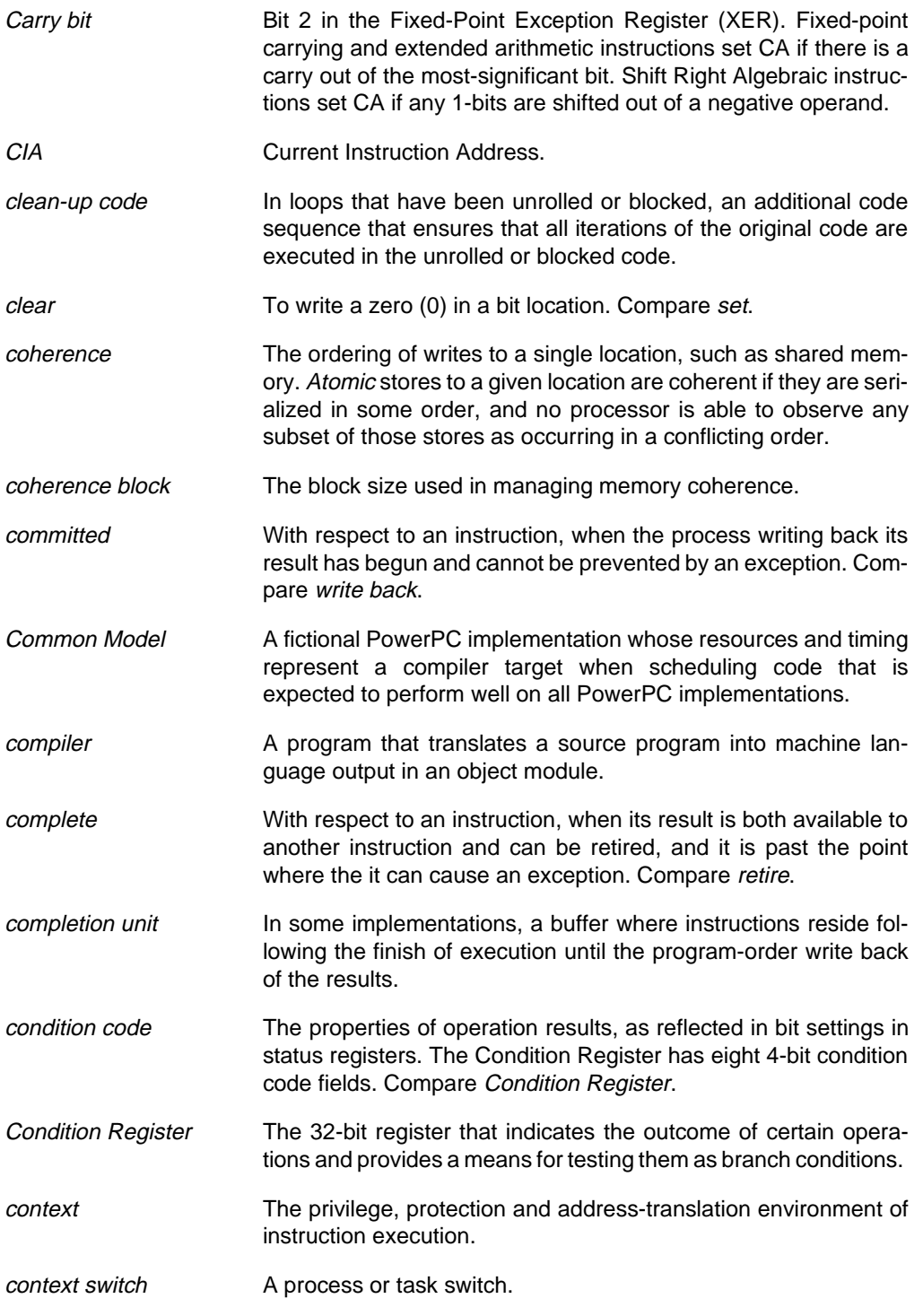

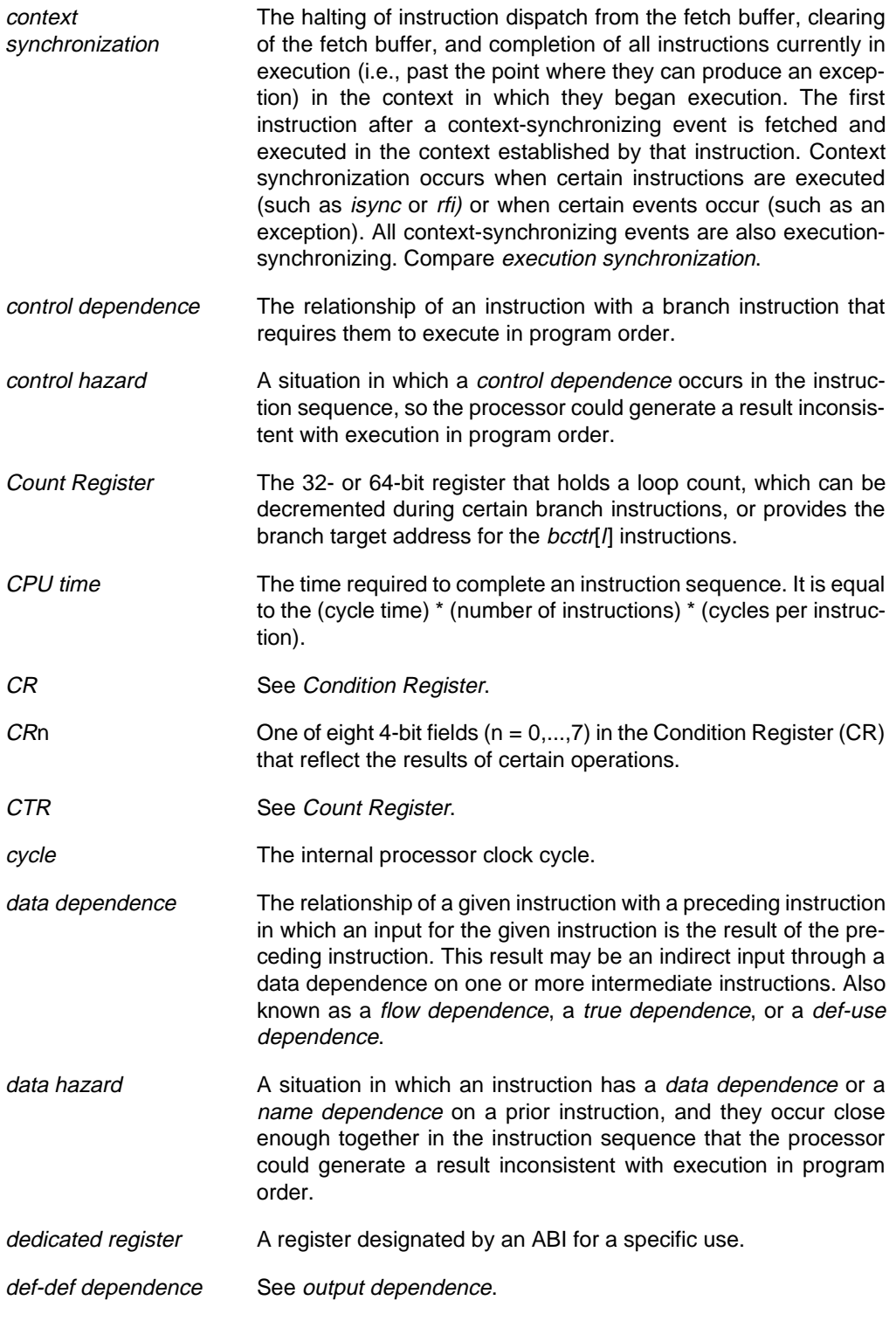

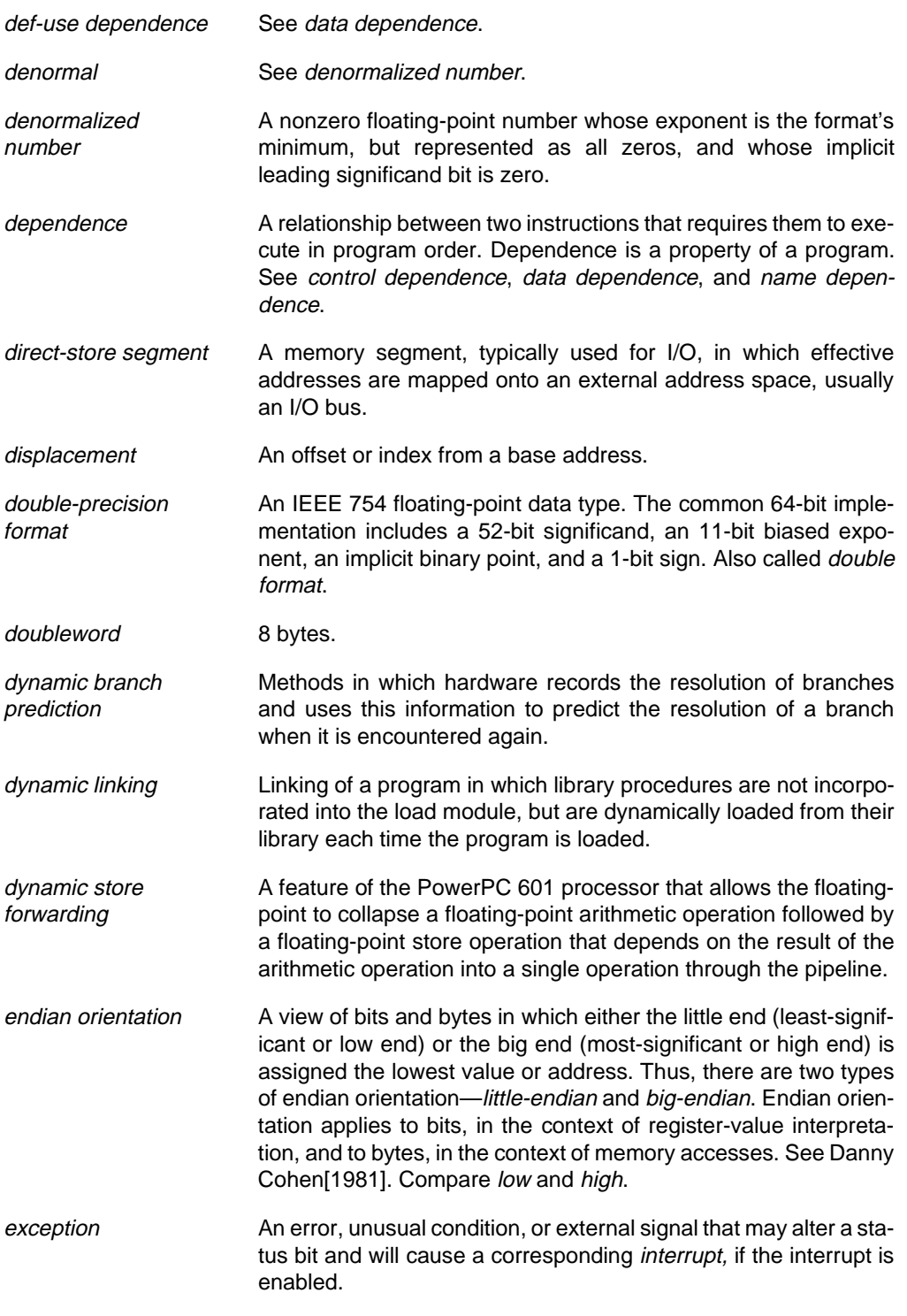

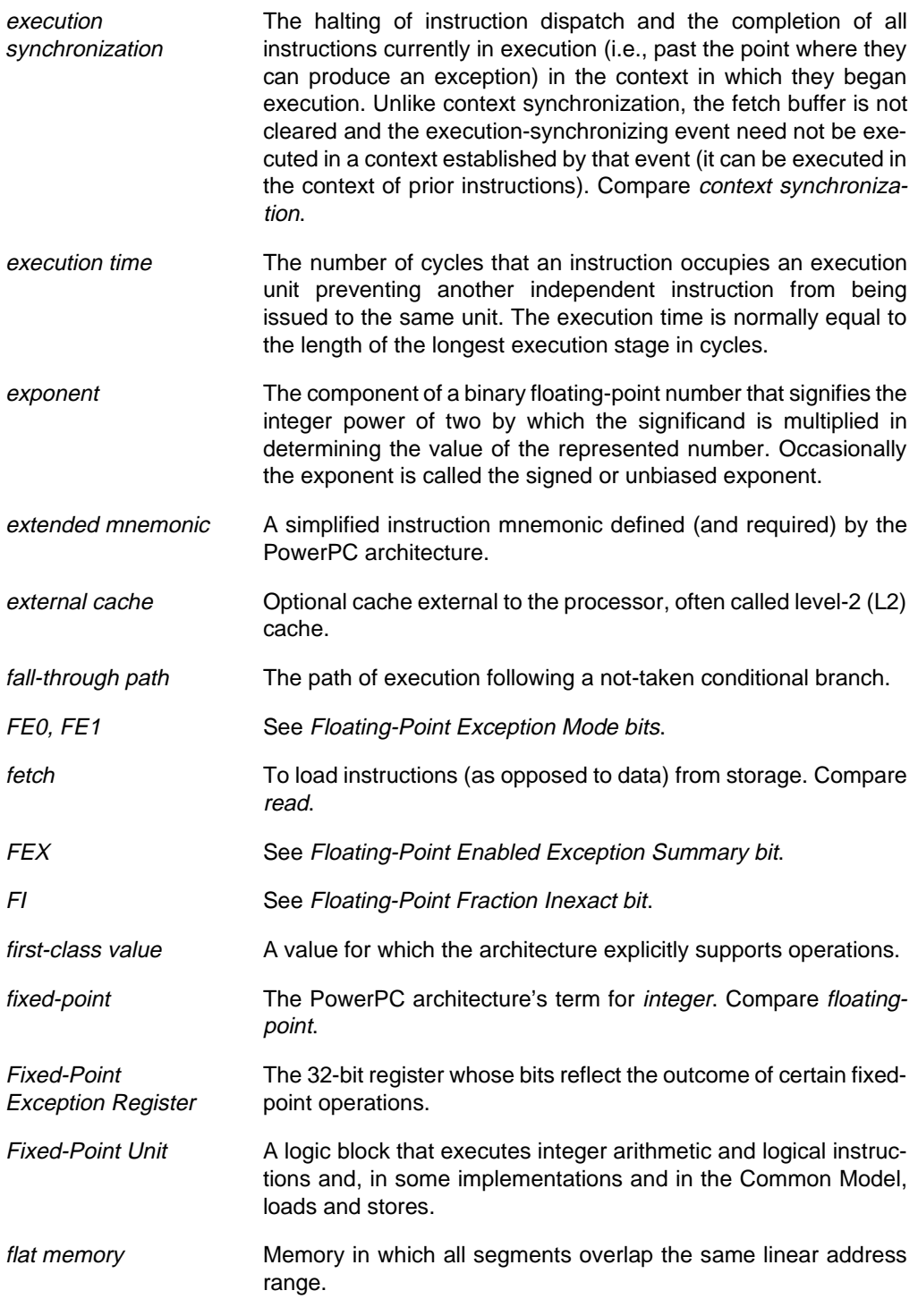

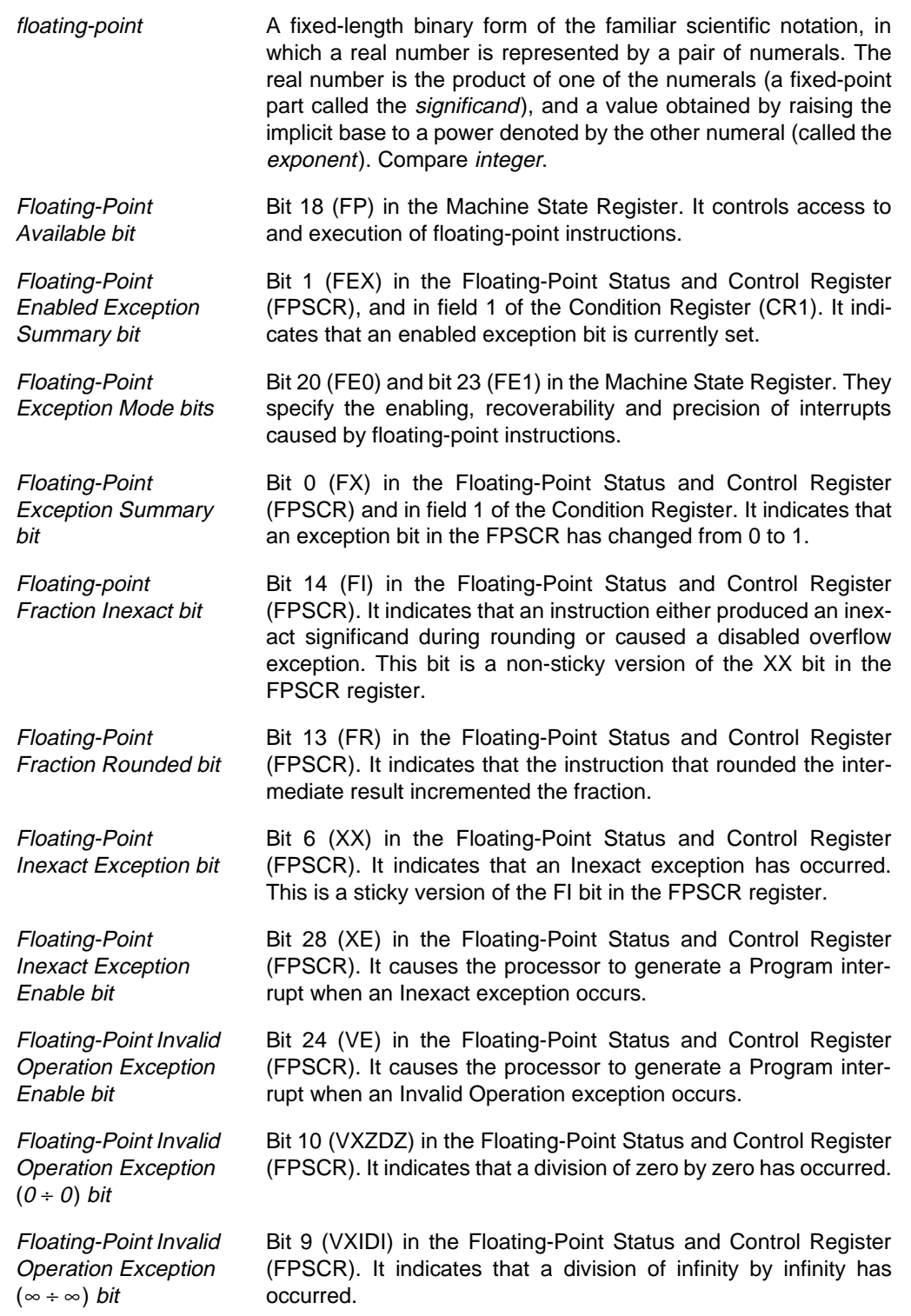

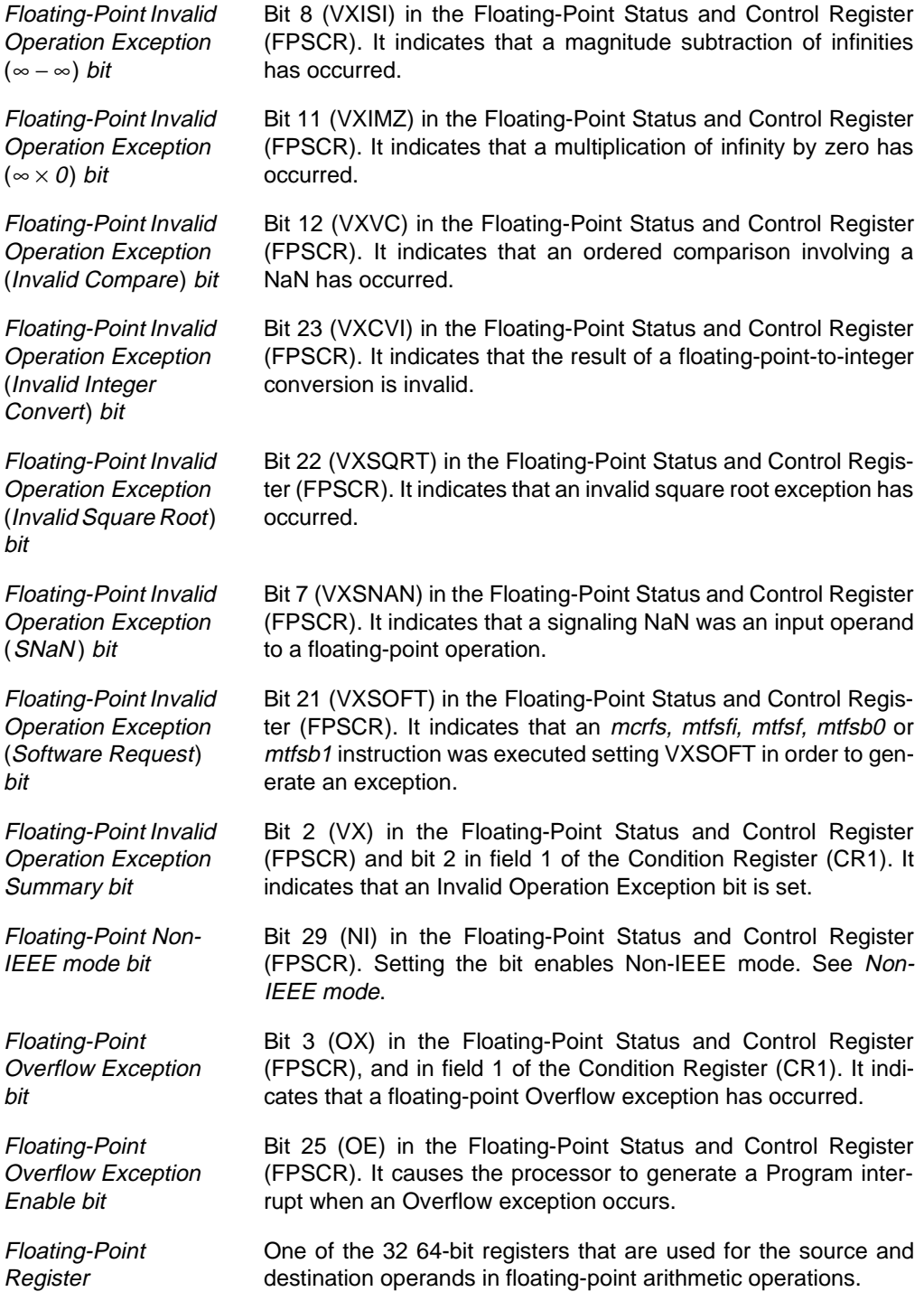

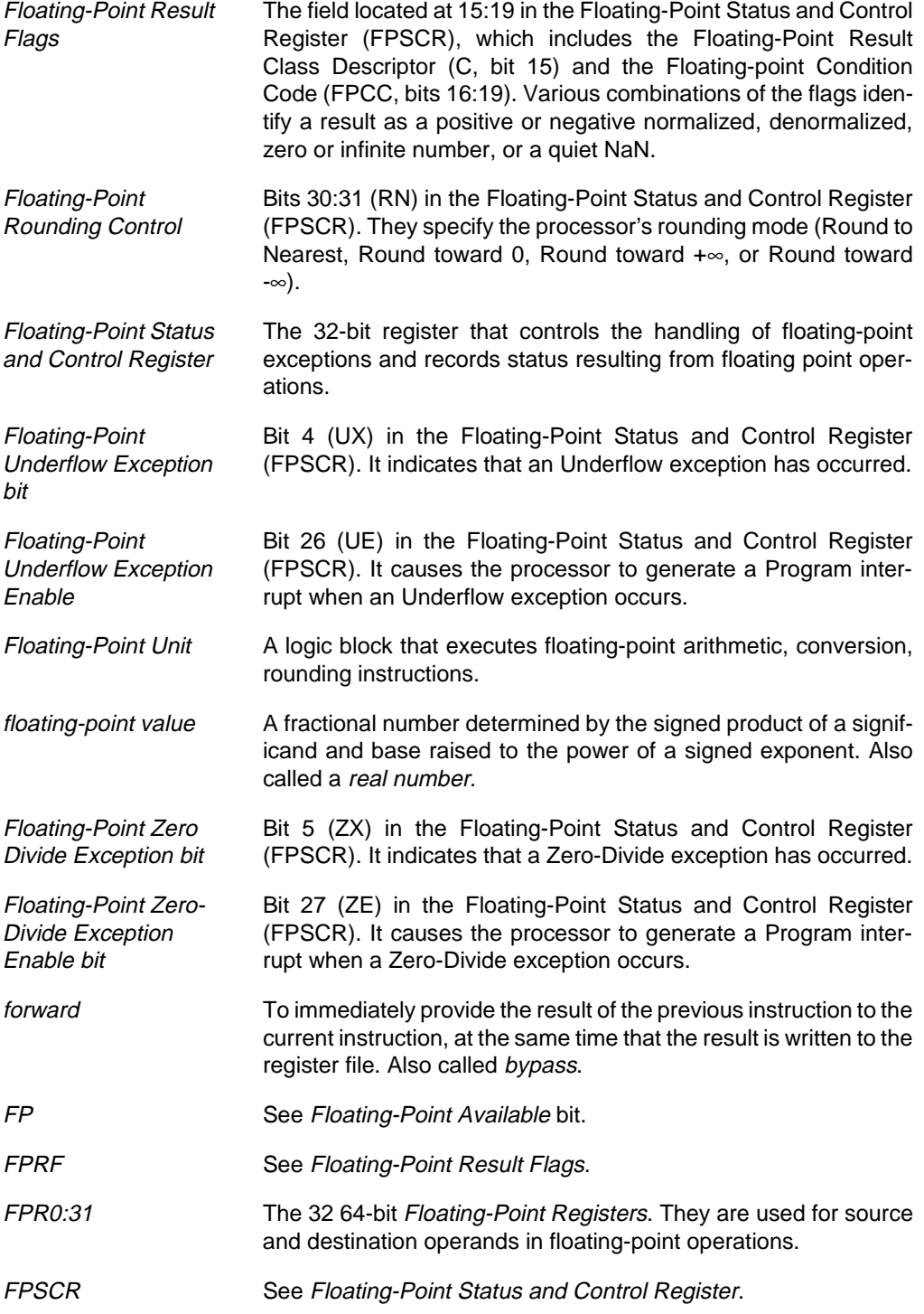

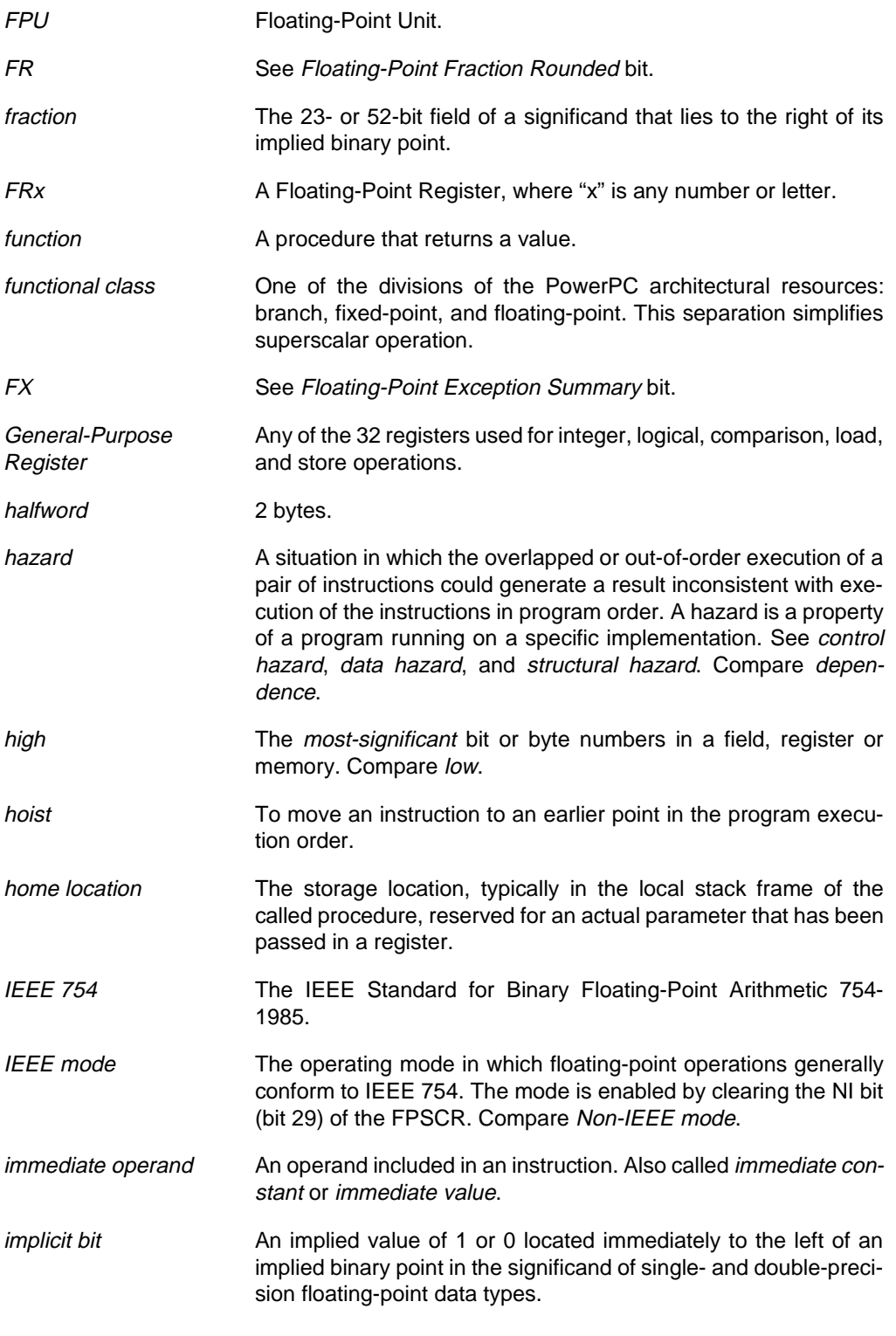

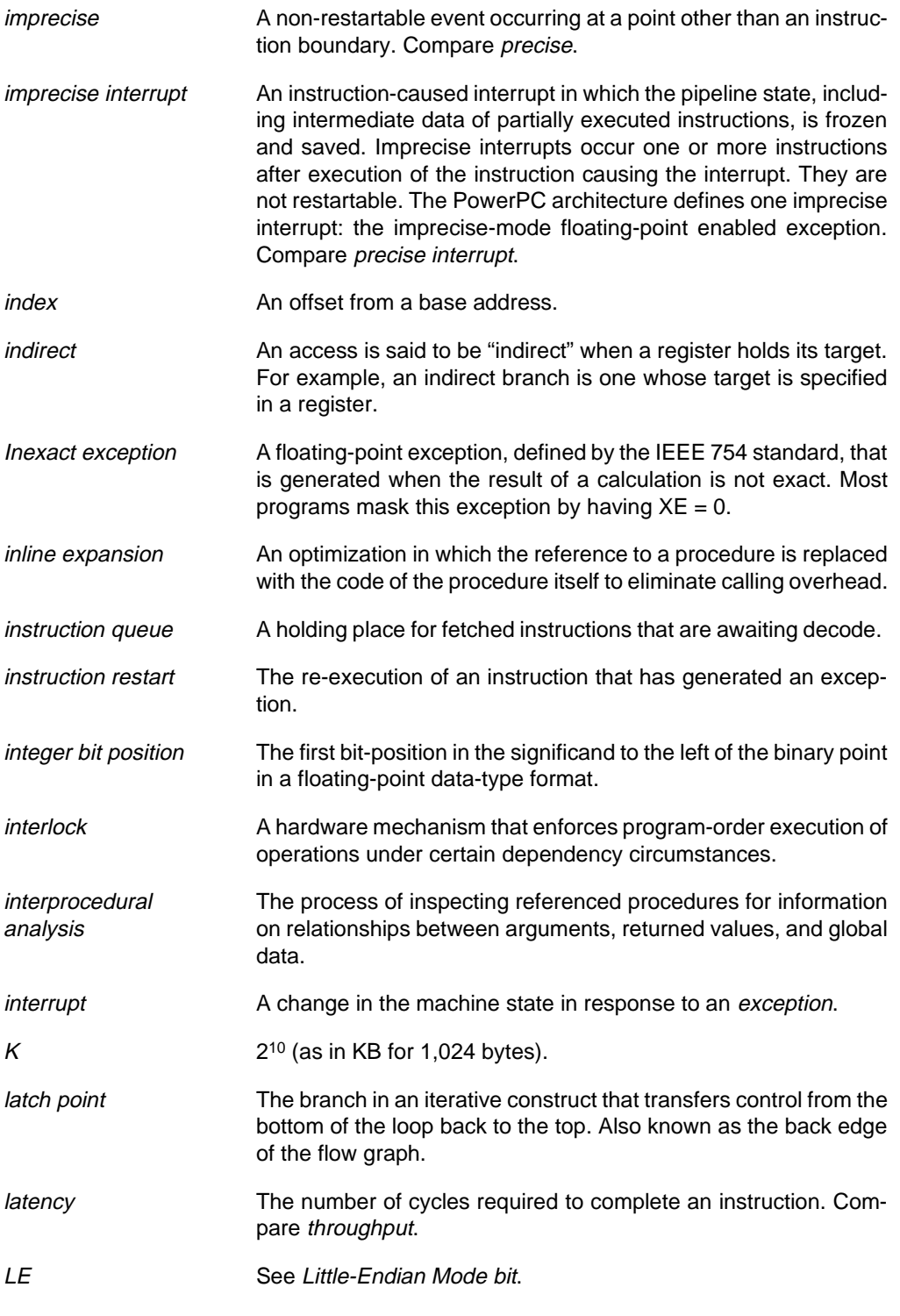

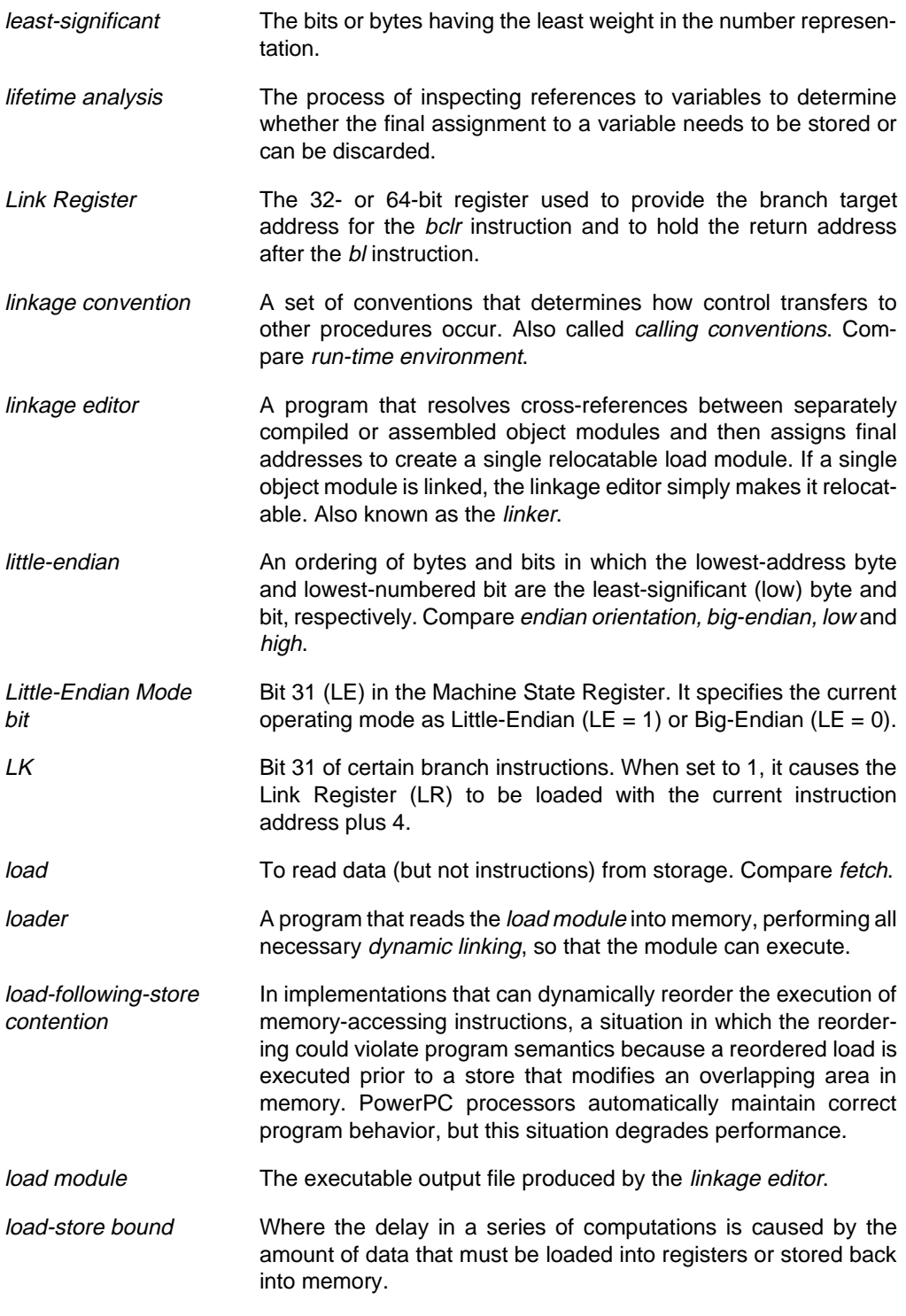

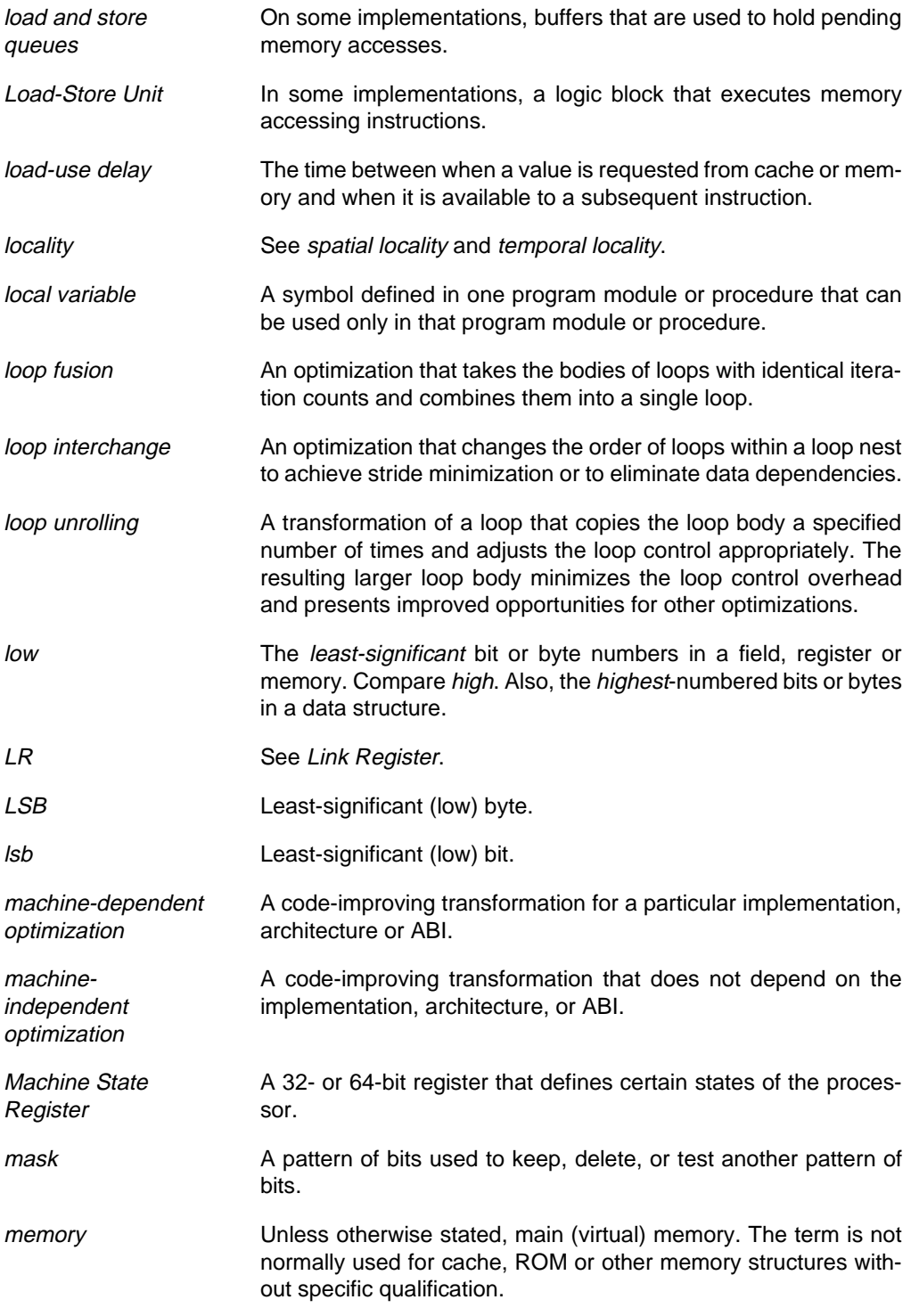

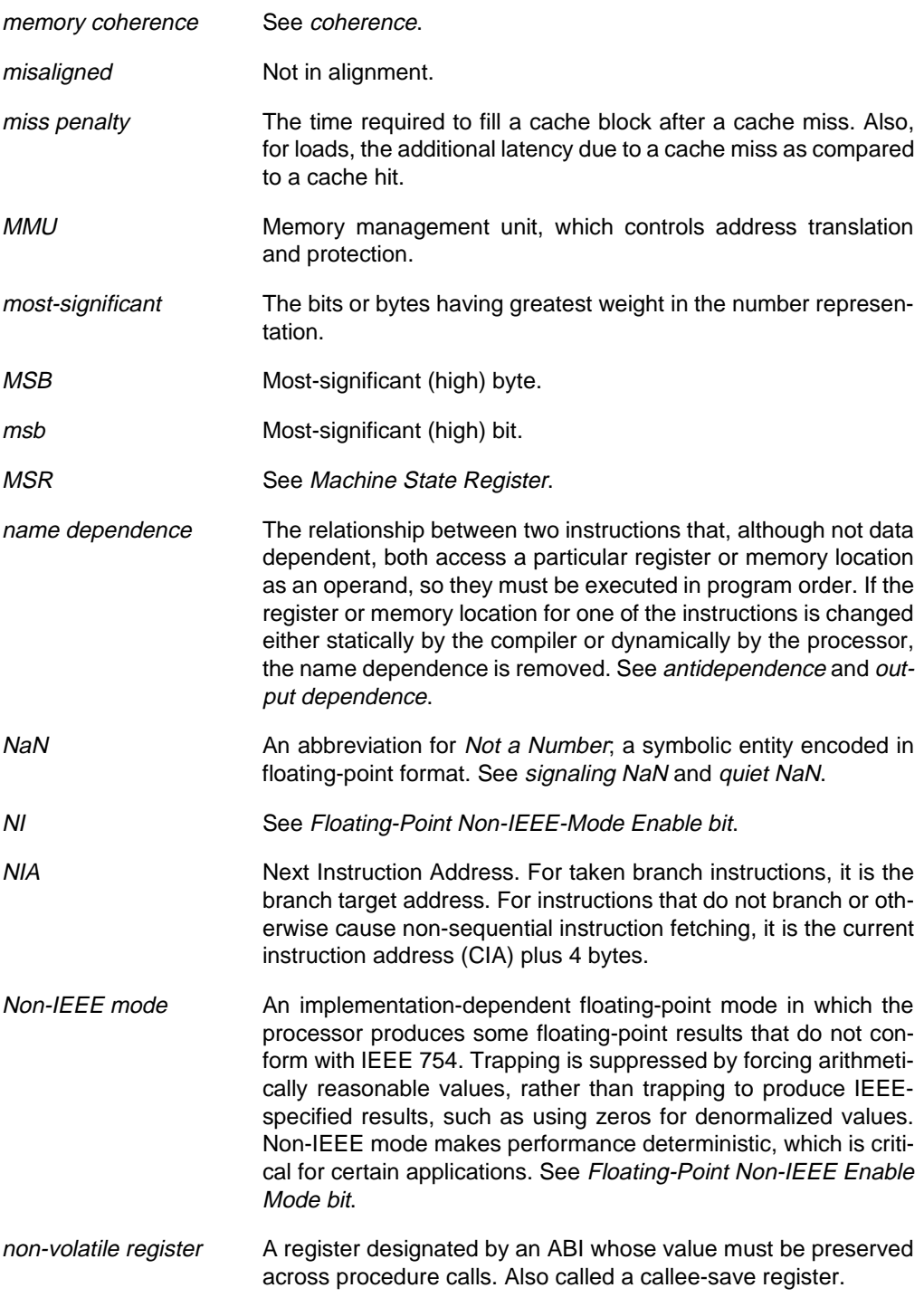

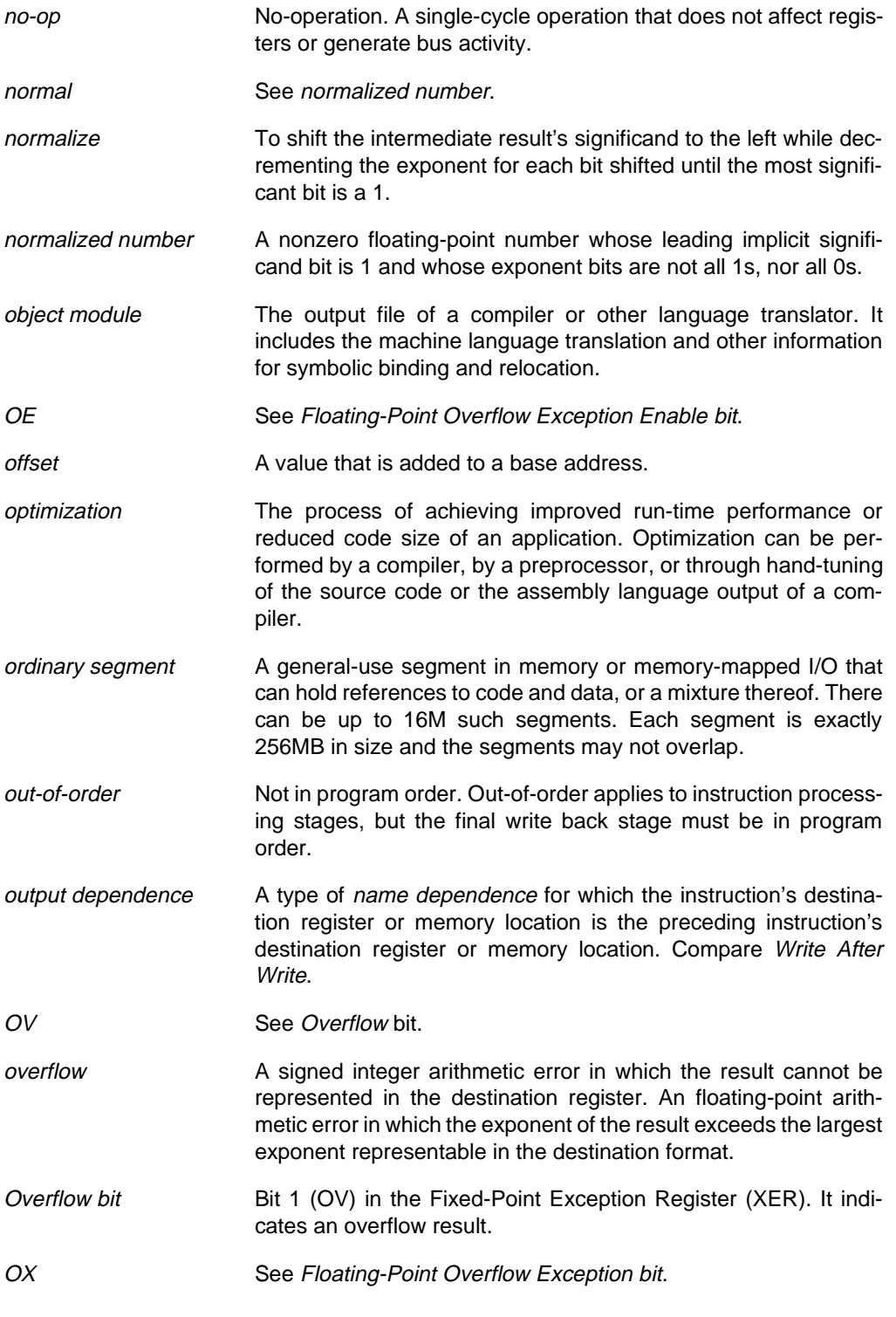

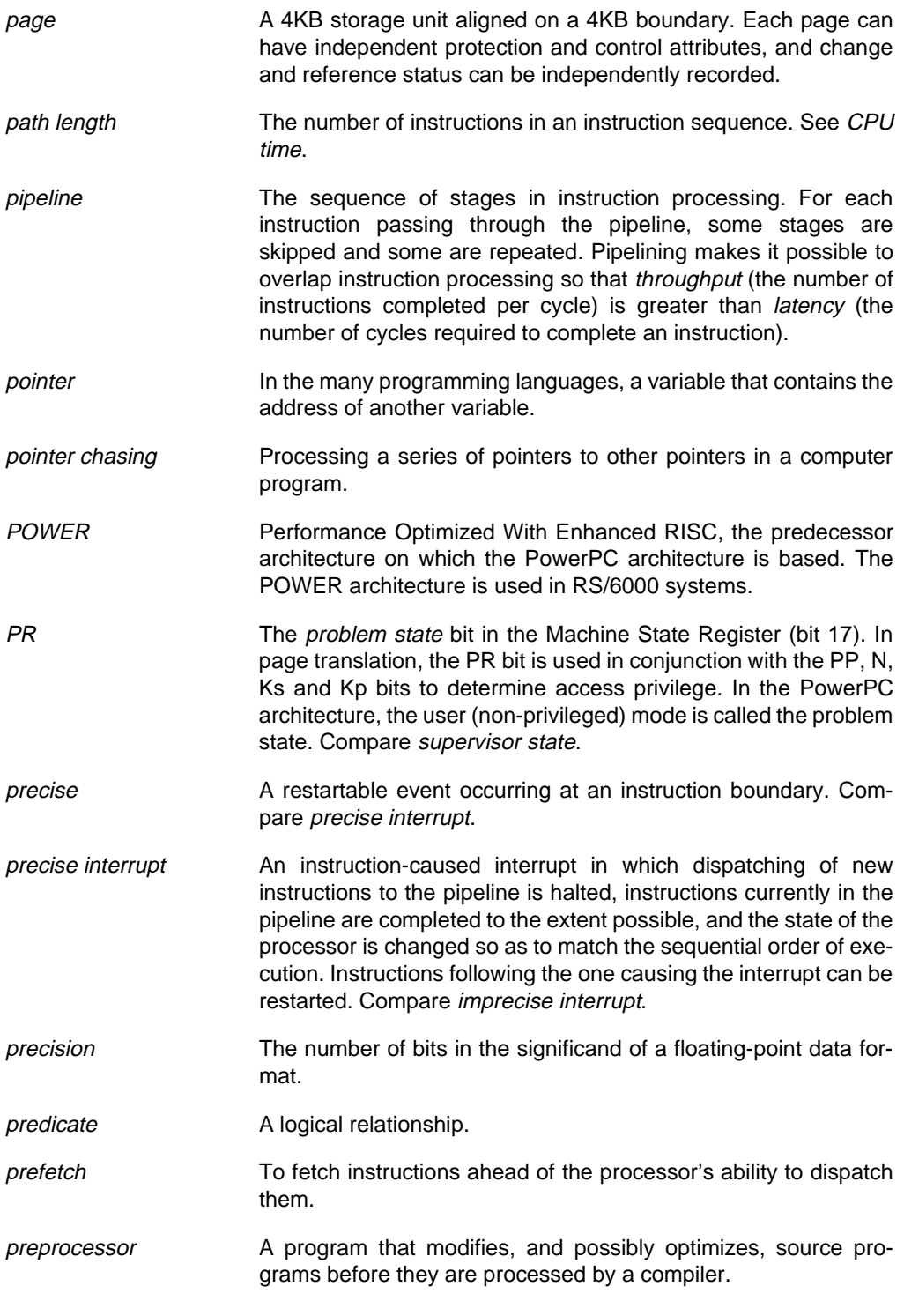

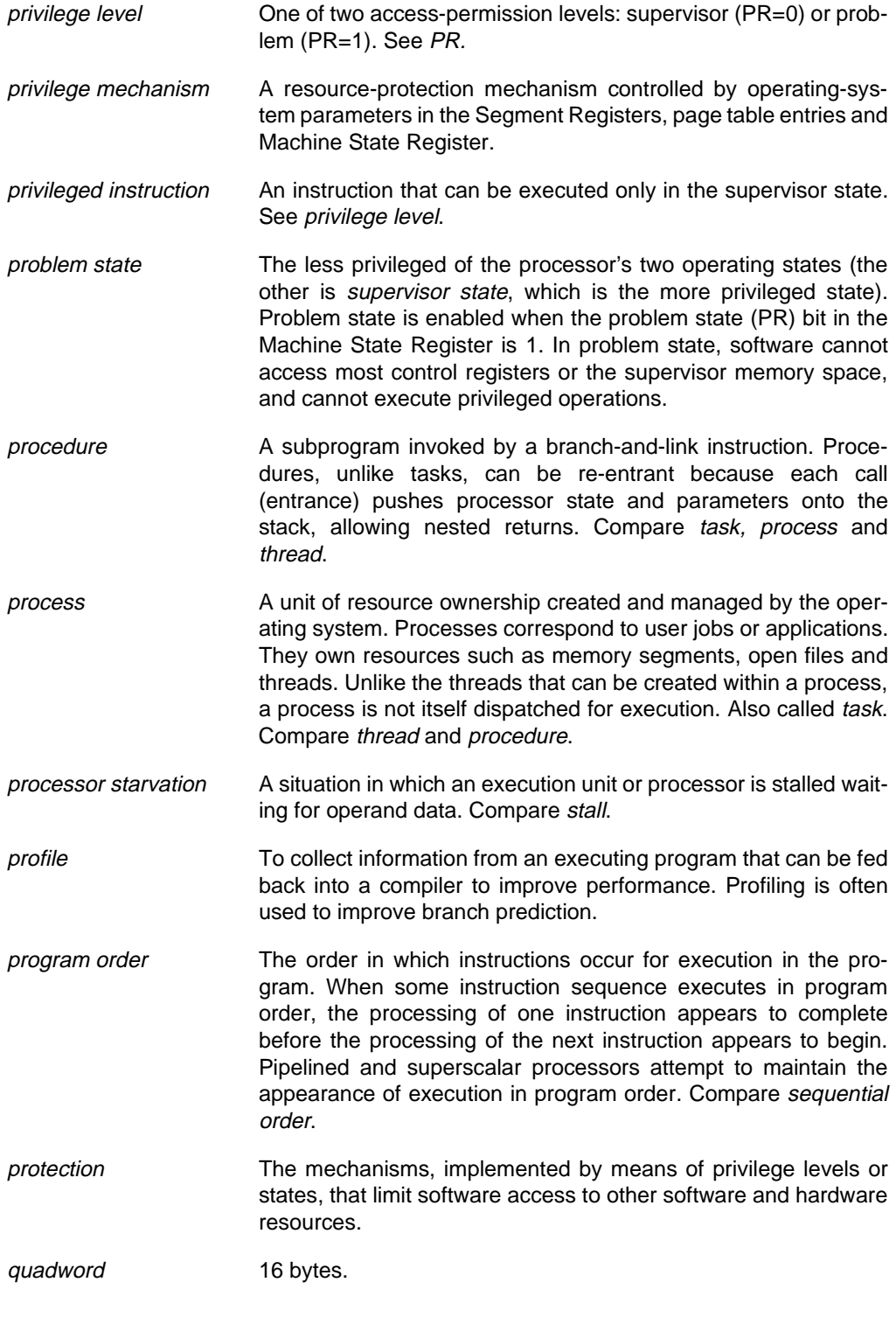

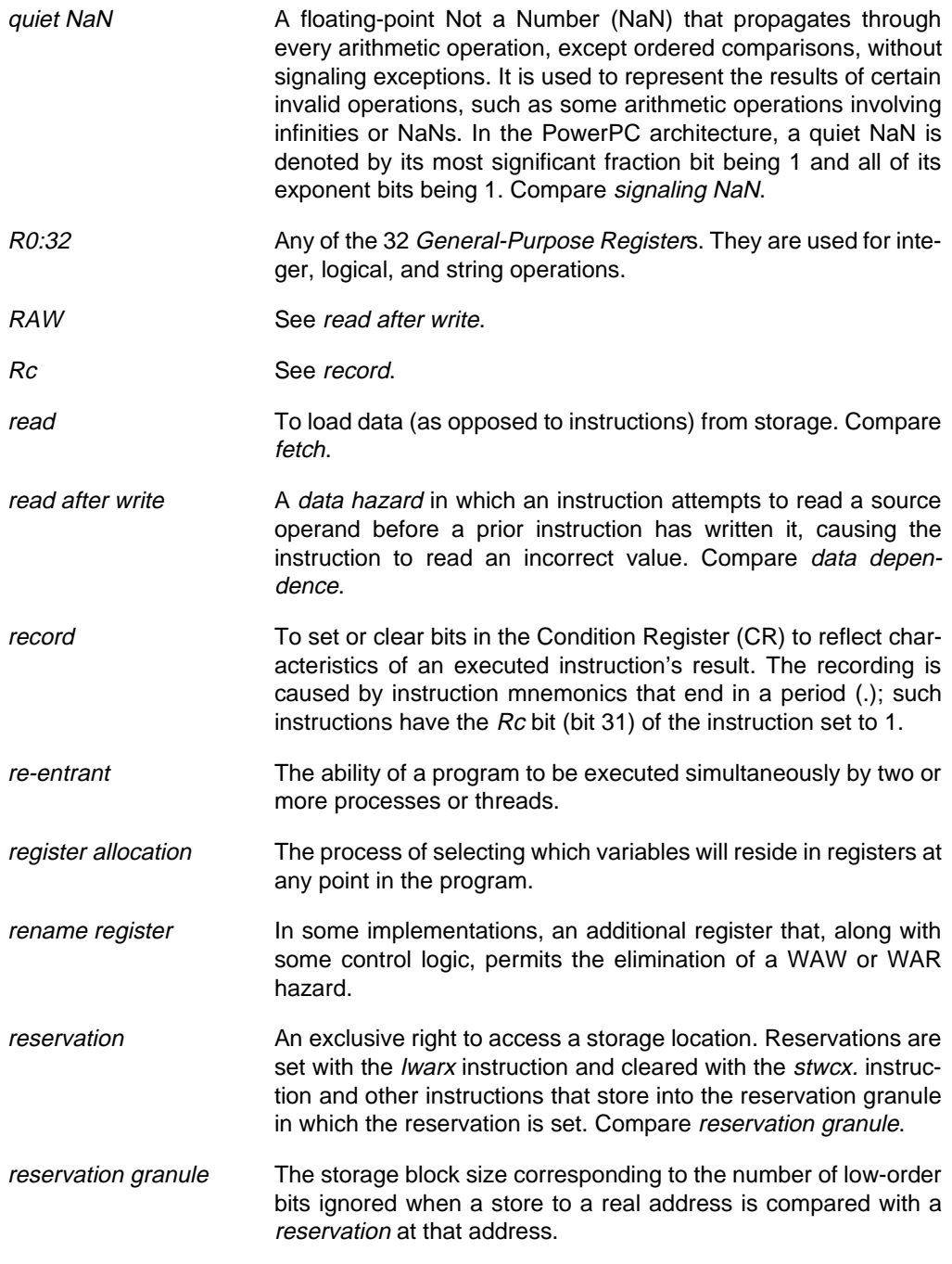

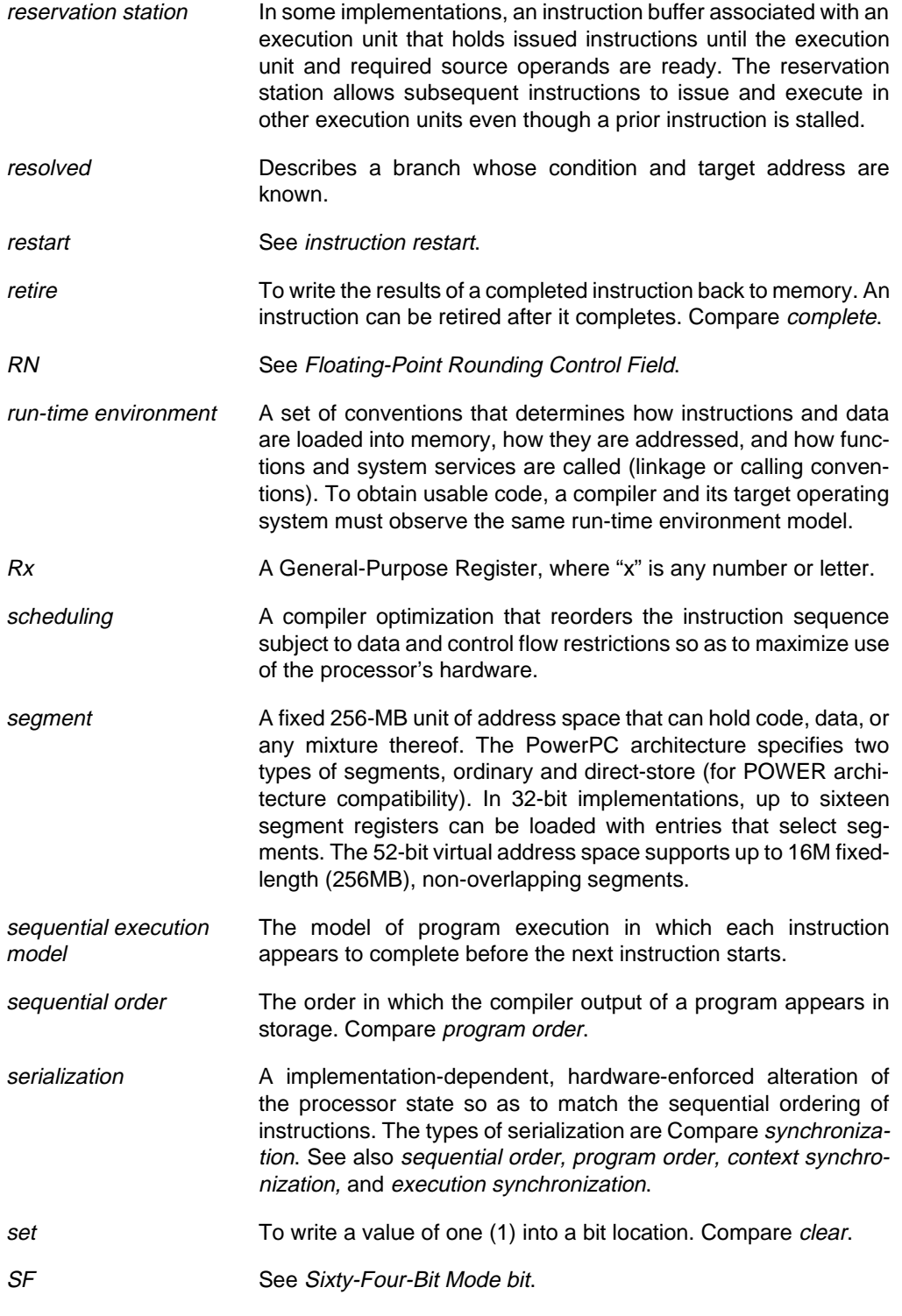

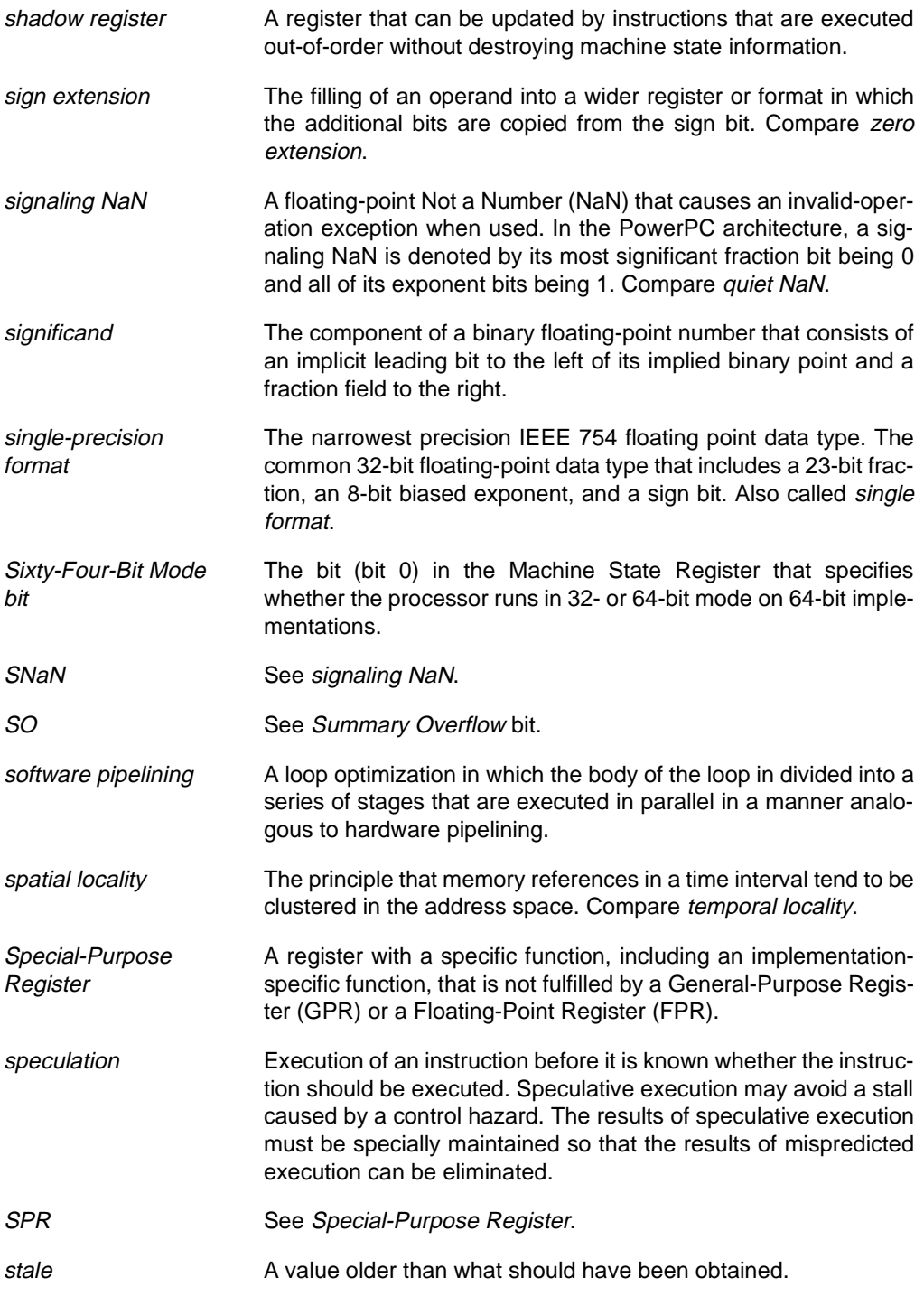

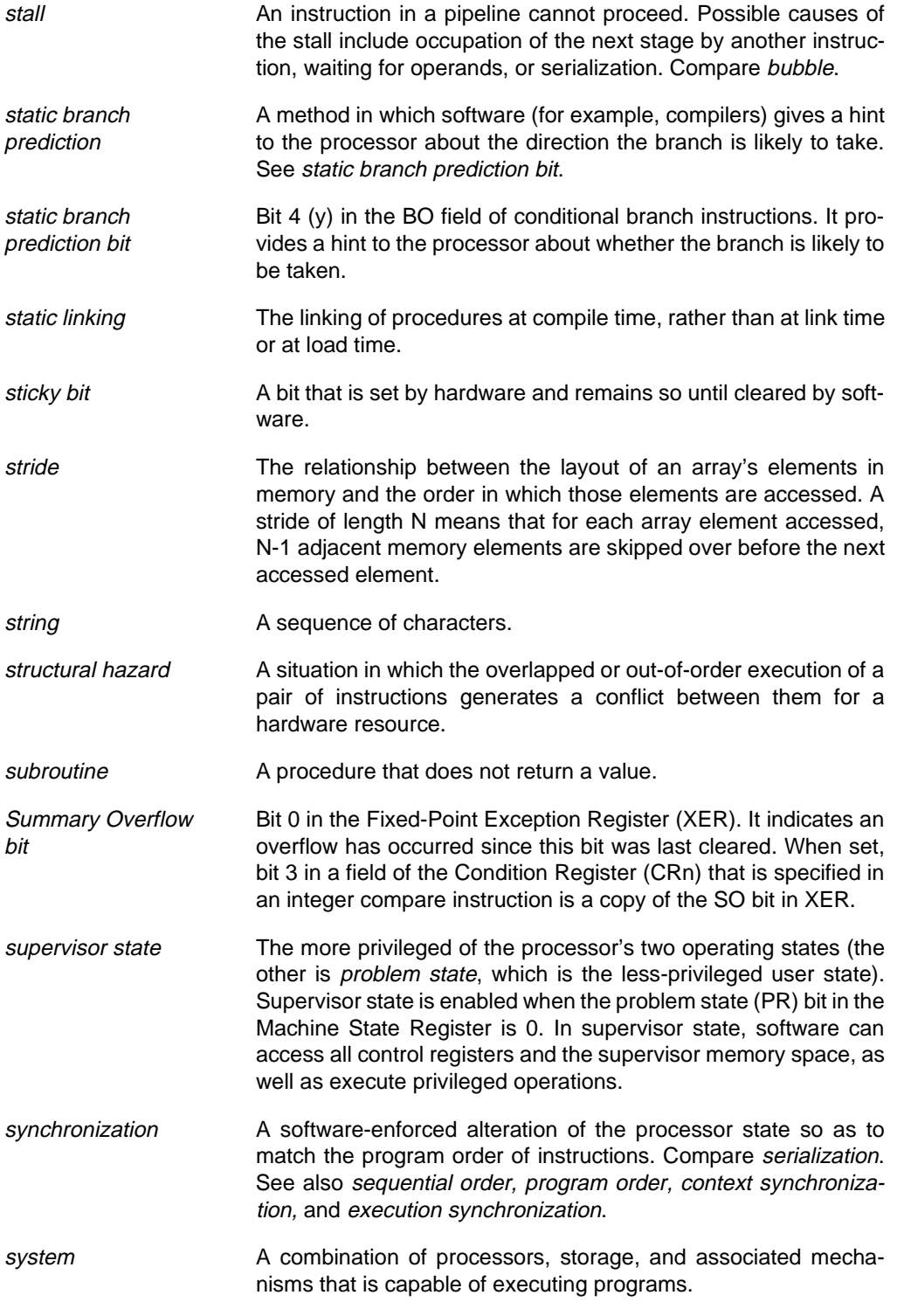

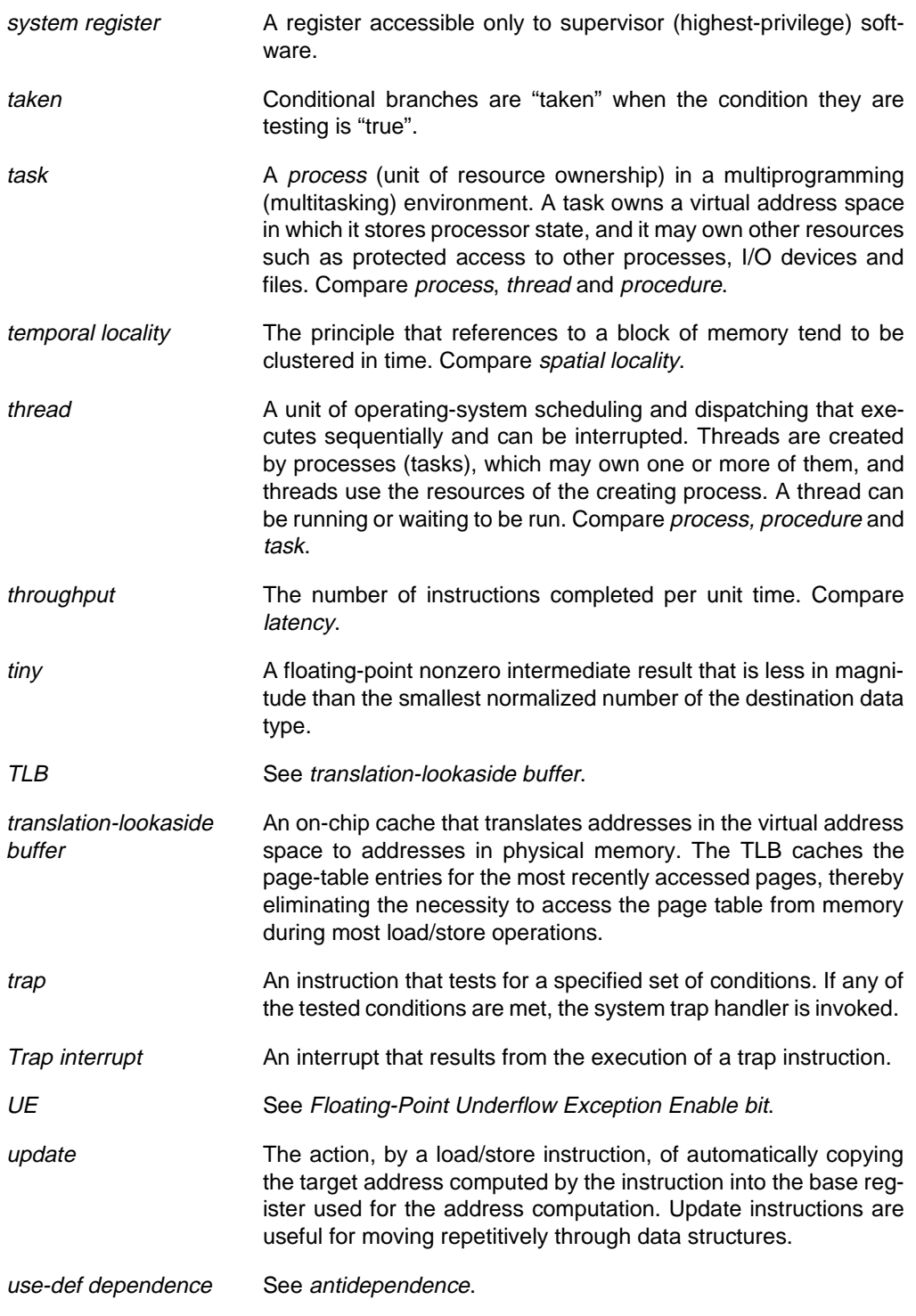

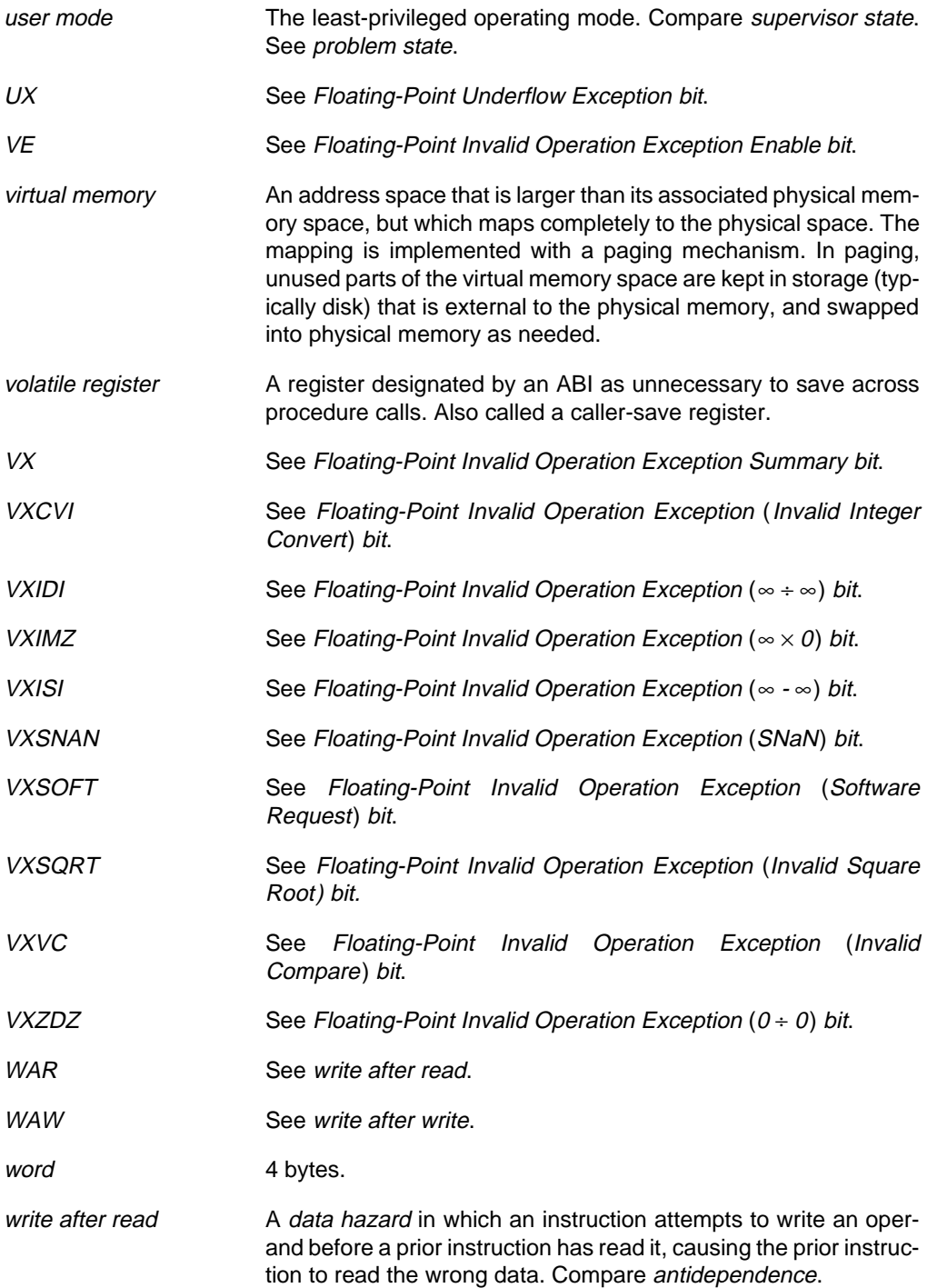
<span id="page-252-0"></span>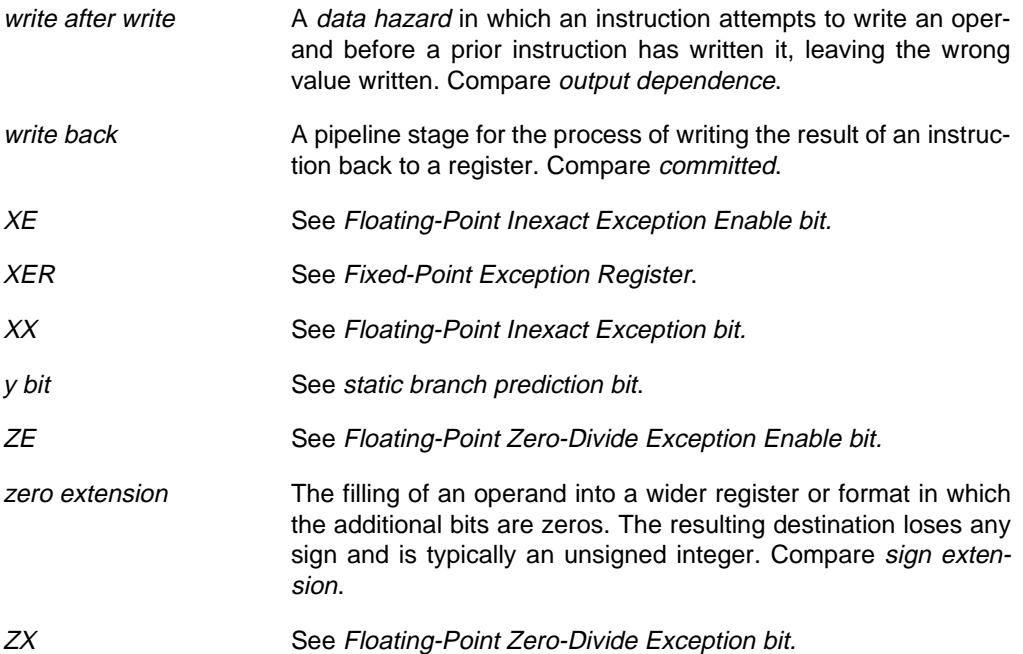

Appendix F

# F. **Bibliography and References**

### F.1 **Bibliography**

The origin of RISC is described in Hennessy et al [1981], Patterson and Ditzel [1980], and Radin [1982].

Hennessey and Patterson provide an excellent overview of computer architecture. Aho, Sethi, and Ullman [1988] explore the development of compilers in general. Auslander and Hopkins [1982] outline the classic methods of compiler optimization.

The PowerPC Tools Catalog lists development tools for PowerPC systems. It can be found on the Internet at:

> **http://www.chips.ibm.com:80/products/ppc/ Developers/toolbox.html**

#### F.2 **References**

- Aho, Alfred V., Sethi, Ravi, and Ullman, Jeffery D. [1988]. Compilers: Principles, Techniques, and Tools, Addison-Wesley, Reading Massachusetts, ISBN 0-201-10088-6.
- Auslander, M. and Hopkins, M. [1982]. "An overview of the PL.8 compiler," Proceedings of the ACM SIGPLAN '82 Conference on Programming Language Design and Implementation, Boston, Massachusetts.
- Ball T. and Larus J. [1993]. "Branch prediction for free," Proceedings of the ACM SIG-PLAN '93 Conference on Programming Language Design and Implementation (June), Albuquerque, NM.
- Blainey, R. J. [1994]. "Instruction scheduling in the TOBEY compiler," IBM J. Res. Develop 38:5 (September), 577.
- Farnum, Charles [1988]. "Compiler support for floating-point computation," Software Practice and Experience, 18:7 (July), 701.

Appendix F. Bibliography and References: Bibliography **235**

- Goldberg, David [1991]. "What every computer scientist should know about floatingpoint arithmetic," ACM Computing Surveys, 23:1 (March), 5.
- Granlund, Torbjorn and Montgomery, Peter L. [1994]. SIGPLAN Notices, 29 (June), 61.
- Granlund, T. and Kenner, R. [1992]. "Eliminating branches using a superoptimizer and the GNU C compiler," Proceedings of the SIGPLAN Conference on Programming Language Design and Implementation (June), San Francisco, CA. In SIGPLAN Not. 27:7 (July), 341.
- Hennessy, J., Jouppi, N., Baskett, F. and Gill, J. [1981]. "MIPS: A VLSI processor architecture," Proc. CMU Conf. on VLSI Systems and Computations (October), Computer Science Press, Rockville, MD, 189.
- Hennessey, John L. and Patterson, David A. [1996]. Computer Architecture A Quantitative Approach, Second Edition, Morgan Kaufmann Publishers, San Francisco, ISBN 1- 55860-329-8.
- IBM Corporation [1994]. The PowerPC<sup>™</sup> Architecture, Morgan Kaufmann Publishers, San Francisco, ISBN 1-55860-316-6.
- IBM Corporation [1993a], AIX Version 3.2 Assembler Language Reference, IBM Order Number SC09-1705-00.
- IBM Corporation [1993b], Optimization and Tuning Guide for Fortran, C, and C++, IBM Order Number SC23-2197-02.
- IBM Microelectronics and Motorola[1993]. PowerPC 601: RISC Microprocessor User's Manual, IBM Order Number 52G7484.
- IBM Microelectronics and Motorola<sup>[1994]</sup>. PowerPC 603: RISC Microprocessor User's Manual, IBM Order Number MPR603UMU-01.
- IBM Microelectronics and Motorola<sup>[1994]</sup>. PowerPC 604: RISC Microprocessor User's Manual, IBM Order Number MPR604UMU-01.
- IBM Microelectronics and Motorola[1994]. PowerPC Microprocessor Family: The Programming Environments, IBM Order Number MPRPPCFPE-01.
- Institute of Electrical and Electronics Engineers [1985]. IEEE Standard for Binary Floating-Point Arithmetic, ANSI/IEEE Std 754-1985.
- Institute of Electrical and Electronics Engineers, IEEE Standard Glossary of Mathematics of Computing Terminology, ANSI/IEEE Std 1084-1986 (out of print).
- Kacmarcik, Gary [1995]. Optimizing PowerPC Code, Addison-Wesley, Reading Massachusetts, ISBN 0-201-40839-2.
- Lamport, Leslie [1975]. Comm. ACM 18:8 (August), 471.
- Morton, Mike [1990]. "Quibbles & Bits," Computer Language 7:12 (December), 45.
- Patterson, D. A. and D. R. Ditzel [1980]. "The case for the reduced instruction set computer," Computer Architecture News 8:6 (October), 25.
- Radin, G. [1982]. "The 801 minicomputer," Proc. Symposium Architectural Support for Programming Languages and Operating Systems (March), Palo Alto, CA, 39.
- Warren, Henry S., Jr., IBM Research Report RC 18601 [1992]. Changing Division by a Constant to Multiplication in Two's Complement Arithmetic, (December 21).

# G. **Index**

#### **Numerics**

2<sup>n</sup> in Fortran, [154](#page-173-0) 32-bit implementation, [5](#page-24-0) 32-bit mode, [5](#page-24-0) 64-bit implementation, [5](#page-24-0) 64-bit mode, [5](#page-24-0)

# **A**

AA, [9](#page-28-0), [209](#page-228-0) ABI, [157,](#page-176-0) [209](#page-228-0) absolute value, [50](#page-69-0), 205 activation record, [209](#page-228-0) add, [46](#page-65-0) addi, [46](#page-65-0) addic., [46](#page-65-0) addis, [46](#page-65-0) address, [6,](#page-25-0) [209](#page-228-0) addressing modes, [8](#page-27-0) addze, [53](#page-72-0) AIX argument passing rules, [163](#page-182-0) function descriptors, [168](#page-187-0) function return values, [165](#page-184-0) out-of-module function calls, [168](#page-187-0) procedure calling sequence, [163](#page-182-0) procedure interfaces, [157](#page-176-0) procedure prologs and epilogs, [165](#page-184-0) Register Conventions, [158](#page-177-0) run-time stack, [160](#page-179-0) Table Of Contents, [167](#page-186-0) algebraic, [209](#page-228-0)

alias, [209](#page-228-0) alignment, [10](#page-29-0), [68,](#page-87-0) [133,](#page-152-0) [184](#page-203-0), [209](#page-228-0) load and store, [133](#page-152-0) Alignment interrupt, [10,](#page-29-0) [74](#page-93-0), [184](#page-203-0) andi., [46,](#page-65-0) [49](#page-68-0) andis., [46](#page-65-0) API, [209](#page-228-0) argument, [210](#page-229-0) atomic, [165](#page-184-0), [210](#page-229-0)

#### **B**

B, [210](#page-229-0) b, [210](#page-229-0) base, [210](#page-229-0) base address, [210](#page-229-0) basic block, [112](#page-131-0), [210](#page-229-0) bclr, [19](#page-38-0) big-endian, [10](#page-29-0), [210](#page-229-0) Big-Endian mode, [210](#page-229-0) binary point, [210](#page-229-0) bit manipulation, [65](#page-84-0), [208](#page-227-0) Block Address Translation, [210](#page-229-0) blocking, [210](#page-229-0) bounds checking, [144](#page-163-0) branch, [210](#page-229-0) absolute, [9,](#page-28-0) [24](#page-43-0) branch-and-link, [210](#page-229-0) branch-on-count, [29](#page-48-0), [211](#page-230-0) conditional, [24](#page-43-0) conditional to Count Register, [9](#page-28-0) conditional to Link Register, [9](#page-28-0)

Appendix G. Index: **237**

dynamic prediction, [35](#page-54-0), [102](#page-121-0) folding, [211](#page-230-0) instruction performance, [22](#page-41-0) multi-way conditional, [25](#page-44-0) needless activity, [23](#page-42-0) prediction, [18](#page-37-0), [35,](#page-54-0) [102,](#page-121-0) [172,](#page-191-0) [211](#page-230-0), [214](#page-233-0), [230](#page-249-0) registers, [7](#page-26-0) relative, [9](#page-28-0) resolution, [211,](#page-230-0) [228](#page-247-0) scheduling, [110](#page-129-0) static prediction, [35](#page-54-0), [230](#page-249-0) unconditional, [23](#page-42-0) unresolved, [18](#page-37-0) branch history table, [103](#page-122-0) branch target address cache, [102,](#page-121-0) [211](#page-230-0) Branch-Processing Unit, [7](#page-26-0), [211](#page-230-0) [BTAC \(see](#page-230-0) branch target address cache) bubble, [211](#page-230-0) bypass, [101](#page-120-0), [211](#page-230-0)

#### **C**

[CA \(see](#page-230-0) Carry bit) cache, [134,](#page-153-0) [172](#page-191-0) block, [211](#page-230-0) hit, [211](#page-230-0) miss, [106](#page-125-0), [211](#page-230-0) touch, [134,](#page-153-0) [211](#page-230-0) touch instructions, [45](#page-64-0), [75](#page-94-0) Carry bit, [46,](#page-65-0) [212](#page-231-0) CIA, [212](#page-231-0) clean-up code, [131,](#page-150-0) [212](#page-231-0) clear, [212](#page-231-0) clear least-significant nonzero bit, [141](#page-160-0) cntlzw, [47](#page-66-0) coherence, [212](#page-231-0) coherence block, [212](#page-231-0) committed, [212](#page-231-0) Common Model, [117](#page-136-0), [212](#page-231-0) compare instructions, [21](#page-40-0) compiler, [157](#page-176-0), [212](#page-231-0) complete, [100,](#page-119-0) [212](#page-231-0) completion unit, [172](#page-191-0) computing predicates, [38](#page-57-0) condition code, [212](#page-231-0) Condition Register, [xix](#page-16-0), [6](#page-25-0), [7,](#page-26-0) [21](#page-40-0), [160](#page-179-0), [212](#page-231-0) Condition Register contention, [23](#page-42-0) Condition Register logical, [40](#page-59-0)

conditional increment, [39](#page-58-0) context, [212](#page-231-0) context switch, [103,](#page-122-0) [212](#page-231-0) context synchronization, [213](#page-232-0) control flow, [17](#page-36-0) conversions, [72](#page-91-0) Count Register, [6](#page-25-0), [7](#page-26-0), [20,](#page-39-0) [213](#page-232-0) count trailing zeros, [145](#page-164-0) CPU time, [213](#page-232-0) [CR \(see](#page-232-0) Condition Register) CR0:7, [213](#page-232-0) [CTR \(see](#page-232-0) Count Register) cycle, [213](#page-232-0)

#### **D**

data addressing, [9](#page-28-0) alignment, [10](#page-29-0) decode, [99](#page-118-0) decoding a "zero means 2n" field, [153](#page-172-0) delay, [112](#page-131-0) denormal, [214](#page-233-0) denormalized number, [214](#page-233-0) dependence, [17](#page-36-0), [214](#page-233-0) antidependence, [17,](#page-36-0) [209](#page-228-0) control, [17,](#page-36-0) [213](#page-232-0) data, [17,](#page-36-0) [213](#page-232-0) def-def, [213](#page-232-0) def-use, [214](#page-233-0) name, [17,](#page-36-0) [223](#page-242-0) output, [17,](#page-36-0) [224](#page-243-0) use-def, [231](#page-250-0) direct-store segment, [214](#page-233-0) dispatch, [99](#page-118-0) displacement, [214](#page-233-0) division 64-bit unsigned fixed-point, [62](#page-81-0) by a power of 2, [52](#page-71-0) by integer constants, [51](#page-70-0) magic number, [53](#page-72-0) replace with multiplication by reciprocal, [92](#page-111-0) do loop, [29](#page-48-0) double-precision format, [72](#page-91-0), [214](#page-233-0) doubleword, [214](#page-233-0) DSP filters, [92](#page-111-0) dynamic branch prediction, [35,](#page-54-0) [102,](#page-121-0) [214](#page-233-0) dynamic linking, [167](#page-186-0), [214](#page-233-0) dynamic store forwarding, [214](#page-233-0)

#### **E**

effective address, [214](#page-233-0) endian conversion, [75](#page-94-0) endian orientation, [10](#page-29-0), [214](#page-233-0) endian reversal, [49](#page-68-0) exception, [214](#page-233-0) executable module, [157](#page-176-0) execute, [100](#page-119-0) execution synchronization, [215](#page-234-0) execution time, [112](#page-131-0), [175](#page-194-0), [215](#page-234-0) exponent, [215](#page-234-0) extended mnemonic, [xx](#page-17-0), [215](#page-234-0) external cache, [215](#page-234-0)

#### **F**

fall-through path, [23,](#page-42-0) [215](#page-234-0) [FE0, FE1 \(see](#page-234-0) Floating-Point Exception mode bits) fetch, [99,](#page-118-0) [215](#page-234-0) fetch buffer alignment, [134](#page-153-0) [FEX \(see](#page-234-0) Floating-Point Enabled Exception Summary bit) [FI \(see](#page-234-0) Floating-Point Fraction Inexact bit) find first string of 1-bits of a given length, [150](#page-169-0) first-class value, [215](#page-234-0) fixed-point, [215](#page-234-0) Fixed-Point Exception Register, [6](#page-25-0), [8](#page-27-0), [46,](#page-65-0) [215](#page-234-0) Fixed-Point Unit, [7](#page-26-0), [104](#page-123-0), [215](#page-234-0) flat memory, [215](#page-234-0) floating-point, [216](#page-235-0) Available bit, [216](#page-235-0) branch elimination, [86](#page-105-0)[–91](#page-110-0) double-precision load and store, [74](#page-93-0) Enabled Exception Summary bit, [94](#page-113-0), [216](#page-235-0) environment controls, [11](#page-30-0) Exception Mode bits, [13,](#page-32-0) [216](#page-235-0) Exception Summary bit, [216](#page-235-0) exceptions, [93](#page-112-0) Floating-Point Status and Control Register, [6,](#page-25-0) [8,](#page-27-0) [11](#page-30-0), [94,](#page-113-0) [218](#page-237-0) Fraction Inexact bit, [216](#page-235-0) Fraction Rounded bit, [216](#page-235-0) Inexact Exception bit, [216](#page-235-0) Inexact Exception Enable bit, [12,](#page-31-0) [216](#page-235-0) Invalid Operation Exception (∞ − ∞) bit, [217](#page-236-0)

Invalid Operation Exception ( $\infty \times 0$ ) bit, [217](#page-236-0) Invalid Operation Exception ( $\infty \div \infty$ ) bit, [216](#page-235-0) Invalid Operation Exception  $(0 \div 0)$  bit, [216](#page-235-0) Invalid Operation Exception (Invalid Compare) bit, [217](#page-236-0) Invalid Operation Exception (Invalid Integer Convert) bit, [217](#page-236-0) Invalid Operation Exception (Invalid Square Root) bit, [217](#page-236-0) Invalid Operation Exception (SNaN) bit, [217](#page-236-0) Invalid Operation Exception (Software Request) bit, [217](#page-236-0) Invalid Operation Exception Enable bit, [12,](#page-31-0) [216](#page-235-0) Invalid Operation Exception Summary bit, [217](#page-236-0) move instructions, [75](#page-94-0) multiply-add, [79](#page-98-0) Non-IEEE Mode bit, [12](#page-31-0), [217](#page-236-0) operand, [218](#page-237-0) Overflow Exception Bit, [217](#page-236-0) Overflow Exception Enable bit, [12,](#page-31-0) [217](#page-236-0) Register, [6](#page-25-0), [8,](#page-27-0) [68](#page-87-0), [72,](#page-91-0) [159](#page-178-0), [217](#page-236-0) Result Flags, [218](#page-237-0) Rounding Control, [13](#page-32-0), [74,](#page-93-0) [218](#page-237-0) scheduling, [105](#page-124-0) single-precision load and store, [74](#page-93-0) Underflow Exception bit, [218](#page-237-0) Underflow Exception Enable bit, [12](#page-31-0), [218](#page-237-0) Zero-Divide Exception bit, [218](#page-237-0) Zero-Divide Exception Enable bit, [12](#page-31-0), [218](#page-237-0) Floating-Point Unit, [8,](#page-27-0) [105,](#page-124-0) [218](#page-237-0) format conversion, [79](#page-98-0)–[86](#page-105-0) floating-point to integer, [80](#page-99-0) integer to floating-point, [83](#page-102-0) rounding to floating-point integer, [85](#page-104-0) forwarding, [99](#page-118-0), [101](#page-120-0), [218](#page-237-0) [FP \(see](#page-237-0) Floating-Point Available bit) FPR0:32, [218](#page-237-0) [FPRF \(see](#page-237-0) Floating-Point Result Flags) [FPSCR \(see](#page-237-0) Floating-Point Status and Control Register) FPU, [219](#page-238-0)

[FR \(see](#page-238-0) Floating-Point Fraction Rounded bit) fraction, [219](#page-238-0) fres, [77](#page-96-0) frsp, [74](#page-93-0) frsp, [11,](#page-30-0) [73](#page-92-0) frsqrte, [77](#page-96-0) FRx, [219](#page-238-0) fsel, [78,](#page-97-0) [86](#page-105-0) fsqrt, [77](#page-96-0) function, [219](#page-238-0) functional class, [5,](#page-24-0) [219](#page-238-0) inter-communication, [14](#page-33-0) [FX \(see](#page-238-0) Floating-Point Exception Summary bit)

# **G**

General-Purpose Register, [6](#page-25-0), [8](#page-27-0), [159](#page-178-0), [219](#page-238-0)

#### **H**

halfword, [219](#page-238-0) hardware overview, [98](#page-117-0) hazard, [100](#page-119-0), [219](#page-238-0) control, [102,](#page-121-0) [213](#page-232-0) data, [100,](#page-119-0) [213](#page-232-0) read after write, [100,](#page-119-0) [227](#page-246-0) structural, [103,](#page-122-0) [230](#page-249-0) write after read, [100,](#page-119-0) [232](#page-251-0) write after write, [100,](#page-119-0) [233](#page-252-0) high, [219](#page-238-0) hoist, [219](#page-238-0) home location, [219](#page-238-0)

#### **I**

IEEE 754, [5,](#page-24-0) [11](#page-30-0), [78–](#page-97-0)[79](#page-98-0), [86](#page-105-0), [92,](#page-111-0) [219](#page-238-0) IEEE mode, [219](#page-238-0) if-else, [24](#page-43-0) immediate operand, [219](#page-238-0) implementations, [171](#page-190-0) implicit integer bit, [219](#page-238-0) imprecise, [220](#page-239-0) imprecise interrupt, [220](#page-239-0) incrementing a reversed integer, [152](#page-171-0) index, [220](#page-239-0) indirect, [220](#page-239-0) Inexact Exception, [220](#page-239-0) inline expansion, [220](#page-239-0)

instruction, [13](#page-32-0) addressing, [8](#page-27-0) alignment, [10](#page-29-0) arithmetic, [47](#page-66-0) compare, [48](#page-67-0) Condition Register logical, [22](#page-41-0) floating-point arithmetic, [75](#page-94-0) floating-point compare, [76](#page-95-0) floating-point selection, [78](#page-97-0) FPSCR, [76](#page-95-0) load, [9](#page-28-0) logical, [47](#page-66-0) optional, [13](#page-32-0), [77](#page-96-0) preferred form, [14](#page-33-0) queue, [171,](#page-190-0) [220](#page-239-0) reciprocal estimate, [77](#page-96-0) reciprocal square root estimate, [77](#page-96-0) record, [21](#page-40-0) restart, [11](#page-30-0), [220](#page-239-0) rotate, [47](#page-66-0) shift, [47](#page-66-0) square root, [77](#page-96-0) store, [9](#page-28-0) instruction usage statistics, [187](#page-206-0) integer bit position, [220](#page-239-0) integer log base 10, [154](#page-173-0) interlock, [100,](#page-119-0) [220](#page-239-0) interprocedural analysis, [158,](#page-177-0) [220](#page-239-0) iteration, [28](#page-47-0)

# **K**

K, [220](#page-239-0)

#### **L**

latch point, [28](#page-47-0) latency, [175](#page-194-0), [220](#page-239-0) [LE \(see](#page-239-0) Little-Endian Mode bit) leaf procedures, [163](#page-182-0) least-significant, [221](#page-240-0) lifetime analysis, [221](#page-240-0) link bit, [7,](#page-26-0) [19](#page-38-0) Link Register, [6](#page-25-0), [7](#page-26-0), [19,](#page-38-0) [221](#page-240-0) linkage convention, [157,](#page-176-0) [221](#page-240-0) linkage editor, [157,](#page-176-0) [221](#page-240-0) little-endian, [221](#page-240-0) Little-Endi[an Mode bit,](#page-238-0) [221](#page-240-0) LK, [221](#page-240-0)

load, [43](#page-62-0), [221](#page-240-0) and reserve, [44](#page-63-0) multiple, [45](#page-64-0) scheduling, [106](#page-125-0) string, [45](#page-64-0) with byte-reversal, [45](#page-64-0) load and store queue, [109](#page-128-0), [172](#page-191-0), [173](#page-192-0), [222](#page-241-0) loader, [157,](#page-176-0) [221](#page-240-0) load-following-store contention, [107](#page-126-0), [221](#page-240-0) loading a constant into a register, [48](#page-67-0) load-store bound, [133,](#page-152-0) [221](#page-240-0) Load-Store Unit, [106,](#page-125-0) [130,](#page-149-0) [222](#page-241-0) load-use delay, [107,](#page-126-0) [222](#page-241-0) locality, [222](#page-241-0) loop optimization, [130](#page-149-0), [222](#page-241-0) low, [222](#page-241-0) LR, [222](#page-241-0) LSB, [222](#page-241-0) lsb, [222](#page-241-0)

#### **M**

Machine State Register, [6](#page-25-0), [11,](#page-30-0) [222](#page-241-0) machine-dependent optimization, [3,](#page-22-0) [222](#page-241-0) machine-independent optimization, [3](#page-22-0), [222](#page-241-0) magic number, [51](#page-70-0) algorithm, [57](#page-76-0) mask, [48,](#page-67-0) [222](#page-241-0) maximum, [51](#page-70-0) mcrf, [21](#page-40-0) mcrfs, [21](#page-40-0), [22](#page-41-0) mcrxr, [21,](#page-40-0) [22](#page-41-0), [46](#page-65-0) memory, [8](#page-27-0), [222](#page-241-0) access, [43](#page-62-0) addressing, [8](#page-27-0) [coherence \(see](#page-242-0) coherence) functions, [68](#page-87-0) models, [8](#page-27-0) memset, [69](#page-88-0) mfcr, [22](#page-41-0), [38](#page-57-0) mfctr, [23](#page-42-0) mffs, [73](#page-92-0) mflr, [23](#page-42-0) mfspr, [9](#page-28-0) minimum, [51](#page-70-0) misaligned, [223](#page-242-0) miss penalty, [223](#page-242-0) MMU, [223](#page-242-0)

most-significant, [223](#page-242-0) MSB, [223](#page-242-0) msb, [223](#page-242-0) [MSR \(see](#page-242-0) Machine State Register) mtcrf, [22](#page-41-0) mtctr, [20](#page-39-0), [23](#page-42-0) mtlr, [19](#page-38-0) mtspr, [9](#page-28-0) mtxer, [46,](#page-65-0) [48](#page-67-0) mulld, [47](#page-66-0) mulli, [47](#page-66-0) mullw, [47](#page-66-0) multiple-precision shifts, [66](#page-85-0)

## **N**

NaN, [223](#page-242-0) [NI \(see](#page-242-0) Floating-Point Non-IEEE-Mode Enable bit) NIA, [223](#page-242-0) Non-IEEE mode, [12,](#page-31-0) [79](#page-98-0), [223](#page-242-0) no-op, [14](#page-33-0), [224](#page-243-0) normal, [224](#page-243-0) normalize, [224](#page-243-0) normalized number, [224](#page-243-0) Notation, [xviii](#page-16-0)

## **O**

object module, [157](#page-176-0), [224](#page-243-0) [OE \(see](#page-243-0) Floating-Point Overflow Exception Enable bit) offset, [224](#page-243-0) optimization, [3](#page-22-0), [224](#page-243-0) ordinary segment, [224](#page-243-0) out-of-order, [224](#page-243-0) [OV \(see](#page-243-0) Overflow bit) overflow, [46](#page-65-0), [224](#page-243-0) Overflow bit, [46](#page-65-0), [224](#page-243-0) [OX \(see](#page-243-0) Floating-Point Overflow Exception bit)

# **P**

page, [225](#page-244-0) path length, [225](#page-244-0) pipeline, [99,](#page-118-0) [225](#page-244-0) pipeline stages, [99](#page-118-0) pointer, [225](#page-244-0) [pointer chasing,](#page-240-0) [107](#page-126-0)[,](#page-240-0) [225](#page-244-0)

population count, [146](#page-165-0) POWER, [225](#page-244-0) power of 2 crossing, [144](#page-163-0) PowerPC Little-Endian mode, [10](#page-29-0) PR, [225](#page-244-0) precise, [225](#page-244-0) precise interrupt, [93](#page-112-0), [225](#page-244-0) precision, [72](#page-91-0), [225](#page-244-0) predicate, [38](#page-57-0), [225](#page-244-0) prefetch, [225](#page-244-0) preprocessor, [195,](#page-214-0) [225](#page-244-0) privilege level, [226](#page-245-0) privilege mechanism, [226](#page-245-0) privileged instruction, [226](#page-245-0) problem state, [5](#page-24-0), [226](#page-245-0) procedure, [32,](#page-51-0) [157,](#page-176-0) [226](#page-245-0) process, [226](#page-245-0) processor starvation, [107,](#page-126-0) [226](#page-245-0) profile, [36,](#page-55-0) [226](#page-245-0) program order, [99](#page-118-0), [226](#page-245-0) protection, [226](#page-245-0)

## **Q**

quadword, [226](#page-245-0) quiet NaN, [227](#page-246-0)

#### **R**

R0:32, [227](#page-246-0) range test, [26](#page-45-0) [RAW \(see](#page-246-0) read after write) Rc, [227](#page-246-0) read, [227](#page-246-0) read after write, [100,](#page-119-0) [227](#page-246-0) record, [21,](#page-40-0) [46](#page-65-0), [227](#page-246-0) re-entrant, [227](#page-246-0) register allocation, [101,](#page-120-0) [227](#page-246-0) dedicated, [158,](#page-177-0) [213](#page-232-0) exchange, [140](#page-159-0) non-volatile, [158,](#page-177-0) [223](#page-242-0) renaming, [101](#page-120-0), [172](#page-191-0) volatile, [158](#page-177-0), [232](#page-251-0) registers, [7](#page-26-0) remainder, [61](#page-80-0) reservation, [44,](#page-63-0) [227](#page-246-0) reservation granule, [44](#page-63-0), [227](#page-246-0) reservation station, [172,](#page-191-0) [228](#page-247-0) resolution, [18](#page-37-0)

retire, [228](#page-247-0) RISC, [1](#page-20-0) rlwinm, [47](#page-66-0) [RN \(see](#page-247-0) Floating-Point Rounding Control Field) round to a multiple of a given power of 2, [142](#page-161-0) round up or down to next power of 2, [142](#page-161-0) rounding, [72](#page-91-0) run-time environment, [228](#page-247-0) Rx, [228](#page-247-0)

#### **S**

scheduling, [104,](#page-123-0) [228](#page-247-0) searching for the specified byte value, [69](#page-88-0) segment, [228](#page-247-0) sequential execution model, [99](#page-118-0), [228](#page-247-0) sequential order, [228](#page-247-0) serialization, [104](#page-123-0), [174](#page-193-0), [228](#page-247-0) set, [228](#page-247-0) [SF \(see](#page-247-0) Sixty-Four Bit Mode bit) shadow register, [101](#page-120-0), [229](#page-248-0) sign extension, [229](#page-248-0) sign function, [139,](#page-158-0) 205 signaling NaN, [229](#page-248-0) significand, [229](#page-248-0) single-precision format, [72,](#page-91-0) [229](#page-248-0) Sixty-Four-Bit mode, [6,](#page-25-0) [229](#page-248-0) [SNaN \(see](#page-248-0) signaling NaN) [SO \(see](#page-248-0) Summary Overflow bit) software pipelining, [229](#page-248-0) spatial locality, [229](#page-248-0) Special-Purpose Register, [160,](#page-179-0) [229](#page-248-0) speculation, [18](#page-37-0), [229](#page-248-0) [SPR \(see](#page-248-0) Special-Purpose Register) srawi, [53](#page-72-0) stale, [229](#page-248-0) stall, [102](#page-121-0), [230](#page-249-0) static branch prediction, [35,](#page-54-0) [230](#page-249-0) static linking, [170](#page-189-0), [230](#page-249-0) status bits, [6,](#page-25-0) [46](#page-65-0) floating-point, [75](#page-94-0) stfiwx, [77](#page-96-0) sticky bit, [230](#page-249-0) store, [43](#page-62-0) conditional, [44](#page-63-0) multiple, [45](#page-64-0) scheduling, [106](#page-125-0)

string, [45](#page-64-0) with byte reversal, [45](#page-64-0) stride, [31](#page-50-0), [230](#page-249-0) string, [230](#page-249-0) functions, [68](#page-87-0) strlen, [29](#page-48-0) subf, [46](#page-65-0) subroutine, [230](#page-249-0) Summary Overflow bit, [230](#page-249-0) superscalar, [99](#page-118-0) supervisor state, [230](#page-249-0) switch, [25](#page-44-0) synchronization, [230](#page-249-0) system, [230](#page-249-0) system register, [231](#page-250-0)

# **T**

taken, [18](#page-37-0), [231](#page-250-0) task, [231](#page-250-0) temporal locality, [231](#page-250-0) thread, [158](#page-176-0), [231](#page-250-0) throughput, [231](#page-250-0) tiny, [231](#page-250-0) [TLB \(see](#page-250-0) translation-lookaside buffer) transfer of sign, [140](#page-159-0) translation-lookaside buffer, [134](#page-153-0), [172](#page-191-0), [231](#page-250-0) trap, [94](#page-113-0), [144](#page-163-0), [231](#page-250-0) trap interrupt, [94,](#page-113-0) [231](#page-250-0) typing, [72](#page-91-0)

# **U**

[UE \(see](#page-250-0) Floating-Point Underflow Exception Enable bit) update, [231](#page-250-0) user mode, [232](#page-251-0) [UX \(see](#page-251-0) Floating-Point Underflow Exception bit)

# **V**

[VE \(see](#page-251-0) Floating-Point Invalid Operation Exception Enable bit) virtual memory, [232](#page-251-0) [VX \(see](#page-251-0) Floating-Point Invalid Operation Exception Summary bit) [VXCVI \(see](#page-251-0) Floating-Point Invalid Operation Exception (Invalid Integer Convert) bit)

[VXIDI \(see](#page-251-0) Floating-Point Invalid Operation Exception ( $\infty \div \infty$ ) bit) [VXIMZ \(see](#page-251-0) Floating-Point Invalid Operation Exception ( $\infty \times 0$ ) bit) [VXISI \(see F](#page-251-0)loating-Point Invalid Operation Exception ( $\infty - \infty$ ) bit) [VXSNAN \(see](#page-251-0) Floating-Point Invalid Operation Exception (SNaN) bit) [VXSOFT \(see](#page-251-0) Floating-Point Invalid Operation Exception (Software Request) bit) [VXSQRT \(see](#page-251-0) Floating-Point Invalid Operation Exception (Invalid Square Root) bit) [VXVC \(see](#page-251-0) Floating-Point Invalid Operation Exception (Invalid Compare) bit) [VXZDZ \(see](#page-251-0) Floating-Point Invalid Operation Exception  $(0 \div 0)$  bit)

#### **W**

[WAR \(see](#page-251-0) write after read) [WAW \(see](#page-251-0) write after write) while, [29](#page-48-0) word, [232](#page-251-0) write after read, [100,](#page-119-0) [232](#page-251-0) write after write, [100,](#page-119-0) [233](#page-252-0) write back, [100](#page-119-0), [233](#page-252-0)

#### **X**

 $x = y$  predicate, [141](#page-160-0) [XE \(see](#page-252-0) Floating-Point Inexact Exception Enable bit) [XER \(see](#page-252-0) Fixed-Point Exception Register) [XX \(see](#page-252-0) Floating-Point Inexact Exception bit)

## **Y**

[y bit \(see](#page-252-0) static branch prediction bit)

#### **Z**

[ZE \(see](#page-252-0) Floating-Point Zero-Divide Exception Enable bit) zero extension, [233](#page-252-0) [ZX \(see](#page-252-0) Floating-Point Zero-Divide Exception bit)